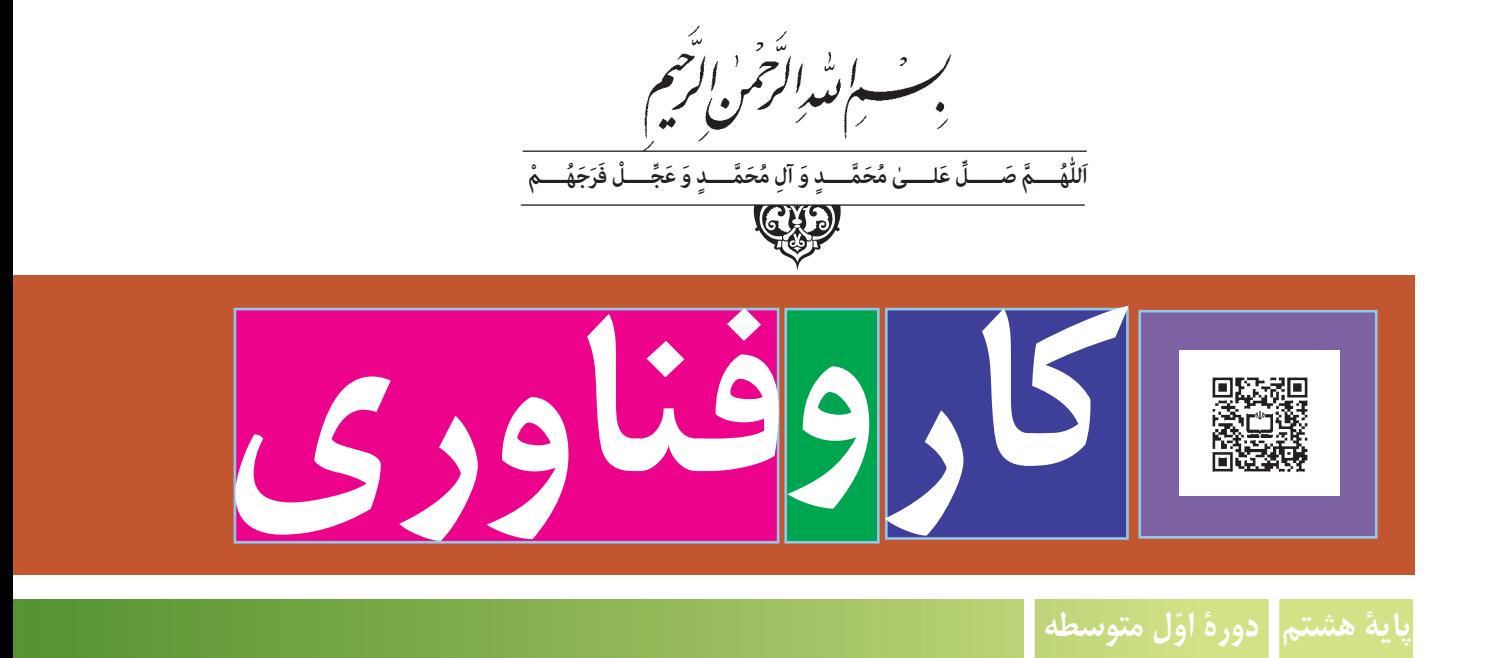

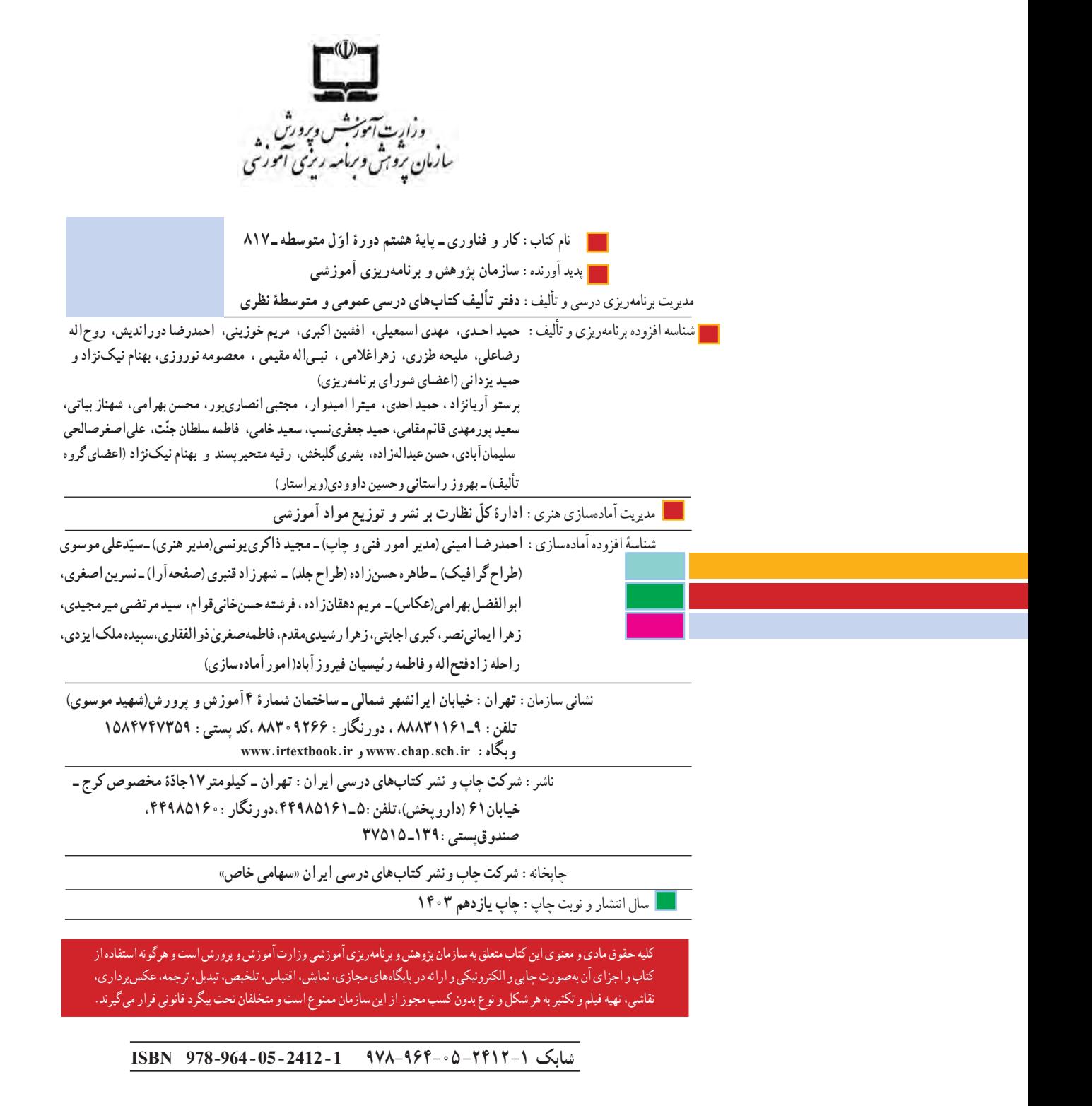

خودتان غافل نباشيد و از اتكاي به اجانب

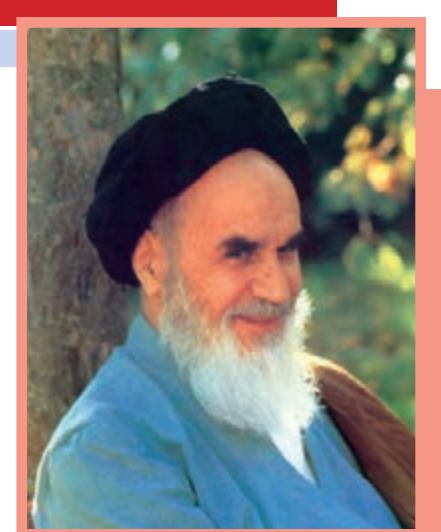

امام خمینی « قدِّسَ سِرُّهُ»

ّ معلمان محترم، صاحبنظران، دانشآموزان عزیز و اولیای آنان میتوانند نظر اصالحی خود را درباره مطالب کتابهای درســی از طریق سامانه »نظرسنجی از محتوای کتاب درسی« به نشانی »ir.roshd.nazar » یا نامه به نشانی تهران ـ صندوق پستی 4874 ـ 15875 ارسال کنند.

<mark>回放知</mark><br>隧道怒 造漆粥

**سازمان پژوهش و برنامهریزی آموزشی** 

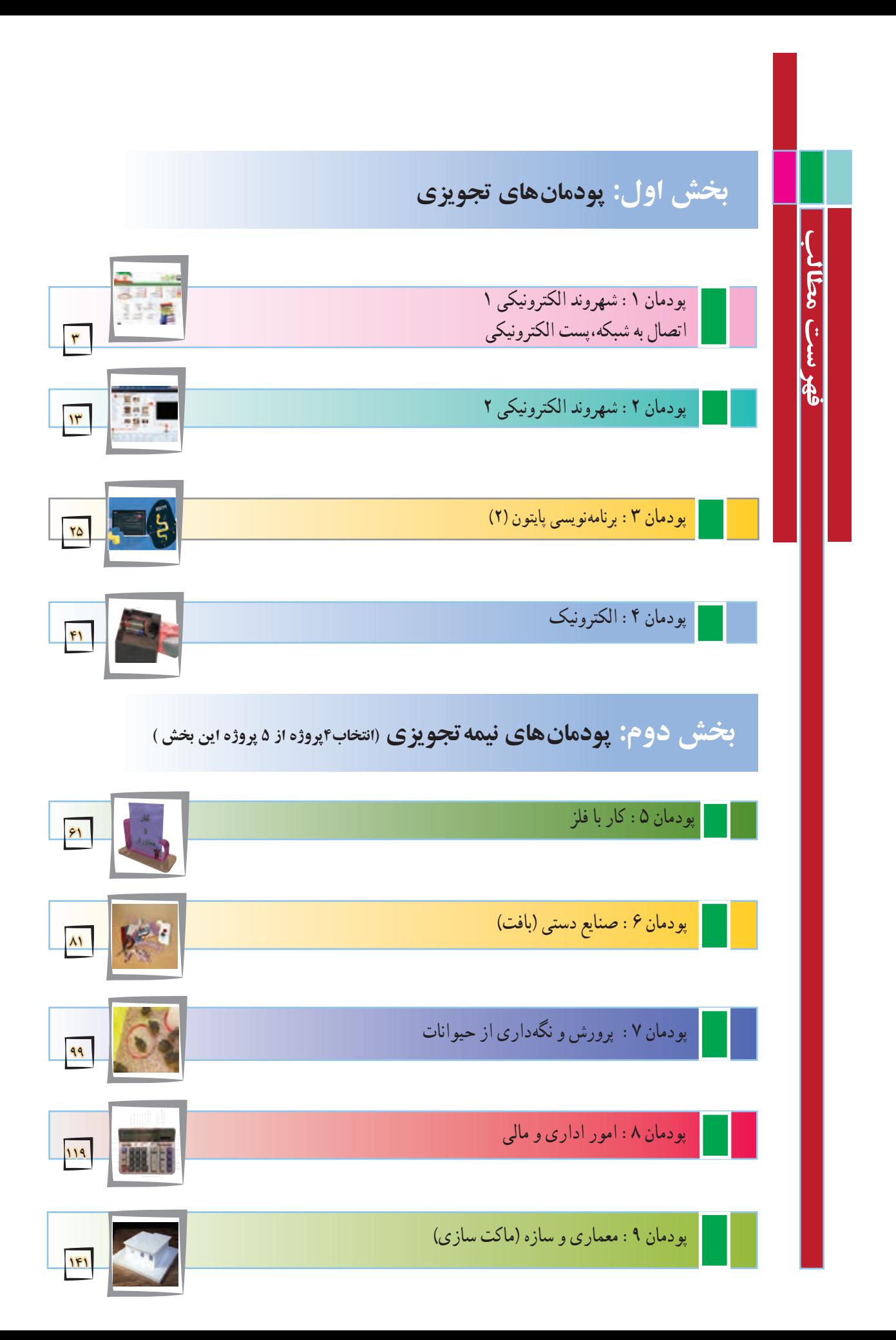

خداوند سبحان را سپاس مىگوىىم که در پناه لطف و رحمتش به ما اىن توفىق را عناىت فرمود تا بتوانىم برگ دىگرى از اوراق سند مبانى نظرى تحول بنىادىن در نظام تعلىم و تربىت رسمى عمومى جمهورى اسالمى اىران را عملىاتى کنىم.

ىکى از دغدغههاى همىشگى دبىران و مربىان عزىز در دورههای متفاوت تحصیل، بیتوجهی به مهارتهاى شهروندى، شاىستگىها و صالحىتهاى حرفهاى و شغلى و هداىت متربیان و دانشآموزان به سوى شغل مطلوب است.

سند برنامهٔ درسى ملى مصوب سال ۱۳۹۱، در حوزهٔ تربيت و يادگيرى كار وفناورى به شايستگىها و مهارتها در چهار قلمرو شايستگىهاى غيرفنى و فنى دنىاى کار، شاىستگىهاى فناورى اطالعات و ارتباطات و شاىستگى ىادگىرى مادام العمر فنى و حرفهاى توجه وىژهاى کرده است. حاصل اىن نوجه، تدوین برنامه و کتابهاى درسى کار و فناورى در دورههاى ابتدايى و متوسطه است که کتاب حاضر براى پايهٔ هشتم (پايهٔ دوم دورهٔ اول متوسطه)<br>ء تألىف و تدوىن شده است و در اختىار شما قرار دارد. اىن کتاب نىز مانند کتابهاى درسى پایههای ششم و هفتم، »پروژه محور« طراحى و در آن شاىستگىهاى فنى و غىرفنى مورد نىاز بازار کار جامعه دىده شده است. در صورتى که اهداف پىشبىنى شده در کتابهاى درسى مورد اشاره تحقق ىابند، بسىارى از دغدغههاى دبىران محترم برطرف مىشوند.

مانند سالهاى قبل ضرورت دارد در فراىند اجراى پروژه به شاىستگىهاى غىرفنى و فنى دنىاى کار، مانند کاربرد ابزارها، نقشهخوانى، شناخت ٔ مواد، اخالق حرفهاى، مدىرىت منابع، مدىرىت کار و کىفىت، کارآفرىنى، آموزش دىگران و موارد مشابه آن توجه شود و آنها را به عنوان ىک پاىه اساسى در فراىند آموزش به کار گیرید.

در پایههای ششم و هفتم دانش آموزان با مواردى مانند کار با راىانه، کار با چوب، دوخت پوشاک و موارد مشابه آن آشنا شدهاند و مهارتهاى لازم را تا حدودى كسب كردهاند. در پايهٔ هشتم مهارتهاى اموخته شده تقويت و تكميل مىشوند وتعداد ديگرى از شايستگىها، مانند كار با فلز، الکترونىک و امور ادارى و مالى آموزش داده مىشوند.

دانشآموزان با فراگىرى اىن درس مىتوانند برخى از کارهاى روزمره را به درستى انجام دهند. همچنىن با شناخت مشاغل مرتبط و توانمندىهاى مورد نیاز برای ان مشاغل و مقایسهٔ ان با توانمندی خود، مىتوانند برای ایندهٔ شغلی و تحصیلی شان تصمیم اگاهانه بگیرند.<br>.

از آنجا که هر پروژه وابسته به کارهاى موجود در پودمانهاست، اجراى موفقیتآمیز پروژهها مشروط به اجراى گام به گام و با کیفیت مطلوب آنها در هر پودمان است. ضرورت دارد دبىران محترم به گونهاى برنامهرىزى کنند که دانشآموزان بتوانند فراىند اجراى کار را تا رسىدن به محصول نهاىى ادامه دهند. فراىند اجراى پروژه و تولىد محصول نهاىى از اهداف اصلى در اىن کتاب است. براى رسىدن به اىن هدف، برخى از مطالب با عنوانهاىى مانند »کارکالسى« ىا »کار غیرکالسی« و مانند آن مشخص شده است که در ادامه چند مورد مهم توضىح داده مىشوند.

# کار کالسی

دانشآموزان کارهای مشخص شده با این عنوان را باید در کالس یا کارگاه به صورت فردی یا در گروه 2 تا 4 نفری انجام دهند.

## کار غیر کالسی

دانش|موزان چنین کارهایی را باید متناسب با امکانات و ویژگیهای خانواده، مدرسه یا منطقهٔ خود و با راهنمایی دبیر یا بزرگترها انجام دهند. پس از انجام کارهای غیرکلاسی، باید گزارش کار و سندهایی مانند عکس تهیه کنند و نتیجهٔ کار را به وسیلهٔ رایانامه به دبیر خود ارائه دهند.

#### کارهای انتخابی (نیمه تجویزی)

در این کتاب برای توجه به ویژگیهای منطقهای و شرایط دانشآموزان، برخی کارها با عنوان انتخابی مشخص شدهاند. دانشآموزان مىتوانند به جای کارهای انتخابی، کار دیگری را با راهنماىى دبیر خود، پىشنهاد و اجرا کنند.

#### پروژه

در این کتاب دو یا چند پودمان در قالب یک پروژه آموزش داده میشوند. دانشآموزان مىتوانند با بررسی پودمانهای کتاب و راهنمایی دبیر محترم، پروژههای مورد نظر خود را که اهداف کتاب را پوشش دهند، اجرا کنند و همراه با آموختن شایستگیهای مربوط به هر پودمان، پروژههای خود را کامل کنند. پس از پایان هر پروژه باید نتیجهٔ کار یا تولید خود را به دبیر ارائه و برای فروش در بازارچهای که برگزار خواهد شد، اماده کنند. نوصيهٔ اكيد داريم كه دبيران ارجمند كتاب را به طور دقيق و كامل مطالعه كنند و پودمانهاى پيشنهادى را شخصا به اجرا دراورند تا در فرايند<br>. اجراى آموزش دچار مشکل نشوند.همچنىن بر رعاىت نکات بهداشتى، اىمنى و حفاظتى در حىن انجام کارهاى عملى توسط دانشآموزان، تأکىد وىژه داشته باشند. برخى از توصىههاى اىمنى کلى در ابتداى کتاب و در هر پودمان متناسب با نوع فعالىت ارائه شدهاند. ارزش ىابى اىن درس مانند آموزش آن به صورت عملى انجام مىشود. ارزش ىابى به صورت فراىندى و با توجه به نوع کار مىتواند ارزش ىابى پاىانى نىز داشته باشد.

ابزار ارزش ىابى فراىندى ىا پاىانى، مشاهده و کارپوشه است.

در برخى از موارد، هر دو روش مورد استفاده قرار مىگىرند. در جدول1 نمونههاىى از شاخصهاى مورد ارزش ىابى و ابزارهاى آنها براى ارزش ىابى پودمان و پروژه آورده شده است.

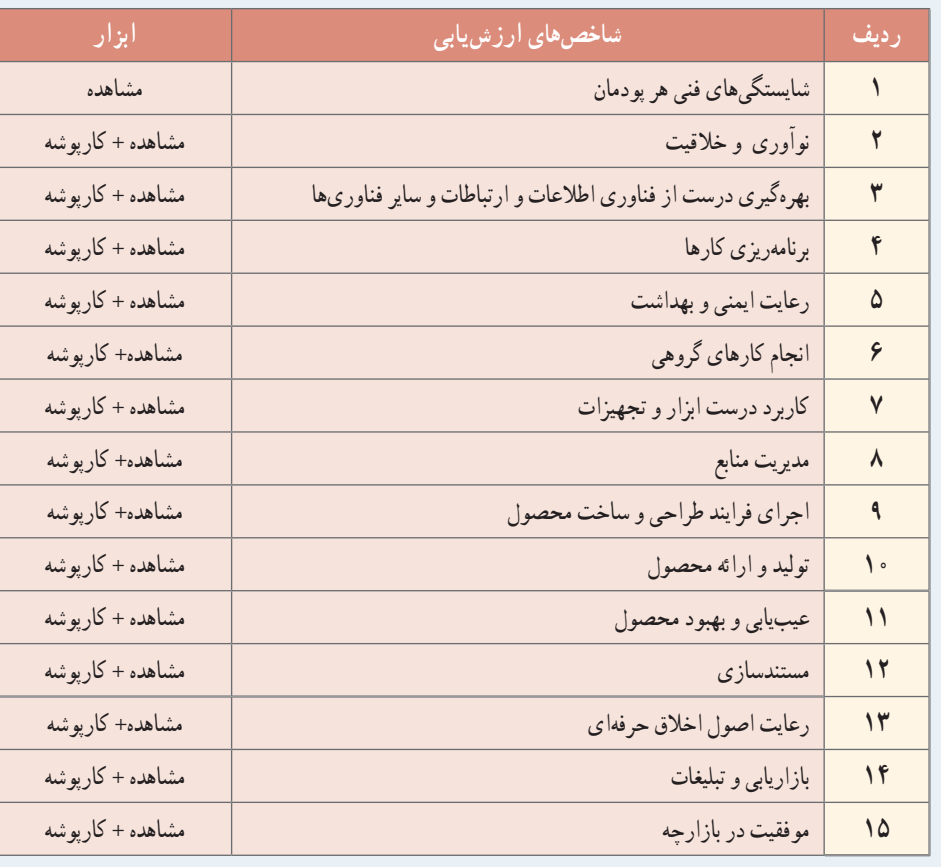

#### **جدول 1ـ شاخص های ارزش یابی و ابزارهای آن ها**

یاداورى مىشود كه جدول ارائه شده صرفا پیشنهادى است و دبیران محترم با توجه به تجربه و شاخصهاى دیگرى كه براى انان جنبهٔ ارزشيابى دارد، مىتوانند به ردىفهاى جدول اضافه کنند.

**مؤلفان**

#### سخنی با دانشآموزان عزیز

ورود شما را به پایهٔ دوم از دورهٔ اول متوسطه تبریک مىگوییم. در سال@اى گذشته با درس کار وفناورى اشنا شدهاید و تاکنون باید علاوه بر پودمان فناوری اطلاعات و ارتباطات حداقل دو پودمان و یک پروژه در پایهٔ ششم و هفت پودمان در پایهٔ هفتم انجام داده باشید.

در جهان کنونى که به تعبيرى عصر انفجار اطلاعات است، فردى مىتواند موفق باشد که صلاحيت و شايستگىهاى لازم را در حرفه يا حرفههاى مورد نظر و علاقهٔ خود كسب كند. بر اساس پژوهش هاى انجام شده درعصر حاضر فردى كه فاقد صلاحيتها و شايستگىهاى حرفهاى باشد، اصولاً نمىتواند با جامعه تعامل کند و وارد بازار کار شود. برخى از ويژگىهايى که هر فرد صالح و شايسته بايد داشته باشد، به شرح زير است : 1 ىاد خالق هستى را سرآغاز سعى و تالش خود براى کسب روزى حالل بداند.

- 2 از مهارتهاى ذهنى و عملى براى اجراى وظاىف محوله برخوردار باشد.
- 3 مسئولىت محول شده را به طور دقىق، کامل، درست و متناسب با نىاز مشترى و بازار کار در زمان تعىىن شده انجام دهد.
	- 4 در شغل خود خالق، مبتکر و متفکر باشد.
	- 5 متعهد، امانتدار، با انصاف، خوش قول، خوش برخورد، مسئولىتپذىر، مدىر و مدبر باشد.
		- 6 در صورت اىجاد تغىىرات در شغل ىا از بىن رفتن آن بتواند خود را روزآمد کند.
			- 7 پرسشگر، پاسخگو، منتقد، انتقادپذىر، کنجکاو، پژوهنده و سخت کوش باشد.

⊠ اجراى بهداشت و ايمنى را سرلوحهٔ كار خود قرار دهد و ان را از ابعاد متفاوت مانند بهداشت فردى، ارگونومى، بهداشت عمومى و بهداشت و اىمنى صنعتى اجرا کند.

ٔ پاىدار کوشا باشد. 9 درحفظ و نگهدارى محىط زىست در جهت توسعه

کتاب کار و فناورى پايۀ هشتم براساس نيازهاى منطقهاى ميهن عزيزمان ايران طراحى شده است. هر يک از پودمانها به گونهاى است که شما را با مفاهىم پاىه و مهارتهاى مربوط به هر پودمان آشنا مىکند. الزم است اىن مهارتها را با راهنماىى دبىر خود در هر ىک از پودمانهاى پىشنهادى به صورت فردى ىا گروهى اجرا کنید. الگوى اجراىى به صورت پروژهاى و مشابه پودمانهاى اجرا شده در سالهاى ششم و هفتم است. در طول سال هرگروه باىد تعداد چهار پودمان تجویزی و چهار پروژه نیمه تجویزی را بگذراند.

یاداوری میشود که مجموعهٔ چند پودمان به اجرای یک پروژه کامل منجر میشود. مثلاً اجرای مجموعه پودمانهای کار با فلز و شهروند الکترونیکی، به پروژهٔ طراحی و ساخت قاب عکس منتهی خواهد شد. یا پودمانهای الکترونیک و شهروند الکترونیکی، به پروژهٔ طراحی و ساخت جعبهٔ اهنگین منتهی میشود.

درهريک از پودمانهاى پيشنهادى تعدادى پودمان انتخابى ( نيمه تجويزى) وجود دارند که جايگزين پودمان پيشنهادى مى شود.

همچنىن با توجه به عالقه و نىاز خود و گروه مىتوانىد پروژههاى جدىدى را که به تولىد و ساخت ىک محصول منجر مىشود، به دبىر خود پىشنهاد کنيد و پس از تأييد آن را به اجرا در آوريد. در هر صورت پروژههاى پيشنهادى يا انتخابى بايد با عنوانها، هدفها، مفهومها و مهارتهاى ارائهشده مرتبط باشند. همچنین در پایان کار لازم است علاوه بر ارائهٔ پروژه خود به دبیر، گزارش تصویری ان را نیز از طریق رایانامه برای ایشان ارسال کنید.

مىتوانىد تصویرها، گزارش و توضىحات آن بخش از فعالىتهاىى را که در خارج از کالس مرتبط با پودمان انجام مىدهىد، از طرىق راىانامه براى دبىر خود بفرستید تا از راهنماىى اىشان برخوردار شوىد.

الزم است روشهاى خالق و نوآورانه و شاىستگىهاى غىر فنى را در سرتاسر فراىند اجراى فعالىتها به کاربندىد. **رعاىت نکات بهداشتى و اىمنى درانجامفعالىتهاى کارگروهى الزامى است و به اىن منظوردرابتداى کتاب، بخشى ازنکات اىمنى کلى و در سراسر کتاب نکات اىمنى متناسب با نوع فعالىت کارگروهى آورده شده است.**

به منظور اىجاد انگىزه و خالقىت در ادامه، تصویرها و عنوانهای برخى از پروژههاى پىشنهادى و انتخابى مرتبط با پودمانهاى موجود در کتاب کاروفناورى پاىه هشتم را مالحظه کنىد.

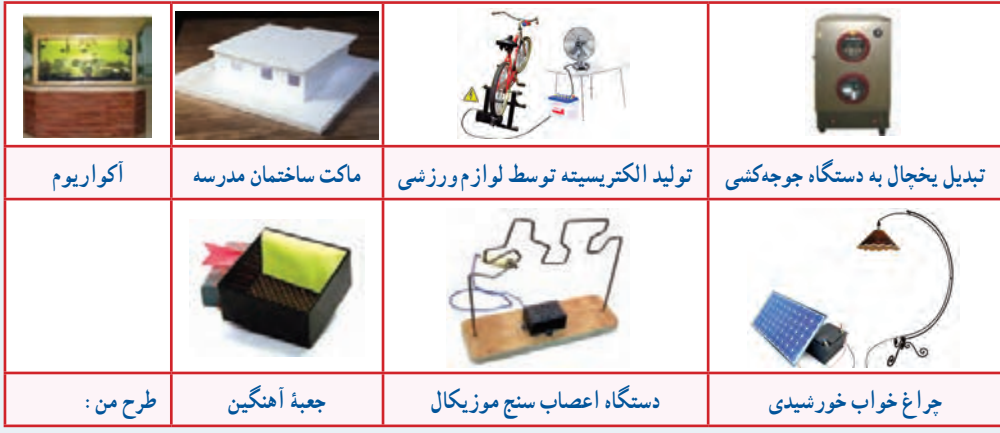

در پاىان ضمن آرزوى موفقىت براى شما عزىزان، برای ىادآورى، مرحلههای اجراى ىک پروژه را مرور مىکنىم:

$$
\boxed{1}
$$
 تعریف نیاز : به چه وسایلی نیاز داریم?  
۲۰ برتاممریزی : برای اجرای مرحلاهای کار برنامەریزی میکنیم.  
۹۰ برتامەریزی : برای اجرای مرحلاهای کار برنامەریزی میکنیم.  
۱۹ بورسی اطلاعات : در مورد همهٔ دستگاههای مورد نظر که در پروژه مطرح شدماند، تحقیق میکنیم.  
۵۱ ارائه و بورسی راه حلها : از انواع امکانات و ابزار برای حل مستله و اجرای کار کمک میگیریم.  
۱۹ آنعایش و بهبود : محصول اولیه : توسط مواد در دسترس و دورریز با رعایت اصول ایمن، محصول اولیه را میسازیم.  
۱۷ آزمایش و بهبود : محصول ازلیش میکنیم و کیفیت آن را بهبود میدهیم.  
۸۰ آزمایش و بهبود : محصول ازدایش میکنیم و کیفیت آن را بهبود میدهیم.  
۱۸ آزمایش و بهبود : محصول: محصول را آزمایش میکنیم و کیفیت آن را بهبود میدهیم.

 **مؤلفان**

#### سخنی با اولیای محترم

ٔ درس کار و فناوری پایهٔ هشتم در ادامهٔ درس۵ای کار و فناوری دورهٔ ابتدایی و پایهٔ هفتم دورهٔ اول متوسطه تهیه شده است. پایههای هفتم، هشتم و نهم، دورهٔ اول متوسطه را تشکیل میدهند که هدف آنها تکمیل آموزش عمومی و راهنمایی و هدایت دانشآموزان برای انتخاب رشته براساس نیاز کشور و عالقهها و توانمندیهای دانشآموزان است. درس کار و فناوری نقش مهمی در آموزش مهارتهای زندگی، هدایت تحصیلی و هدایت شغلی دانشآموزان دارد. این درس بیشتر روی مهارتها و شایستگیهای مربوط به کار و فناوری اطالعات و ارتباطات تأکید دارد، لذا امتحانات کتبی در این درس به شکل معمول وجود ندارد. در این پایه دانشآموزان در کار با فلز، الکترونیک، ساخت پست الکترونیکی، صنایع دستی، برنامهنویسی پایتون و کار با نرمافزارهای چندرسانهای، پرورش حیوانات اهلی، فعالیتهای اداری و مالی و ماکتسازی توانمند میشوند. شما میتوانید در برخی از این کارها برای افزایش انگیزهٔ فرزندتان به انها کمک کنید. علاوه بر<br>. آن، شما میتوانید عنوانهای پروژههای طراحی و ساخت را به فرزندتان پیشنهاد دهید. همچنین در کار با رایانه و فناوری اطالعات و ارتباطات در چارچوب کتاب درسی، توصیه میشود به دلیل ٔ زیاد وسایل ارتباطی در یادگیری فرزندتان، با آنها مشارکت داشته باشید. برای یادگیری استفاده بهتر فرزندتان، عالوهبر کتاب درسی، محتواهای چندرسانهای در قالب رمزینههای سریع پاسخ نیز تهیه شده است. در نهایت از زحمات و تالشهای شما برای کمک به ترویج فرهنگ کار و تالش در خانواده و جامعه تشکر و قدردانی میکنیم.

 **مؤلفان**

#### رنگهای اىمنى

از مهمترىن وظاىفى که خداوند قادر متعال براى ما انسانها در نظر گرفته، مسئولىت حفظ سالمت بدن است. افراد بسیاری، چهبسا بهدلىل نا آگاهى از برخى قوانین و اصول ارگونومى، همواره در حىن انجام کارهاى روزمره، به بدن خود صدمه وارد مىکنند. در ادامه، به رنگهاى اىمنى کار و برخى از اصول کلى براى حمل و جابه جاىى جسمها اشاره مىکنیم

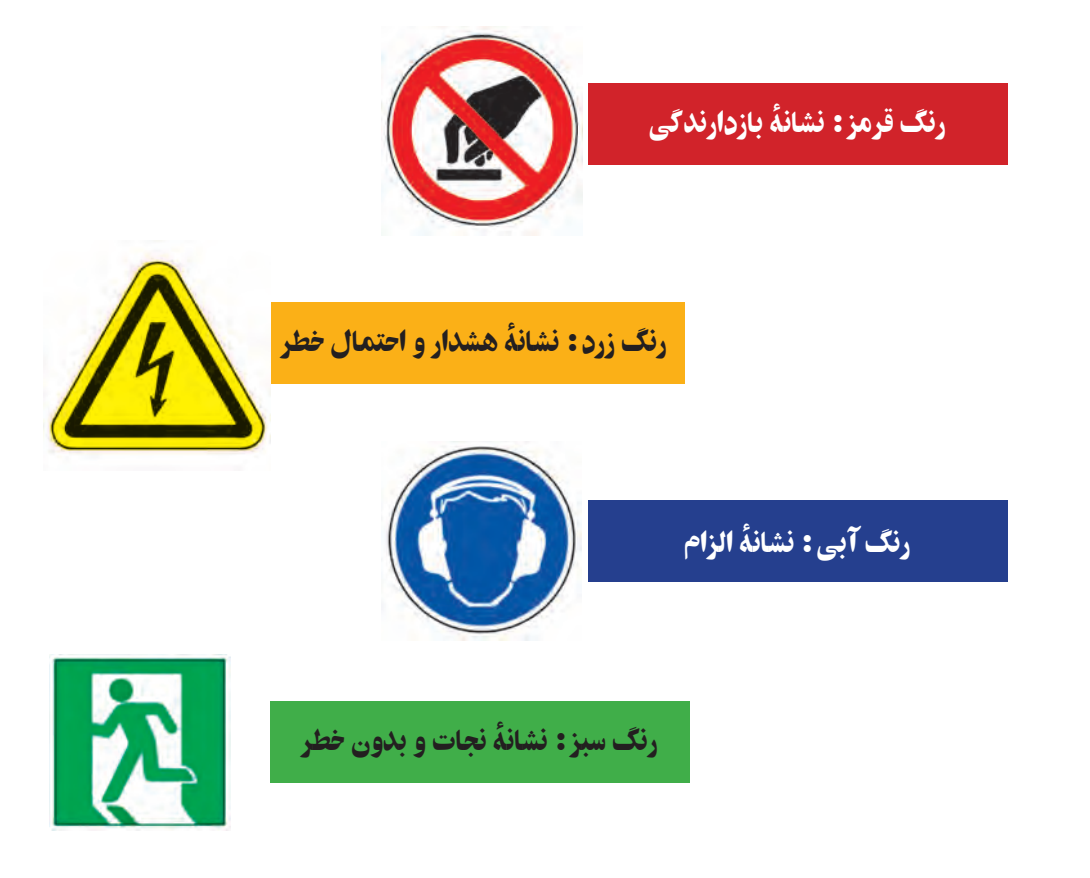

#### نکات ایمنی پایه هنگام کار با ابزارهای دستی

 همیشه برای محافظت از چشمها عینک ایمنی بزنید. برای هر کاری از تجهیزات ایمنی مناسب آن بهره بگیرید. هنگام کار از ابزار مرتبط و مناسب استفاده کنید. برای استفاده از ابزار، روش صحیح را بهکار ببندید. ُند شده استفاده نکنید. تمام قطعههای سبک و ریز را در گیره محکم ببندید. ٔ ک از ابزارهای برنده ابزارها را به هیچ وجه در جیبتان نگذارید. از ابزارهای ترک خورده و شل استفاده نکنید. از سوهان بدون دسته استفاده نکنید. بعد از استفاده از ابزارها آنها را تمیز کنید و در جای خود قرار دهید. ٔ میز قرار ندهید. ِ شکستگی ً ابزار را فورا به دبیرتان اطالع دهید. ابزارها را در لبه به ابزارها بیش از اندازه نیرو وارد نکنید. با دست روغنی و کثیف با ابزارها کار نکنید. هنگام کار با ابزارهای تیز و برنده دقت داشته باشید و از وسایل محافظتی استفاده کنید. از ابزارها به جاى چکش استفاده نکنىد. از پیچ گشتی به جای ابزار برش استفاده نکنید.

**بلندکردن، جابهجاىى و گذاشتن جسم ها**

 شانهها باىد حالت طبىعى خود را داشته باشند و به طور قرىنه در طرفىن تنه حفظ شوند. از چرخاندن شانهها بـه طرف داخل ىـا خارج خوددارى کنىد.

ً نزدىک جسم مورد نظر قرار گىرىد و مسىر حرکت خود را کامال بررسى کنىد.

- قبل از بلند کردن بار، زانوهاى خود را خم کنىد.
	- پشت خود را اندکى به جلو متماىل سازید.

 جسم را محکم در دست خود بگىرىد. اگر جسم موردنظر بزرگ باشد، عالوه بر دست از ساعد خود نىز کمک بگىرىد.

ً به تنه نزدىک کنىد. قبل از برخاستن، جسم را کامال

ً منقبض کنید و ضمن هنگام برخاستن، عضلههای شکم را کامال حفظ آن، زانوها را صاف کنىد. انقباض عضلههای شکم از فشارهاى وارد شده بر کمر تا حدود زيادى مى کاهد.

 هنگام رسىدن به مقصد، جسم را ىک باره رها نکنىد، بلکه آرام زانوها را خم کنىد و آن را آهسته روى زمىن قرار دهىد.

 براى بـرداشتن جسمهــای کـوچک از روى زمىن بـا حـالت نیمهنشسته و با پشت صاف آن را بردارید.

 براى هل دادن جسمها به سمت جلو، کمر را صاف و عضلههای شکم را سفت کنىد. سپس دستها را در جاى مناسبى از جسم قرار دهىد و با قدم زدن به سمت جلو آن را جابه جا کنىد.

 هرگز با پاهاى نزدىک به جسم و پشت خمىده، جسم مورد نظر را هل ندهىد.

#### **نحوۀ نشستن درست روى صندلى و کارباراىانه**

ٔ کمر با پشتى روى صندلى با کمر صاف بنشىنىد، طورى که فاصله صندلى پرشده باشد.

ٔ سر وضعىت عادى و رو به جلو داشته باشد، بهطوری که صفحه نماىشگر در مقابل کاربر باشد.

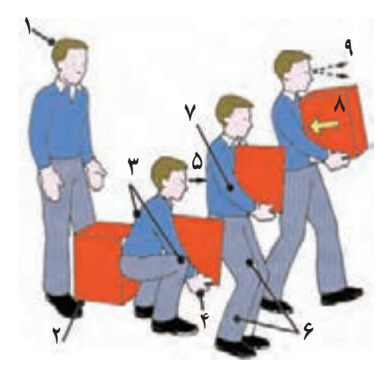

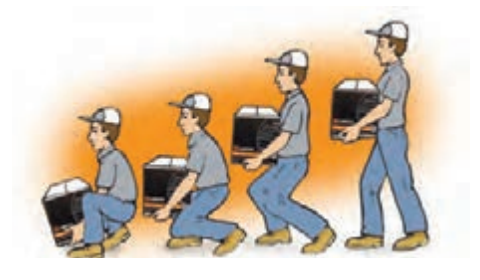

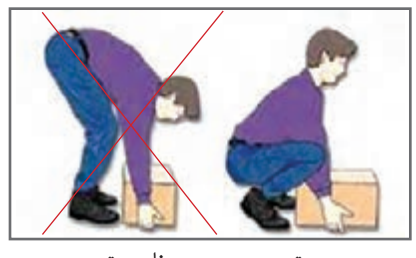

**درست نادرست**

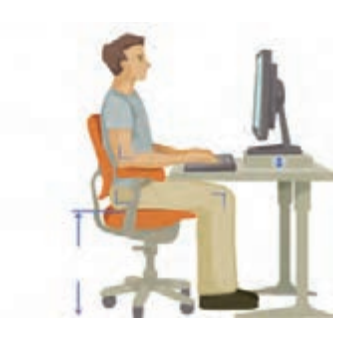

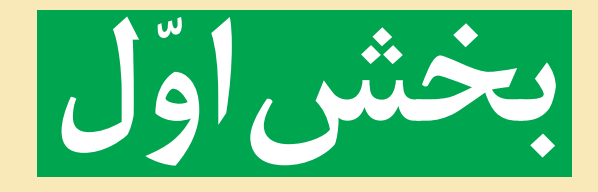

### **پودمان های تجویزی**

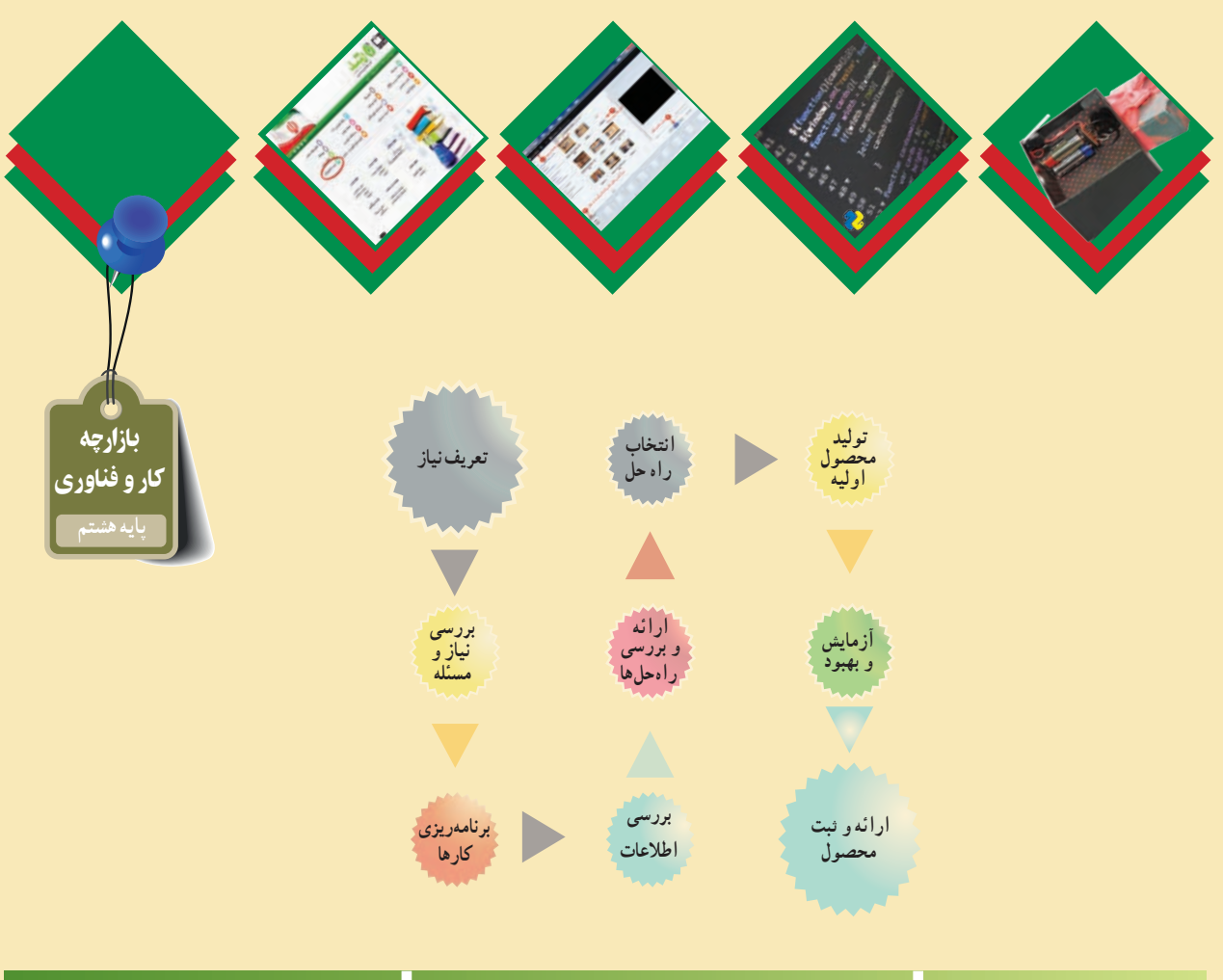

**پودمان**:**1 شهروند الکترونیکی 1 )اتصال به شبکه، پست الکترونیکی( پودمان**:**2 شهروند الکترونیکی 2 پودمان**:**3 برنامه نویسی پودمان**:**4 الکترونیک**

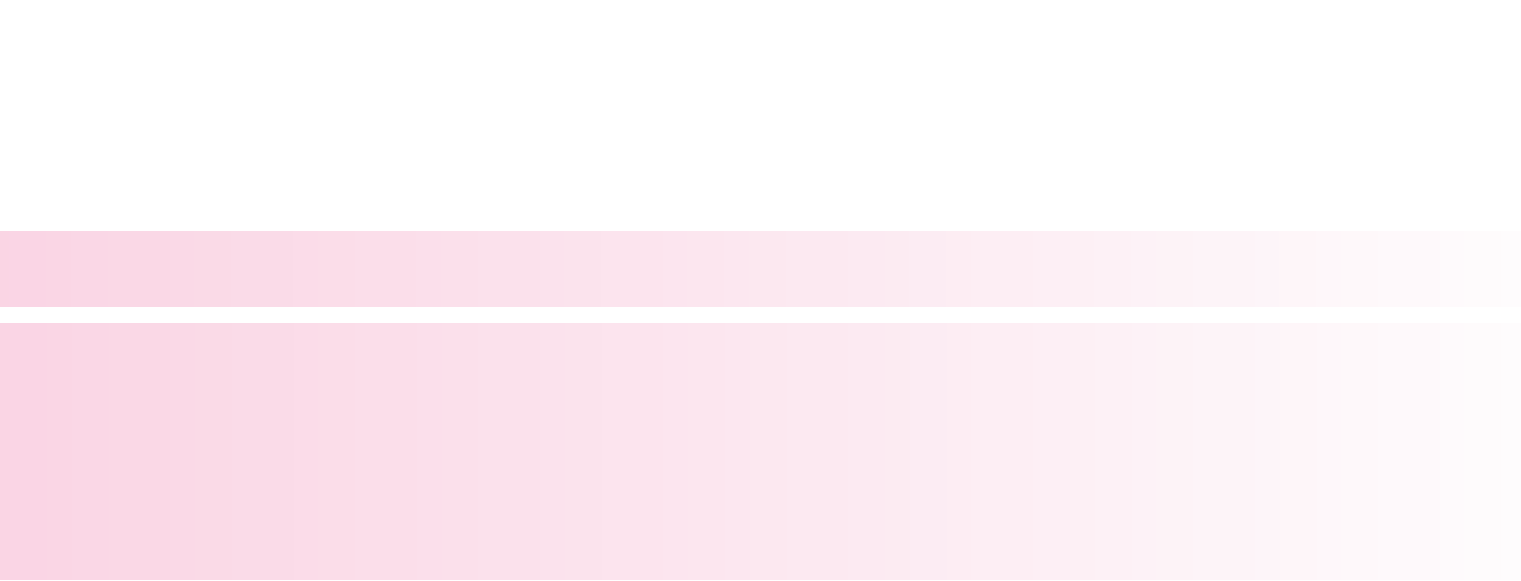

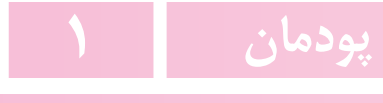

<span id="page-14-0"></span>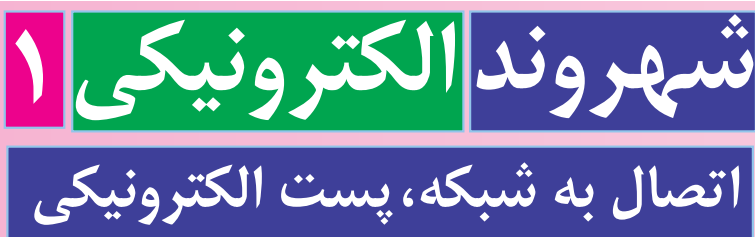

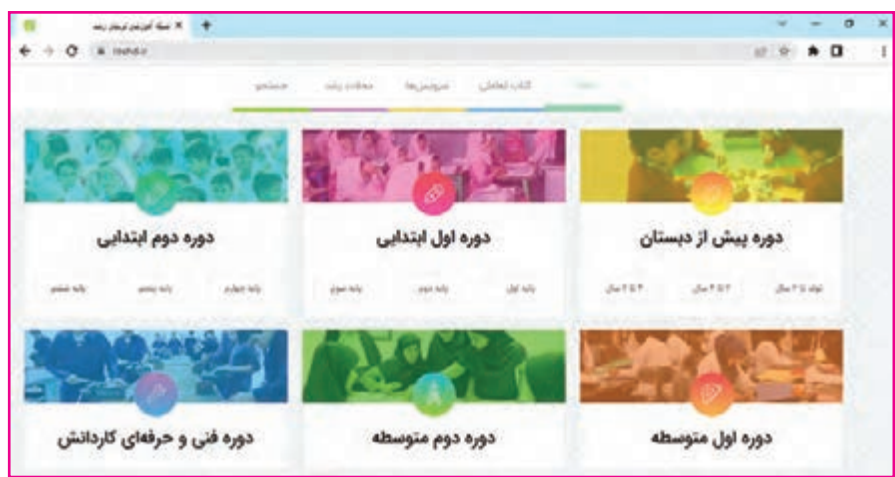

**برخی از شایستگیهایی که در این پودمان بهدست میآورید:**

 انجام کار گروهی، داشتن مسئولیتپذیری و مدیریت منابع و استفاده از فناوری اطالعات و ارتباطات در انجام فعالیتهاى پودمان؛ اتصال رایانه به اینترنت؛ ایجاد پست الکترونیکى؛ اىجاد، ارسال، دسته بندی و حذف نامههای الکترونیکی؛ رعایت نکات ایمنی هنگام کار با رایانه در فضاهای مجازی؛ رعاىت نکات اخالقى در فضاى مجازى؛ رعاىت اخالق حرفهاى در فضاى مجازى.

٣

انسان در زندگى اجتماعى خود نقشهاى متفاوت و متعددی، مانند فرزند، مادر، پدر، تاجر، کارمند و کارگر بودن را اىفا میکند. براى داشتن اجتماعى مناسب و پوىا، در هر نقشى که دارید، باىد وظاىف خود را به بهترىن شکل ممکن انجام دهىد. شهروند الکترونىک به کسى گفته مىشود که با استفاده از ابزارهاى الکترونىکى بتواند وظاىف خود را سادهتر، سرىعتر و ارزانتر انجام دهد. به اىن منظور الزم است در زمىنههاى کار با ابزار مرتبط و تجارت الکترونىکى دانش و مهارت کافى داشته باشد.

امروزه از امکانات فناوری اطالعات و ارتباطات در سادهسازی کارها استفاده میشود. شما نیز میتوانید با استفاده از امکان ارتباط با اینترنت و بهرهمندی از امکانات پست الکترونیکی، از مزایای آن در زندگی خود بهرهمند شوید.

در زندگی روزمره یا در محیط کار همواره شراىطى پىش مىآىد که نیاز دارید پیام یا اسنادی را در زمانی بسىار کوتاه به فرد مورد نظر برسانید. خوشبختانه اینترنت بستری آماده کرده است که میتوانىد بسىارى از اىن نوع کارها را با سرعت بیشتری انجام دهید. در این پودمان تعدادى از مهارتهاى مورد نياز را براى به کار گرفتن اين امکانات فرا مى گيريد. ايجاد پست الکترونيکى و بهکار گيرى آن نمونههاىي از این مهارتهاست. هر دانش|موزى با مراجعه به یکي از شبکههاى مجازى، مانند شبکهٔ رشد، مىتواند پس از دریافت مجوز به نام خود پست الکترونیکى ثبت کند )شکل 1ــ1(.

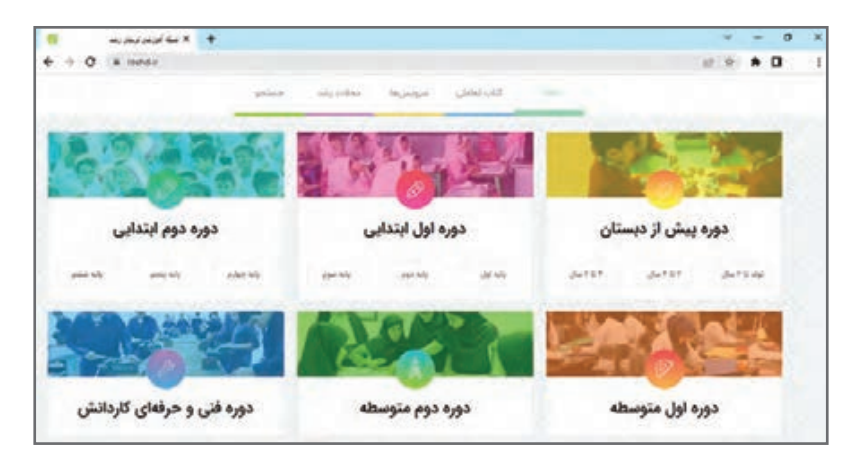

**شکل 1ــ.1 صفحۀ اصلى شبکۀ ملى مدارس ایران )رشد(** 

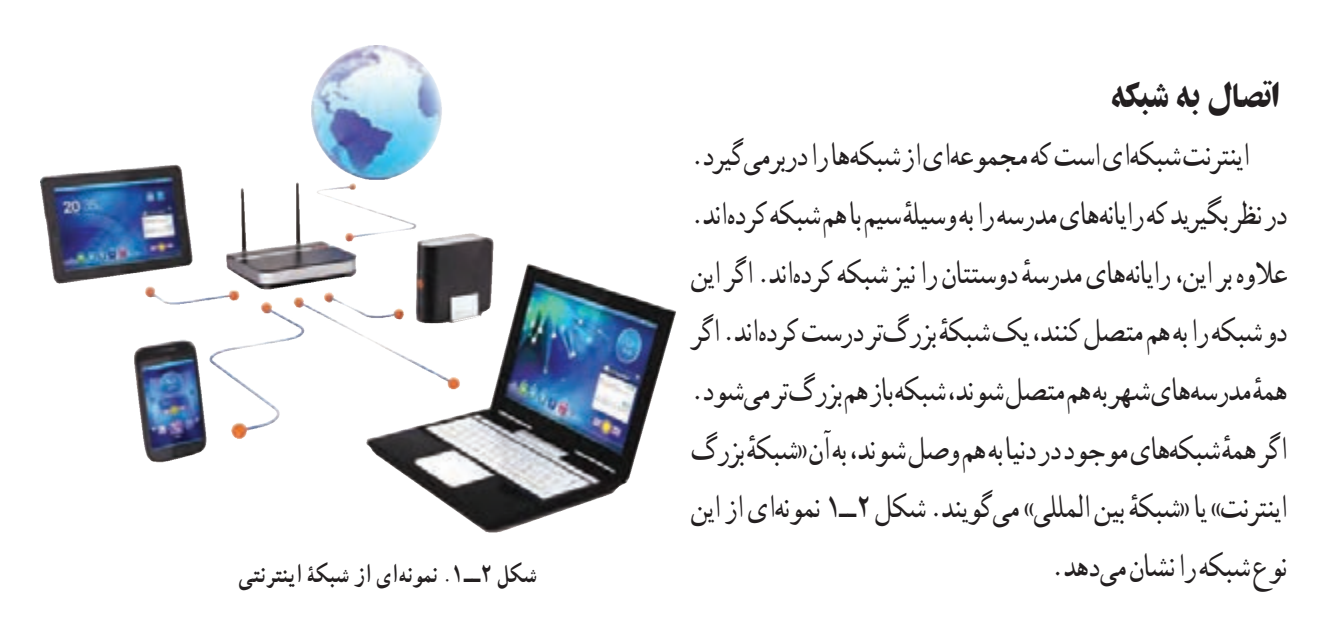

سرویس دهندۀ اینترنت

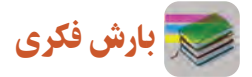

اگر اینترنت را شبکهای از شبکهها بدانید، به نظر شما کاربرهای خانگی که شبکهٔ رایانهای ندارند، چگونه میتوانند به اینترنت متصل شوند؟ آن را در جدول 1ــ1بنوىسىد.

#### **جدول 1ــ.1 نحوۀ اتصال کاربرهای خانگی به اینترنت**

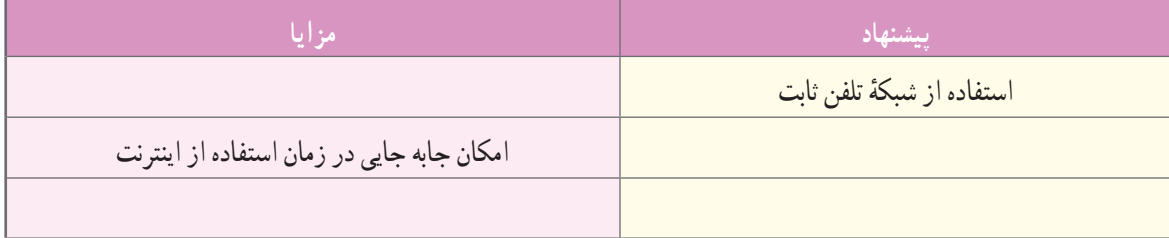

امروزه در هر کشوری تعدادی سرویس دهندهٔ اینترنت وجود دارد. این سرویسدهندگان با دریافت هزینهٔ اشتراک، امکان اتصال به اىنترنت را برای کاربران فراهم میکنند.

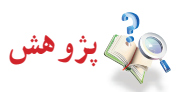

نام و مشخصات سرویسدهندههاى اینترنت و انواع سرویسهاى اشتراک اینترنت را که در شهرتان فعالاند، در جدول 2ــ1بنوىسىد.

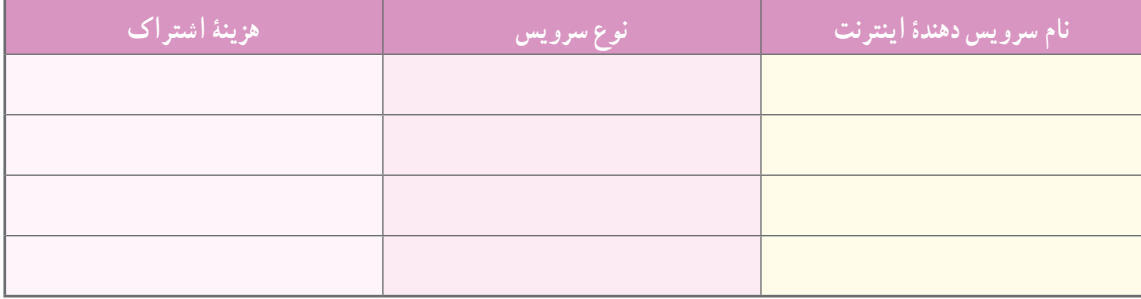

#### **جدول 2ــ.1 سرویسدهندههای اینترنت و انواع سرویسهای اشتراک اینترنت**

این سرویس دهندهها نیز، با استفاده از امکانات شرکت مخابرات، رایانهٔ شما را به اینترنت وصل میکنند. استفاده از سیمکشی تلفن ثابت موجود در خانه، همچنین استفاده از سرویس بیسیم تلفنهای همراه، از جمله راههاى اتصال به اىنترنت هستند. برای استفاده از اینترنت، به کمک تجهیزات شبکهٔ مخابرات، از وسیلهای به نام «مودم» استفاده میشود. انواع مودمهای رایج در بازار را برای کاربردهای خانگی و ادارى در اینترنت جستوجو و مزیتها، عیبها و چگونگی کاربری هر کدام را بررسی کنید و آنها را در جدول 3ــ1 بنوىسىد.

**جدول 3ــ.1 مزیتها و عیبهای برخی از مودمهای رایج در بازار**

| محدو ديتها                         | <mark>\ نوع سرويس \</mark>             | لعنو ان   |
|------------------------------------|----------------------------------------|-----------|
| هنگام استفاده امکان جابهجایی ندارد | استفاده از شبکهٔ تلفن ثابت، در دسترس و | ADSL مودم |
|                                    |                                        |           |
|                                    |                                        |           |

#### پست الکترونیکى

بکی از امکانات دسترسی به اینترنت، جستوجوی موضوعهای مورد نظر در شبکهٔ جهانی است که در سال گذشته با ان اشنا نىده اید. در ادامهٔ این پودمان، با بهرهگیرى از فیلم و نرم|فزار اموزشى، با پست الکترونیکى که یکى دیگر از امکانات موجود در اینترنت و کاربری آن است، آشنا خواهید شد.

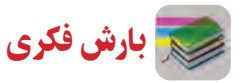

در گروه خود درباره مزیتها و عیبهای استفاده از پست الکترونیکى صحبت کنید و نتىجه را در جدول 4ــ1 بنوىسىد.

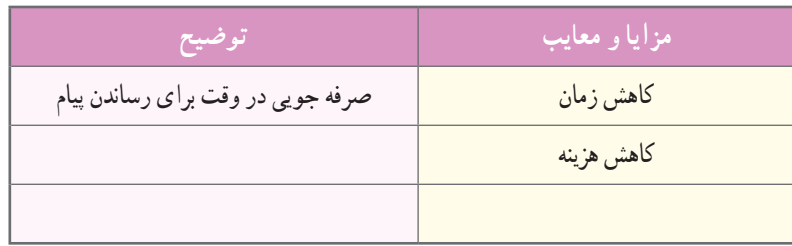

**جدول 4ــ.1 مزیتها و عیبهای استفاده از پست الکترونیکی**

اگر بخواهید گزارش کار خود را که در قالب یک سند متنی تولید کردهاید، برای دبیرتان از طریق پست الکترونیکى بفرستید، نخست به یک پست الکترونیکى نیاز دارید.

ا**یجاد پست الکترو نیکی** : برای ایجاد پست الکترونیکی باید یک سرویسدهندهٔ پست الکترونیکی قابل اعتماد را شناسایی کنید.<br>.

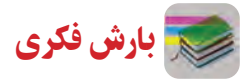

با همگروهیهای خود در مورد ویژگیهای سرویس دهندهٔ پست الکترونیک قابل اعتماد گفتوگو کنید و نتیجهها را در جدول 5ــ1 بنوىسىد.

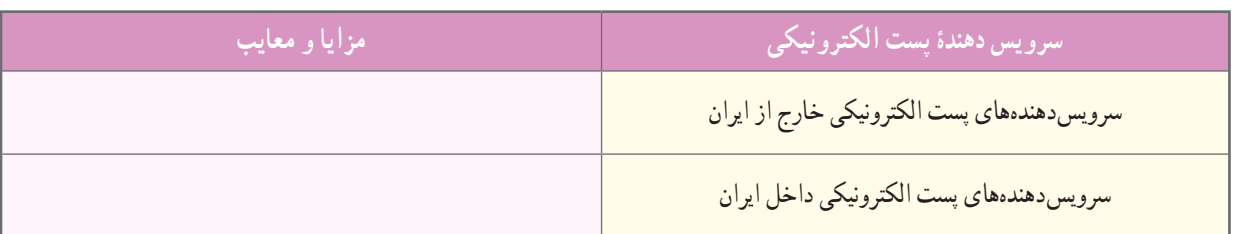

**جدول 5ــ.1برخی سرویسدهندههای پست الکترونیک قابل اعتماد**

پس از مشاهدهٔ فیلم اموزشی ایجاد پست الکترونیکی در شبکهٔ رشد، کار کلاسی زیر را انجام دهید :

کار کالسی

با ورود به شبکهٔ رشد، ویژگیهاى پست الکترونیکى دانش|موزى رشد و روش ایجاد ان را بررسى کنید و یک پست الکترونیکى جدید بسازید.

نکته : برای انتخاب رمز عبور ایمن بهتر است از ترکیب حرفهای الفبا، عددها و نویسههای خاص استفاده کنید. برخی از حرفهای الفبا را به صورت حرفهای بزرگ و برخی را به صورت حرفهای کوچک بنویسید.

جدول ٦ــ1 برخی از مزیتها و عیبهای رمزهای عبور را نشان میدهد.

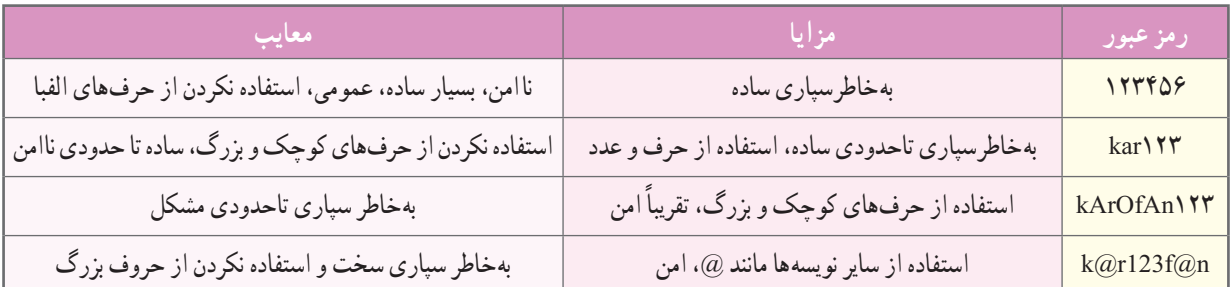

**جدول 6ــ.1 برخى از مزیتها و عیبهای رمزهاى عبور**

معمولاً امنیت رمز عبور پیشنهادی در تصویر منوی شبکهٔ ارائهدهندهٔ سرویس اینترنت، با عبارتهایی مانند بسیار کوتاه، معمولی، خوب، سخت و بسیار سخت مشخص مىشود.

کار کالسی

جدول ۶ــ۱ را با همگروهیهای خود بررسی کنید و با استفاده از سرواژهٔ نامها و شمارهٔ گروه خودتان، دو رمز عبور مناسب بنویسید و در مورد امنیت آنها با دبیر خود گفتوگو کنید.

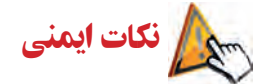

**نگهداری رمز عبور:** هرکسی که نشانی پست الکترونیکی شما را بداند، با دانستن رمز عبور بهراحتی میتواند وارد آن شود و به اطالعات شما دست پیدا کند. موارد زیر را برای نگهداری رمز عبور رعایت کنید:

- رمز عبور خود را در محلهاىى که در دسترس دیگران است، یادداشت نکنید.
	- رمز عبور خود را در دورههای زمانی متفاوت تغییر دهید.
		- رمز عبور خود را به هیچ کس نگویید.
		- رمز عبور خود را در راى ٔ انه دیگران ذخیره نکنید.
			- . . . . . <u>.</u>

**اخالق اىنترنتى:** پست الکترونیکى هر فرد متعلق به اوست و نباید از هم کالسی خود انتظار داشته باشید که رمز عبور پست الکترونیکى خود را به شما بدهد. یا هنگام کار با پست الکترونیکى در مدرسه، نامههایش را به شما نشان دهد. )مگر اینکه به درخواست خودش باشد.(

سرویسهای پست الکترونیکى امکاناتی را برای کاربران ایجاد کردهاند تا اگر رمز عبور خود را فراموش کردند، بتوانند دوباره به پست الکترونیکى خود وارد شوند.

آداب و شرایط کار

قرار داد کار از مواردی که لازم است قبل از شروع کار انجام گیرد، تنظیم «قرارداد کار» است. در قرارداد حقوق کارفرما و کارگر مشخص شده است. وجود قرارداد موجب میشود که کار طبق قرارداد، به نحو احسن و در زمان معین انجام گیرد.

کار غیر کالسی

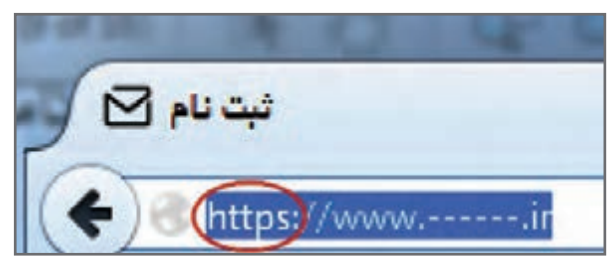

**شکل3ــ.1 سرویس اینترنتى**

هنگامی که نشانی وبگاه سرویسدهندهٔ پست الکترونیکی را در مرورگر وب وارد کردید، پس از بارگذاری کامل صفحه، نشانى وبگاه را دوباره بررسی کنید. آیا نشانی سرویسدهنده اینگونه » ://https» شروع شده است؟ علت را بررسى کنىد و در کالس ارائه دهىد. شکل 3ــ1 نمونهاى از سروىس اىنترنتى را نشان مىدهد.

پرسش تفاوت میان وبگاههایی که با » ://https » شروع میشوند با سایر وبگاهها در چیست؟ این موضوع را از دبیر خود بپرسید.

در صورت تایید شدن همهٔ اطلاعات نمون برگ۱ه توسط شما و پذیرش انها توسط سرویس دهندهٔ پست الکترونیکی، نشانی پستالکترونیکى جدیدی ایجاد میشود که متعلق به شما خواهد بود. از این پس میتوانید با دادن این نشانی به همکالسیها و دبیر خود، اطالعات مربوط به کارهای مدرسه را با یکدیگر به اشتراک بگذارید.

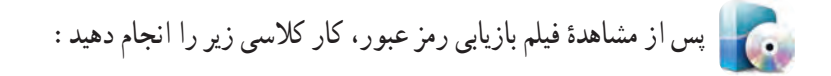

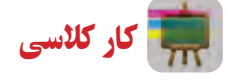

فرض کنید رمز عبور خود را فراموش کردهاید. در این صورت بکوشید با یکی از روش۵های پیشنهادی سرویس دهندهٔ پست<br>. الکترونیک، به پست الکترونیکى خود دست پیدا کنید. براى دسترسى به آن سعى کنىد به سؤالهای زیر پاسخ دهىد:

- روي صفحهٔ سرويس دهنده چه اخطاري ظاهر مىشود؟
- مثلاً پیام «رنگ مورد علاقهٔ شما چیست؟» یا «نام بهترین دوست شما چیست؟» ظاهر میشود.
- اگر اخطار «رنگ مورد علاقهٔ شما چیست؟» بیاید، ایا شما به خاطر دارید که در پرکردن فرم دریافت نشانى چه نوشتهاید؟

پس از مشاهدهٔ فیلم اموزشمی تنظیمات نمایه (پروفایل)، کار کلاسی زیر را انجام دهید :

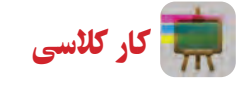

گزینههای موجود در بخش نمایه را بررسی کنید و ببینید کدام اطالعات مىتواند در پیدا کردن شما به دىگران کمک کند.

پس از مشاهدهٔ فیلم اموزشی ایجاد رایانامه، چگونگی پیوست اسناد الکترونیکی و ارسال ان، کار کلاسی زیر را انجام دهید :

کار کالسی

از دستگاهی که در پودمانهای قبل بهصورت گروهی ساختهاید، عکس بگیرید و آن را از طریق یک رایانامه برای دبیر خود بفرستید.

نکته : میتوانید یک نامه را به بیش از یک گیرنده ارسال کنید. به این امکان، »ارسال گروهی رایانامه« میگویند. 

پژوهش در مورد کاربرد واژههایی مانند «رونوشت» و «رونوشت مخفی» در پست الکترونیکی پژوهش کنید و از اعضای خانوادهٔ خود<br>-دربارهٔ این موضوع کمک بگیرید. بررسی کنید که ایا در سرویس پستالکترونیکی شما این امکان وجود دارد؟

پس از مشاهدهٔ فیلم اموزشی مدیریت پست الکترونیکی، شامل بخشهای صندوق دریافت، فرستاده شده، پیشنویس، هرزنامه، حذف رایانامه و دستهبندی رایانامهها و ...، کارهای کالسی و غیرکالسی زیر را انجام دهید:

کار کالسی

پیشنویس رایانامهٔ جدیدی را که ایجاد کردهاید، با استفاده از گزینهٔ «ذخیرهٔ پیشنویس» ذخیره کنید. ایا میدانید این پیشنویس کجا ذخیره شده است؟

نکته : هرگاه به پست الکترونیکى خود وارد می شوید، نامههای موجود در صندوق دریافت، به صورت پیش فرض، نمایش داده میشوند.

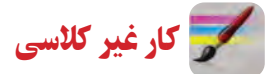

در مورد هرزنامه در اینترنت جست وجو کنید و یافتههای خود را در کالس ارائه دهید.

### نکات ایمنی

از بازکردن هرزنامه (spam) بپرهیزید. این نامههای الکترونیکی غالبا حاوی ویروسها و بدافزارهای رایانهای هستند و به رایانه و اطالعات شما آسیب میزنند.

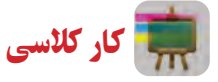

به نشانى پست الکترونیکى خود مراجعه کنىد و ىک راىانامه براى چند نفر از دوستان خود بنوىسىد. از آنان بخواهىد به صورت ىک رایانامهٔ سفید پاسخ دهند. سپس رایانامههای دریافتی را ببینید و از بین انها تعدادی را حذف کنید.

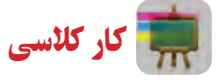

ٔ میتوانید تعدادی پوشه، متناسب با پروژههایی که در درس کار وفناوری دارید، ایجاد کنید؛ مانند پروژة عاب عکس، پروژة جعبهٔ<br>. اهنگین، پروژهٔ ساخت ماکت مسجد و پروژهٔ پرورش بلدرچین. سپس اطلاعات خود را در هر پوشه بریزید.

برای جابهجایی نامهها بین پوشهها چند روش وجود دارد. به کمک دبیر خود آنها را بیابید و از این روشها برای دستهبندی نامههایتان استفاده کنید.

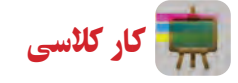

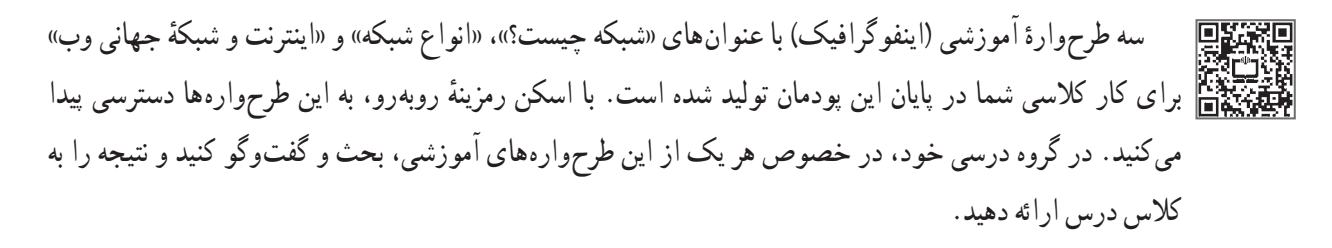

### جدول خودارزیابی پروژه

### **بخش اول:**

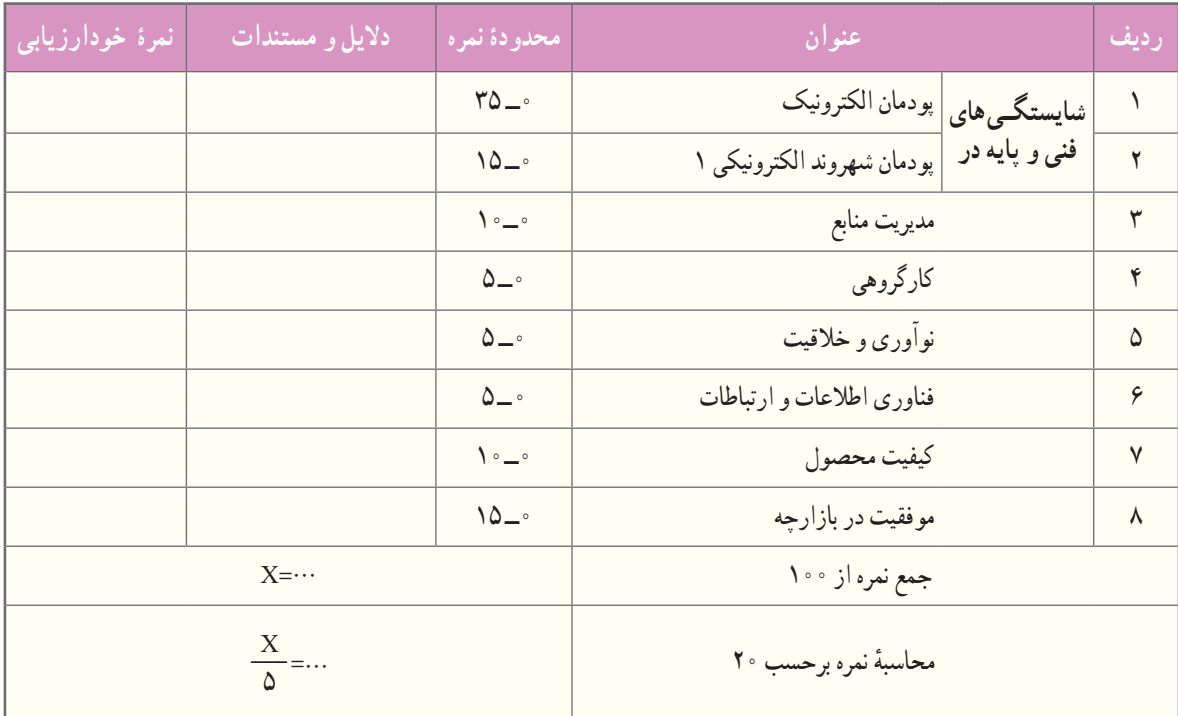

#### **بخش دوم:**

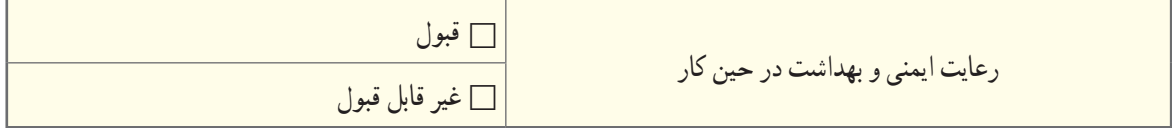

ٔ بهىنه از مواد و وساىل مدىرىت منابع شامل مدىرىت زمان، صرفهجویی و استفاده

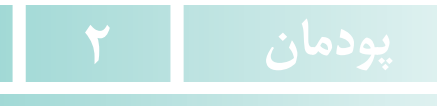

<span id="page-24-0"></span>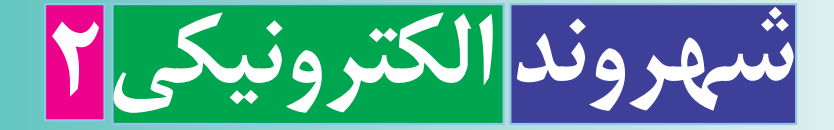

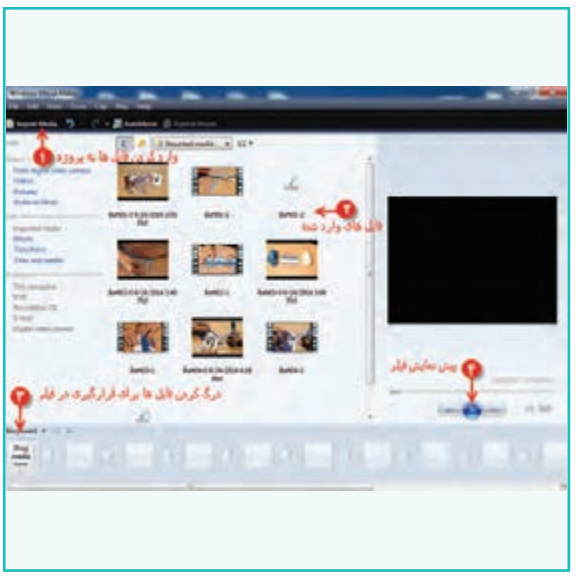

**برخی از شایستگیهایی کهدراین پودمان بهدستمیآورید:** ٔ آلبوم تصویر؛ ویرایش تصویرها و تهیه تولید فیلم کوتاه؛ تبدیل قـالبهـای تصویر، صدا و ویدئو بــه قالبهای رایج و کاربردی؛ اجرای فایلهای پویانمایی؛ پشتیبانگیری از فایلهای چند رسانهای؛ رعایت نکتههای ایمنی و بهداشتى در انجام کارها؛ انجام کارگــروهی، داشتن مسئولیتپذیری و مدیریت منابع، و استفاده از فناوری اطالعات و ارتباطات؛ رعایت اخالق حرفهای )مانند حقوق مؤلفان( در فضای مجازی.

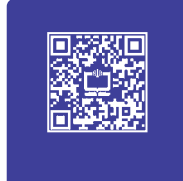

در طول تاریخ، تأثیر پیشرفت فناوری بر ابزارهای اطلاع رسانی موجب افزایش جذابیت و مخاطبان پیام بوده است. این روند را میتوان در پیشرفت فناوری در وسایلی مانند رایانه، تلفن همراه، رسانهٔ قابل حمل و شبکههای ماهوارهای مشاهده کرد.

نهیهٔ خبر و گزارش از فعالیتها تا تبلیغات کالا، نه تنها بر مشتریان کالا می|فزاید، بلکه قدرت انتخاب مشتریان را نیز بالا می برد، این تأثیرهای متقابل باعث شدهاند که بازار تبلیغات روزبهروز به دنبال جذابیت بیشتر به منظور اثربخشى بیشتر باشد. تبلیغات می تواند آگهی کاال، ارائه آمار و گزارش عملکرد یک سازمان باشد.

امروزه تبلیغات ساده یا گزارشهای متنی دىگر جذابىت چندانى ندارند، زىرا ابزارهای چند رسانهای توانستهاند مخاطبان بیشتری را جذب کنند.استفاده از رسانههایی مانند تصویر، صدا، پوىانماىى) انیمیشن ( و متن در کنار یکدیگر برای انتقال بهتر پیام را «چندرسانهاى» مى گويند. در واقع چند رسانهاى، ابزارى بسيار اثربخش براى بيان ايدهها و نمايش اطلاعات به صورت جذاب است. گزارش چندرسانهای که از ترکیب متن، تصویر، صدا، ویدئو و طرحهای گرافیکی تولید میشود، بسىارجذابتر از گزارشهای متنی است. شما نیز میتوانید برای درسهای خود گزارشهای چند رسانهای تهیه کنید. در شکل 1ــ2چند نمونه ابزار چندرسانهاى را ملاحظه مى کنيد.

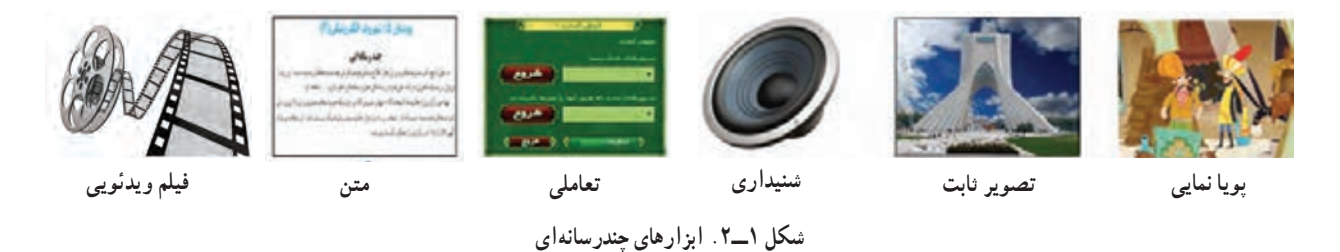

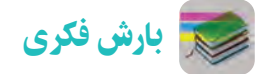

با دوستان همگروهی خود در مورد برنامههای ویرایش تصویر، صدا و ویدئو گفتوگو کنید. در این زمینه از دبیر خود راهنمایی بگیرید.

#### ویرایش تصویر

ً معموال بسىارى از عکسها بهصورت خاماند و به وىراىش نىاز دارند. همچنین بعضی از عکسها به دلیل بیدقتی هنگام اسکن، کج به نظر میرسند یا از نظر حجم، اندازه یا قالب مطلوب نیستند. به همین دلیل ضرورت دارد که روی آنها وىراىش انجام شود تا عکس مطلوب بهدست آىد.

**تعریفپیکسل:** هر تصویر از مربعهاى بسیار ریزی به نام پیکسل تشکیل شده است. هرقدر تعداد پیکسلها در واحد اندازه )یک سانتیمتر مربع) بیشتر باشد، کیفیت تصویر بهتر خواهد شد.

**قالب تصویر:** نام فایل از دو بخش تشکیل مىشود: قسمت اول اسم فایل و قسمت دوم که بعد از ».« میآید، پسوند فایل است. با مشاهدهٔ پسوند فایل میتوان به قالب آن پی برد؛ مانند Flower.jpg.

انواع قالبهای رایج تصویر به همراه کاربرد آنها در جدول1ــ2 آمده است.

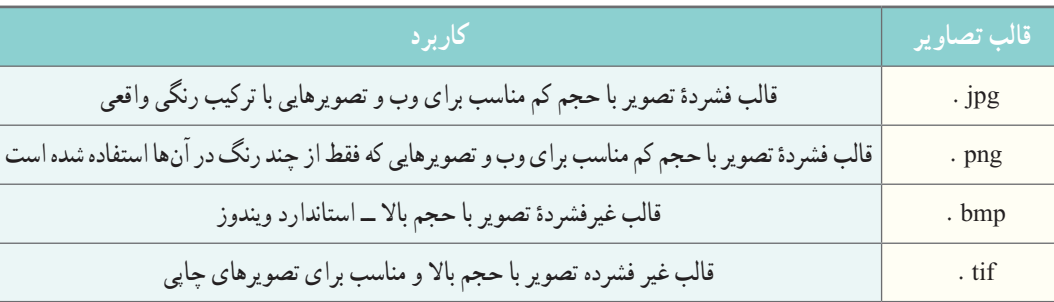

**جدول 1ــ.2 انواع قالبهای رایج تصویر بههمراه کاربرد آنها**

در سالهای گذشته با «برنامهٔ نقاشی» (Paint) اشنا شدید. برای ویرایش تصویر میتوانید از نرم افزارهای حرفهای مانند «فتوشاپ» )Photoshop )ىا نرم افزار سادهای مانند Paint بهره بگیرید. بررسى کنىد چه نرمافزارهاى دىگرى به اىن منظور وجود دارند؟

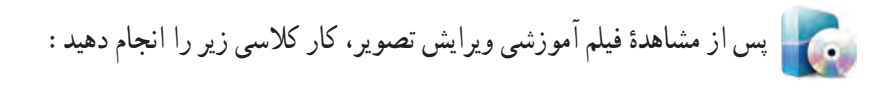

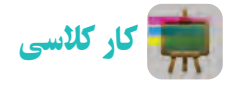

<mark>۱</mark> هنگام اجرای فعالیتهای پروژهٔ بافت تخت، برای تهیهٔ گزارش، عکسهایی تهیه کردید. یکی از تصویرها را انتخاب و ان را با<br>▪ ٔ عرض 300 پیکسل و ارتفاع 350 پیکسل ذخیره کنید. پسوند JPG و اندازه

**7** تصویر به دست امده در مرحلهٔ قبل را با استفاده از ابزار بزرگ نمایی برنامهٔ نقاشی، تا ۱۰ برابر بزرگ تر کنید. همچنین اندازه تصویر اصلی را، پس از باز کردن در برنامهٔ نقاشی، تا ۱۰ برابر افزایش دهید. در مـورد کیفیت این دو تصویر با اعضای گروه گفتوگو کنید.

کار کالسی

گیمپ )GIMP )یک نرمافزار حرفهای و رایگان برای ویرایش و پردازش تصویر و عکس است و ابزارهایی نظیر فتوشاپ را در اختیار شما میگذارد. این نرمافزارکه در سالهای اخیر مخاطبان زیادی پیدا کرده است، برای سیستمعاملهای ویندوز، لینوکس و مک ارائه شده است و از زبان فارسی نیز پشتیبانی میکند. برای آشنایی با این نرمافزار، محتوایی در قالب پویانگاشتار (موشن گرافیک) برای شما تولید شده است. با اسکن این رمزینه، به این پویانگاشتار دسترسی پیدا می کنید. پس از آشنایی و تسلط نسبی روی این نرمافزار، چندین پروژه با آن انجام داده و نتیجه را به کالس درس ارائه دهید.

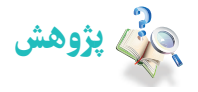

از آنجا که نرمافزارهای چندرسانهای بسیار تنوع دارند و پیوسته به روز میشوند، میتوانید با یک »مرورگر جستوجوی اینترنتی« )Browser )اطالعات خود را در این زمینه افزایش دهید. همچنىن با شناسایی ویژگیهای هر کدام، نرمافزاری را انتخاب کنید که انتظارات شما را برآورده می کند.

#### تولید فیلم کوتاه

جلوههای ویژه در فیلمههای امروزی برای همهٔ ما جذاب است. میتوانید با تولید فیلمی مناسب از مرحلههای اجرای پروژهٔ بافت<br>-نخت، توانایی خود را در تولید و ارائهٔ محصولی مناسب و باکیفیت نشان دهید.

برای تولید و ویرایش تصویر متحرک (ویدئو) و جلوههای ویژه، برنامههای متعددی موجودند. برنامهٔ «Windows Movie Maker» (بهمعنى ساخت فیلم) که امکانات بسیار و سادهای دارد، برای تولید فیلم، وارد کردن فیلمها و عکسها از دوربین، ویرایش و ذخیرهٔ فیلمها ابزار توانمندی است. اما برای تولید کارهای حرفهای به برنامههای حرفهایتری مانند نرمافزار »پرهمییر« )Premiere )نیاز دارید. این نرمافزار همراه با وىندوز 7 نیست و باید بهصورت جداگانه نصب شود.

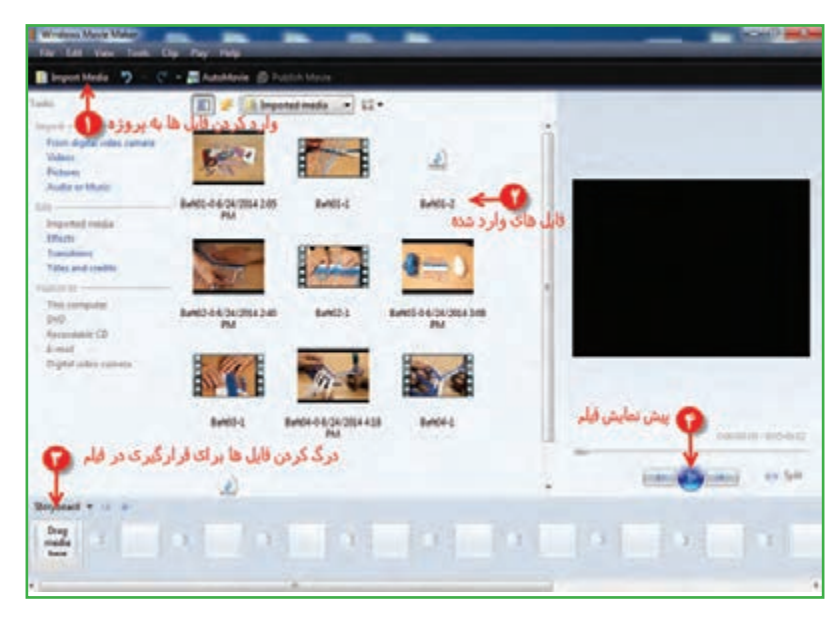

**شکل 2ــ .2 محیط نرمافزارMaker Movie Windows**

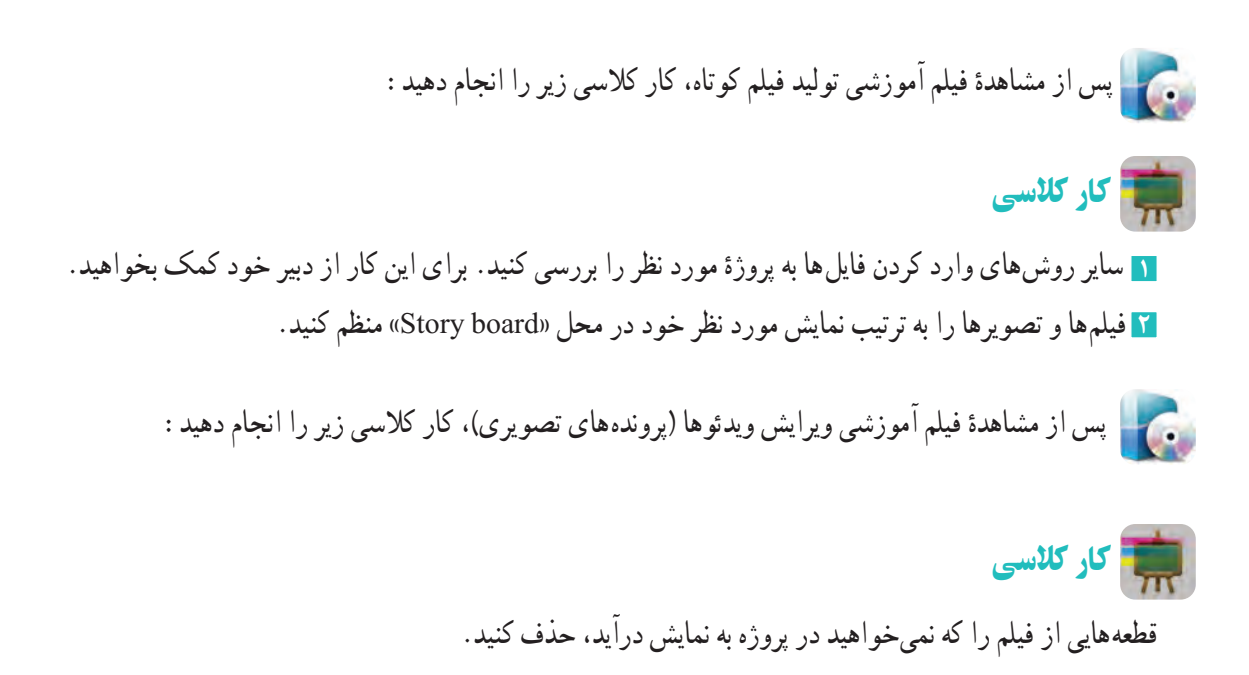

پس از مشاهدهٔ فیلم اموزشی اضافهکردن جلوههای تصویری، کار کلاسی زیر را انجام دهید. کار کالسی

 با کلیک روی »Effects »و »Transitions »تمام آنها را اجرا و بازبینی کنىد. در مورد تأثیر هر کدام از آنها بر نمایش فیلم، با دوستان خود صحبت کنید.

پس از مشاهدهٔ فیلم اموزشی افزودن قطعهٔ صوتی به فیلم، کار کلاسی زیر را انجام دهید :

کار کالسی برای فیلمی که تهیه کردهاید، یک قطعهٔ صوتی مناسب قرار دهید و تنظیمات ان را اجرا کنید. پس از مشاهدهٔ فیلم اموزشی افزودن متن به فیلم، کارهای کلاسی و غیرکلاسی زیر را انجام دهید : کار کالسی

روشهای افزودن عنوان به فیلم را بررسی کنید و برای فیلمی که تهیه کردهاید، از عنوانهای مناسب استفاده کنید.

کار غیرکالسی

نیتراژ پایانی مناسبی برای فیلم گزارش پروژهٔ خود تهیه کنید.<br>.

#### حق تکثیر (کپی رایت)

ٔ حق تکثیر نوعی حفاظت قانونی از اثار چاپ شده و چاپ نشدهٔ ادبی، علمی وهنری است. قانون حق تکثیر به مؤلف و پدیداورندهٔ<br>-اثر اجازه مىدهد كه از حقوق انحصارى تكثير، توزيع و ارائهٔ ان اثر استفاده كند. منظور از حق انحصارى اين است كه تنها مؤلف يا پدیداورندهٔ اثر میتواند از حقوق ان بهرهمند شود.

کار کالسی در خصوص رعاىت حق تکثىر و آثار آن در کالس گفتوگو کنىد. چنانچه در تهیهٔ فیلم کوتاه در گروه خود به استفاده از قطعههاى صوتى یا تصویرى گروههاى دیگر نیاز دارید، مىتوانید پس از کسب اجازه و حصول اطمىنان از رضاىت مالکان اثر، مشخصات منبع مورد استفاده را در فىلم خود ذکر کنىد.

### پس از مشاهدهٔ فیلم اموزشی ذخیرهٔ فیلم (خروجی) و ذخیرهٔ فایل پروژه، کارهای کلاسی زیر را انجام دهید :

### کار کالسی

از فیلم تهیه شده با قالب » WMV » خروجی بگیرید و فیلم را مشاهده کنید.

# کار کالسی

فیلم خود را با انتخاب کیفیت آن، طوری ذخیره کنید که حجم آن برای ارسال به صورت رايانامه مناسب باشد. سپس آن را برای دبیرخود بفرستید.

## کار کالسی

فایل پروژهای را که تهیه کردهاید، در یک مکان مناسب ذخیره کنید.

#### تبدیل فایلها به سایر قالبها

آیا تاکنون به این مسئله برخوردهاید که بخواهید یک فایل صوتی یا تصویری رایانه را در دستگاهی مانند تلفن همراه یا »player4MP » کپی کنید، ولی در آنها اجرا نشود؟

> شکل 3ــ2 نماد تعدادی از قالبهای ویدئویی، صوتی و تصویری را نشان میدهد.

> استفاده از «نرمافزار مبدل» راهحل مناسبی برای انجام این گونه تبدیل هاست.

> »Bigasoft Total Video Converter« )BTVC( نرمافزار از جمله نرم|فزارهای مبدل است که محدودهٔ وسیعی از قالبهای ویدئویی و صوتی را پشتیبانی میکند.حتی قادر است فایلهای صوتی و تصویری شما را برای پخش روی دستگاههایی نظیرتلویزیون، تلفن همراه، رایانهٔ شخصی و MP4 player تبدیل کند.

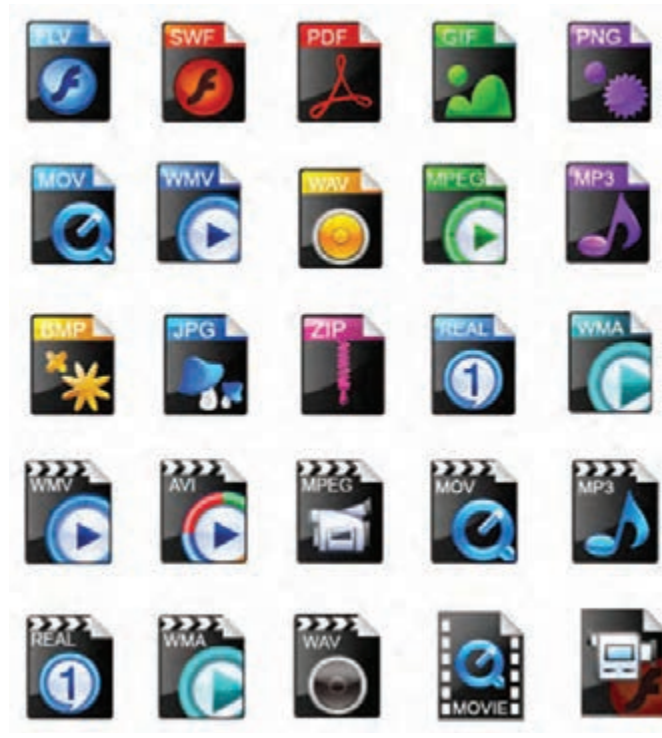

**شکل 3ــ .2 نماد تعدادى ازقالبها**ى **ويدئويى، صوتى و تصويرى**

با این برنامه میتوانید فایلهای ویدئویی و صوتی خود را به قالبهای دیگر تبدیل کنید. شکل 4ــ2 محىط نرم افزار BTVC را نشان میدهد.

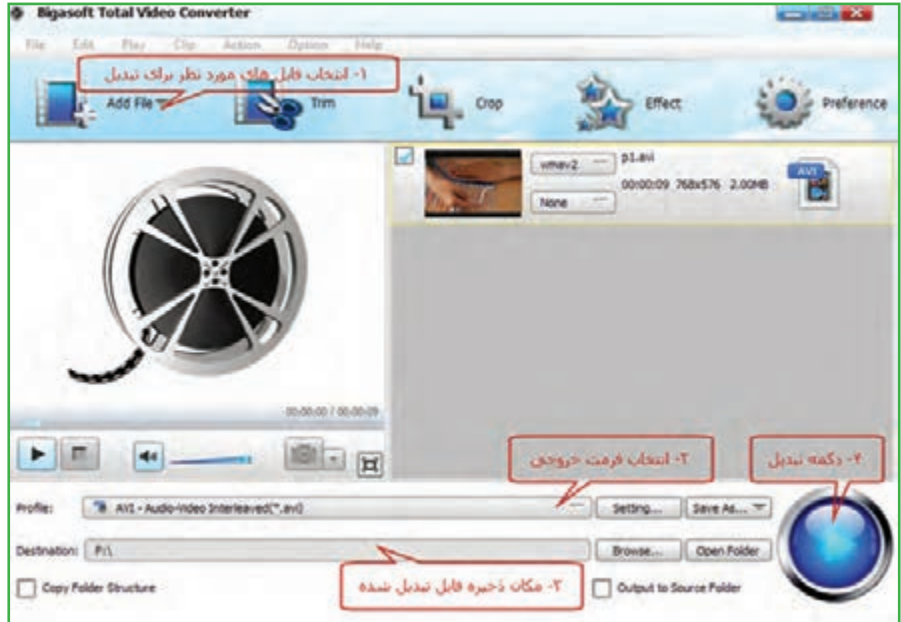

**شکل 4ــ.2 محیط نرمافزار BTVC**

پس از مشاهدهٔ فیلم اموزشی تبدیل قالب فایل ها به سایر قالب ها، کار کلاسی زیر را انجام دهید.

کار کالسی **1** فیلمی را که با قالب WMV ساختهاید، به قالب AVI تبدیل و سپس آن را مشاهده کنید. **2** قالب WAV یک فایل صوتی را به قالب 3MP تبدیل کنىد.

**پرسش آ**یا میتوانید روش دیگری برای انتخاب قالبهای خروجی بیابید؟

### تهیۀ آلبوم تصویر (انتخابی)

با پیشرفت فناوری و ورود دوربین های دیجیتالی و تلفن های همراه مجهز به دوربین، اکنون همهٔ افراد می توانند البوم های عکس خود را روی راىانهها و دیسکها نگهداری کنند. از ادغام عکسها و قرار دادن آنها در کنار هم میتوانید تصویرهای گرافیکی و خالقانهای ایجاد کنید. برای این کار نرمافزارهای گرافیکی متفاوتی وجود دارند. نمونهاى از اىن برنامهها »Editing Photo» ،» See ACD «و« Shop Photo «است.

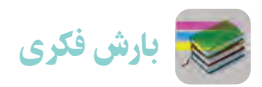

با هم فکری دوستان خود، نام چند نرم افزار را که برای ویرایش و نمایش تصویر بهکار میروند، جستوجو کنىد و در جدول ٢ــ2 بنویسید. زمىنههاى کاربرد آنها را نىز مشخص کنىد.

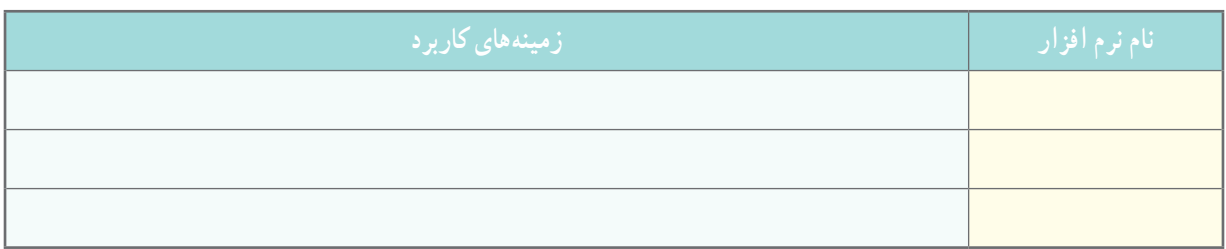

**جدول 2ــ.2 برخی نرمافزارهای ویرایش و نمایش تصویر**

در این قسمت یکی از برنامههای گرافیکی ویرایش تصویر معرفی میشود. با برنامهٔ Photo Collage Max، علاوه بر تهیهٔ البوم دیجیتالی، میتوانید به طراحی تقویم، کارت تبریک، کارت دعوت و پوستر نىز بپردازید. در شکل 5 ــ2 محىط اىن نرم افزار را مالحظه

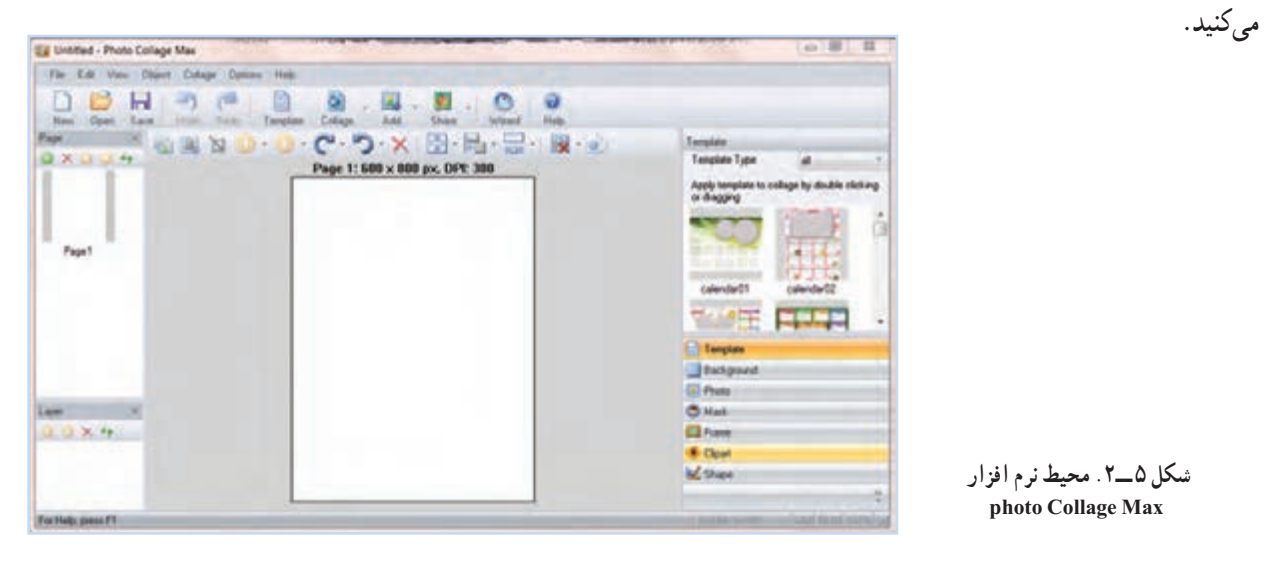

پس از مشاهدهٔ فیلم اموزشی تهیهٔ البوم تصویر، کار کلاسی زیر را انجام دهید :

کار کالسی

با استفاده از عناصر موجود در برنامه، یک «کارت دعوت به بازارچه» طراحی کنید.

کار غیرکالسی

عبارت «نرم افزار تهیهٔ البوم دیجیتالی» را در اینترنت جستوجو و فهرستی از برنامههای البوم دیجیتالی تهیه کنید و با امکانات هریک به اختصار آشنا شوید.

#### ویرایش صدا )انتخابی(

از نرم افزارهای ویرایش صدا، برای ضبط صدا، اضافه کردن »افکت« )Effect)، ذخیرهسازی فایل صوتی با قالب و کیفیت دلخواه، حذف سیگنال های ناخواستهٔ (Noise) موجود روی فایل صوتی و جداسازی فایل صدا از ویدئواستفاده میشود. از جملهٔ این نرم افزارها میتوان به Tools Audio Editors ،MP3 و Sound Forge اشاره کرد. محیط نرم افزار Editor Audio AV را در شکل6ــ 2 مشاهده میکنید.

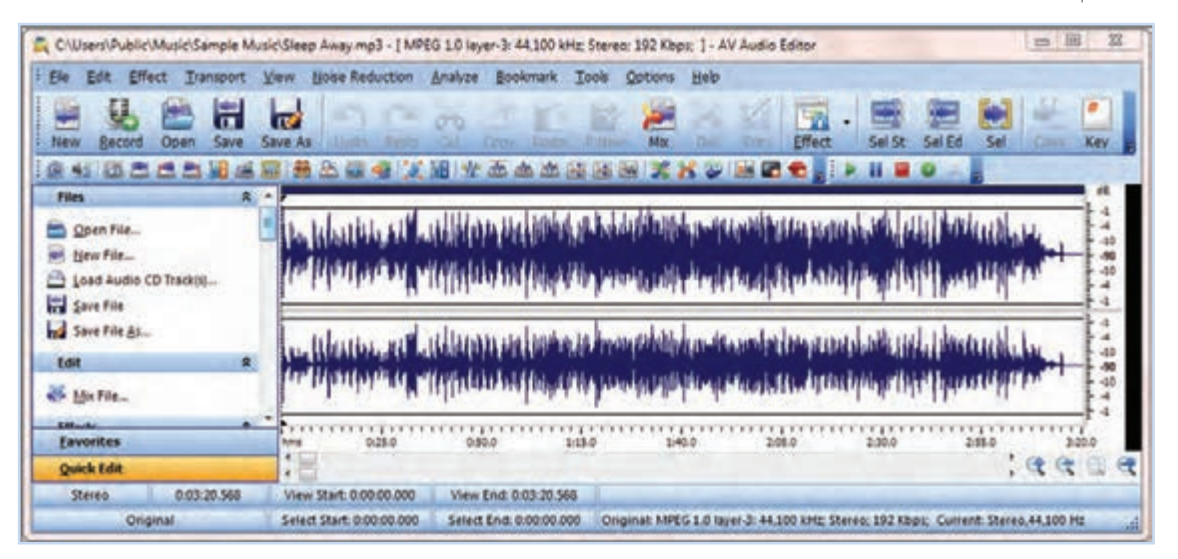

**شکل 6 ــ .2 محىط نرمافزارEditor Audio Av**

پس از مشاهدهٔ فیلم اموزشی ویرایش صدا، کار کلاسی زیر را انجام دهید :

# کار کالسی

پس از باز کردن یک فایل صوتی، با انتخاب قسمتی از آن، عملکرد دکمههای Mix ،Delete و Trim را بررسی کنید و نتیجه را در جدول 3ــ2 بنویسید. سپس آن را با قالب دلخواه ذخیره کنید.

#### **جدول 3ــ.2عملکرد دکمههای Mix، Delete و Trim**

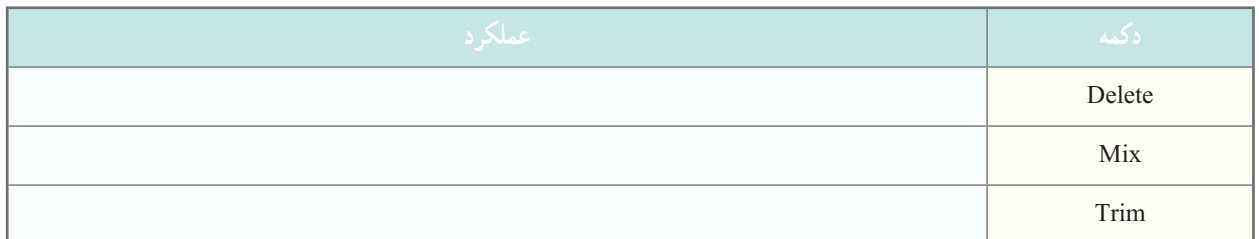

**پویانمایی )انتخابی(:** امروزه پویانمایی )انیمیشن( بیشتر در قالب سه بعدی طراحی و اجرا میشود. البته طراحی سه بعدی به امکانات سخت افزاری ویژه و دانش حرفه ای نیاز دارد. از جملهٔ این نرم افزارها میتوان به 3DMax، Maya، Aurora 3D اشاره البته هنوز پویا نماییهای دو بعدی طراحی و اجرا میشوند. به نرمافزار ساخت پویا نمایی دو بعدی که در این درس معرفی میشود، «Toon Boom Animate Pro» میگویند. در این برنامه برای استفادهٔ کاربر مبتدی، الگوها و طرحهای امادهای وجود دارند.<br>.

#### نکته : قبل از نصب این برنامه، نرم افزار**Player QuickTime** را نصب کنید.

کار کالسی ٔ یک موتور جستوجو عبارت »انواع Player »را مورد جستوجو قرار دهید و فهرستى از پرکاربردترین آنها را در بهوسیله جدول 4ــ2 درج کنید.

#### **جدول 4ــ.2 معرفی چندPlayer پرکاربرد**

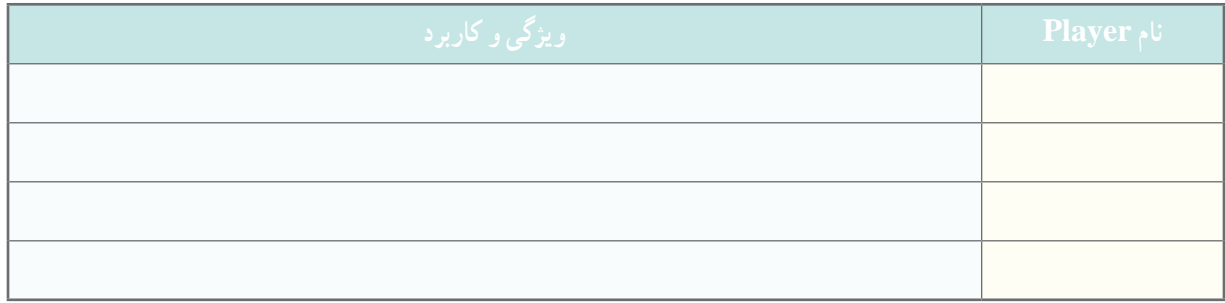

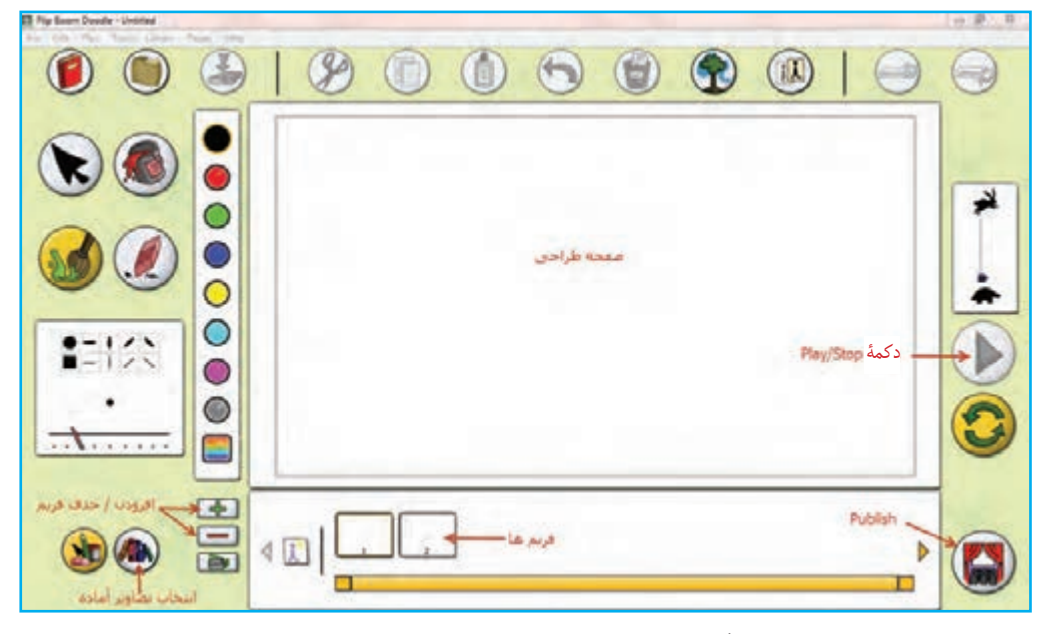

در شکل 7ــ2 تصویری از محیط این نرم افزار را مشاهده میکنید.

**شکل 7ــ.2 محىط نرمافزار pro Animade Boom Toon**

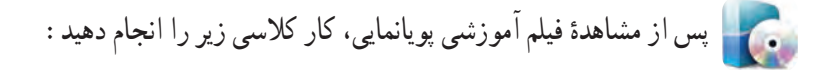

### کار کالسی

یک فیلم پویانمایی از «بارش باران» بسازید و انرا در برنامهٔ QuickTime نمایش دهید.

#### پشتیبانگیری

در دانش فناوری اطلاعات، به تهیهٔ کپیهایی از اطلاعات. «پشتیبانگیری» (Backup) گفته میشود. این نسخههای کپی شده معمو لاً برای بازگرداندن اطلاعات، هنگام اسیب دیدن یا مفقود شدن اطلاعات اصلی، بهکار میروند.

برای نگهداری نسخههای پشتیبان مـیتوانید از Flash Disk ،DVD یا دیسک سخت خارجی (External Hard Disk) استفاده کنید.

- از جه فایل هایی باید پشتیبان بگیرید؟
- ماز پوشهٔ My Documents که معمولاً به صورت پیش فرض، فایلهای ذخیره شده به این پوشه منتقل میشوند.

 بسیاری از فایلهای موجود در سیستم، آنهایی هستند که شما بهوجود آوردهاىد یا از جای دیگری به راىانه منتقل کردهاید. این ٔ فایلها ممکن است عکس، قطعهٔ صوتی، فیلم یا اسناد متنی باشند. در صورتی که انها را تا حد امکان در یکجا نگه دارید، تهیهٔ نسخهٔ پشتیبان از آنها نیز بسیار راحتتر خواهد بود.

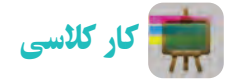

از همهٔ فایل هایی که در این پودمان ایجاد کردهاید، یک نسخهٔ پشتیبان روی DVD تهیه کنید.

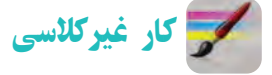

در مورد روشهای متفاوت پشتىبانگیری در اینترنت تحقیق کنید.

جدول خودارزیابی پروژه

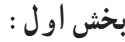

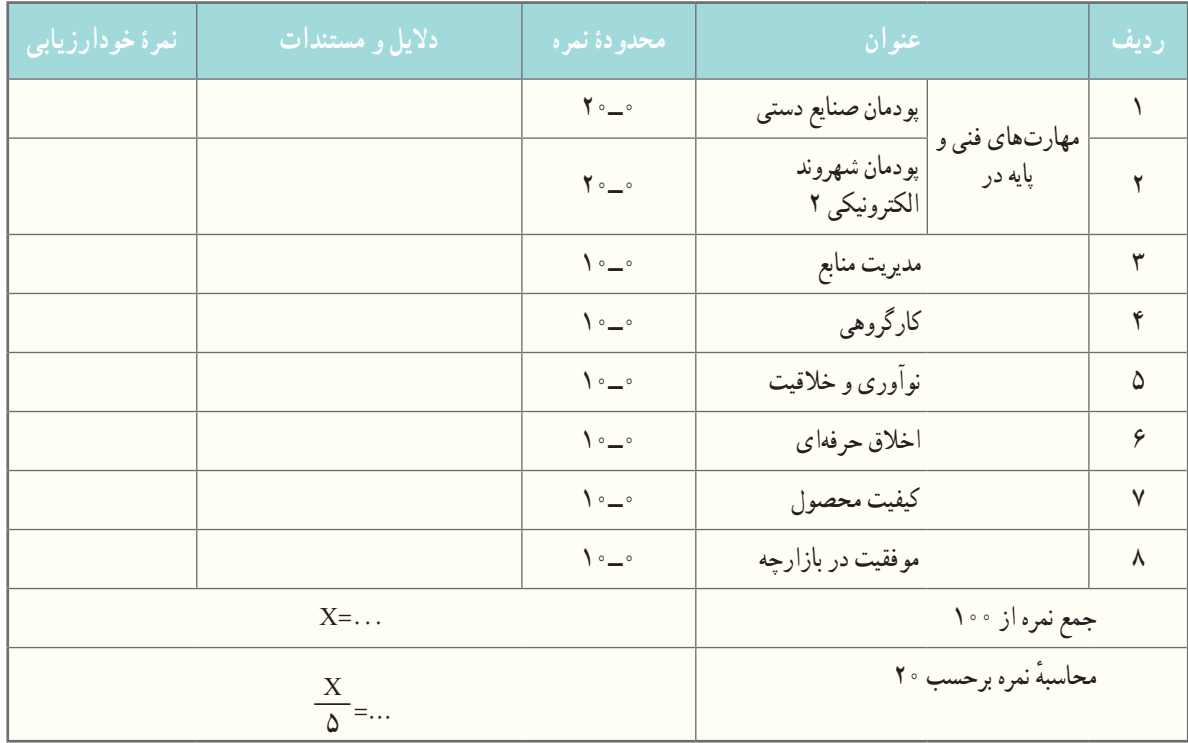

**بخش دوم:**

رعایت اصول نکات ایمنی و بهداشت در حین کار

 قبول غیر قابل قبول

اخالق حرفهاى شامل: رعاىت حقوق مؤلفان و پدىد آورندگان اثر، توجه به حفظ اطالعات شخصى دىگران و ...

آداب و شرایط کار

توانایی در کار کردن با توجه به تفاوتهای جسمی، روانی، ابتکار، خالقیت و سایر ویژگیهای افراد شاغل، باید به هر فردی به تناسب توانمندی او مسئولیت انجام کار واگذار شود.
# **برنامهنویسی پایتون )2(**

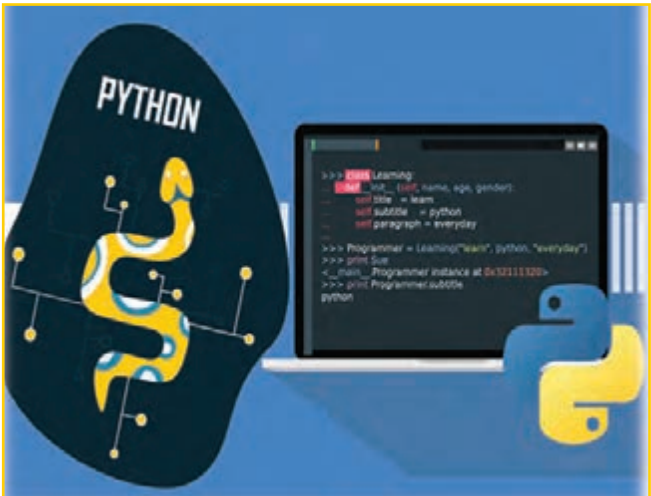

**برخی از شایستگی هایی که دراین پودمان به دست می آورید:** کار گروهی، مسئولیتپذیری، مدیریت منابع، فناوری اطالعات

و ارتباطات و اخالق حرفهای؛ کسب مهارتهای حل مسئله و پرورش تفکر الگوریتمی؛ توانایی کار با آرایهها در پایتون؛ توانایی کار با توابع در پایتون؛ توانایی ساختن فایل پایتونی )ماژول(؛ توانایی مدیریت استثناها در پایتون؛ توانایی ذخیرهسازی فایلهای پایتونی در حافظه دائمی رایانه؛ توانایی استفاده کاربردی از زبان برنامهنویسی پایتون برای حل

مسئلههای ریاضی، علوم تجربی و زندگی روزمره.

سال گذشته در پودمان برنامهنویسی آموختید که چگونه با زبان برنامهنویسی پایتون، یک برنامه ساده رایانهای بنویسید و شکلهای هندسی منتظم را طراحی کنید. در این پودمان با مفاهیم آرایهها، توابع، ماژول، مدیریت استثنا و فایلها در برنامهنویسی به زبان پایتون آشنا خواهید شد. با یادگیری و تسلط روی این مهارتها، قادر به نوشتن برنامههای زیبا و کاربردی و انجام برخی از تکالیف درسی خود خواهید شد.

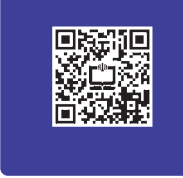

قبل از شروع قسمت دوم برنامهنويسی پايتون، با اسکن رمزینه روبهرو، فيلم مروری بر آنچه را كه در سال گذشته خوانديد، مشاهده کنید.

## مقدمه

در سال گذشته با مباحثی همچون متغیرها، عملگرها، ساختارهای شرطی else-if ، elif-if و حلقه یا همان ساختار تکرار for آشنا شدید. افزون بر اینها، چگونگی دریافت مقادیر از ورودی و چاپ مقدار متغیرها در خروجی را دیدید. همانطورکه میدانید متغیرها، خانهای از حافظهاند که مقداری را بهطور موقت در خود ذخیره میکنند. ازاینرو برنامهنویسان با دو پرسش اساسی مواجه میشوند. **1** آیا میتوان یک ساختار دادهای را ایجاد کرد که چندین مقدار را داخل خودش ذخیره کند؟ **2** چگونه میتوان دادههای ورودی از کاربر را به صورت دائمی در حافظه رایانه ذخیره کرد؟

> برای پاسخ به پرسش اول باید از ساختارهای آرایهای استفاده کرد و در پاسخ به پرسش دوم باید متغیرهای برنامه را روی حافظه دائمی رایانه مثل هارد دیسک ذخیره کرد. به همین دلیل در این درس به بررسی مبحث **آرایه ها** و **فایل ها** میپردازیم. همچنین از مفهوم **تابع** برای کاهش تعداد خطوط برنامه و خوانایی بهتر آن استفاده خواهیم کرد. در ضمن میتوان یک فایل پایتونی )ماژول(، ایجاد کرده و داخل آن مواردی مانند تابع )function)، فهرست (list)، جندتایی (tuple)، مجموعه (set) و دیکشنری (dictionary) را نوشت و در سایر برنامههای دیگر از آن ماژول استفاده کرد.

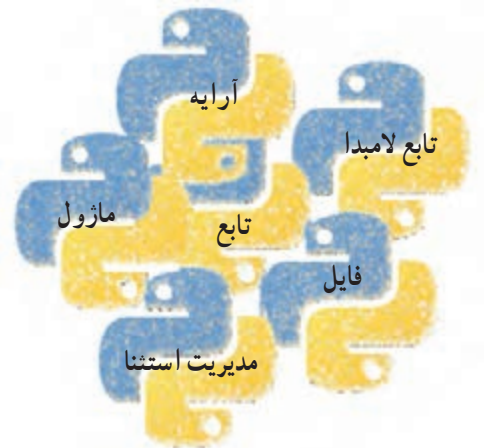

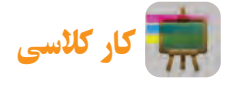

قطعه برنامه زیر را که توسط کتابخانه turtle نوشته شده است، در محیط IDLE بنویسید. خروجی آن به شکل زیر است: خطوط برنامه را تحلیل نموده و شرح دهید.

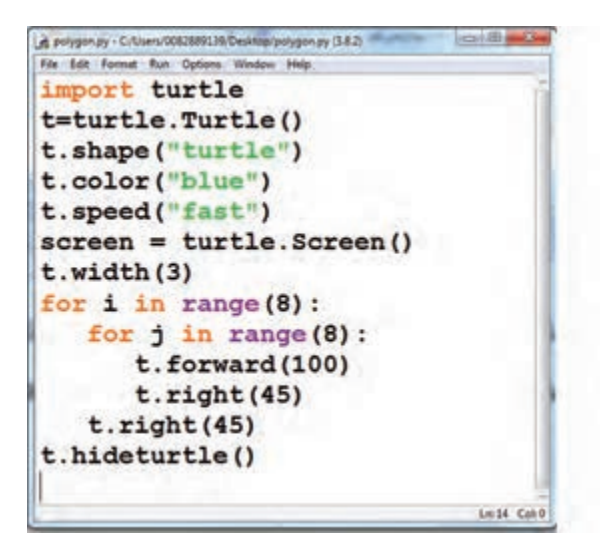

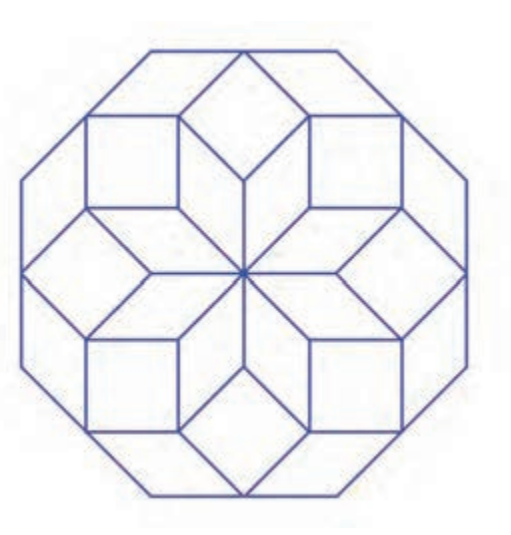

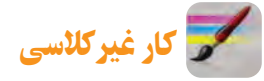

برنامهای بنویسید که تعداد ضلعهای یک شکل هندسی و تعداد تکرار آن را از ورودی دریافت کرده و سپس طرح را بهصورت کامل ترسیم کند. نتیجه را به کالس درس ارائه دهید.

<mark>(راهنمایی</mark> : برنامه را با استفاده از متد textinput بنویسید.به این منظور از کتابخانهٔ turtle استفاده کنید.)

# آرایهها

برای ذخیره چندین داده در یک متغیر از ساختاری به نام آرایه )collection )استفاده میشود. در زبان پایتون، چهار نوع آرایه به نامهای لیست، تاپل، سِ ت و دیکشنری داریم. از میان اینها، هر چند عملکرد آرایههای لیست و تاپل شباهت زیادی به یکدیگر دارند، ولی پس از تعریف لیست، عناصر آنرا میتوان تغییر داد. اما در مورد تاپل این کار امکانپذیر <sup>، مبعن آرایها و م</sup>نست. دو آرایهٔ دیگر، یعنی سِت و دیکشنری نیز به هم شبیهاند. با این تفاوت که در دیکشنری، هر کدام از عناصر (آیتمها)<br>سیبهای مرتبط با منیست. دو آرایهٔ دیگر، یعنی سِت و دیکشنری نیز به هم شبیهاند. با این تفاوت از ترکیب کلید :مقدار (key:value) ایجاد می شوند. اما در آرایه ست، عناصر فقط دارای مقدار (value) هستند. **با اسکن رمزینه باال تمرينهای مرتبط با آن آشنا شويد.**

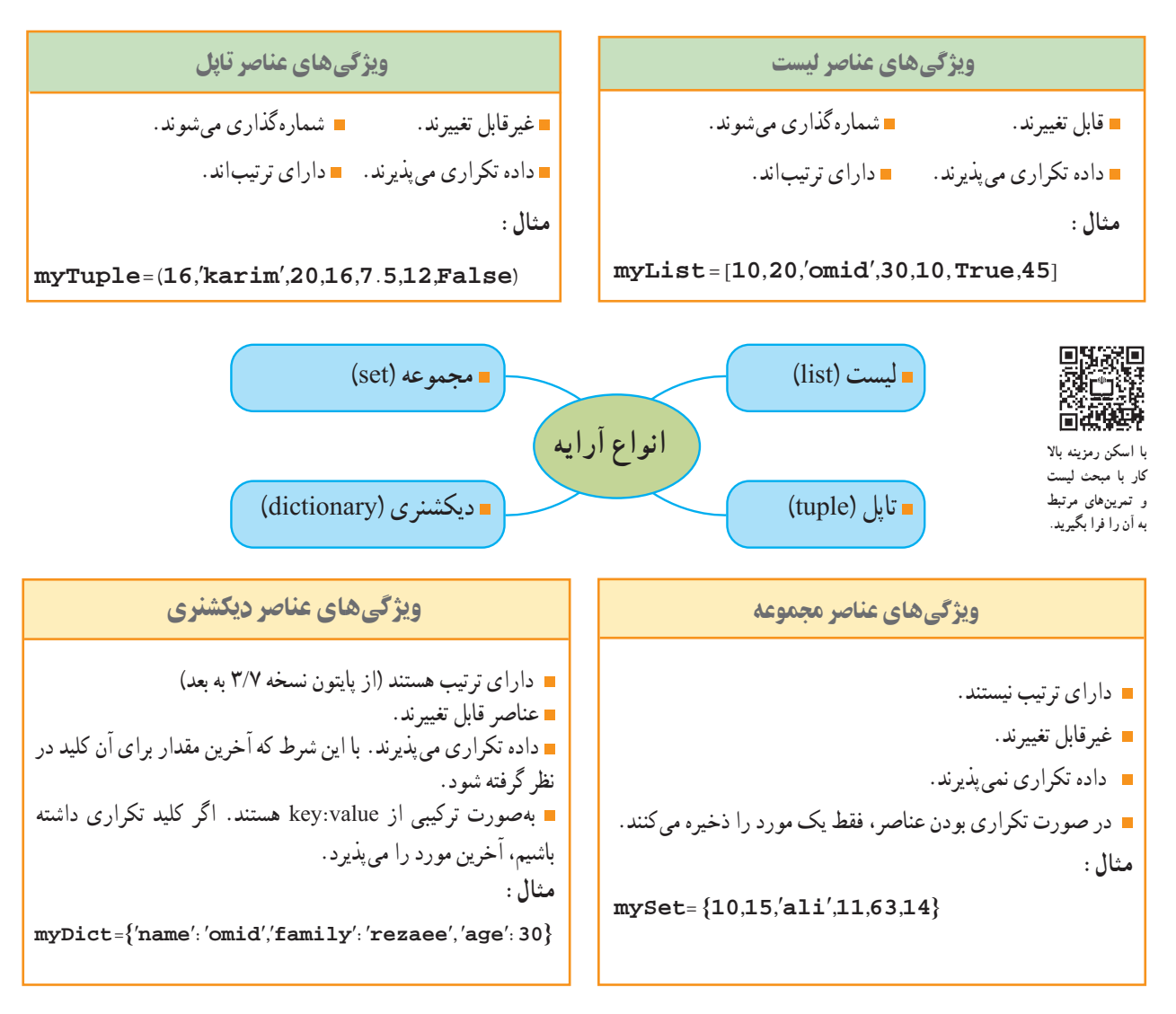

دسترسی به عناصر لیست

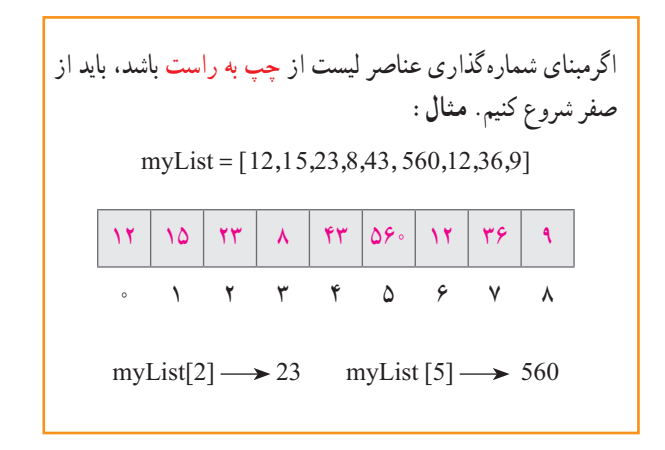

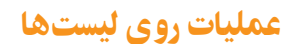

در پایتون، عملیات روی عناصر لیستها عبارتاند از: اضافهکردن، حذف، مرتبسازی و پیمایش عناصر.

اگر مبنای شمارهگذاری عناصر لیست از راست به چپ باشد. باید از

myList =[12 ,15,ʹʹomidʹʹ,8, 43,True,12, 36,9]

 $\left| \frac{1}{2} \right|$   $\left| \frac{1}{2} \right|$   $\left| \frac{1}{2} \right|$   $\left| \frac{1}{2} \right|$   $\left| \frac{1}{2} \right|$   $\left| \frac{1}{2} \right|$   $\left| \frac{1}{2} \right|$   $\left| \frac{1}{2} \right|$   $\left| \frac{1}{2} \right|$   $\left| \frac{1}{2} \right|$   $\left| \frac{1}{2} \right|$   $\left| \frac{1}{2} \right|$   $\left| \frac{1}{2} \right|$   $\left| \frac{1}{2} \right$ 

 $-1$   $-1$   $-1$   $-9$   $-2$   $-1$   $-1$   $-1$ 

 $myList[-7] \longrightarrow$ "omid" myList $[-8] \longrightarrow 15$ 

-1 شروع کنیم. **مثال**:

اضافه کردن عنصر به لیست myList= [10,20,45] ُد append ِ ت برای اضافه کردن یک عنصر به انتهای لیست باال از م استفاده میشود. **به عنوان مثال:** (50)append.myList print(myList) خروجی برنامه باال به شکل زیر است: [10,20,45,50] ُد insert استفاده ِ ت برای درج عنصر به یک مکان خاصی در لیست از م میکنیم. بهعنوان مثال برای اضافه کردن مقدار 100 در مکان شماره 2 از دستور زیر استفاده میشود: myList.insert(2,100) [10,20,100,45,50] مرتبسازی عناصر لیست ُد sort میتوان عناصر لیست را بهطور صعودی یا نزولی مرتب کرد. ِ ت با م thisList=['orange','mango','kiwi','banana'] thisList.sort() print(thisList) خروجی قطعه برنامه باال یک لیست به شکل زیر است که به ترتیب حروف الفبای انگلیسی مرتب شده است: ['banana' ,'kiwi' ,'mango' ,'orange'] همچنین برای مرتبسازی به ترتیب نزولی از روش زیر استفاده میکنیم: thisList=[ʹʹorangeʹʹ,ʹʹmangoʹʹ,ʹʹkiwiʹʹ,ʹʹbananaʹʹ] thisList.sort(reverse  =True) print(thisList) ['orange' ,'mango' ,'kiwi' ,'banana']

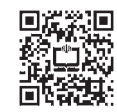

**با اسکن رمزینه باال کاربا مبحث اضافه کردن عنصر به لیست را فرابگیرید. با اسکن رمزینه باال کاربا لیست هارا فرابگیرید.**

حذفکردن عنصر از لیست

برای حذف عنصر از لیست، میتوان از متدهای pop و remove و clear استفاده کرد. **مثال:** فرض کنید که یک لیست به شکل زیر داریم: myList=[10,20,45,ʹʹbookʹʹ,80,45,30] برای حذف یک عنصر از انتهای لیست، از متد pop به شکل زیر استفاده میشود: myList.pop() حال اگر لیست را دوباره توسط دستور print چاپ کنیم، لیست به .<br>شکا , 45, 80, 80%،''book'', 10,20, 15 ] تبدیل می شود. همچنین برای حذف عنصر ازمکان شماره 1 لیست باال، میتوان از متد pop بههمراه شماره خانه استفاده کرد. myList.pop(1)  $[10,45,' 'book'', 80,45]$ . بنابراین عدد 20 از لیست بالا حذف شد برای حذف عنصر 45 )اولین عدد 45( از لیست باال، از دستور زیر استفاده میشود. myList.remove $(45) \rightarrow [10," book'', 80, 45]$ 

مقایسه بین لیست و تاپل

پیمایش عناصر لیست پیمایش عناصر لیست به معنای حرکت روی عناصر است. فرض کنید که یک لیست به شکل زیر داریم: myList=[100,213,350,625,140] for i in myList: print(i,end='') در قطعه برنامه باال توسط یک حلقه for روی عناصر لیست حرکت کرده و آنها را در یک سطر چاپ میکنیم. در واقع اینجا i به معنی عناصر لیست است. 100 213   350 625 140 **تمرین**: چگونه میتوان توسط یک ساختار شرطی در داخل حلقه for عناصر زوج را در لیست باال نمایش داد؟

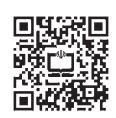

**با اسکن رمزینه باال، کار با مبحث پیمایش عناصر لیست را به همراه تمرين های مرتبط با آن فرا بگیرید.**

### **لیست )list )چندتایی)tuple)** myList =  $[10, 15, 36, 15]$ myList [2] =100 انتساب print(myList) $\longrightarrow$ [10,15,100,15] myTuple =  $(10, 15, 36, 15)$ myTuple [2] =100 Error 1 انتساب print(myTuple ) myList =  $[10,15,36,15]$ print(myList [1:3] ) [15,36] محدوده print (myList  $[1:]) \rightarrow [15,36,15]$ myTuple $= (10, 15, 36, 15)$ print(myTuple [1:3] )   (15,36) 2 محدوده print (myTuple [: 2] )  $\longrightarrow$  (10.15) myList =  $[10,15,36,15]$ myList.remove(15) حذف print(myList)  $\longrightarrow$  [10,36,15] myTuple =  $(10,15,36,15)$  $\frac{1}{3}$ حذف $\frac{1}{3} \rightarrow \frac{1}{3}$  = Error fruits = ["apple", "banana", "cherry"] [green , yellow , red]  = fruits بازکردن  $print(green, yellow, red) \longrightarrow apple banana cherry$ fruits = ("apple", "banana", "cherry") (green , yellow , red) = fruits 4 بازکردن  $print(green, yellow, red) \rightarrow apple banana cherry$

**جدول 1ــ3**

**با اسکن رمزینهروبه رو،کاربا مبحث لیست و تاپل و تمرین های** 高路速

**مرتبط با آن را فرا بگیرید.**

نکته: در دستور print(myList[: 3])، ابتدای محدوده مشخص نیست. در این مواقع پایتون آغاز محدوده را از اولین عنصر لیست در نظر میگیرد و دستور به صورت ([0:3]myList(print تبدیل میشود.

همچنین در دســتور ([2:]myList(print به دلیل آنکه انتهای محدوده مشخص نیست، پایتون از عنصر شماره 2 تا انتهای لیست را چاپ میکند.

 نکته : با توجه به جدول 1ـ،3 عملیات حذف و انتســاب در آرایه تاپل امکان پذیر نیســت. زیرا تاپل ، بهطور ذاتی قابل تغییر نیست، ولی میتوان آن را به لیست تغییر داد. پس از آن، تغییرات الزم مثل حذف و انتساب را روی آن انجام داده و دوباره آن را به تاپل تغییر میدهیم.

مثال : حذف عنصر از تاپل thisTuple=("apple","banana","cherry")  $thisList = list(thisTuple)$ thisList.remove("apple") thisTuple=tuple(thisList) print(thisTuple) در کدهای باال، ابتدا )در خط دوم( تاپل thisTuple به لیست thisList تبدیل شده، سپس )در خط سوم(، عنصر apple را حذف کردیم، آنگاه دوباره در خط چهارم آن را به تاپل تبدیل کرده و درنهایت در خط پنجم آن را چاپ کردیم. **خروجی برنامه**: )ʹʹcherryʹʹ,ʹʹbanana )ʹʹ

مثال : تغییر عناصر تاپل

 $x =$  ("apple","banana","cherry")  $y =$  list(x)  $y[1]=''$ kiwi"  $x = \text{tuple}(y)$  $print(x)$ در کدهای بالا، ابتدا (در خط دوم) تاپل x به لیست y تبدیل شده است و سپس )در خط سوم( مقدار عنصر شماره 1 را تغییر دادیم، آنگاه دوباره در خط چهارم آن را به تاپل تبدیل کرده و سرانجام در خط پنجم آن را چاپ کردیم. )ʹʹappleʹʹ,ʹʹkiwiʹʹ,ʹʹcherryʹʹ( :**برنامه خروجی**

# متدهای قابل اجرا روی لیست و تاپل

در جدول ٢ــ3 با انواع متدهای قابل اجرا روی لیستها و چندتاییها آشنا شده و تفاوتهای آنها را با هم مقایسه میکنیم.

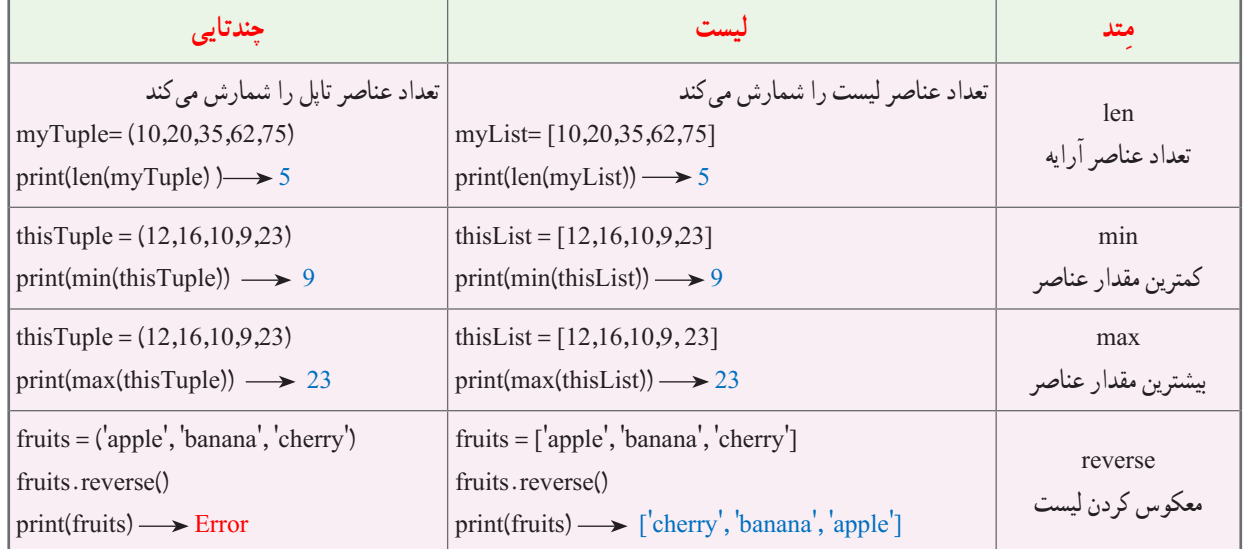

# **جدول 2ــ3 ــ متدهایی کهروی لیست و تاپل انجاممی شود**

مثال : برنامه|ی بنویسید که ۵ عدد از ورودی دریافت کند و به انتهای ارایهٔ لیست اضافه و در خروجی، عناصر فرد را چاپ کند.<br>-

myList=[]

for i in range(5):

myList.append(int(input(f<sup>'</sup>Enter Number  $\{i+1\}$ :<sup>'</sup>)))

for i in myList:

if  $i \, \frac{6}{2} \, i = 0$ :

print  $(i, end=' ' )$ 

کار غیرکالسی

نحقیق کنید که کاراکتر f در خط سوم قطعه برنامهٔ بالا، چه کاربردی دارد؟

# مثال: نحوۀ تعریف ست اگر مجموعهای از اسامی دانشآموزان را داشته باشیم، هر بار که آن را توسط دستور print چاپ میکنیم، خروجیها از لحاظ ترتیب متفاوت خواهد بود. علت این است که **آرایه ِست** فاقد ترتیب است: mySet={'amin', 'parnian','arian','Ehsan'} print(mySet) با اجرای برنامه باال، خروجی به صورت زیر است: {'amin', 'parnian','arian','Ehsan'} برنامه باال را چندین بار اجرا کنید و خروجیها را با هم مقایسه کنید.

خواهید دید که هر بار خروجی متفاوت میشود.

مثال : نحوۀ تعریف دیکشنری

به قطعه برنامه زیر دقت کنید:

thisdict $=$ {  $"$ دنا  $"$ : "دنا $''$ "model": "Turbo",  $"year': 1401$ } print(thisdict) در برنامه بالا، ابتدا یک دیکشنری با سه آیتم تعریف کردیم.هر آیتم دارای یک **کلید:مقدار** است. سپس توسط دستور (thisdict(print تمام آیتمها را چاپ می کنیم و خروجی به شکل زیر است : {'brand':'دنا','model':ʹʹTurboʹʹ, 'year': 1401}

**با اسکن رمزینه روبه رو کار با مبحث ست و دیکشنری را به همراه تمرين های مرتبط با آن فرا بگیرید.**

# مفهوم تابع

به قطعه برنامهای که یک بار نوشته شده و نامی دلخواه برای آن انتخاب میشود، تابع میگویند. تابع را میتوان هر چند بار که الزم باشد فراخوانی کرد. این کار باعث کمتر شدن تعداد خطوط برنامه و راحتتر شدن کار برنامهنویسی میشود.

# نکته : خروجی متدها توسط دستور return برگشت داده میشود.

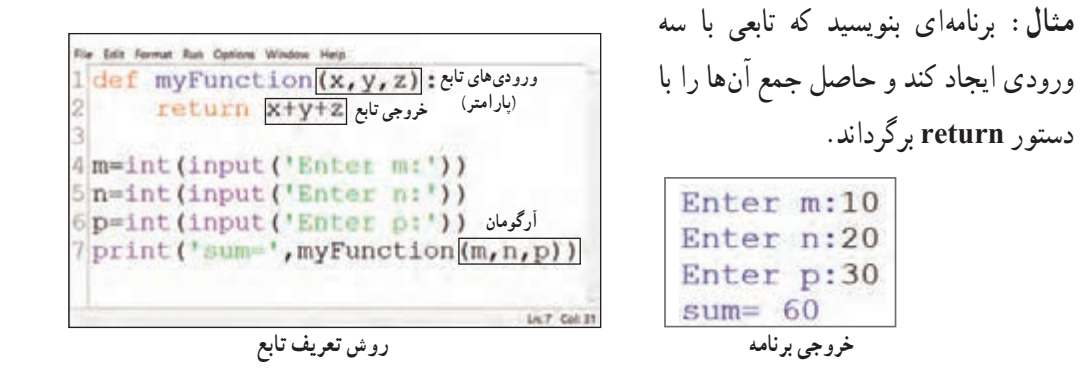

**توضیح:** در قطعه برنامه باال با استفاده از دستور def یک تابع در خط 1 به نام myFunction ایجاد نمودیم و ورودیهای تابع را با x و y و z مشخص کردیم و توسط دستور return در خط 2 حاصل جمع آنها را محاسبه کردیم و مقدار آن را برگرداندیم. سپس در خطوط 4 و 5 و 6 سه مقدارp , n , m را از ورودی دریافت و آنگاه در خط 7 تابع را فراخوانی کردیم. توجه کنید که تعداد و ترتیب پارامترها در زمان تعریف تابع با تعداد و ترتیب آرگومانها در زمان فراخوانی یکسان باشد.

آنچه در مورد کار با تابع الزم است بدانید در شکل زیر آمده است.

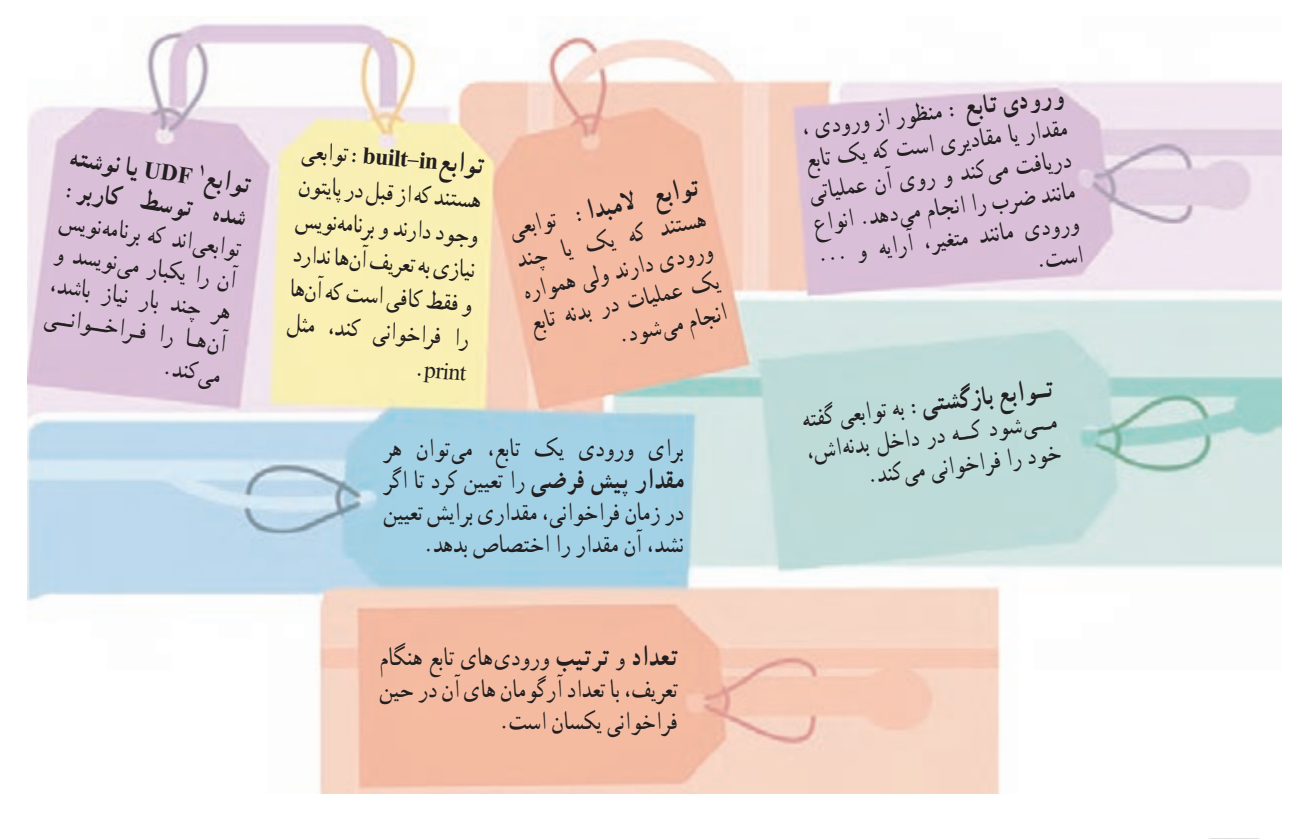

کار کالسی

تابعی بنویسید که دو عدد را دریافت کرده و عدد بزرگتر (بیشینه) را حاب کند.

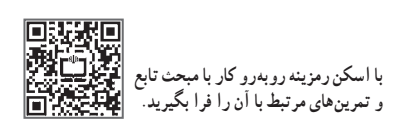

ماژول

**東遊場の**<br>後に数<br>画像数

**با اسکن رمزینه بــاال کــار بــا مبحث مــاژول و تمرين هـــای مرتبط بـا آن را فرا بگیرید.**

به هر فایل پایتونی با پسوند py. ماژول )module )گفته میشود. داخل ماژول میتوان تابع، لیست، تاپل، ست، دیکشنری و ... ایجاد کرد. ماژول نوشته شده را میتوان در ابتدای هر برنامهای وارد )import )و از عناصر داخل آن استفاده کرد. برای این کار از دو روش زیر استفاده میکنیم: **الف(** دستور ... import **ب(** دستور ... import … from در روش الف، هنگام استفاده از عناصر داخل ماژول، الزم است نام ماژول قبل از آن نوشته شود. در روش ب، هنگام استفاده از عناصر داخل ماژول نیازی به نوشتن نام ماژول قبل از آن نیست.

**<sup>1-</sup>** User-Defined Function (UDF)

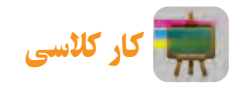

در شکل روبــهرو ماژولــی به نام myModule نوشته شده است که شامل تابع، لیست، تـاپل، سِ ت، و دیکشنری است. ایـن ماژول را به دو روش الف و ب در برنامه دیگری وارد و از عناصر داخل آن استفاده کنید.

وارد کردن ماژول در ابتدای برنامه به دو روش

در ادامهٔ کار کلاسی بالا، دو برنامهٔ زیر را نوشته و خروجی آنها را با هم مقایسه کنید.

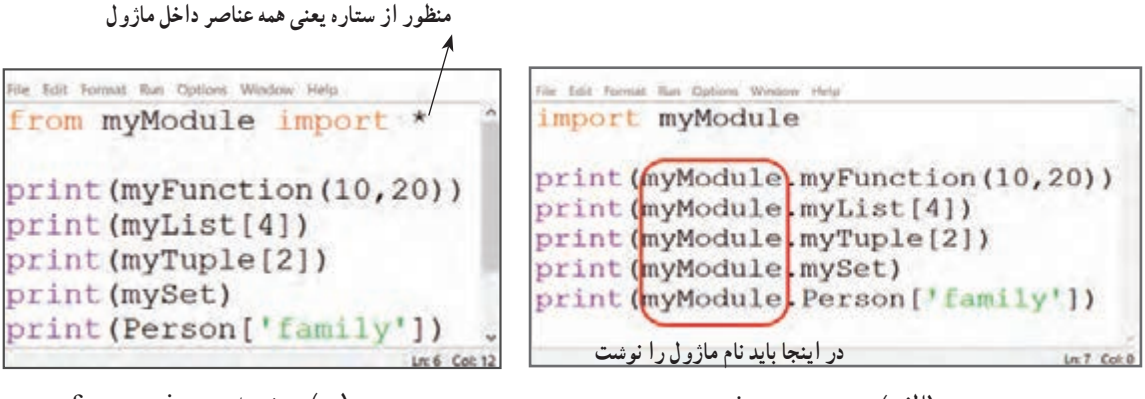

**تاپل**

Lit: 10 Col: 39

**لیست**

myModule

**ِست**

نام تابع<sup>`</sup>

**دیکشنری**

myTuple=('omid','reza','amir','sadegh')

)الف( روش import( ب( روش import...from

خروجی دو برنامه باال به صورت یکسان است، ولی از دو روش متفاوت استفاده شده است:

20

**بدنهتابع**

 $Person=$ 

He Colt Format Run Outlord Window Help  $def$  myFunction $(x, y)$ :

return x+y

return x

return y

 $myList=[10, 20, 30, 40, 50]$   $\leftarrow$ 

mySet={10,15,46,2,28,90}

'name' 'kamran'

if x>y:

alset.

50

'amir'

10,15,2,46,90,28

'karimi'

نکته : افزون بر ماژولهایی که برنامهنویس مینویسد، دستهٔ دیگری از ماژولهای آماده نیز وجود دارند که از قبل در پایتون تعریف شدهاند و میتوان از آنها استفاده کرد، مانند ماژولهای pygame،numpy،turtle و... که برای کار با آرایهها و اشکال هندسی و ... بهکار میروند.

# کار کالسی

 آرایههایی که با ماژول numpy ایجاد میشوند، از نظر سرعت و کارایی چه تفاوتی با آرایههای لیست دارند؟ در گروه خود در اینباره بحث و گفتوگو کنید و نتیجه را به کالس ارائه دهید.

کار غیرکالسی

با استفاده از آنچه در مباحث آرایهها،توابع، ماژول و فایلها آموختید، با اسکن رمزینه روبهرو و ٔ فیلم، با روش ساخت یک بازی پایتونی زیبا، آشنا شوید و مشابه آن را بسازید. مشاهده

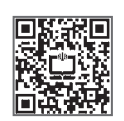

**با اسکن رمزینه باال کار با مبحث ماژول و تمرينهای مرتبط با آن را فرا بگیرید.**

# خوب است بدانید٭

## **list comprehension** مفهوم

یک روش ساده در پایتون برای افزودن برخی از عناصر یک لیست براساس یک معیار معین به لیست دیگر وجود دارد. با استفاده از این امکان میتوان در خطوط کدنویسی صرفهجویی کرد. این مسئله بهطور خاص در حلقهها بسیار مهم است. با توجه به شکلهای الف و ب، دو قطعه برنامه نوشته شده معادل یکدیگرند. در شکل )الف( از روش معمول برای استخراج عناصر زوج 1list و اضافه شدن آنها به 2list استفاده شده است، ولی در شکل )ب**(** از روش comprehension list استفاده شده است. این برنامهها از 1list اعداد زوج را انتخاب و به 2list اضافه میکند. در انتها 2list را چاپ میکند که خروجی برنامه بهصورت زیر دیده میشود:

 $[10,2,56,46]$ 

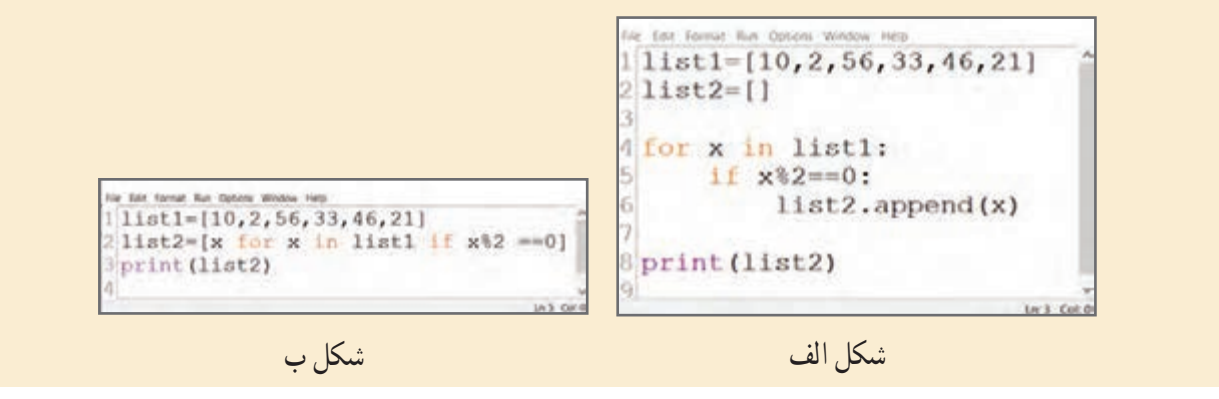

٭ **این قسمت اختیاری است و میتواند تدریس نشود .**

فعالیت

**1** دو قطعه برنامه الف و ب را با یکدیگر مقایسه کنید.

**2** فرض کنید یک لیست حاوی تعدادی عدد صحیح داریم. توسط comprehension list عناصر آن را پیمایش کنید. در صورتیکه عنصر زوج پیدا شد، در لیست دوم عبارت Even را اضافه و در غیر این صورت عبارت Odd را اضافه کنید. در انتها لیست دوم را چاپ کنید.

**3** تابعی بنویسید که یک لیست شامل تعدادی عدد را دریافت كند و با پیمایش عناصر آن، تعداد عناصر زوج لیست را توسط دستور return برگرداند. سپس تابع را فراخوانی کنید.

**4** تابعی بنویسید که یک لیست شامل اسامی همکالسیهایتان را دریافت كرده، با پیمایش عناصر آن، تعداد عناصر لیست که شامل حرف m باشد را توسط دستور return برگرداند. سپس تابع را فراخوانی کنید.

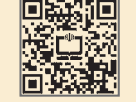

**با اسکن رمزینه باال با این فعالیت بیشترآشنا شوید.**

# تابع المبدا **)lambda)**

به توابعی که دارای یک یا چند ورودیاند ولی بدنه آنها، همواره شامل یک عبارت است تابع المبدا گفته میشود. رایجترین استفاده از تابع المبدا در کدهایی است که نیازمند توابع یک خطی سادهای هستند.

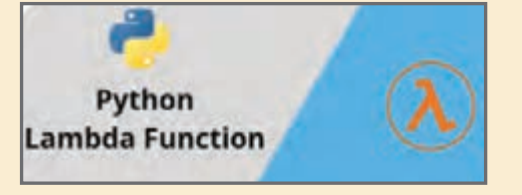

در شرایطی که در بدنه تابع بیش از یک عبارت باشد، نمیتوان از تابع المبدا استفاده کرد.

**توضیح:** توابع المبدا به خودی خود دارای نام نیستند. پس، از متغیرهای x،y،z وw که در خطوط 1 و 4 و 7 و 10 تعریف شده است، بهعنوان نام تابع استفاده شده است.

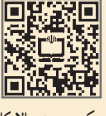

**با اسکن رمزینه باال کار با تابع المبدا را فرا بگیرید و با کاربرد آن آشنا شوید.**

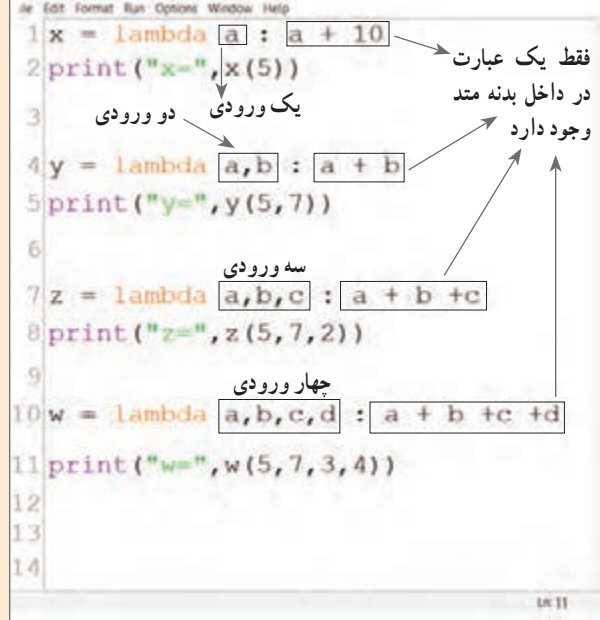

**بگیرید.**

حالت استثنا نامیده میشود. **با اسکن رمزینه باال**

در جنین مواقعی برنامهنویس باید با استفاده از روش های مدیریت استثنا (Exception Handling) این مسئله را حل نماید. **کار با مبحث مدیریت استثنا وتمرين های مرتبط بـا آن را فرا**

**مثال:** برنامهای بنویسید که دو عدد صحیح از ورودی دریافت نماید و هنگام تقسیم دو عدد، حالت استثنا )تقسیم یک عدد بر صفر( را مدیریت کند.

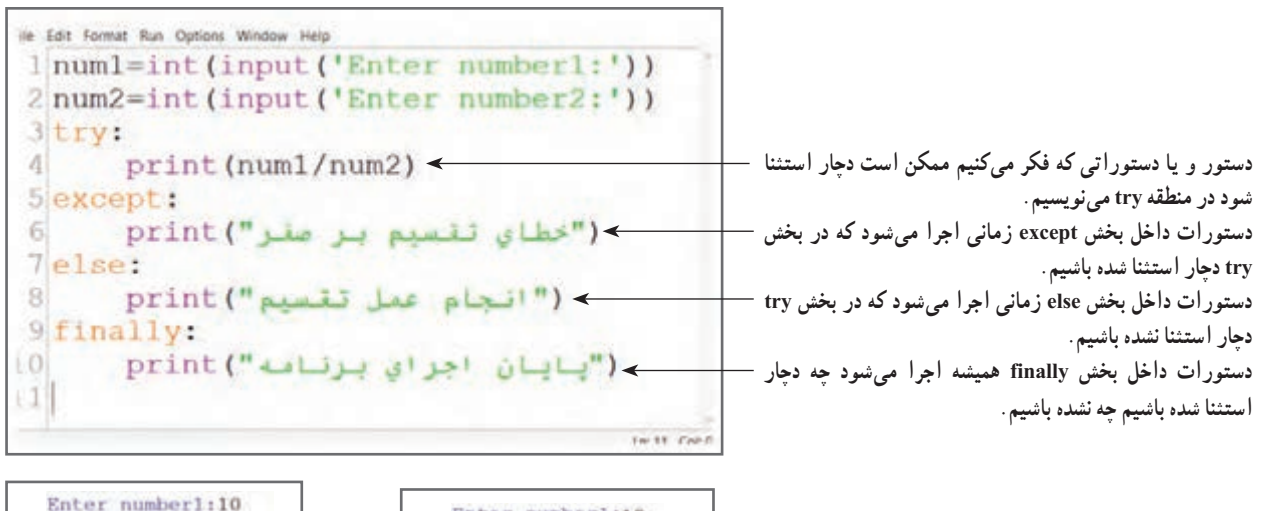

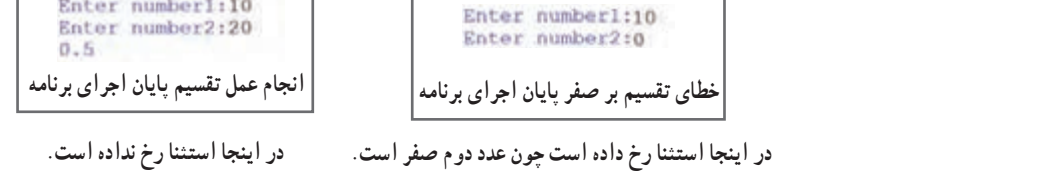

فایلها

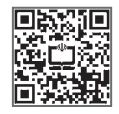

**با اسکن رمزینه باال مبحث مدیریت فایل را فرا گیرید.**

وقتی برنامهای را در پایتون ذخیره میکنیم، کدهای برنامه در حافظهٔ دائمی و مقادیر متغیرها و ارایهها و … در ٔ موقت یا RAM ذخیره میشوند. به همین دلیل وقتی برنامهنویس میخواهد مقادیر متغیرها و آرایهها و ... حافظه را روی حافظه دائمی، مانند هارد دیسک ذخیره کند باید روی هارد رایانه، فایلی ایجاد کرده و دادههای موقت را داخل آن ذخیره کند.

فایلها دو نوع هستند: فایلهای متنی و فایلهای دودویی )باینری( محتوای فایلهای متنی با پسوند txt.توسط ویرایشگری مثل notepad قابل خواندن است، ولی برای دیدن محتوای فایلهای دودویی، الزم به برنامهنویسی است و در حالت عادی توسط ویرایشگر notepad قابل خواندن نیستند.

```
Te Edit Format Run Options Window Hero
1[f = open("d://amir/myFile.txt", "a")2 f.write ("omid is a good student.")
3f.close()
5f = \text{open}("d://amir/myFile.txt", "r")6 print (f.read())187,680
```
**در خط ،1 فایلی به نام txt.myFile را در فولدر amir واقع در درایو D باز کرده ایم و می خواهیم رشته ای را به انتهای آن اضافه کنیم.سپس در خط 2 رشته student good a is omid را به انتهای فایل اضافه و در خط 5 دوباره فایل را بازکرده ایم. برای خواندن )r)، ابتدا فایل را باز و سپس آن را خوانده و چاپ می کنیم.** ʹʹ**a** ʹʹ**مخفف append به معنای اضافه کردن به انتهای فایل است.**

 $f = open("d://amir/myFile.txt", "w")$ 2 f.write ("Ali is a Good Student!")  $3 f. close()$ 5 #open and read the file after the overwriting:  $6f = \text{open}("d://amir/myFile.txt", "r")$  $7$  print(f.read())

**در خط،1 فایل متنی txt.myFileکهدرداخل درایوDساخته ایم را توسط دستور open برای خواندن )r )باز می کنیم و آن را در یک متغیر به نام f ذخیره می کنیم. سپس در خط 6 محتویات آن را توسط تابع read خوانده و چاپ می کنیم.** ʹʹ**r** ʹʹ**مخفف readبه معنای خواندن است.**

کار کالسی

دو قطعه برنامهٔ بالا را اجرا و خروجی انها را با هم مقایسه کنید.

نکته : گاهی اوقات ممکن اســت که در حین خواندن یا نوشتن در فایل، سیستم عامل ویندوز اجازه این کار را ندهد. در این شرایط، دچار استثنا میشویم که الزم است توسط ساختار except-try آن را مدیریت کنیم.

Let Cathy

# پاک کردن فایل

برای پاک کردن فایل باید ماژول os را در ابتدای برنامه import کنیم. توجه کنید که ماژول os، جزو ماژولهای استاندارد در پایتون است.

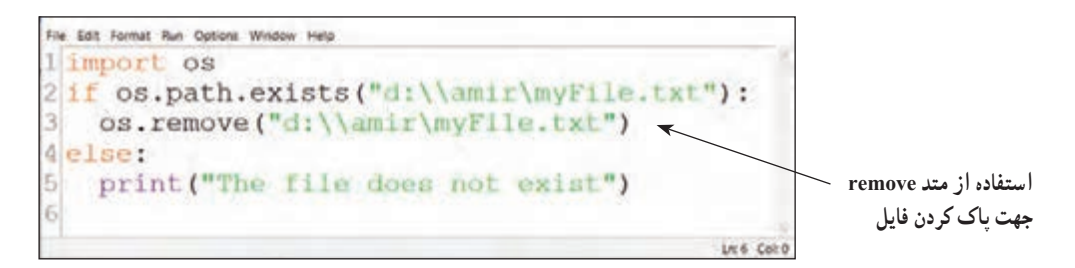

کار کالسی

پروژه

**1** تابعی بنویسید که ولتاژ دو سر یک المپ رشتهای و مقاومت آن را دریافت کرده و شدت جریانی که از آن عبور میکند را برگرداند. سپس آن را فراخوانی کنید.

**2** با استفاده از رابطه فیثاغورس، تابعی بنویسید که سه عدد را بهعنوان اضالع یک مثلث، دریافت کرده و تشخیص دهد که آیا یک مثلث قائمالزاویه تشکیل میدهند؛ یا خیر؟ سپس آن را فراخوانی کنید.

الف) برنامهای بنویسید که با اجرای آن منویی با گزینههای زیر ظاهر شود. زمانی که کاربر دکمههای a تا d از صفحه کلید رایانه را فشار دهد، دستورهای داخل منو توسط برنامه اجرا میشود و بهطور مداوم منو ظاهر میشود. هنگامی که کاربر حرف e را فشار میدهد، از برنامه خارج شده و منو نمایش داده نمیشود. ب) با توجه به مطالبی که در پودمان الگوریتم آموختهاید، قبل از نوشتن برنامه، الگوریتم آن را به دو روش شبه دستور و نمودار

روندنما رسم کنید.

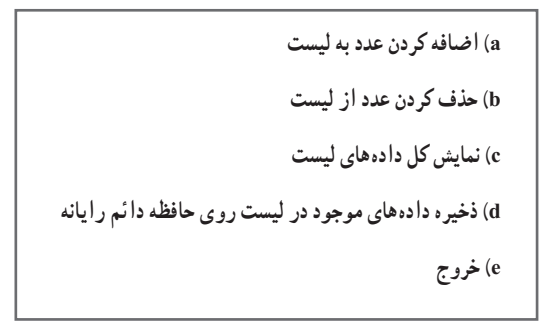

**راهنمایی:** برای هر کدام از موارد اضافه کردن، حذف و نمایش دادههای لیست، تابعی جداگانه بنویسید و آن را فراخوانی کنید. در پایان توابع را داخل ماژولی ذخیره کرده و آن را در برنامه خودتان import کنید.

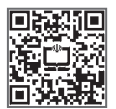

**برای آشنایی با جزئیات بیشتری در خصوص پروژه،رمزینه باال را اسکن کنید.**

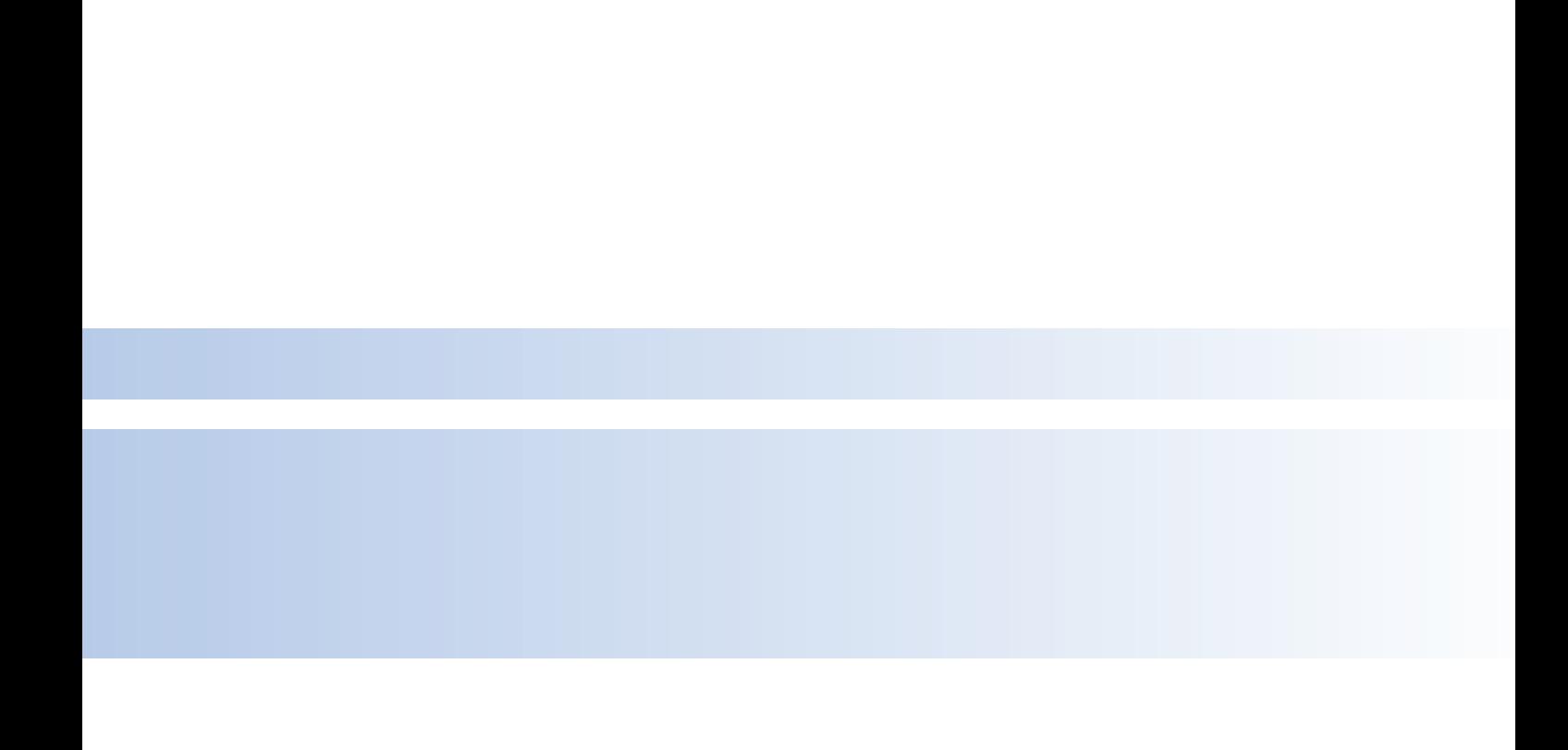

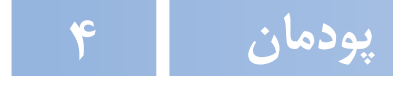

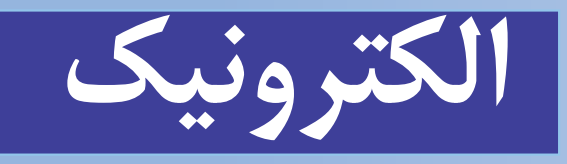

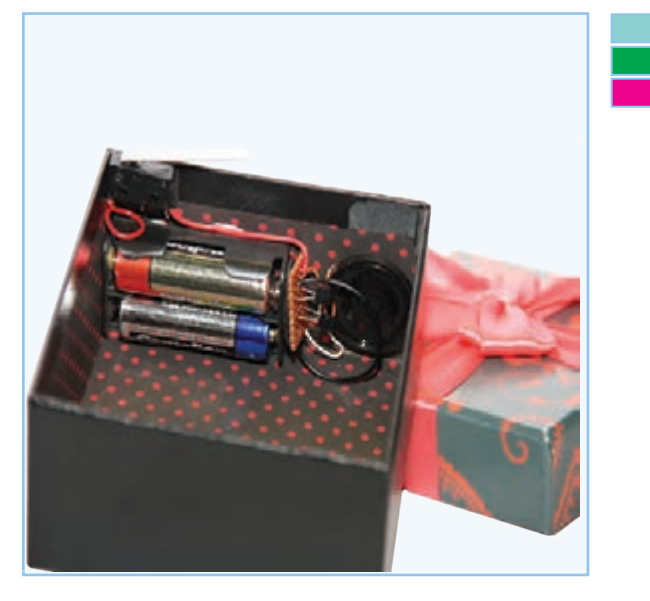

**برخی از شایستگیهایی کهدراین پودمان بهدستمیآورید:**

 آموزش و کاربرد مهارتهایی مانند اجرای کارهای گروهی، تفکر انتقادی، پرسشگری، مسئولیت پذیری و توسعهٔ پایدار در بخش محیط زیست؛ ٔ الکترونیکی؛ طراحی و ساخت مدارهای ساده اجرای لحیمکاری؛ اندازهگیری کمیتهای الکتریکی.

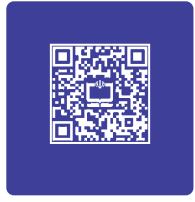

# **فرايند اجراى پروژۀ طراحى و ساخت جعبۀ آهنگین**

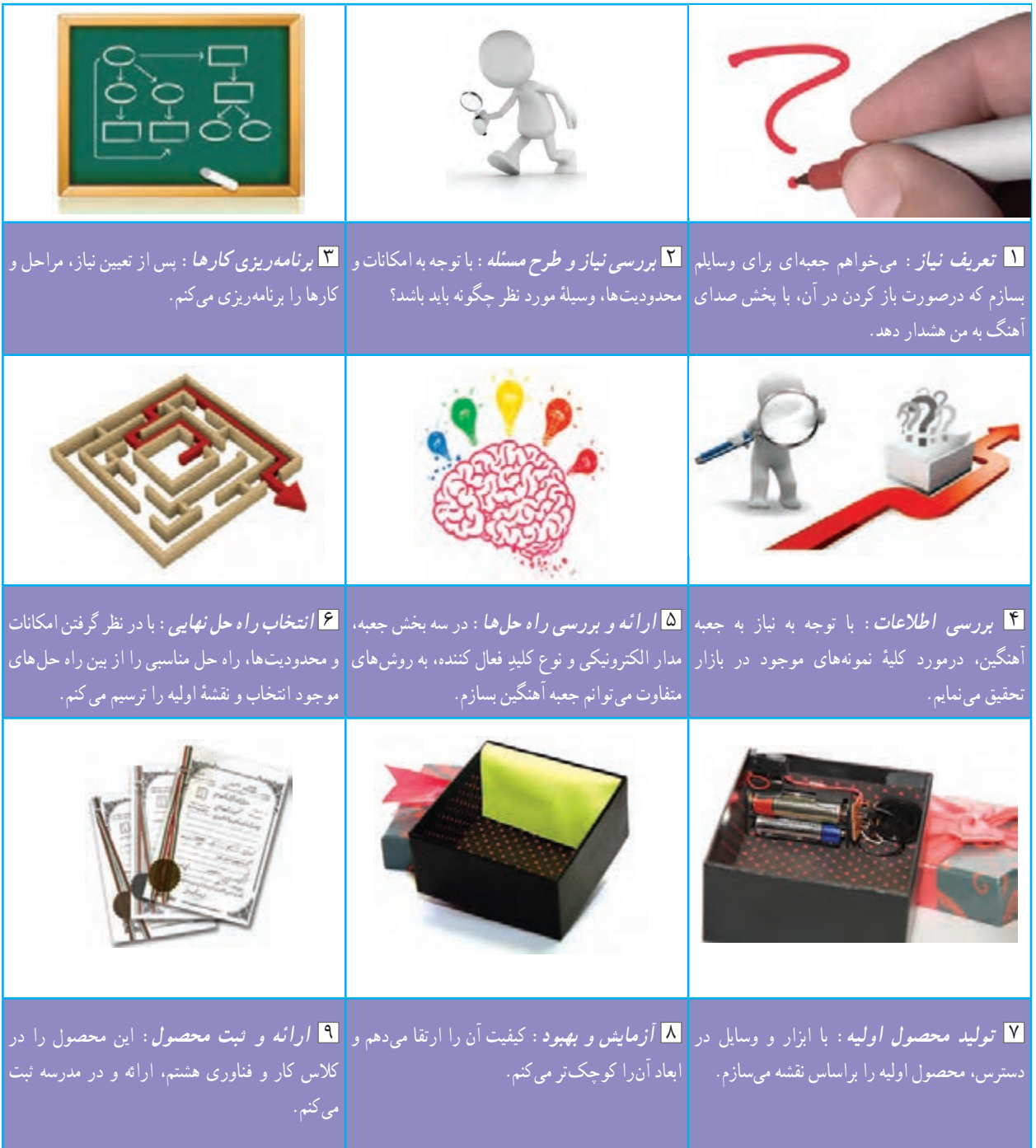

## آشنایی با مصارف الکتریسیته

بیشتر وسایل و تجهیزات پیرامون ما از »انرژی الکتریکی» تغذیه میکنند. این انرژی به سایر انرژیهای مورد نیاز زندگی قابل تبدیل است (شکل ۱ــ۴). انرژي الکتريکي معمولاً به روش هاي متفاوت تولید میشــود و در بخش صنعتی، شامل کارخانهها و کارگاهها، در بخش مصرفکنندههای خانگی، ادارى، مکانهای عمومی و تجارى به مصرف میرسد.

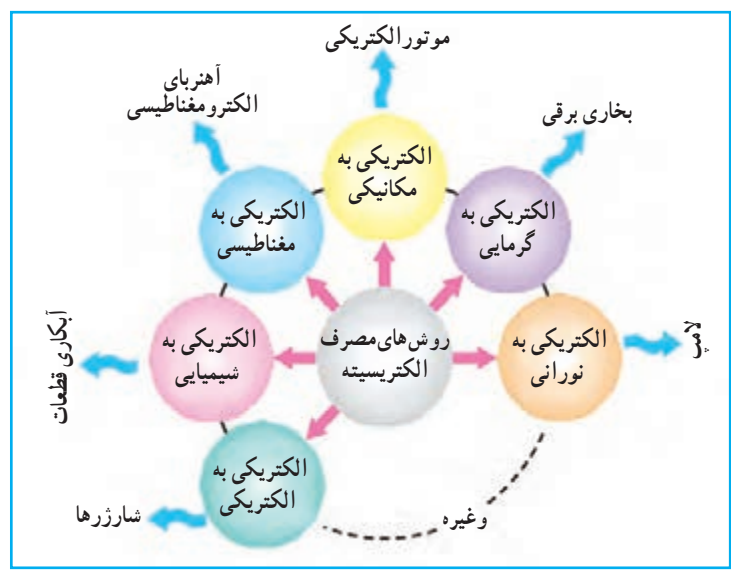

**شکل 1ــ.4 چندمصرف معمول الکتریسیته**

## مفهومهای اساسی در الکتریسیته

در الکتریسیته، مفهومهای «ولتاژ»، «جریان» و «مقاومت» اهمیت دارند. در ادامه به معرفی هریک و ارتباط بین آنها می پردازیم.

# **1** پتانسیل الکتریکی »اختالف پتانسیل« عاملی برای حرکت الکترونها بین دو نقطه از یک مدار الکتریکى است و واحد )یکا( آن بر حسب ولت )V ) بیان میشود. پتانسیل را با حرفهای E و V نشان مى دهند. در شکل 2ــ4ــ الف، جریان آب از یک نقطه با ارتفاع باال به سمت ارتفاع کمتر حرکت مى کند و پره را به چرخش در مى آورد.

این حرکت آب به دلیل اختالف ارتفاع اتفاق مى افتد. در قسمت ب، منبع ولتاژ نیز انرژی الزم را برای حرکت دادن الکترونها تأمین می کند .

منابع ولتاژ الکتریکی را به دو دستهٔ کلی، «منابع مستقیم» (DC') و «منابع متناوب» (AC') تقسیم می کنند.

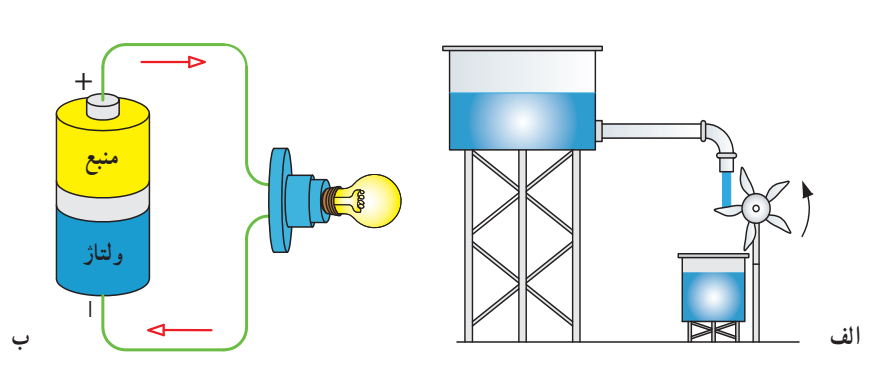

**شکل 2ــ.4 مقایسۀ منبع آب با منبع ولتاژ**

1. Direct Current 2  . Alternative Current

**الف(منبــع ولتاژمســتقیم)DC):** منبعهایی را که قطب مثبت )+( و قطب منفی )-( ثابت دارنــد و حرکت الکترونها در مدار آنها در یک جهت ثابت است، «منبع ولتاژ مستقیم» یا »منبع جریان مستقیم« مى نامند. باترى قابل شارژ اسباب بازى، باترى قلمى، پیل ها و شارژرها نمونههایى از این منبعها هستند. شکل3ــ4ــ الف چند نمونه باتری و پیل و شکل 3ــ4ــ ب منبع ولتاژ مستقیم را نشان مى دهد.

**شیوههایدفع زبالههایالکترونیکی )پیلها و باتریهای** الکتریکی فرسوده) : پیل وسایل الکترونیکی دارای مواد سمی مانند کادمیوم، سرب، نیکل و جیوه است. در کشور ما ایران، بیشترین پیلی که مصرف میشود، از نوع »نیکل ــکادمیوم« است. اگر این مواد بیش از اندازه به بدن ما برسند، در بافتهاى بدن انباشته میشوند، مسمومیت ایجاد میکنند و ســبب بروز بیمارى میشوند. براى مثال، فلز سرب مشکل کمخونى به وجود مى آورد.

باترىها در ردهٔ «پس،اندهاى خطرناک» دستهبندى مىشوند.<br>. برای مثال، **یک عدد پیل برای سمی کردن حدود یک تن زباله کافی است.**در بعضى از کشورها براى دفع زبالههای الکترونیکی، آیین نامههاى خاص وضع شده است. براى کاهش مصرف در محیط زندگى و کار، بهتر است از پیل هاى قابل شارژ استفاده کنید.

شکل4ــ4ــ الف و ب وسایل الکترونیکى و پیل های مستعمل را نشان میدهد. این وسایل را باید به صورت جداگانه جمعآورى کنید و به غرفههاى بازیافت شهردارى تحویل دهید. شکل ِ بازیافت است. شکل 4ــ4ــ ت هم به این معنی 4ــ4ــ پ نماد است که وسیلهٔ مربوطه (مثل قطعههای رایانه). نباید با زبالههای خانگی دفع شود.

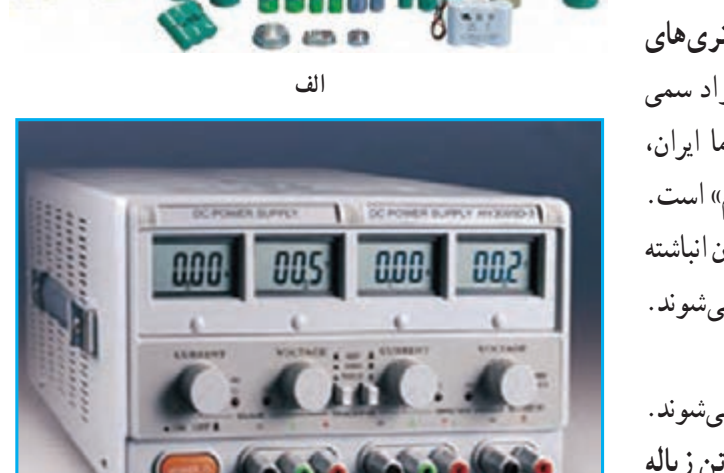

**شکل 3ــ.4 چندنمونه منبع ولتاژمستقیم ب**

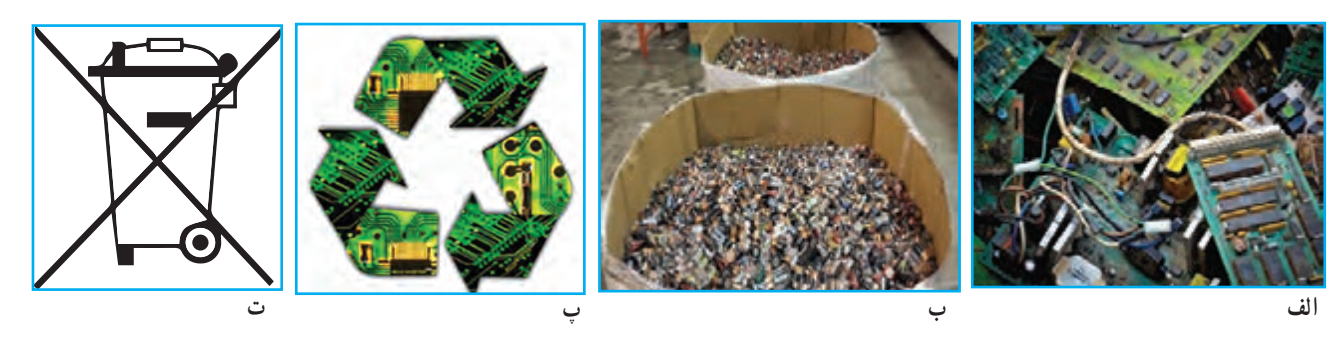

**شکل 4ــ.4زبالههای الکترونیکی و لزومبازیافت آنها**

**ب(منبع ولتاژمتناوب)AC):** منبع ولتاژی است که قطب مثبت )+( و قطب منفی )-( آن به ترتیب جابهجا میشــوند و با این جابهجایی، جهت جریان الکتریکی در مدار الکتریکی نیز تغییر میکند. برق شهر نمونهاى از منبع جریان یا ولتاژ متناوب است. در کتاب کار و فناوری پایهٔ نهم بیشتر با این ولتاژ اشنا میشوید. شکل 5ــ4 نماد مداری منبع ولتاژ مستقیم و متناوب را نشان می دهد .

# $- +$ **الف( نماد مداری منبع DC**

**ب( نماد مداری منبع AC**

**شکل 5 ــ.4 نماد مداری منابع ولتاژالکتریکی** 

## **2** جریان الکتریکی

عبور جهت دار الکترون ها از یک رســانا یا هادی الکتریســیته «شدت جریان الکتریکی» نام داردکه با حرف I نشــان داده میشــود و واحد آن آمپر )A )است. یک منبع میتواند آب را در مسیرى مشخص به جریان اندازد. در مدار الکتریکى به جاى آب الکترون در ِ مسیر سیم جریان دارد. هرچه میزان الکترون عبوری از سیم بیشتر باشد، جریان بیشتر است )شکل6 ــ4(.

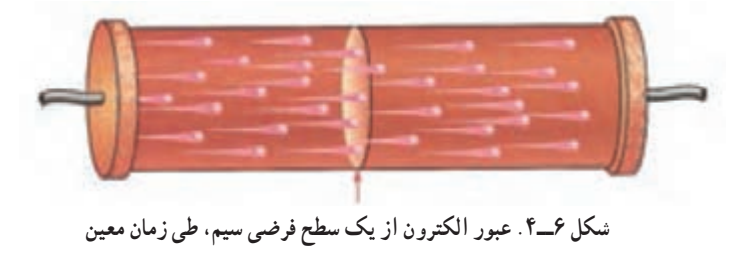

نکته : چون پتانسیل مثبت، بیشتر و قویتر از پتانسیل منفی تعریف میشود، در مدارهای الکتریکی طبق قرارداد، جهت جریان الکتریکی از قطب مثبت به قطب منفی در نظر گرفته میشود.

ٔ ِ نور در حقیقت یک المپ کوچک با ولتاژ کم )بین1/5 تا 3 ولت( و جریان 10 تا **1(:** دیود انتشاردهنده **دیود نوردهنده )LED** ۴۰ میلیامپر است. این قطعهٔ الکترونیکی دو پایه دارد : یکی مثبت (اند) و دیگری منفی (کاتد) که همواره جریان را از قطب مثبت به قطب منفی هدایت می کند.معمولاً پایهٔ متصل به قطب مثبت (اند) بلندتر است (شکل ۷ــ۴).

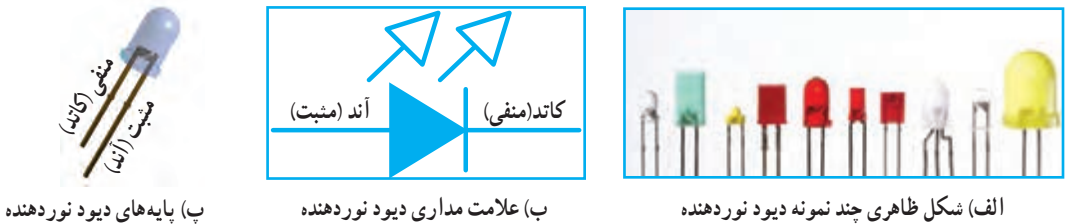

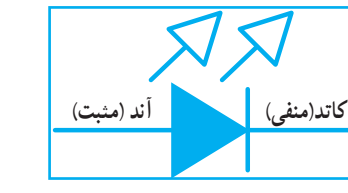

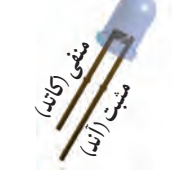

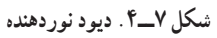

1. Light Emitting Diode

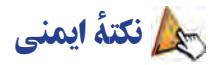

ِ به خاطر داشته باشید که رعایت نکات ایمنی و حفاظتی در انجام کارهای عملی الکتریکی و الکترونیکی بســیار مهم و از جایگاه ویژهای برخوردار است.

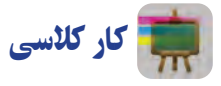

به کمک یک دیود نوردهندهٔ ۳ ولتی، جای باتری و دو عدد پیلِ قلمی ۱/۵ولتی، یک چراغ قوهٔ کوچک دست ساز درســت کنید.<br>. هنگام اتصال قطب های مثبت ومنفى باتری به دیود نوردهنده، باید اتصال صحیح پایههاى دیود رعایت شود )شکل 8 ــ4(.

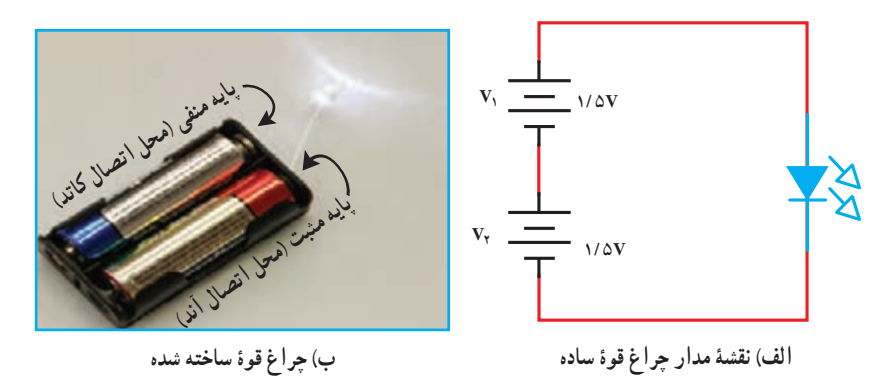

**شکل 8 ــ4**

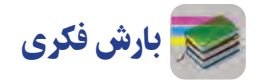

اگر از یک باترى کتابی 9ولتى اسـتفاده کنید، دیود نوردهنده میسوزد، چرا؟ استفاده از «مقاومت اهمی» یکی از راههای جلوگیری از سوختن دیود نوردهنده است. در ادامه این قطعه معرفی می شود.

# **3** مقاومت١ الکتریکی

به هر مادهای که در برابر عبور جریان الکتریکی (حرکت الکترونها) مقاومت کند، «مقاومت الکتریکی» گفته میشود. واحد مقاومت الکتریکی اُهم' (Ω) است. مقاومت الکتریکی را با حرف R نشان میدهند (شکل ۹ــ۴).

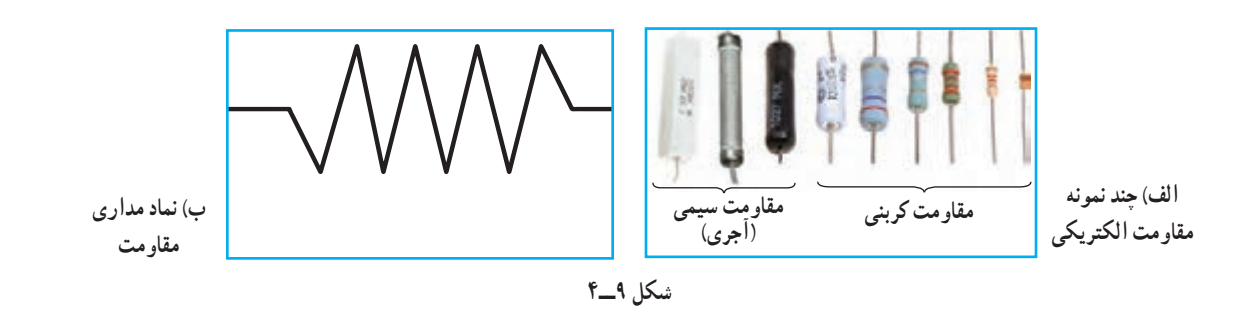

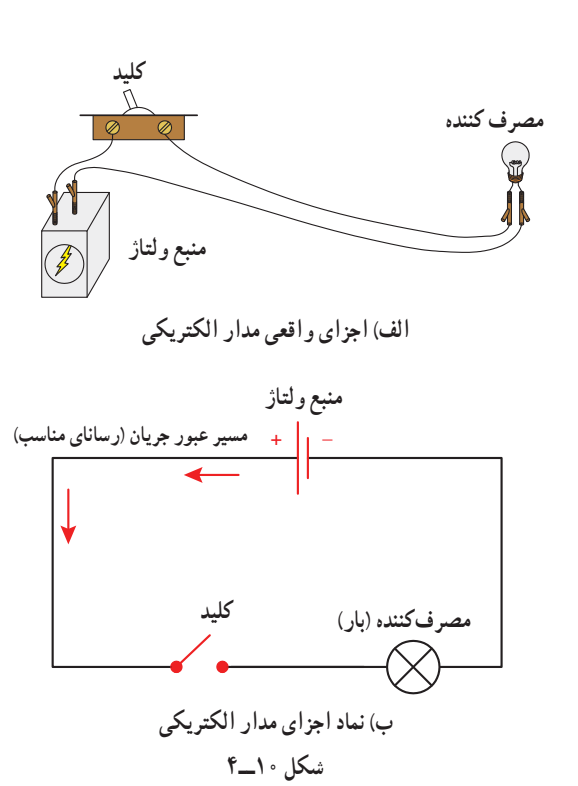

مدار الکتریکی و اجزای آن هر مدارالکتریکی برای برقراری جریان الکتریکی چهار جزء اصلی دارد: **1** منبع ولتاژ؛ **2** مسیر عبور جریان )رسانای مناسب(، مثل سیم؛ **3** مصرفکننده )بار(، مثل المپ؛ **4** کلید براى قطع و وصل جریان. درشکل 10ــ4 اجزاى مدار الکتریکى نشان داده شدهاند. باز یا بسته بودن مدار الکتریکی، یا به عبارت دیگر، قطع و وصل جریان الکتریکی توسط کلید انجام میپذیرد )شکل های 11ــ4 و  $(5 - 17)$ 

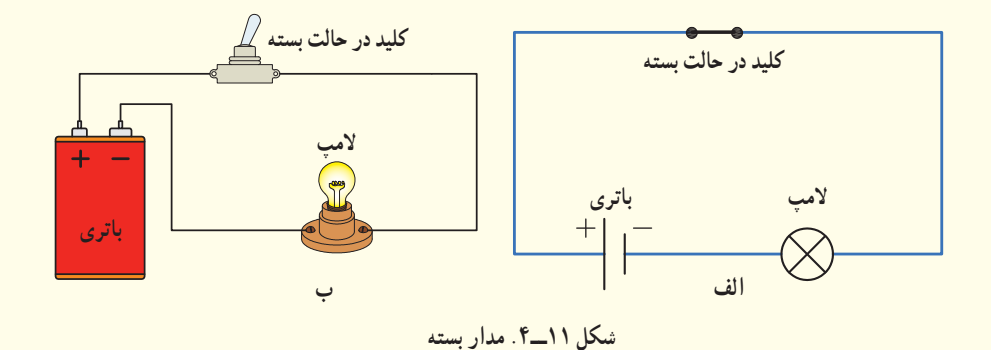

**الف کلیددر حالت باز باتری المپ کلیددر حالت باز المپ باتری ب**

**شکل 12ــ.4 مدارباز**

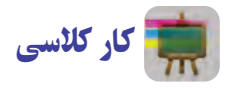

با استفاده از دیود نوردهندهٔ معمولی ۳ ولتی، مقاومت مناسب ،کلید و باتری میتوانید چراغهای متنوع بسازید (شکل ۱۳ـ۴).<br>.

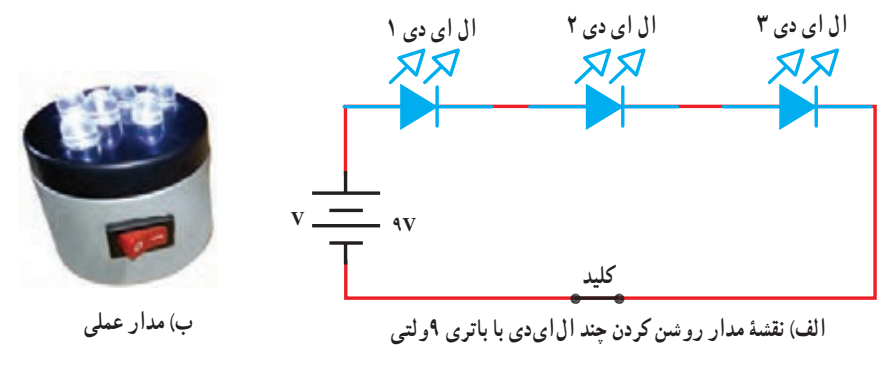

**شکل 13ــ4**

**نکته : یکی از روش ِهای خاموش و روشن کردن مناسب چراغ قوهٔ ساخته شده، استفاده از کلید است.** 

در الکترونیک معمولاً جریان را بر حسب امپر و میلی امپر، مقاومت را بر حسب اهم و کیلو اهم و پتانسیل الکتریکی را برحسب ولت و میلی ولت بیان مى کنند. **مثال:** اگر یک مصرفکننده که با ولتاژ 3 ولت کار مى کند، مقاومت100 اهم داشته باشد، مقدار جریان عبوری از آن چقدر است؟ **شکل 14ــ4 V R I** رابطۀ بین مقاومت **)R)**، ولتاژ **)V )**و جریان الکتریکی **)I)** از رابطهٔ سادهٔ «قانون اهم» می توانید مقدارهای جریان، ولتاژ و مقاومت را به دست آورید٬ (شکل ۱۴ـ۴).  $R = \frac{V}{I}$   $Q = \frac{V}{R}$   $Q = \frac{V}{R}$   $Q = \frac{V}{R}$ 

$$
I = \frac{V}{R} = \frac{\mathbf{r}}{\mathbf{r} \cdot \mathbf{r}} = \mathbf{r} / \mathbf{r} \cdot \mathbf{r} A
$$

۱. برای محاسبهٔ هر کمیت، انگشت را روی آن قرار دهید و در دایره، نسبت دو پارامتر دیگر را بخوانید.

اندازهگیری کمیتهای الکتریکی برای اندازهگیری کمیتهای الکتریکــی ولتاژ، جریان و مقاومت الکتریکی از وسیلهای به نام «مولتی متر»` استفاده میشود. این دستگاه در دونوع دیجیتالى (عددى) و آنالوگ (عقربهاى) موجود است (شکل ۱۵\_۴).

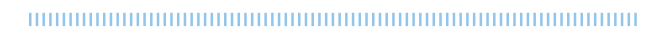

نکته : اتصال مولتیمتر هنگام اندازهگیری ولتاژ و مقاومت بهصورت موازی است )شکل 16ـ4(.

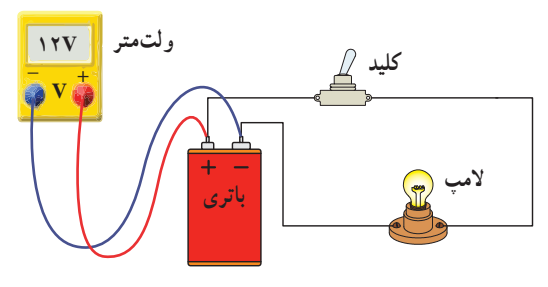

**شکل ١٦ــ.4 نحوۀ اتصال مولتیمتر برای اندازهگیری ولتاژ** 

کار کالسی

**تفاوت پیل نو و کارکرده** ولتاژ دو پیل نو و کار کرده را با مولتی متر اندازه بگیرید و در جدول ١ــ4 بنویسید.

# **جدول ١ــ.4 تفاوت پیل نو و کارکرده**

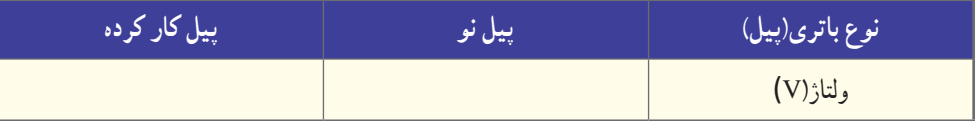

## ترانزیستور٢

بک قطعهٔ الکترونیکی سه پایه است که معمولاً برای قطع و وصل جریان و همچنین تقویتِ ولتاژ یا جریان استفاده میشود. پایههای

1. Multimeter

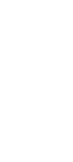

**شکل 15ــ4** 

**ب( مولتیمتر دیجیتالی**

**الف( مولتیمترعقربهای**

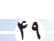

این قطعه را بِیس' (B). اِمیتر' (E) و کُلِکتور''(C) مینامند. شکل ظاهری چند نمونه ترانزیستور، نماد مداری و پایههای یک نمونه ُل  $\overline{\phantom{a}}$ ترانزیستور در شکل 17ــ4 آمده است.

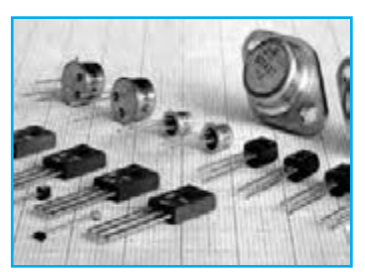

**الف( شکل ظاهری چندنمونه ترانزیستور**

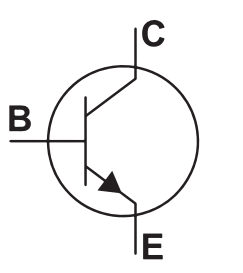

**شکل ١7ــ4**

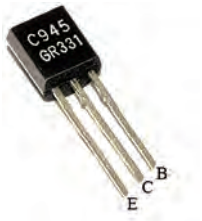

**ب( نماد مداری ترانزیستور پ( پایههای یک نمونه ترانزیستور**

# مدار مجتمع )آی سی٤(

مدارهایی شامل مجموعهای از ترانزیستور، مقاومت و خازن است که بهطور مستقل برای کاری خاص در یک بستهبندی کوچک ساخته میشوند. آیسیها می توانند پایههای متعدد داشته باشند )از 3 پایه تا بیش از 100 پایه(. شکل 18ــ4 چند ٔ نمونه آیسی و همچنین آیسی66UM را که آیسی تولیدکننده آهنگ است، نشان می دهد.

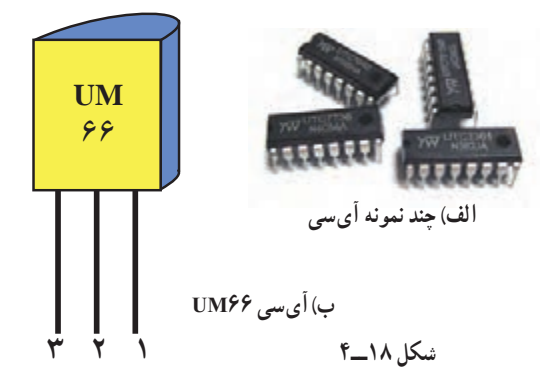

# لحیم کاری

برای انجام اتصال در مـدارهای الکترونیکی از وسیلهای به نام «هُویه» استفاده مـیشود. نـوک داغ هویه میتواند سیم مخصوص لحیم را که ترکیبى از قلع و سرب است، در دمای باال ذوب کند. با سرد شدن لحیم مذاب، اتصال محکمی به وجود میآید. هویهها هرچه دارای توان باالتری باشند، گرمای بیشتری تولید میکنند. ِ برای لحیم کاری قطعههای الکترونیکی، مناسبترین توان بین 20 تا 40 وات است. چند نمونه هویه و تجهیز ِات مربوط به آن را در شکل 19ــ4 مشاهده میکنید.

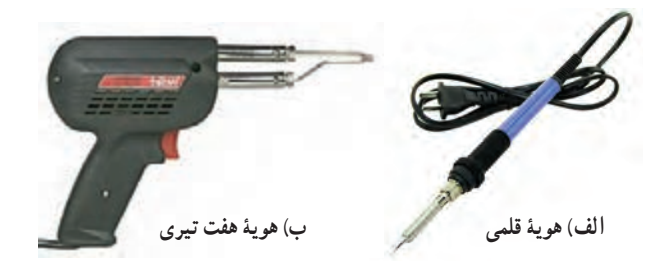

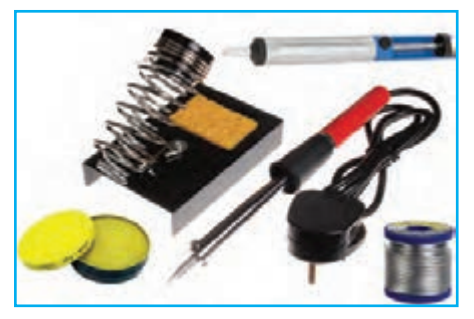

**پ( بعضی ازتجهیزات لحیمکاری**

**شکل 19ــ.4 چندنمونه هویه و تجهیزات لحیم کاری**

**مرحلههای انجاملحیمکاری** مر*حلۀ ا .* محل اتصال را با سنبادهٔ نرم از چربی و غبار کاملاً تمیزِ کنید (شکل °۲ــ۴ــ الف).<br> ٔ فلزی قطعههای موردنظر را اندکی به روغن لحیم آغشته کنید )شکل 20ــ4ــ ب(. با استفاده از نوک هویه، سیم **مرحلۀ .2** پایه لحیم را در محل اتصال، مذاب کنید .هنگامی که سیم لحیم مذاب است، باید یک لایهٔ نازک روی پایهٔ مورد نظر قرار گیرد . به این عمل «قلع اندودکردن» میگویند (شکل ۲۰ـ۴ــ پ).

<mark>مرح*لۀ ۳ :* دو قطعه</mark> را با استفاده از هویهٔ داغ و در صورت نیاز با سیم لحیم اضافه اتصال دهید (شکل ۲۰ـ۴ــ ت).

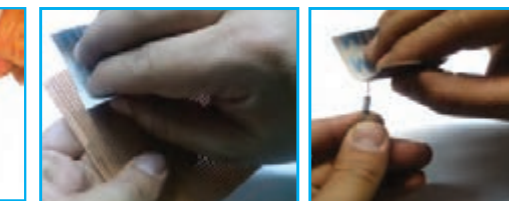

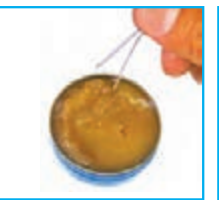

- الف) تميز كردن محل اتصال لمستخدم المستخدم المستخدم المستخدم والمستخدم المستخدم المستخدم المستخدم التصل المستخد **لحیم**
	- **شکل 20ــ.4 مرحلههای انجاملحیمکاری**

# نکات اىمنى

**۰** لازم است در محلی که لحیمکاری میکنید، تهویهٔ مناسب وجود داشته باشد و از ماسک مخصوص نیز استفاده کنید تا دود حاصل از لحیمکاری وارد دستگاه تنفسیتان نشود.

- ه برای ایمنی بیشتر حتما از پایهٔ هویه استفاده کنید.
	- هنگام لحیمکارى از لباس کار استفاده کنید.
- ه مراقب باشید نوک هویهٔ داغ با اعضای بدن و لباس شما تماس پیدا نکند.
	- پس از پایان لحیمکارى، دستهاى خود را با آب و صابون بشویید.
		- هنگام لحیمکاری مصرف درست انرژی برق را مدیریت کنید.
			- از هویههای فرسوده با سیمهای آسیب دیده استفاده نکنید.

# پروژۀ پیشنهادی

یکی از راههای ارسال امواج رادیویی، به روش »مدوالسیون دامنه« است که به آن رادیوی AM گفته میشود. امواج رادیوی AM میتوانند تا فاصلههای بسیار دور ارسال شوند و اولین نوع سیگنالهایی بودند که برای پخش امواج رادیویی مورد استفاده قرار گرفتند. به جای پروژهٔ ساخت جعبه اهنگین، میتوانید پروژهٔ ساخت رادیوی AM را انجام دهید. برای اشنایی<br>.

با لوازم موردنیاز و روش ساخت آن، این رمزینه را اسکن کنید تا به محتوای تولید شده در این خصوص دسترسی پیدا کنید.

کار کالسی

**ساخت مدارآهنگ برای یک جعبه ابزار و قطعههای الکترونیکی مورد نیاز:** هویه و وسایل ٔ در دار، آیسی 66UM، ترانزیستور945C  ،   بلندگوی جانبی، جعبه 8اهمی، دو عدد باتری قلمی1/5 ولتی ، جا باتری دوتایی، میکرو سوئیچ در شکل 21ــ4 قطعهها و ابزارهای ساخت پروژه را مشاهده می کنید .

**مراحل ساخت مرحلۀ اول: مدارالکترونیکی اولیه** با توجه به مدار شکل 22ــ4 پایههای قطعهها را لحیمکاری کنید. همان $d$ ور که در شکل ۲۲ــ۴ــ الف میبینید، باید پایهٔ شمارهٔ ۱ اًیسی به پایهٔ بیسِ ترانزیستور و پایهٔ شمارهٔ ۳ به پایهٔ امیترِ ترانزیستور وصل شود.

اگر صفحههای تخت آیسی و ترانزیستور در یک جهت باشند، باید پایههای اول هر دو به هم و پایههای سوم هر دو نیز به یکدیگر متصل شوند.

برای اتصال قطعهها به یکدیگر راههای متفاوتی وجود دارند. یکی از انها اتصال مستقیم به وسیلهٔ لحیم است که به علت کوچک بودن قطعهها، احتمال متصل شدن ناخواسته به پایههای دیگر وجود دارد. همچنین آسیب دیدن قطعهها، از دیگر عیبهای این روش است.

بکی دیگر از راهحلهای موجود استفاده از «بِـرِد بُرد»' است )شکل23ــ4ــ الف( کـه مـوقتی بـودن اتصالها یکـی از عیبهای آن است. راهحل دیگر، استفاده از فیبر سوراخدار و سپس لحیمکاری است )شکل23ــ4ــ ب(.

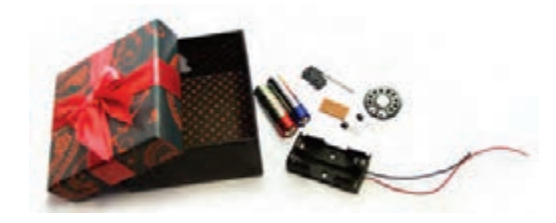

**شکل ٢١ــ.4 ابزار و قطعههای مورد نیازبرای ساخت جعبۀ آهنگین**

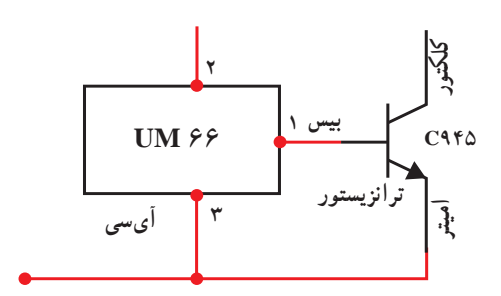

**الف ( نقشۀ مدار**

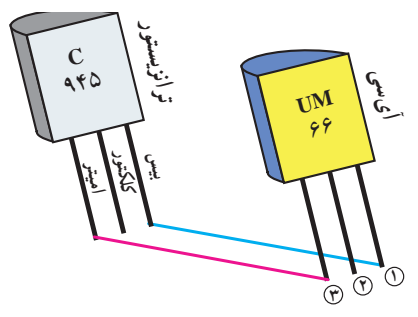

**ب( مدارعملی**

**شکل 22ــ.4 اتصال آیسی به ترانزیستور**

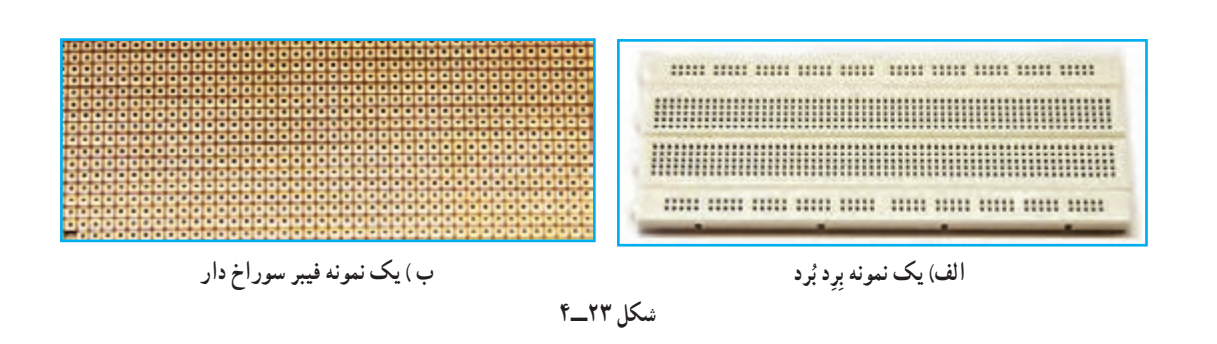

1.Bread Board

در این فیبر سوراخهایی برای ورود پایههای قطعهها در نظر گرفته شده است. رویهٔ فیبر که عایق است از اتصال قطعهها به یکدیگر جلوگیری میکند. برای لحیم کردن قطعه در پشت ان، اطراف هر سوراخ لایهٔ مسی وجود دارد. پس از انتخاب محل مناسب برای هر قطعه و عبوردادن ان از درون فیبر، با لحیمکاری، پایهها را به لایهٔ مسی پشت ان لحیم کنید)شکل24ــ4(. بهتر است قطعهها را نزدیک یکدیگر قرار دهید. در نهایت پایههای مربوطه را به یکدیگر لحیم کنید.

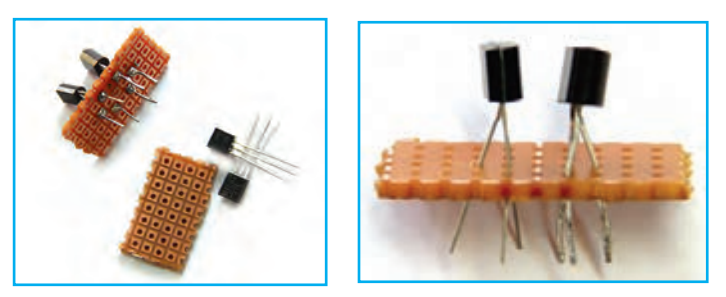

**شکل 24ــ.4 لحیمکاری پایهها**

نکته : اگر قطعههای الکترونیکی بیش از اندازه حرارت دریافت کنند، میسوزند. بنابراین هنگام لحیمکاری، هویه را به مدت زیاد روی پایههای قطعهها نگه ندارید.

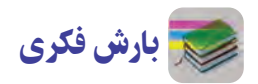

به جای فیبر سوراخ دار از چه ترکیب سادهٔ جایگزین میتوان استفاده کرد؟

# بلندگو

ٔ الکترونیکی دو پایه است که الکتریسیته را به صوت تبدیل میکند. در شکل 25ــ4چند نمونه بلندگوی الکترونیکی و یک قطعه نماد مداری آن آمده است.

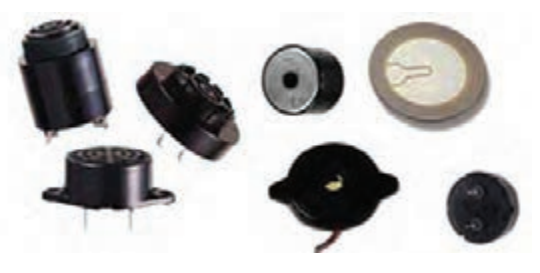

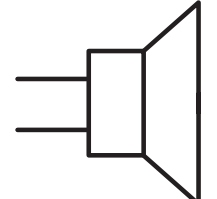

**الف( چندنمونه بلندگوی الکترونیکی ب( نماد مداری بلندگو**

**شکل 25ــ4**

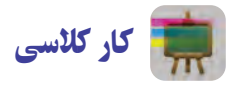

**مرحلۀ دوم: اتصال بلندگو** با توجه به مدار شکل ٢۶ــ۴ــ الف، پایهها را به طور مناسب لحیمکاری کنید (مدار قبلی شکل7۲ــ۴را تکمیل کنید). در این مرحله باید یکی از پایههای بلندگو را به پایهٔ کلکتور ترانزیستور و دیگری را به پایهٔ شمارهٔ ۲ ایسی وصل کنید.<br>. ابتدا دو سیم مفتولی نازک با اندازهٔ مناسب به پایههای بلندگو لحیم کنید (شکل۲۶ــ۴ــ ب).<br>-سر دیگر سیم را، یکی نزدیک پایهٔ ۲ ایسی (پایهٔ وسط) از داخل فیبر عبور دهید و سپس انرا لحیم کنید و دیگری رابه پایهٔ کلکتور نرانزیستور(پایهٔ وسط) متصل سازید (شکل۲۶ــ۴ــ پ ).

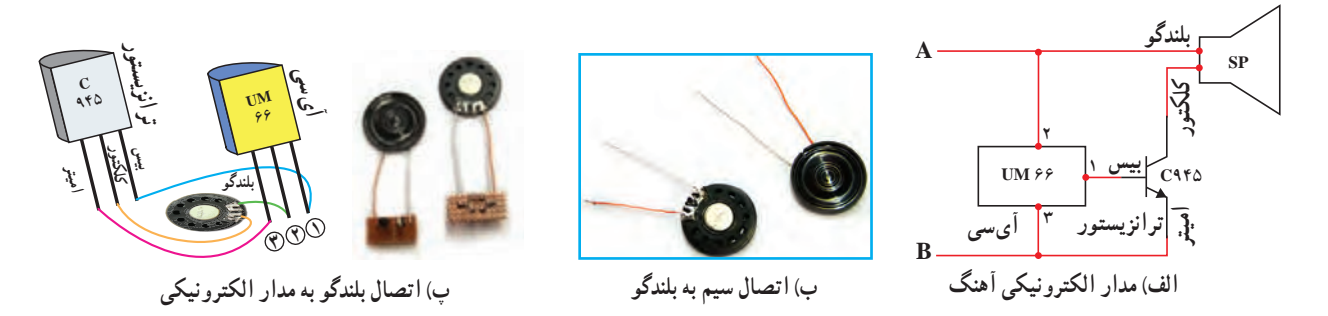

**شکل 26ــ.4مدارالکترونیکی جعبه آهنگ**

توصیه میشود برای فهم بهتر از سیمهایی که رنگ متفاوت دارند، استفاده کنید. **مرحلۀ سوم: اتصال کلید و باتری به مدارالکترونیکی** ِ با باز شدن در جعبه، کلید عمل میکند و آهنگ پخش می ِ شود. این درحالی است که با بسته شدن در جعبه، کلید عمل نمیکند و

آهنگ قطع میشود. «میکروسوئیچ » چنین عملکردی دارد.

باید کلید را طبق شکل 27ــ4ــ الف و ب به مدار الکترونیکی و باتری متصل کنید.

همانطور که در شکل ۲۷ــ۴ــ پ مشخص است، کلید سه پایه دارد، ولی فقط از دو پایهٔ ۱ و ۲ ان استفاده میکنیم و پایهٔ ۳(وسط) بدون استفاده رها میشود.

بک سر کلید را به قطب مثبت باتری متصل کنید . معمولاً جاباتری ها خودشان دارای سیم هستند و می توان سیم پایهٔ مثبت را بهطور مستقیم به پایهٔ شمارهٔ ۱ کلید لحیم کرد. پایهٔ شمارهٔ ۲ کلید را به یک سیم مفتولی نازک لحیم کنید و سرِ دیگر آن را به پایهٔ مشترک بلندگو و پایهٔ ۲ ایسی وصل کنید. همانند مرحلههای قبل، سیم را از نزدیکی پایهٔ مورد نظر، از داخل فیبر عبور دهید و سپس لحیمکاری را اجرا کنید.

از طرف دیگر، باید قطب منفی باتری را به پایهٔ مشترک اِمیتر و پایهٔ ۳ ایسی متصل کرد. این کار را همانند روش۵های قبل انجام دهید)شکل27ــ4ــ ت(.

ً در الکترونیک، مثبت را با رنگ **قرمز** و منفی را با رنگ **مشکی** نشان میدهند. معموال

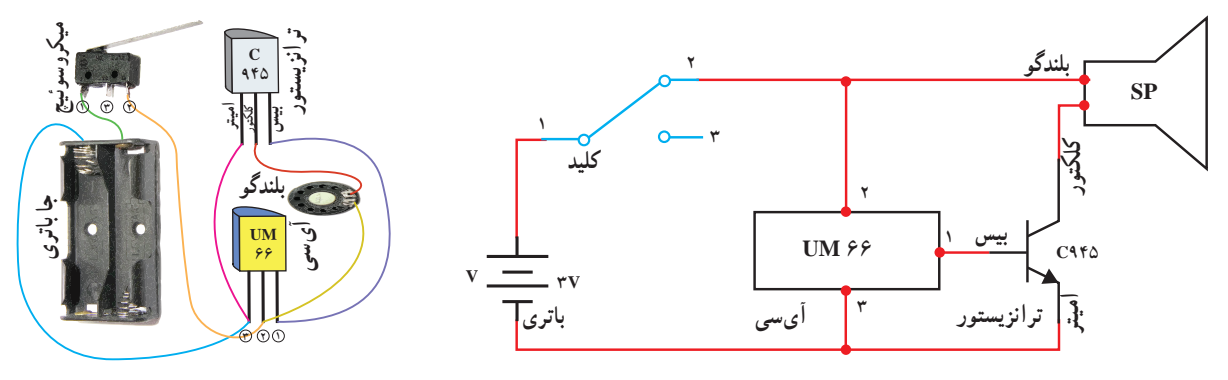

**ب( شمای مدارکامل شده**

**الف( مدارالکترونیکی اتصال کلید و باتری**

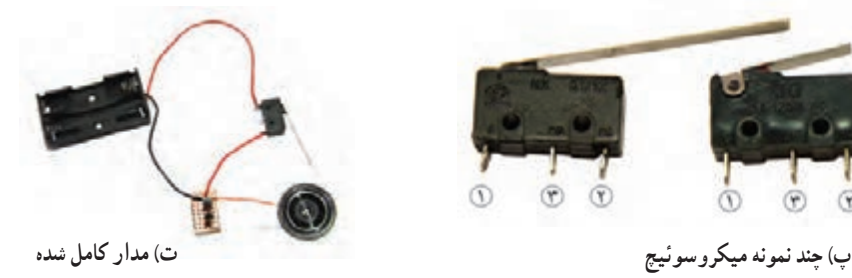

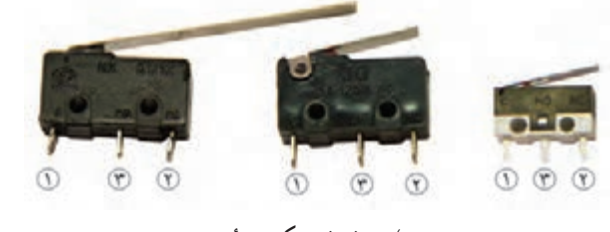

**شکل 27ــ.4 اتصال کلید و باتری به مدارالکترونیکی**

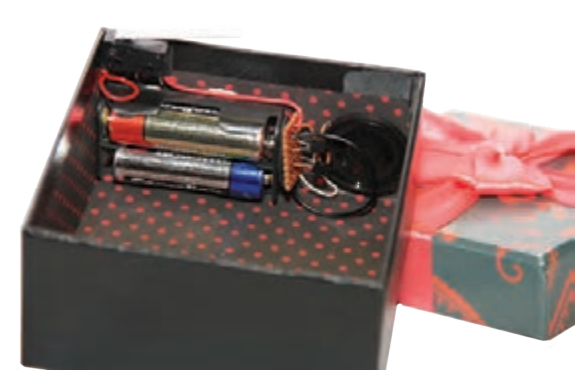

**شکل 28ــ.4 جانمایی مدارپروژه و کلید**

**مرحلۀ چهارم: جانمایی مناسب مدارالکترونیکی در جعبه** ِ ابتدا باید برای مدار پروژه، مکان مناسبی پیدا کنید. این مکان ٔ میتواند کف، دیوارههای کناری یا زیر جعبه باشد. متناسب با جعبه خود، مکان مناسبی را درنظر بگیرید.

در شکل ۲۸ــ۴ مدارِ پروژه در دیوارهٔ جعبه قرار گرفته است. کلید را باید به گونهای در جعبه قرار دهید که با باز و بسته شدن درِ جعبه، کلید به درستی کار کند.

در نهایت به سلیقهٔ خودتان (به وسیلهٔ پارچه یا …) مدار را پنهان کنید )شکل29ــ4(.

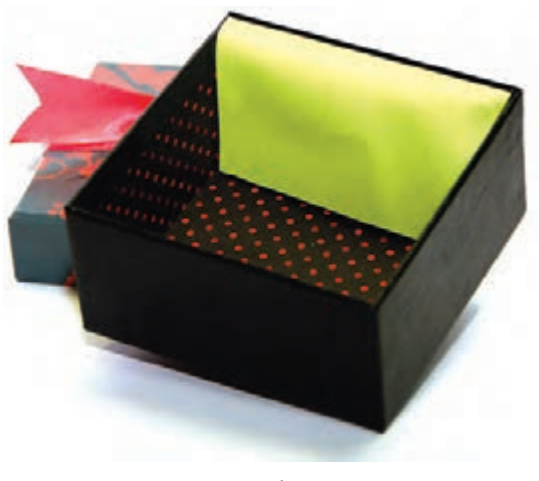

**شکل 29ــ.4 پنهان کردن مدار**

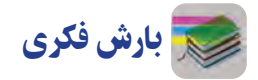

ٔ مدار را کوچکتر کرد؟ ٭ چگونه میتوان اندازه ٭ از چه وسیلههای معیوب و دورریختنی، میتوانید قطعههای پروژه را بهدست آورید؟ ٭ بهجای میکروسوئیچ از چه طرح ابتکاری سادهای میتوانید استفاده کنید؟

# آداب و شرايط کار

رضایت از کار

 روحیه هر انسانی اقتضا میکند از کاری که انجام میدهد راضی باشد. به طور مسلم اگر انسان کاری را بدون عالقه ٔ روحیه ٔ ٔ شروع کند، بهنتیجه مورد نظر نمیرسد. ٔ بهنتیجه

> »لسَ عیِها راضیةٌ« چرا که از سعی و تالش خود خشنود است.

در ایهٔ شریفهٔ ۹، سورهٔ «غاشیه» به یکی از صفتهای مؤمنین نیکوکار اشاره شده است. انان از سعی و تلاش و کار<br>. ٔ خود خشنود و راضی هستند و این رضایت خاطرشان از کارهای اقتصادی و فعالیت های شغلی، اثرات مثبتی در جامعه دارد. زیرا وقتی انسان از کار و شغل خود راضی باشد، آن را با علاقه انجام می دهد. از عوامل اساسی ایجاد فضای مطمئن کار، رضایت از کار است.

از این رو باید سعی شود، افراد جامعه کار و شغل خود را بر اساس عالقه و رضایت از آن انتخاب کنند.

پروژههای تجویزی دیگری در جدول 2ــ4 معرفی شدهاند که مراحل ساخت آنها را میتوانید از سایت گروه کار و فناوری دریافت کنید.

# **جدول 2ــ.4 پروژههای نیمه تجویزی الکترونیک**

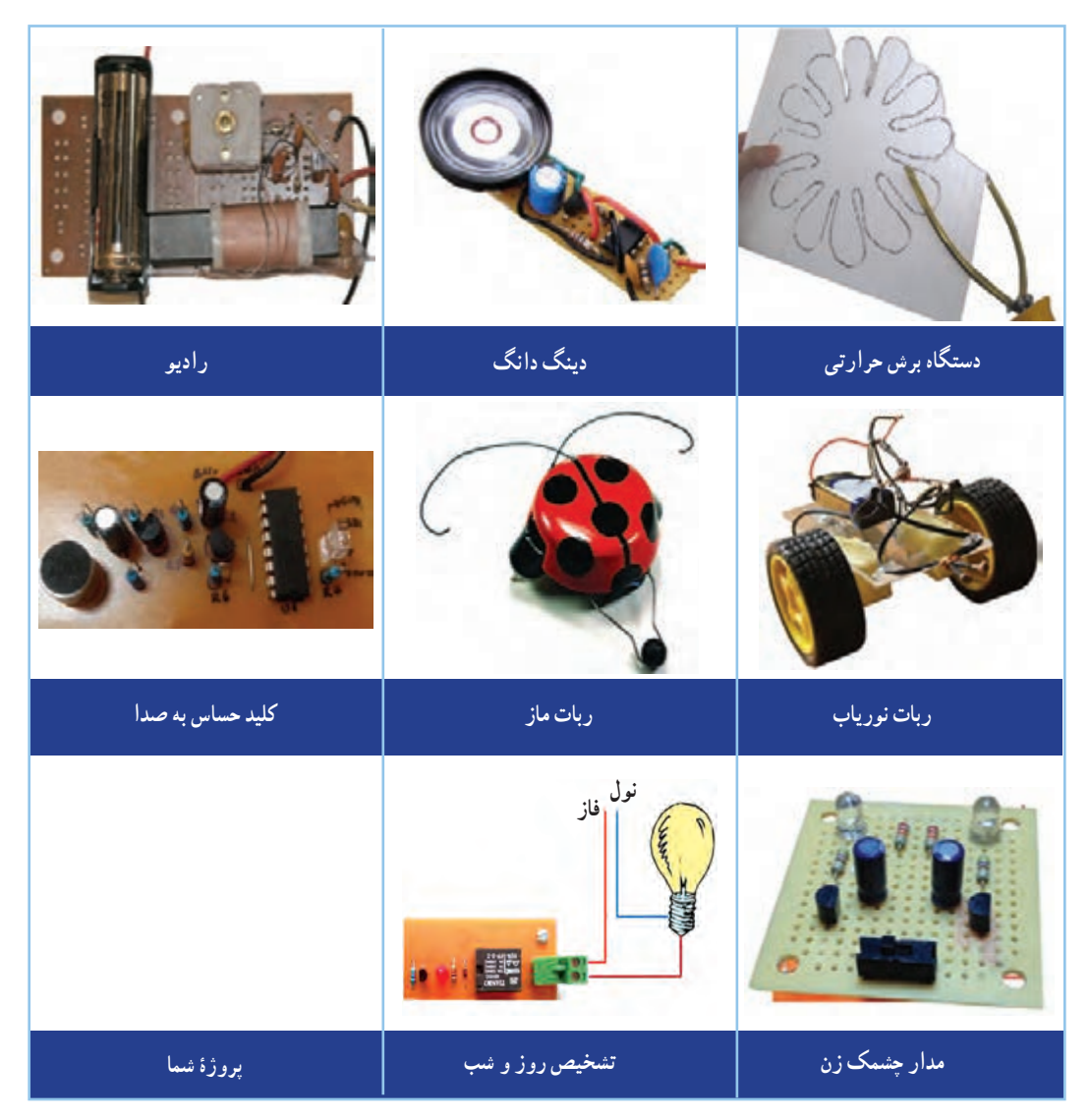

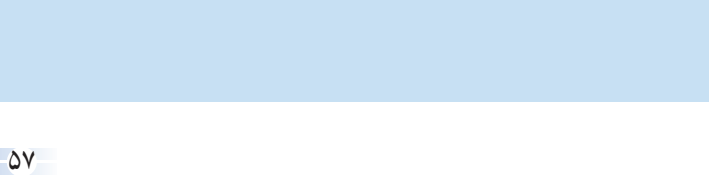

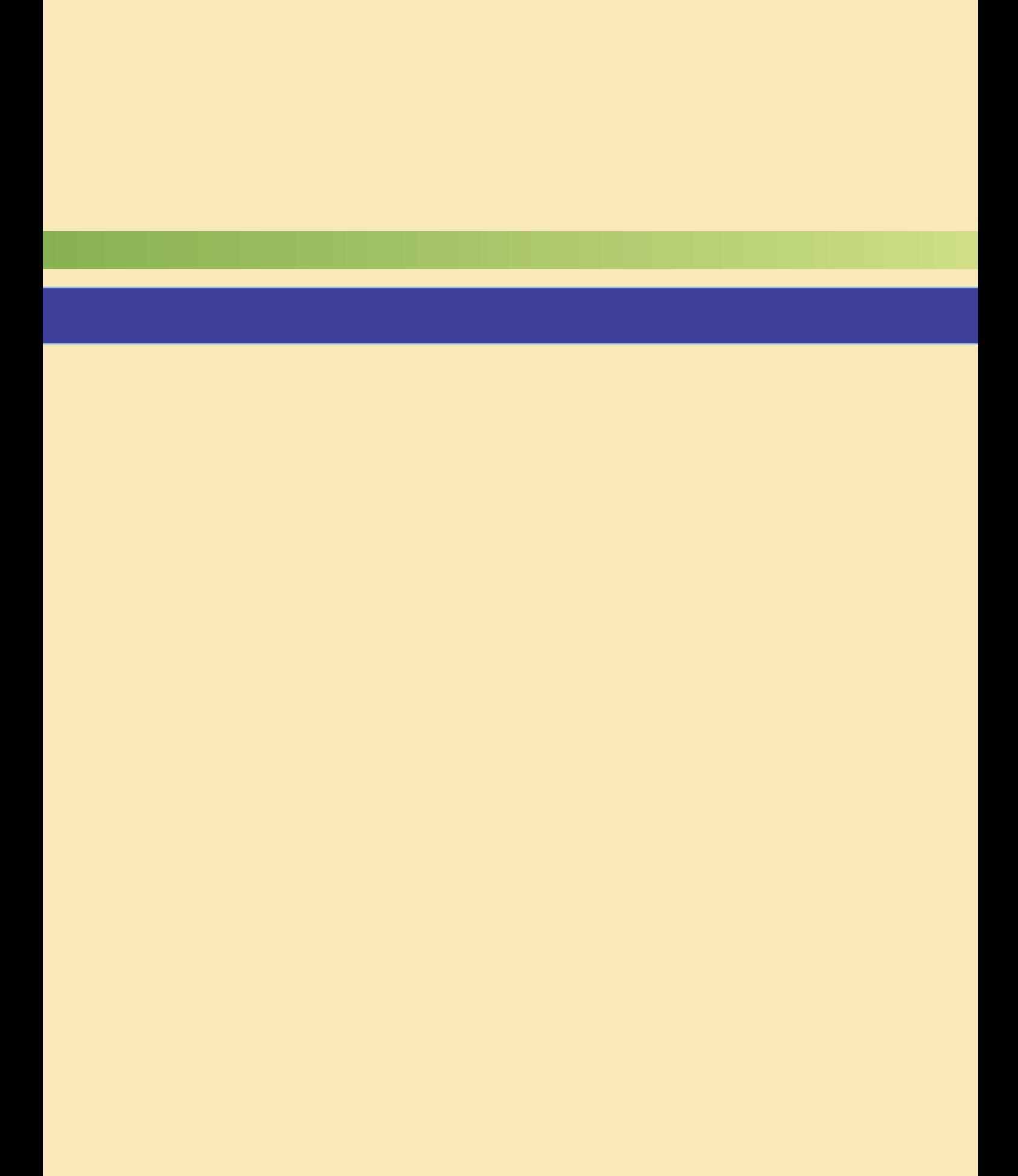

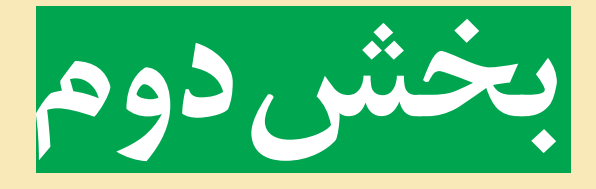

# **پودمانهای نیمه تجویزی**

# **انتخاب چهار پروژه از پنج پروژۀ مربوط به پودمانهای این بخش**

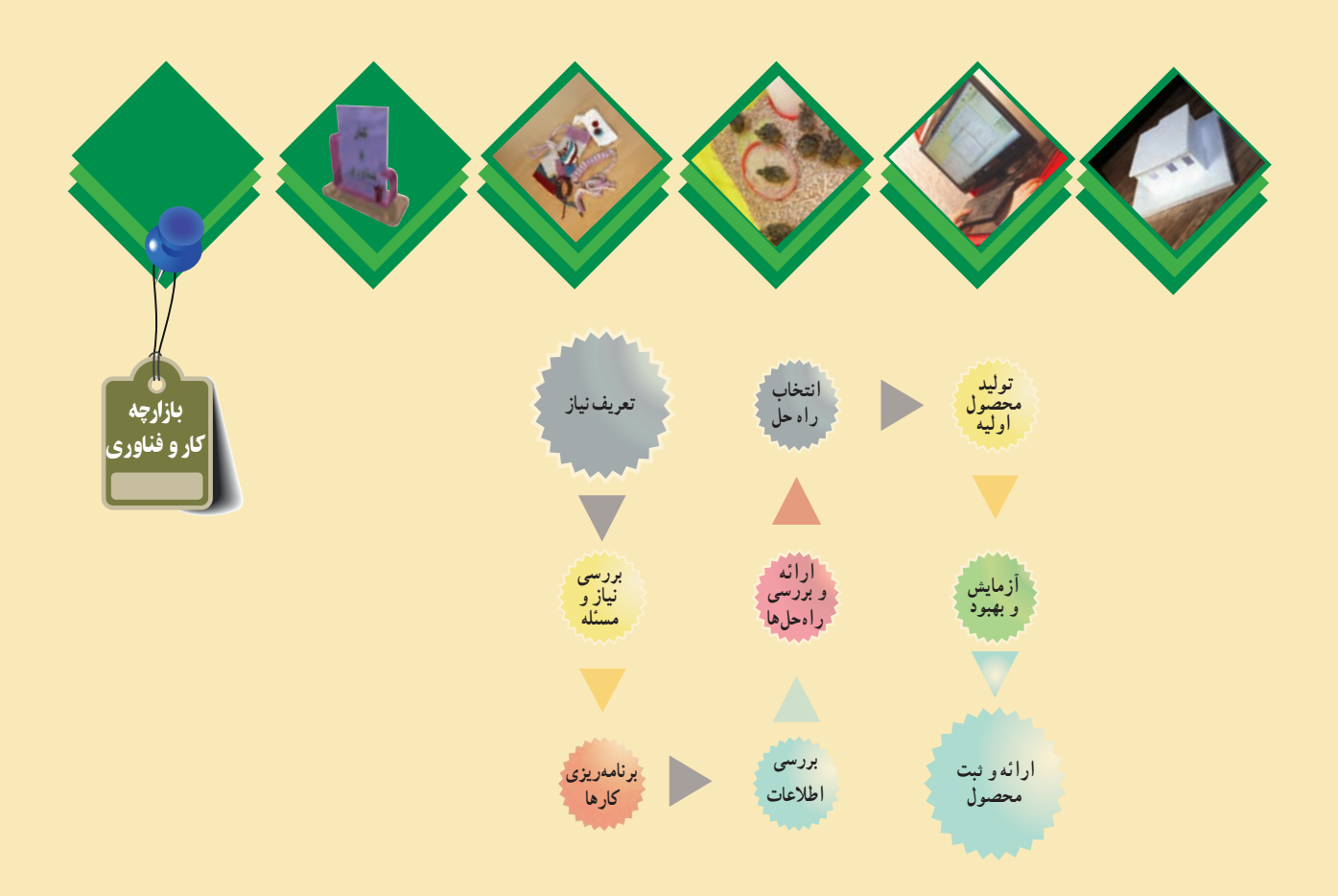

**پودمان**:**5 کار با فلز پودمان**:**6 صنایع دستی )بافت( پودمان**:**7پرورشونگهداریاز حیوانات پودمان**:**8 امور اداری و مالی پودمان**:**9 معماری و سازه )ماکتسازی(**

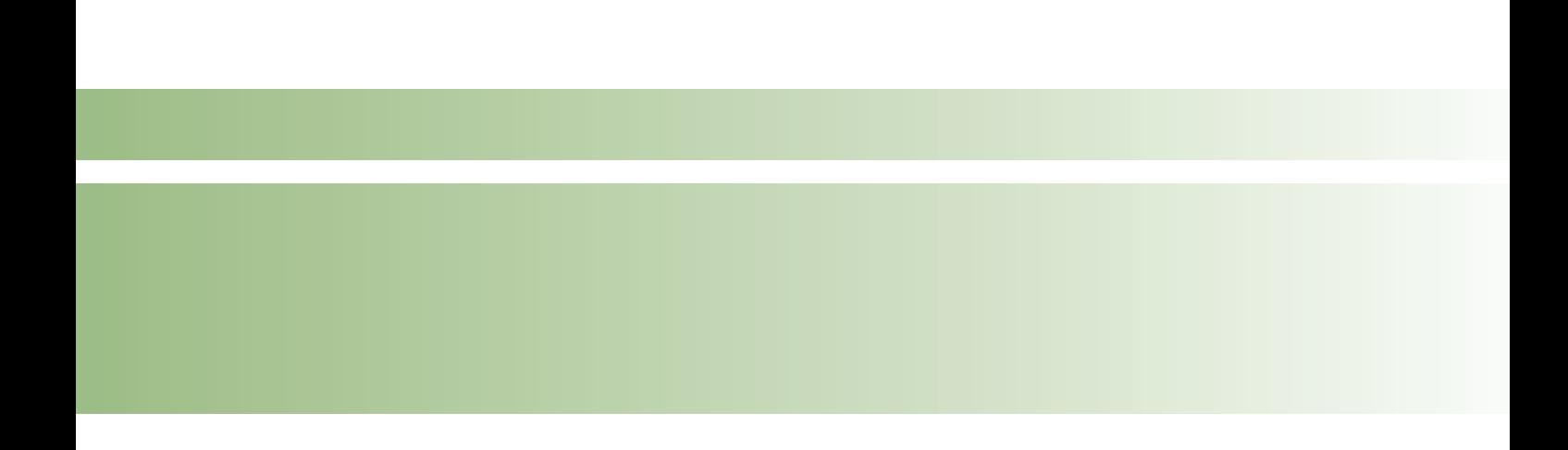
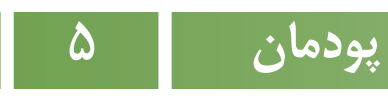

# **کاربافلز**

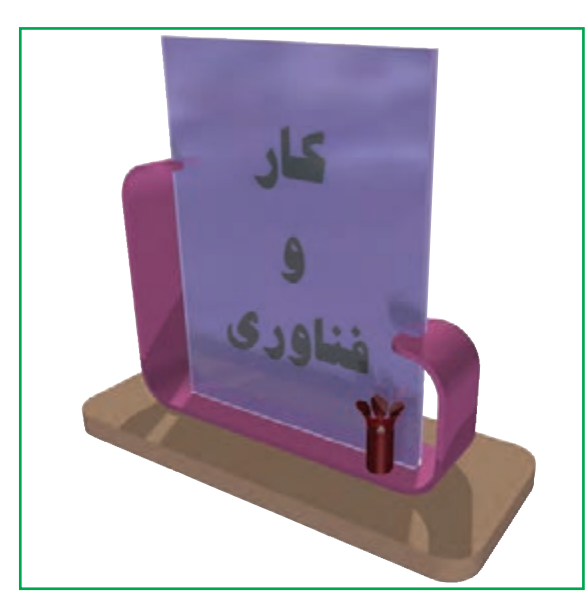

**برخی از شایستگیهایی که در این پودمان بهدست میآورید:**

 سوهانکــاری،سوراخکـاری،بـرشکـاری،خمکـاری و اتصال قطعههای ساده؛ رعایت نکتههای ایمنی و بهداشت در انجام کارها؛ کار گروهی، مسئولیتپذیری و مدیریت منابع و فناوری اطالعات و ارتباطات.

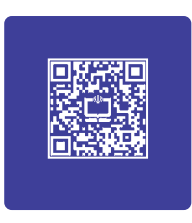

# **فرايند اجراى پروژۀ طراحى و ساخت قاب عکس**

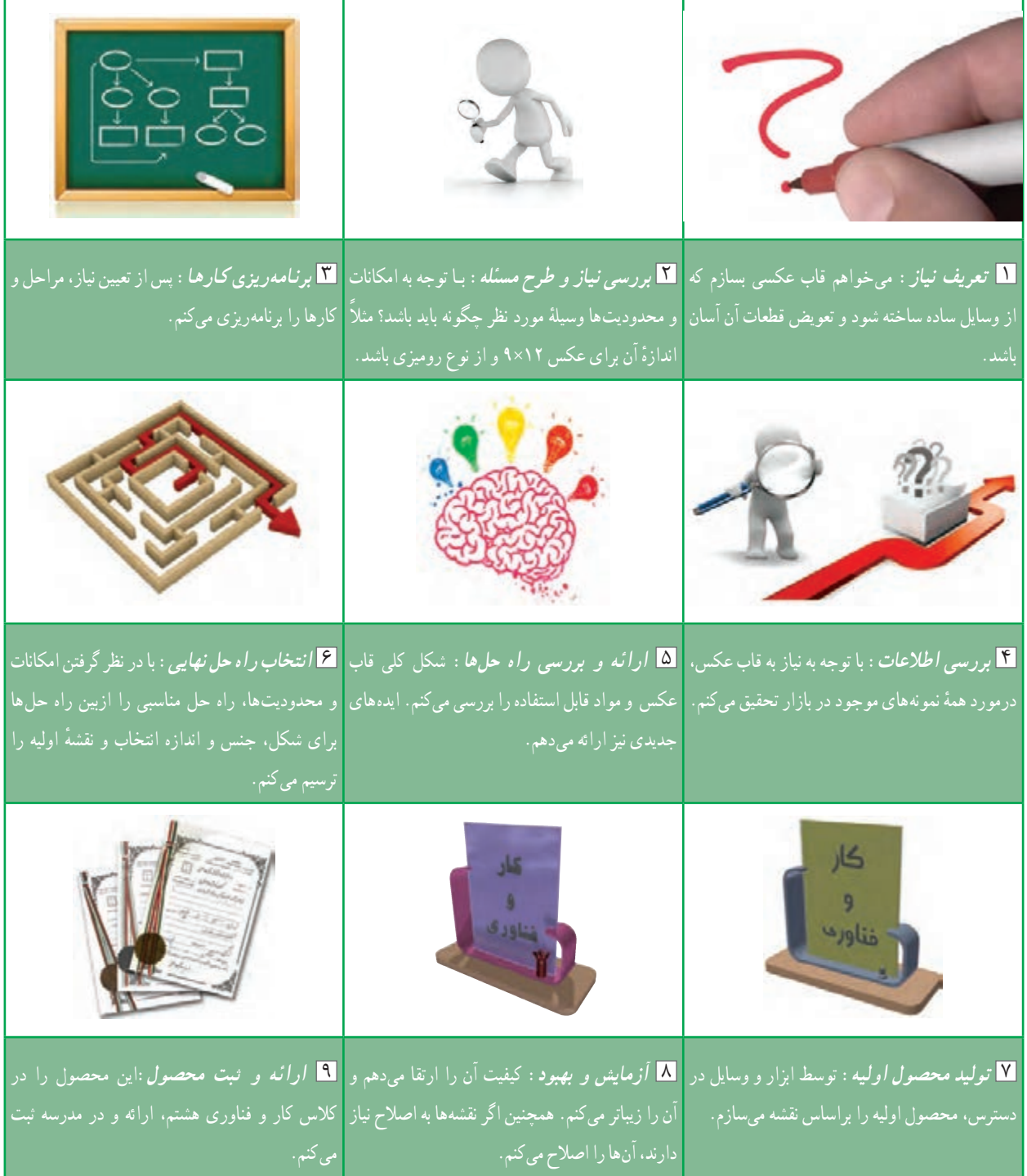

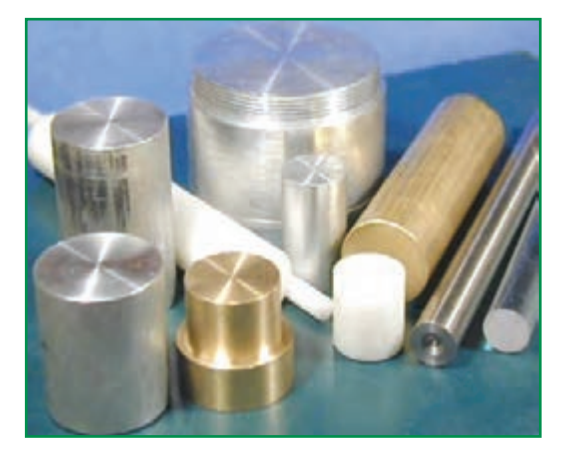

**شکل1ــ.5قطعههایی با جنسهای متفاوت**

با یک نگاه به اطراف خود وسایل بسیاری را مىبىنىد که از جنسهای متفاوت، مانند فلز، جوب و مواد مصنوعی (پلاستیکها) ساخته شدهاند. هر یک از این وسایل و قطعهها، باتوجه به شکل و جنس آنها، به روشهای متفاوتی ساخته میشوند)شکل1ــ5(. وسایلی که از جنس فلزند، معمولاً با روش براده برداری، خمکاری یا ریختهگری ساخته میشوند و برخی از آنها با اتصال به یکدیگر، یک

مواد فلزی

دستگاه ساده را به وجود میآورند.

برای ساخت وسایل، بیشتر از فلزهایی مانند فوالد، مس، چدن و آلومینیوم استفاده میشود. در میان اىن فلزها، فوالد کاربرد بیشتری دارد. فوالد ساختمانی که به »آهن« معروف است، در شکلهای گوناگونی مانند میلگرد، ورق، تسمه و پروفیل عرضه مىشود )شکل 2ــ5(.

<mark>میلگرد</mark> : این شکل از اهن براساس اندازهٔ قطر شناسایی میشود و به کار میرود. میلگردها معمولاً در شاخههایی به طول شش متر تولید میشوند.

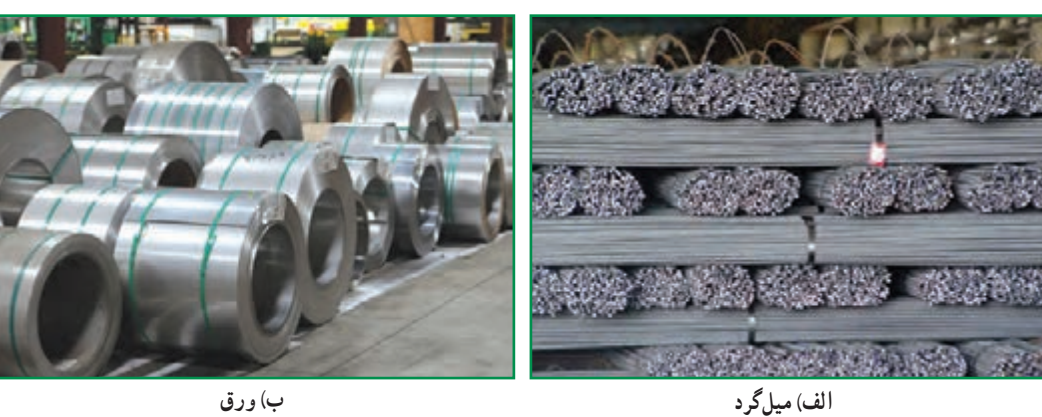

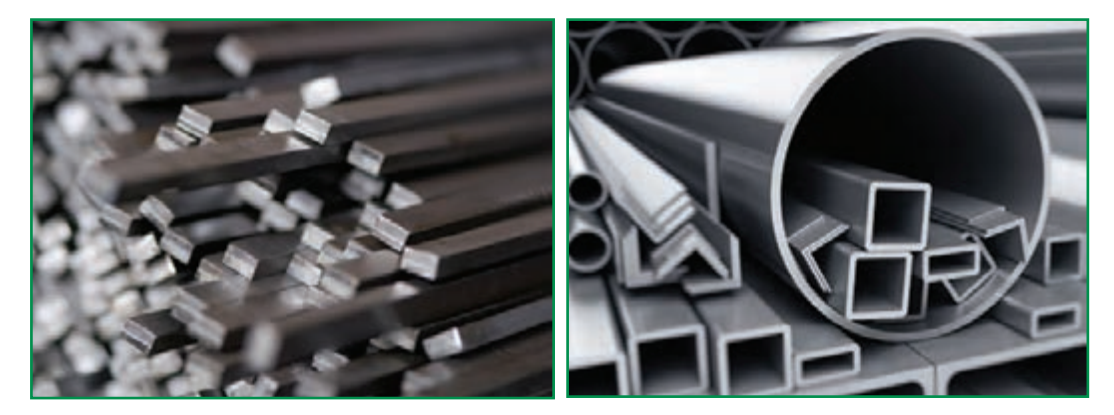

**شکل2ــ .5 شکلهای گوناگون فوالد ساختمانی**

**پ( پروفیل ت( تسمه**

ٔ فلزی بر اساس ضخامت شناخته میشود. برای مثال، ورق 0/75 یعنی ورقی که ضخامت آن 0/75 میلیمتر **ورق:** این صفحه است. از ورق،ا در ساخت وسایلی مانند محفظه و بدنهٔ دستگاهها و بدنهٔ خودرو استفاده میشود. ورقهای فلزی را بر اساس استانداردهای جهانی تولید میکنند و مشخصات آنها برای تولیدکنندگان به صورت جدولهای استاندارد موجود است. تسمه : این قطعهٔ فلزی را براساس اندازهٔ عرض و ضخامت میشناسیم. تسمهها در صنایع کاربرد فراوانی دارند.<br>.

پ**روفیل** : این قطعهٔ فلزی در مقطعهای مربع، مربع مستطیل و شکلهای دیگری ساخته میشوند و برای تولید در و پنجره و سازههای فلزی کاربرد فراوان دارد.

با جست وجو در اینترنت، کتابها و منبعهای دیگر، در خصوص جدولهای استاندارد ورقهاى فلزى تحقیق کنید و نتاىج تحقىق خود را در کالس ارائه دهىد.

#### خطکشی

تحقیق کنید

برای بریدن صحیح قطعههای فلزی، ابتدا الزم است با ابزار نوکتیزی، به نام «سوزن خطکش»، مسیر حرکت ابزار برنده (مانند اره یا قیچی) را مشخص کنیم. این عمل را با تعیین اندازه و خطکشى با خطکش فلزی یا گونیا انجام میدهیم )شکلهای 3ــ5 و 4ــ5(. **شکل3ــ.5سوزن خط کش**

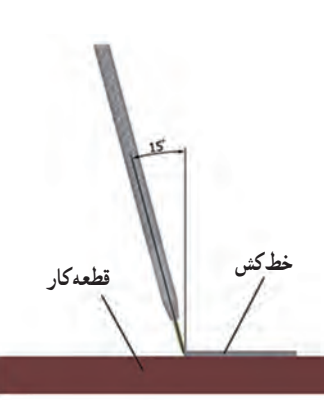

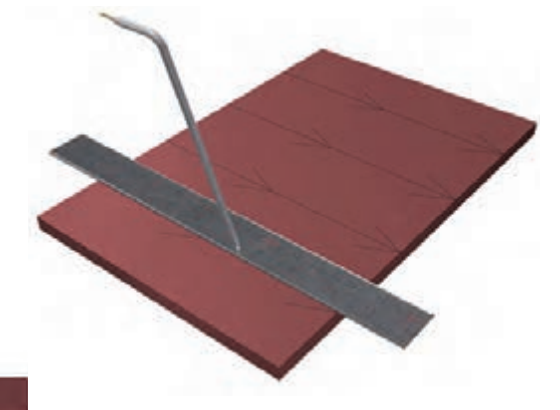

**شکل 4ــ.5 روش صحیح خطکشی با خطکش و سوزن خطکش**

#### **برش کاری**

بریدن و جدا کردن قطعهها از یکدیگر را «برش کاری» میگویند. برش کاری معمولاً به روشهای متفاوتی مانند «اره کاری» و «قیچیکاری» صورت میگیرد )شکلهاى ٥ــ5 تا 8 ــ5(.

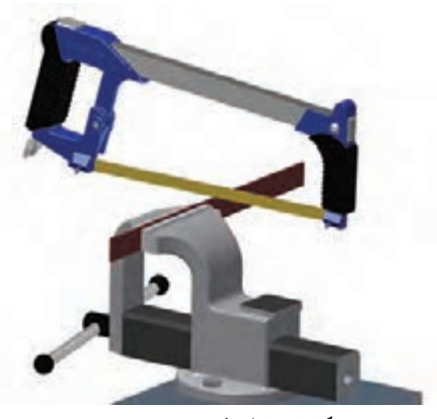

**شکل5ــ.5اره کاری**

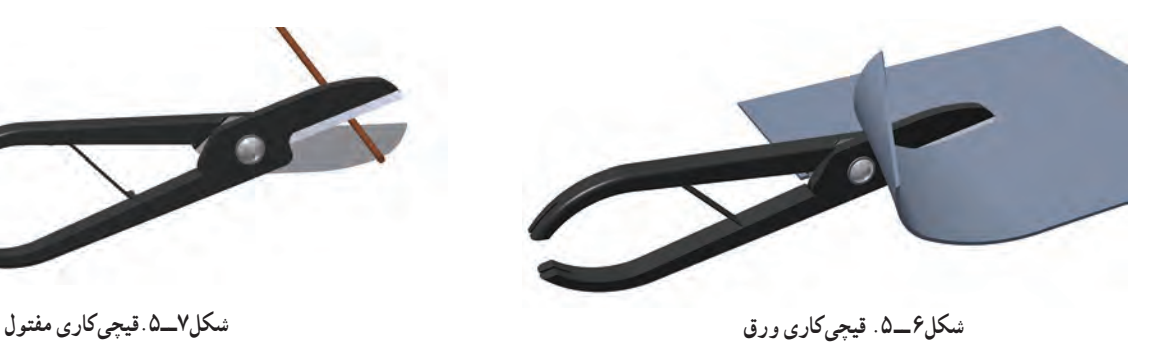

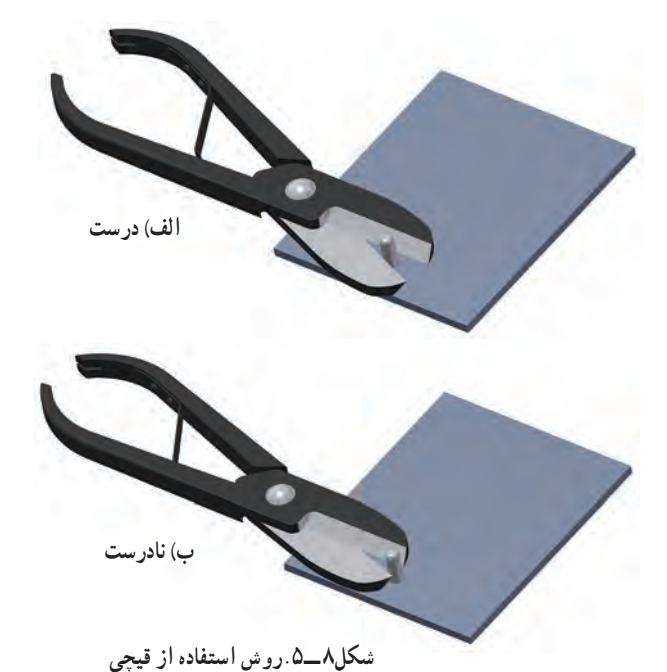

همانطورکه در شکلهـاى 5 ــ،5 6ــ5و 7ــ5 مشاهده میکنید، از قیچی برای بریدن ورقها و مفتولهاى دارای قطر کم، و از اره برای بریدن میلگردها و تسمهها استفاده میکنیم. در شکل 8 ــ5 نیز روش استفاده از قیچی نشان داده شده است.

نکات اىمنى  برای انجام کار از ابزار مناسب استفاده کنید. هنگام استفاده از سوزن خطکش، مراقب نوک تیز آن باشید. هنگام کار، هرگز شوخی نکنىد. • در تمامی مرحلهها، به ویژه هنگام برش کاری و سوراخ کاری، از نگهداشتن قطعهٔ بسته شده به گیره با دست، پرهیز کنید.

کار کالسی

**ساخت قاب عکس**

<mark>مواد و ابزار مورد نیاز</mark> : لباس کار، دستکش ایمنی، میز کار با گیرهٔ فلزی، دریل، متهٔ شمارهٔ ۴/۵ و ۸، کمان اره، سوهان، چکش، خط کش فلزی، پرگارفلزی، گونیای فلزی، سوزن خط کش، اره چوببری ظریف بر، تسمه به عرض 24 میلیمتر و ضخامت ۲میلی متر و طول ۲۵۶ میلی متر، قطعهٔ ام<code>دی</code>اف به ابعاد ۸×۶۰×۱۵ میلی متر، پیچ و مهرهٔ شمارهٔ ۴، دو عدد شیشه به ابعاد ۸۲۰×۱۲۰ میلیمتر با ضخامت 2میلیمتر.

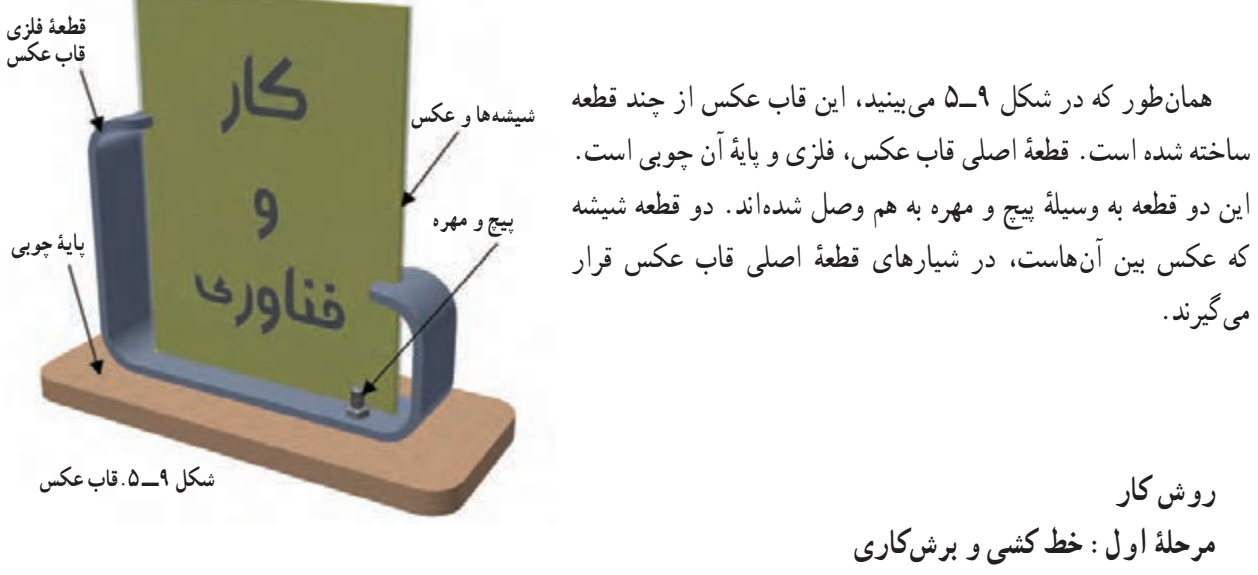

یک تسمهٔ فلزی به عرض ۲۴ میلیءتر و ضخامت ۲ میلی۵متر انتخاب کنید. مطابق نقشهٔ شکل ۱۰\_۵، با خطکش فلزی ابتدا به اندازهٔ ۲۵۶ میلی متر علامتگذاری کنید و انگاه با استفاده از گونیای فلزی و سوزن خطکش، خطکشی کنید.<br>.

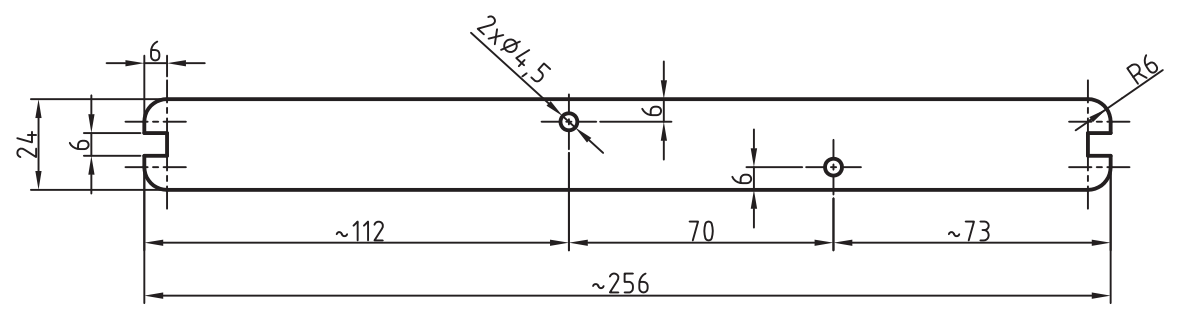

**شکل 10ــ.5نقشۀ قطعۀ فلزی قاب عکس**

اگر مدل دیگری از قاب عکس را طراحی کردهاید، ان را مطابق نقشهٔ خودتان خطکشی کنید. قطعهٔ خطکشی شده را طوری در گیره قرار دهید که کاملاً تراز باشد و محل خطکشی شده بیرون از گیره قرار گیرد. سپس گیره را کاملاً محکم کنید.

نکته : چنانچه تسمه را طوری ببندید که قطعۀ کار بیش از حد از گیره بیرون باشد، در اثر لرزشهای تسمه، تیغۀ اره مىشکند.

ٔ با راهنمایی دبیر خود، کمان ارهٔ مناسب را انتخاب کنید. دندانههای تیغهٔ<br>. اره باید به سمت جلو باشد(شکل۱۱ـ۵) و تیغهٔ اره در حالت کشش، در کماناره محکم شده باشد.

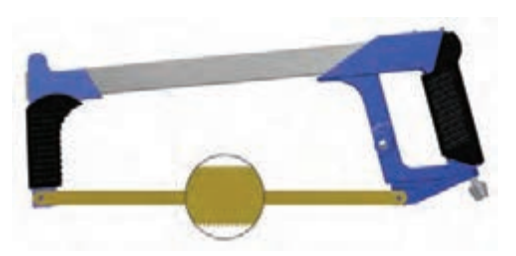

**شکل11ــ.5جهت دندانههای اره**

با قرار دادن انگشت در محل خطکشی شده، تیغهٔ اره را روی خط بگذارید و آن را به آرامیو با فشار کم حرکت دهید تا شیار کوچکی ایجاد شود (شکل ۱۲\_۵). تیغهٔ اره را از روی قطعه بردارید و شیار ایجاد شده را بررسی کنىد. شىار باىد روی خط قرار داشته باشد. در صورت صحیح قرارگرفتن شیار، تسمه را برش بزنید.

عمل برش کاری را طوری انجام دهید که تیغهٔ اره از مسیر خط کشی شده خارج نشود. پس از بریدن قطعه، گیره را باز کنید و باقی.ماندهٔ تسمه را از ان<br>. خارج کنید و آن را در محل مناسب قرار دهید.

نکات اىمنى

ٔ اره را با دست لمس نکنىد. هرگز دندانههاى تىغه ه هنگام ارهکارى، از ضربهزدن به تيغهٔ اره يا از انجام کارهايى که موجب وارد شدن ضربه به تىغه مى شود، خوددارى کنىد. هنگام کار هرگز شوخى نکنىد.

سوهان کاری ٔ ابزاری سوهانکاری عبارت است از برادهبرداری از سطح فلز که به وسیله به نام «سوهان» انجام مى شود. سوهانها از جنس فولاد سخت ساخته شده اند و دندانههای ریزی به نام «آج» دارند. حجم برادهبرداری در سوهانکاری اندک است، به همین دلیل آن را «ساییدن» مینامند. سوهانها در شکلها و اندازههای متفاوت ساخته میشوند و هریک از آنها کاربرد خاص خود را دارد )شکلهاى 13ــ5 و 14ــ5(. در شکلهای 15ــ5 و 16ــ5 روش صحیح سوهانکاری نشان داده شده است.

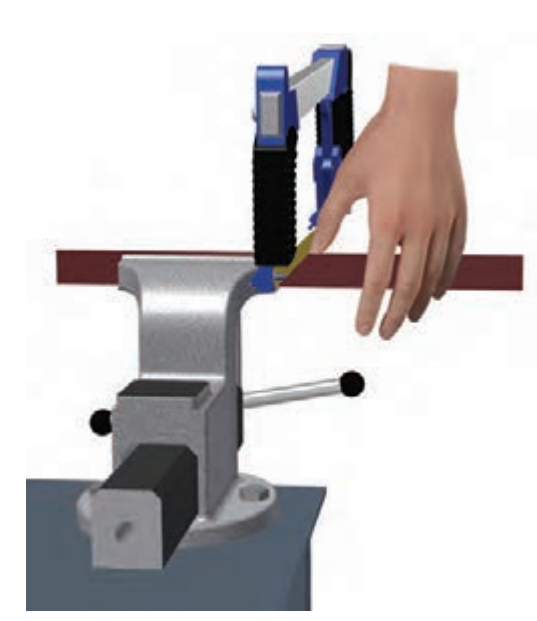

**شکل12ــ.5شروع کار با کمان اره**

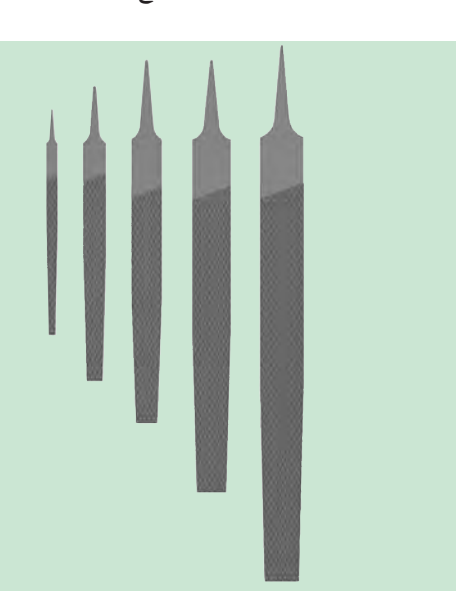

**شکل13ــ.5انواع سوهان در اندازههای متفاوت**

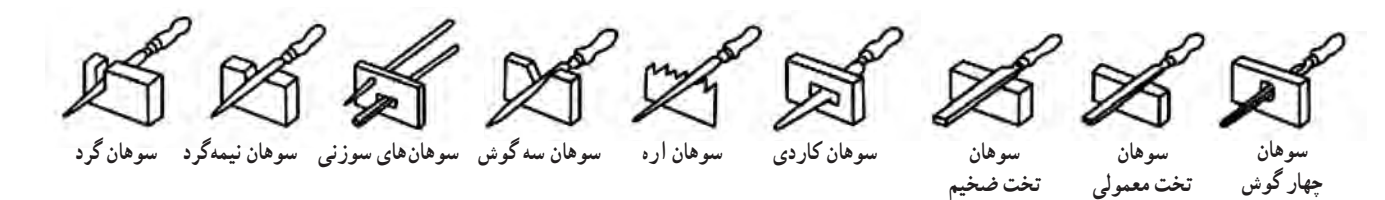

**شکل14ــ.5انواع سوهان در شکلهای متفاوت**

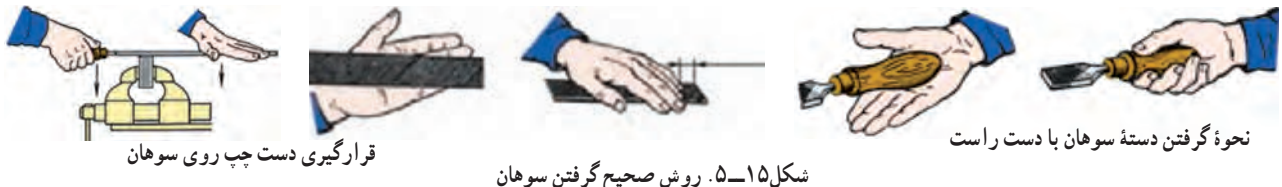

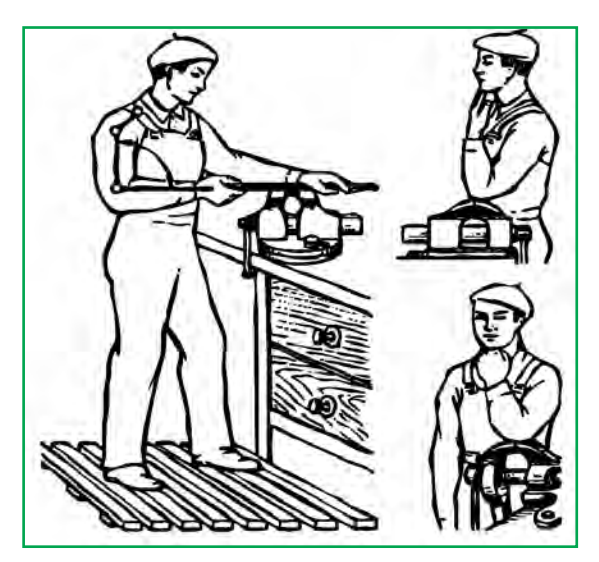

**شکل16ــ.5روش صحیح ایستادن و ارتفاع مناسب گیره**

نکات اىمنى

 هیچگاه به سوهان ضربه نزنید. ٔ آنها شکسته است، به هیچ وجه استفاده از سوهانهایى که دسته نکنید.

 سوهان را در محىط مرطوب قرار ندهىد. برای تمیز کردن سوهان از برس سیمی استفاده کنىد )شکل  $(0 - Y)$ 

 هنگام برشکاری، سوراخکاری، سنبادهکاری و سوهانکارى، ً مراقب باشید که لبههای تیز فلز موجب خراشیدگی پوست شما کامال نشوند.

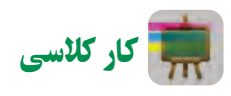

**مرحلۀ دوم: سوهانکارى** 

قطعههای بریده شده را مطابق شکل 18ــ5 به گیره ببندید و سوهانکاری کنىد. توجه داشته باشید که بعد از بستن قطعه در گىره، ان را کنترل کنید. قطعه باید کمی بیرون از گیره قرار گیرد و کاملاً تراز باشد. پس از باز کردن قطعه، سطح دیگر آن را سوهانکاری کنید. سوهان کاری را مرتبا به وسیلهٔ گونیا وارسی کنید تا قطعه کاملاً گونیا باشد (شکل ۱۹ـ۵). این عمل موجب میشود که ضلع های قطعهٔ کار بریکدیگر عمود شوند.

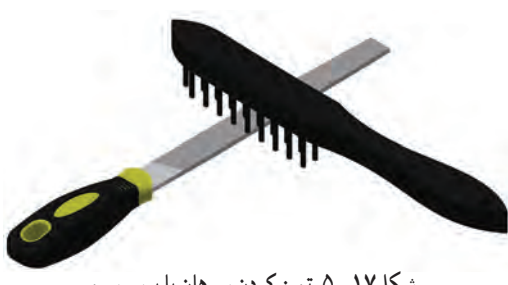

**شکل17ــ.5تمیز کردن سوهان با برس سیمی**

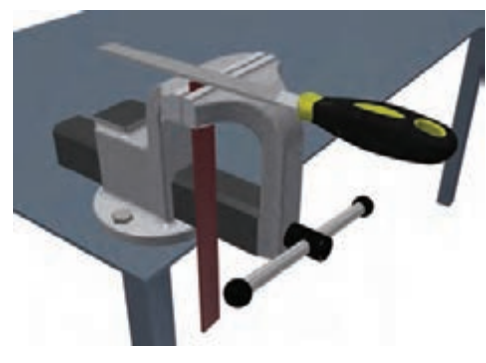

**شکل 18ــ.5 بستن قطعۀ کار به گیره و سوهانکاری**

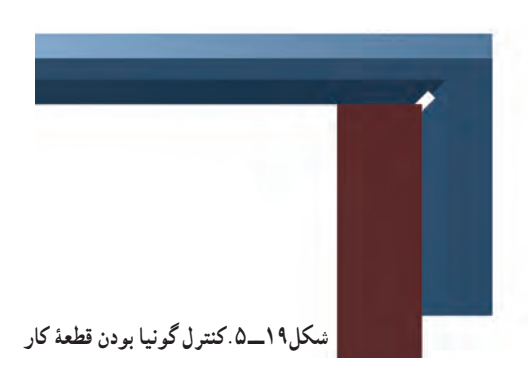

پس از سوهانکاری سطحهای جانبی تسمه، قسمت رویی و زیری آن را تا حدی سوهانکاری کنید که ضلعهای قطعه به اصطالح سفید شوند؛ یعنی زنگ زدگی سطح قطعه برطرف شود.

پس از سوهانکاری تمام سطحها، لبههای تیز قطعه را هم به آهستگی سوهان کاری کنید تا تیزی لبهها از بین برود. این عمل را «پلیسهگیری» می نامند.

مطابق نقشه، با استفاده از ابزارهای خط کشی، شیارهای دو سر قطعه و کمان گوشههای ان را خط کشی کنید. مطابق شکل **۲**۰ـ۵. به وسیلهٔ اره دو شیار ایجاد کنید. سپس شیار ارهکاری شده را با قسمت باریک سوهان، سوهانکاری کنید )شکل21ــ5(. گوشههای قطعه را نیز مطابق شکل 22ــ5 سوهان کاری کنید تا کاملاً طبق نقشه، قوسی شکل شوند.

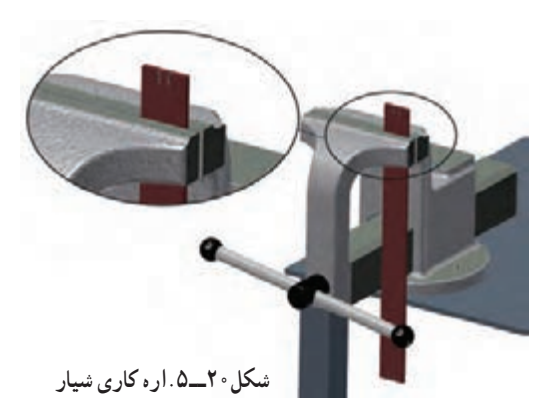

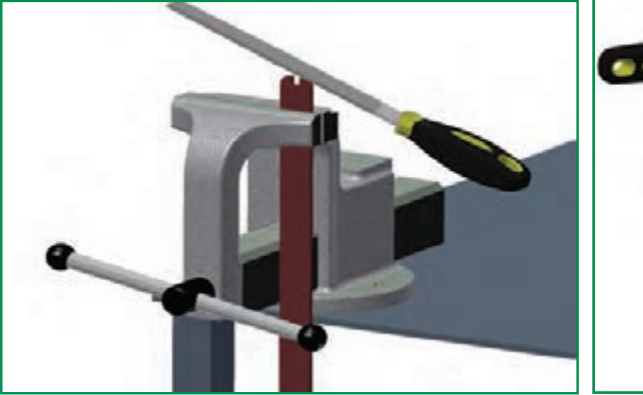

**شکل21ــ.5سوهانکاری شیار شکل 22ــ.5سوهانکاری گوشهها**

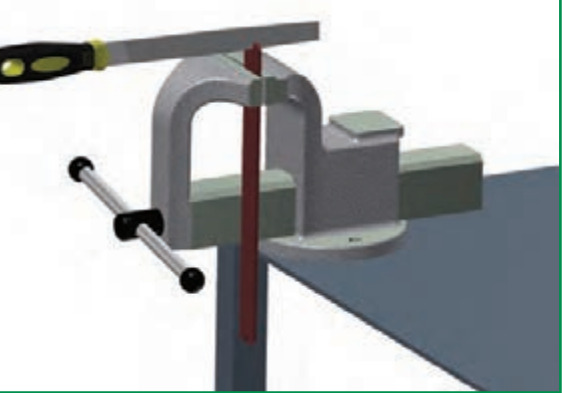

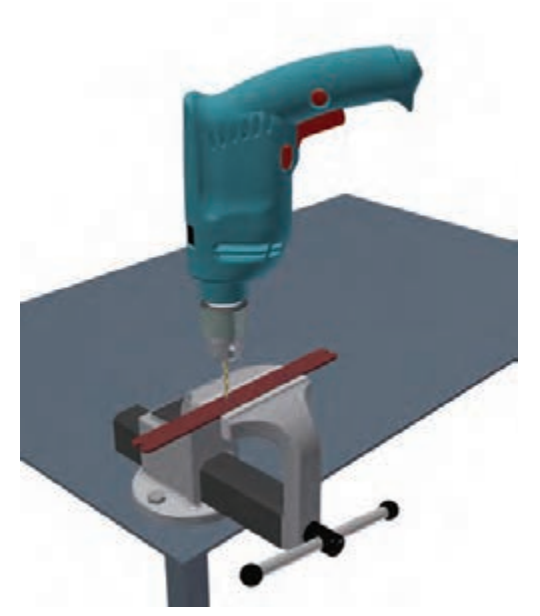

**شکل23ــ.5سوراخکاری با دریل**

سوراخکاری

سوراخکاری با دستگاه «دریل» و به کمک ابزاری به نام «مته» انجام میشود (شکل۲۳ـ۵).متهها با توجه به کاربردهای ٔ متعددى که دارند، در اندازههای متفاوت ساخته میشوند. اندازه قطر و نوع هر مته روی آن نوشته میشود.

برای جلوگیری از سُر خوردن نوک مته از روی قطعهٔ کار، در شروع سوراخکاری، به وسیلهٔ ابزاری به نام «سنبه نشان» یک<br>. فرورفتگی کوچک روی قطعه ایجاد مى کنند تا نوک مته در آن قرار گیرد )شکل 24ــ 5(.

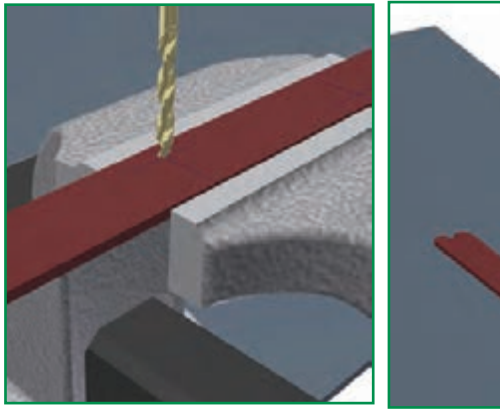

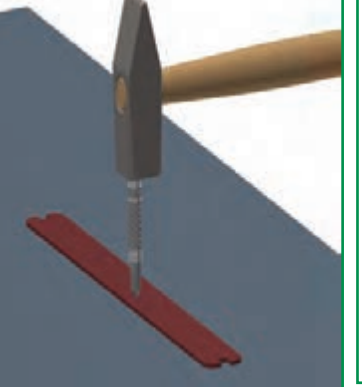

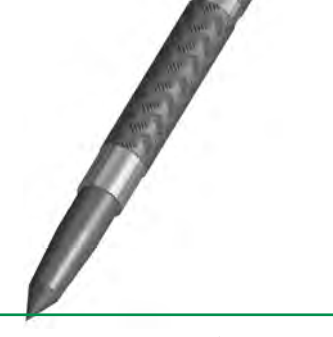

**الف( سنبه نشان ب( اىجاد فرورفتگى پ( شروع سوراخکارى**

**شکل 24ــ .5ایجاد فرورفتگی و سوراخکاری**

برای انجام سوراخ کاری، پس از ایجاد حفره به وسیلهٔ سنبه نشان، متهٔ مناسب را انتخاب کنید )شکل 25ــ5(. سپس آن را در سه نظام دریل قرار دهید و بهوسیلهٔ اچار سه نظام، ان را محکم کنید (شکل ۲۶ـ۵). سپس سوراخ کاری را انجام دهید. شکل 27ــ5 ىک نمونه سه نظام خودکار را که برای محکم کردن به آچار نىاز ندارد، نشان مى دهد.

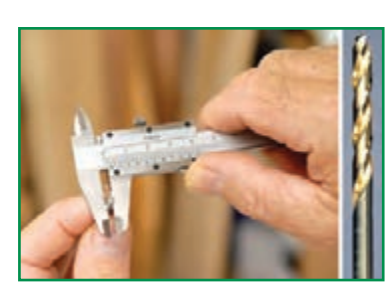

**شکل 25 ــ.5 انتخاب متۀ مناسب**

همچنىن میتوانىد دریل دستی را روی پایههای مخصوص سوار کنىد و سوراخکاری را انجام دهىد )شکل 28ــ5(.

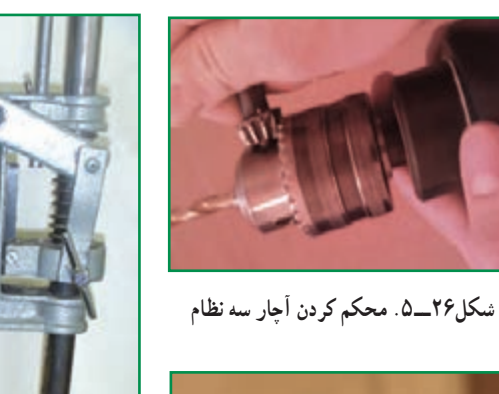

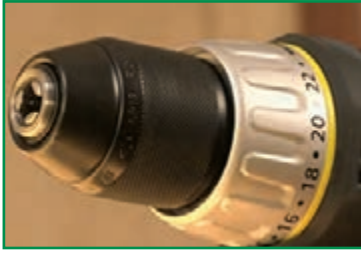

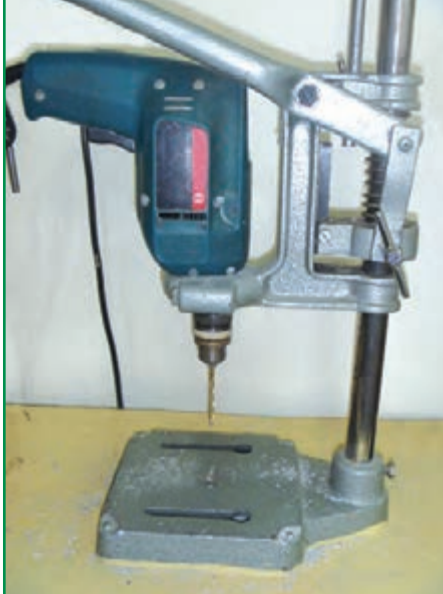

**شکل27ــ.5 سه نظام خودکار شکل 28ــ.5 دریل دستی روی پایه**

نکات اىمنى

- قبل از روشن کردن دریل از محکم بودن مته اطمینان حاصل کنید.
	- هنگام روشن کردن دریل آن را از بدن خود دور نگه دارید.
		- هنگام روشن بودن دريل، هیچگاه به مته دست نزنید.
- برای متوقف کردن حرکت سه نظام، پس از خاموش کردن درىل، از دست استفاده نکنید.
	- هنگام کار با دریل، باىد آستین های لباس کار بسته باشند )جمع شده باشند(.

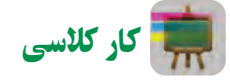

**مرحلۀ سوم: سوراخ کاری قطعه**

محلهای سوراخ کاری را مطابق نقشه بهوسیلهٔ ابزار خط کشی، با رسم دو خط عمود برهم، تعیین کنید. محل تقاطع دو خط را با سنبه نشان مشخص کنید. قطعهٔ کار را به صورت صحیح درگیره ببندید و از محکم بودن ان مطمئن شوید. متهٔ مناسب را در سه نظام دریل قرار دهید و سه نظام را محکم کنید. سپس برق دریل را وصل کنید. بعد از روشن کردن دریل با رعایت نکات ایمنی، سوراخها را ایجاد کنید. در پایان سوراخکاری، دستگاه را خاموش کنید و مته را از سه نظام خارج سازید. قطعه را از داخل گیره بیرون بیاورید و سوراخها را با سوهان پلیسه گیری کنید.

#### خمکاری

یکی از روشهای تغییر شکل فلزها، اجراى عملیات خمکاری روى آنهاست. در این روش، با اعمال نیروهای مناسب روی فلز، قطعهٔ مورد نظر را به وجود مى|ورند. معمولاً ورق $\phi$ ی کوچک و نازک را با استفاده از چکش و گیره، خمکاری مىکنند )شکل29ــ5(.

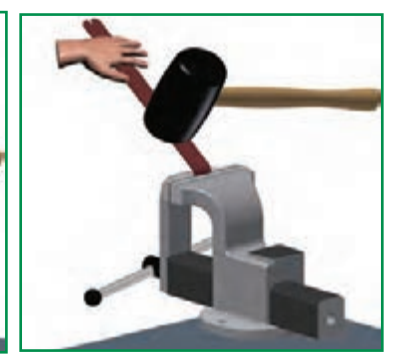

**ب( خمکاری با انبردست و چکش ف پ( خمکاری با چکش فلزی الف( خمکاری با دست و چکش الستیکی لزی**

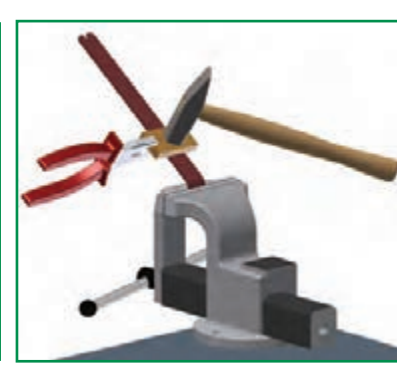

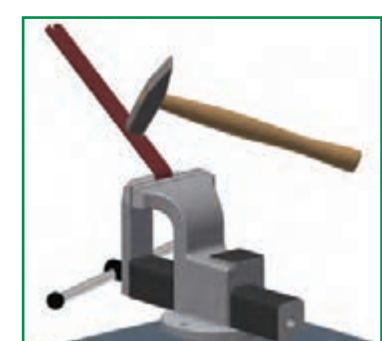

**شکل29ــ.5انواع روشهای خمکاری**

همانطور که در شکل 29ــ5 مالحظه میکنید، برای خمکاری ورقها باید از وسایل مناسب استفاده کنید تا به قطعه آسیب نرسد. این روش خمکاری خیلی دقیق نیست. برای خمکاری دقیق و در اندازههای بزرگتر، از دستگاههای مخصوص و مجهز خمکاری استفاده مى شود (شکل ° ۳ــ۵).

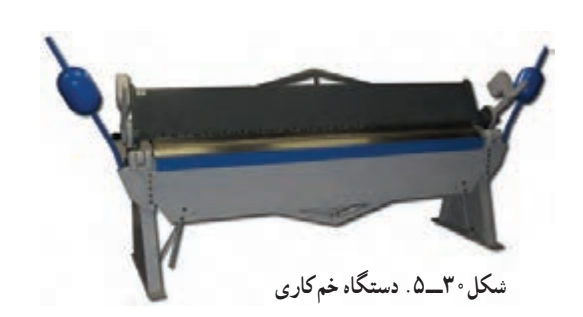

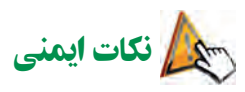

ً از دستکش ایمنی برای برشکاری و خمکاری ورقها، حتما استفاده کنید.

- قطعههای کوچکی را که از ورق ساخته شدهاند، در جىب لباس کار خود نگذارید.
- ٔ قبل از خمکاری و ضربه زدن به ورق، از محکم بودن قطعه کار روى گیره اطمینان حاصل کنید.

کار کالسی

**مرحلۀ چهارم: خم کاری** مطابق نقشهٔ شکل ۳۱ــ۵ به وسیلهٔ ابزارهای خط کشی، محل خم کاری را روی قطعه تعیین و ترسیم کنید. قطعه را طوری که خط روی لبهٔ گیره قرار گیرد، ببندید و به وسیلهٔ دست یا چکش، با رعایت نکات ایمنی، قطعه را خم کنید. این قطعه باید از چهار محل خم شود.شکل 32ــ5 ترتیب خمکردن قطعه را نشان میدهد.

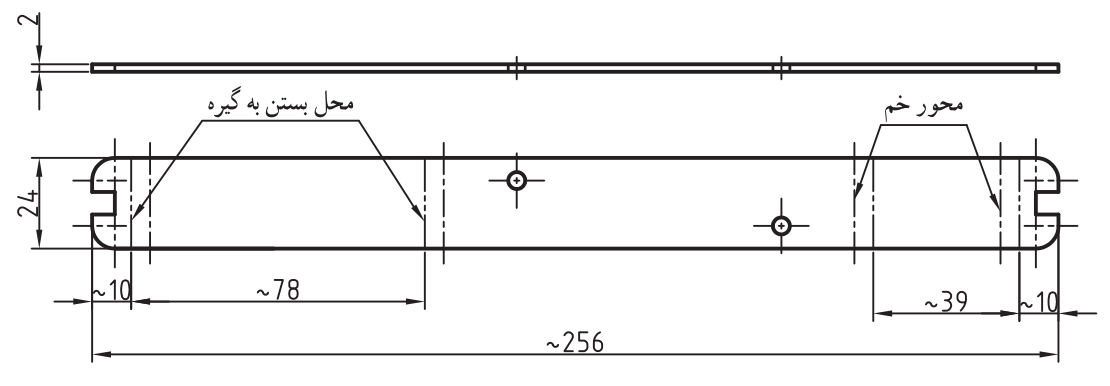

 $SC.1.2$ **شکل 31ــ.5 نقشۀ راهنمای خمکاری قطعه**

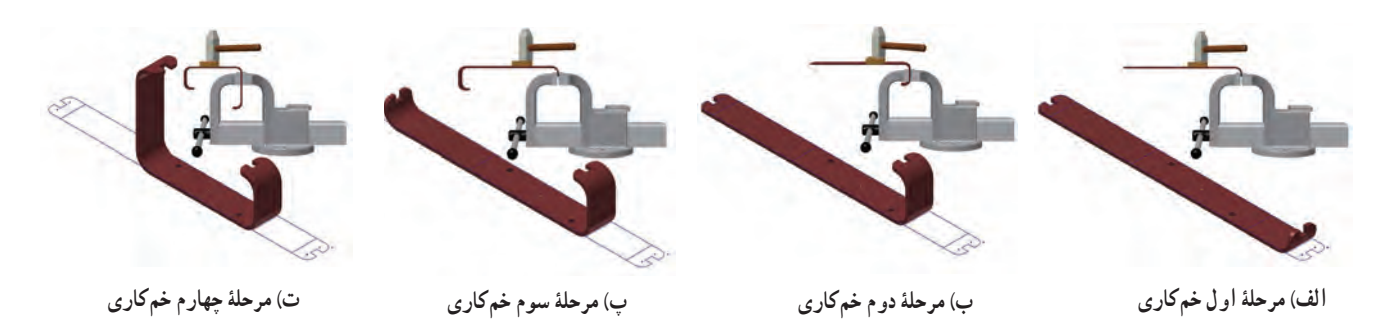

**شکل 32ــ.5 مرحلههای خمکاری قطعۀ قاب عکس**

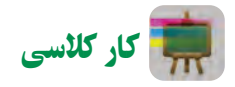

**مرحلۀ پنجم: ساخت پایۀ چوبی قاب عکس**

ٔ مطابق با نقشهٔ شکل ۳۳ـ۵. یک قطعهٔ «ام<code>دی</code>اف» را، با توجه به مهارتهایی که در پودمان کار با چوب کتاب کار و فناوری پایهٔ هفتم بهدست آوردهاید، اندازهگذاری کنید و برش دهید.

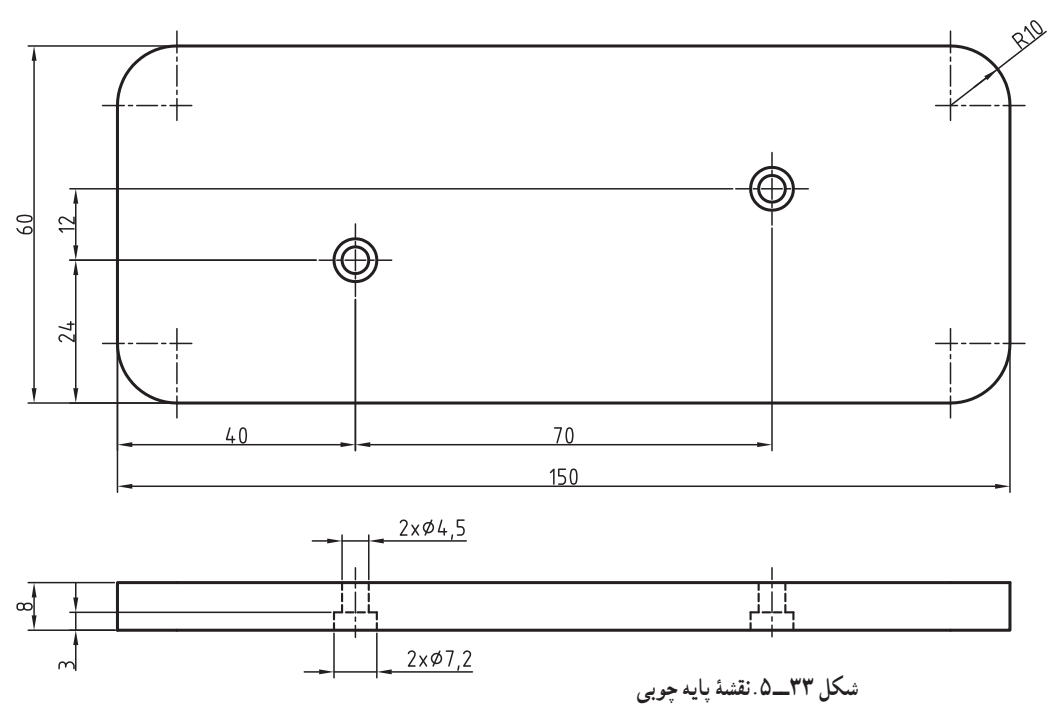

سپس قطعه را سوهان کاری کنید. برای این کار، بعد از مشخص کردن محل سوراخها، مطابق نقشه، بهوسیلهٔ دریل دستی برقی و ٔ متهٔ شمارهٔ ۴/۵، قطعه را سوراخ کنید. دقت داشته باشید که براساس نقشه، سوراخهای پایه را از قسمت زیر باید مجددا با متهٔ شمارهٔ 8 به عمق 3 میلیمتر سوراخ کنید.

اتصاالت **پرچکاری:** یکی از روشهای اتصال قطعههای کم ضخامت، پرچکاری است. پرچکاری به روشهای گوناگون انجام مى شود. روشی که بىشتر برای ورقها مورد استفاده قرار میگیرد، »پرچ میخی« است. در شکل 34ــ5 تصویرهایی از میخ پرچ، دستگاه پرچ و قطعههای پرچکاری شده، آورده شده است.

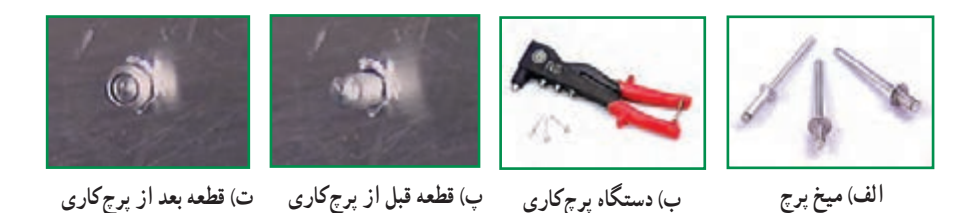

**شکل34ــ.5پرچکاری**

**ا تصال به وسیلۀ پیچ :** پیچها قطعههایی هستند که روی بدنۀ انها شیار مارپیچ وجود دارد و برای اتصال دو قطعه به یکدیگر به کار میروند. پیچها، با توجه به مشخصاتى که دارند، در انواع متفاوت دسته بندی میشوند. براى مثال، مى توان پىچهاى »سر ششگوش« را نام برد. در این پودمان اطلاعات مختصری در مورد پیچها و موارد کاربرد آنها ارائه میشود (شکل ۳۵ـــ۵).

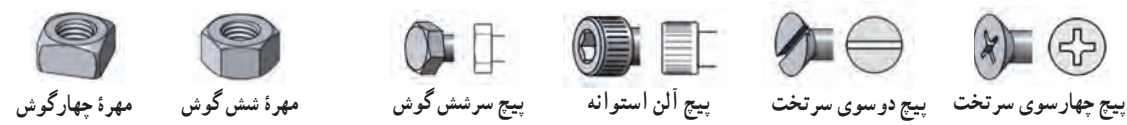

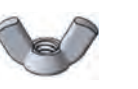

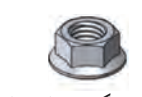

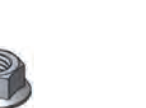

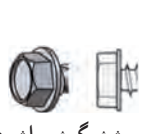

 $\mathbb{C}$ 

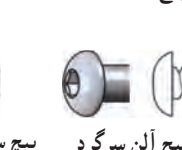

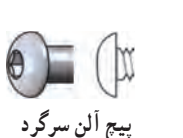

OET EF

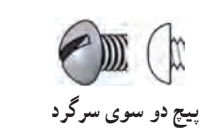

 $\triangle \ominus$ 

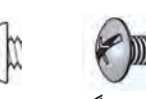

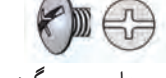

 $(x)$ 

**پىچ چهارسوى سرگرد پىچ دو سوى سرگرد پىچ آلن سرگرد پىچ سرششگوش واشردار مهرۀ شش گوش واشردار مهرۀ خروسکى**

**شکل 35ــ.5انواع پیچ و مهره**

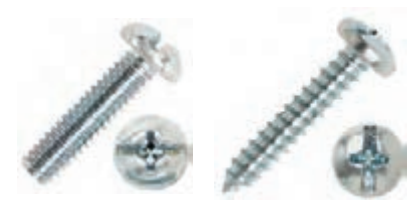

**الف( پیچ خودکار ب( پیچ معمولی شکل36ــ.5انواع پیچها**

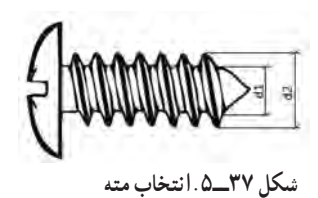

پیچها را میتوان از روی ظاهر انها شناخت. پیچهای خودکار معمولاً برای اتصال قطعههای دارای ضخامت کم، مانند ورقها، به کار میروند. اىن نوع پیچها شیارهای باز دارند. شکل 36ــ .5دو نوع پىچ معمولی و خودکار را نشان می دهد .

برای استفاده از پیچهای خودکار، ابتدا باید قطعه را به وسیلهٔ متهٔ مناسب سوراخ کنىد. سپس پیچ خودکار را در محل مورد نظر ببندىد.

متهای که از آن برای پیچهای خودکار استفاده میشود، باید از قطر 1d بزرگتر و از قطر 2d، کوچکتر باشد )شکل 37ــ5(.

برای پیچهای معمولی، بعد از سوراخکاری، سوراخ باید با قالویز »دندهکاری« شود. با این عمل سوراخ مشابه مهره، یعنی پیچ داخلی عمل مى کند.

**اندازۀ پیچها:** پیچهای دنده مثلثی، متداولترین نوع پیچ هستند و کاربرد فراوانی دارند. ا ىن پىچها با حرف M همراه یک عدد مشخص میشوند. حرف M نشان میدهد که نوع پیچ دنده مثلثی میلیمتری، و عدد، نشان دهندهٔ اندازهٔ قطر پیچ است. برای مثال، پیچ «M۲ یک پیچ دنده مثلثی میلیمتری با قطر 20 میلیمتر است. وقتی گفته میشود پیچ 6 میلیمتر، منظور همان پیچ با قطر 6 میلیمتر است.

نکته : هنگامیکه پیچی را باز و بسته میکنید، حتماً از آچار مناسب استفاده کنىد. زىرا آچار نامناسب بهقسمت آچارخور پیچ آسیب مىزند و ممکن است از محل به کار برده شده باز نشود )شکل 38 ـ5(.

پیچهاى چپ گرد، بر خلاف پیچهاى راست گرد (معمولى)، باز و بسته مىشوند. یعنى به طرف چپ (خلاف حرکت عقربههاى ساعت) بسته و درجهت عقربههاى ساعت باز مى شوند.

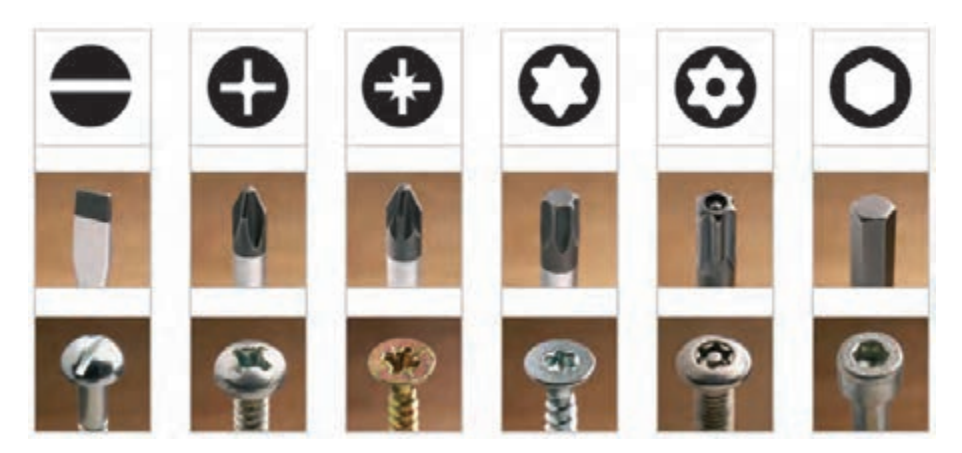

**شکل 38ــ.5انتخاب آچار مناسب**

**پرسش پ** چه وسایلی را می شناسید که در آنها پیچ چپ گرد به کار رفته باشد؟

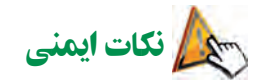

- ٔ پیچ ضربه نزنید. هیچگاه به قسمت رزوه ● هنگام بستن پیچ دقت کنید که پیچ دقیقا در محل خود قرار گیرد تا به اصطلاح دنده به دنده نشود.
	- پیچها را بیش از حد سفت نکنید، زیرا موجب هرز شدن پیچ ىا برىدن آن خواهد شد.

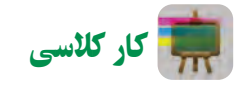

**مرحلۀ ششم: مونتاژ قطعهها**

دراین مرحله دو قطعهٔ ساخته شده را به وسیلهٔ دو جفت پیچ و مهرهٔ شمارهٔ ۴ به طول ۱۵ میلی متر به هم متصل کنید (شکل ۳۹ـ۵). این اتصال را میتوانید با پرچکاری هم انجام دهید. همان طور که در شکل ۴۰ــ۵ ملاحظه میکنید، سوراخهایی که از قسمت زیر پایه با متهٔ شمارهٔ ۸ ایجاد کردید، برای این بود که گل پیچها در آن قرار گیرد تا سطح زیری پایه کاملاً صاف باشد. دو قطعهٔ شیشه به ابعاد 2×90×120 میلیمتر تهیه کنید و عکس مورد نظر خود را بین آنها بگذارید و داخل شیار قاب عکس قرار دهید )شکل41ــ5(.

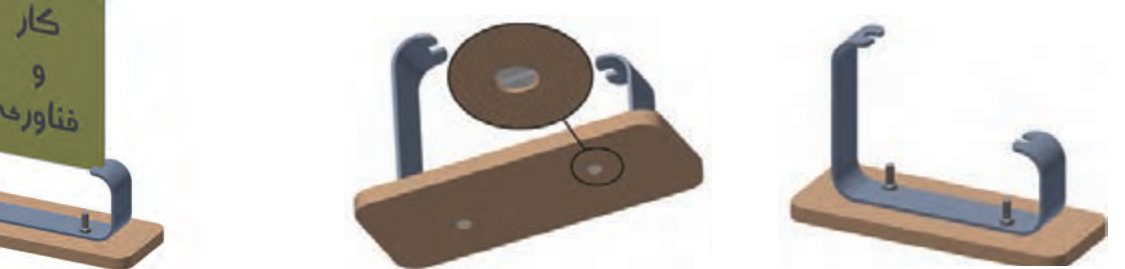

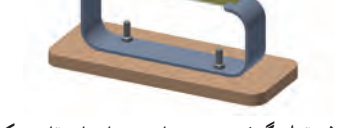

**شکل 39ــ.5 متصل کردن قطعهها با پیچ و مهره شکل 40ــ.5 قرار گرفتن گل پیچ با قطر 8 میلی متر شکل 41ــ.5 قرار گرفتن شیشهها در شیارهای قاب عکس**

پرسش

در شکل ۴۲ــ۵، قاب عکس را از نمای بالا مشاهده میکنید. سوراخها به صورت ضربدری هستند. به نظر شما دلیل این طراحی چه بوده است؟

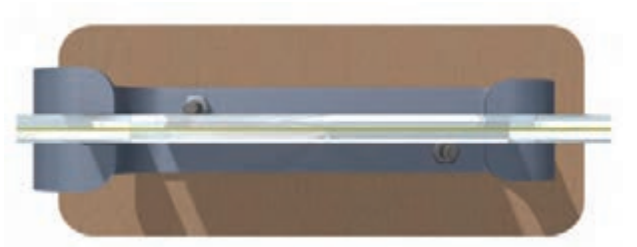

**شکل 42ــ.5نمای باالی قاب عکس**

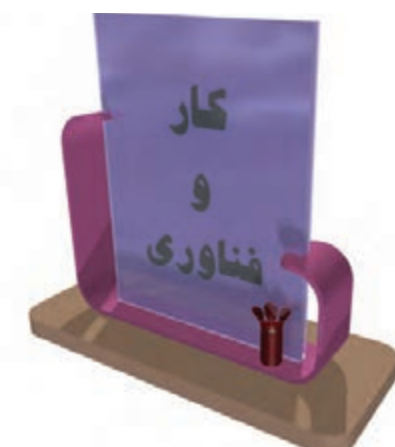

برای زیبایی بیشتر، میتوانید روی قسمتهای بیرونی پیچها را تزئین کنید. مثال با کاغذ رنگی، گلهای ریزی درست کنید و روی آنها بچسبانید. همچنین میتوانید به سلیقهٔ خود قطعههای قاب عکس را رنگ کنید (شکل۱۴۳ـ۵).

**شکل 43ــ.5قاب عکس کامل و تزئین شده**

آداب و شرايط کار

جهتگیری کار

اصولاً در تفکر دینی، هر فعلی که از انسان صادر میشود، باید متضمن سلامت سه عامل مؤثر در آن، یعنی نیّت ، برنامه و نتىجه باشد.

اگر در هر یک از عوامل سه گانهٔ فوق خللی به وجود آید، میتواند موجب به خطر افتادن شرایط سلامت کار شود.

پروژههای نیمه تجویزی دیگری در جدول 1ــ5 معرفی شدهاند که مرحلههای ساخت آنها را میتوانید از »وبگاه گروه کار و فناوری» دریافت کنید.

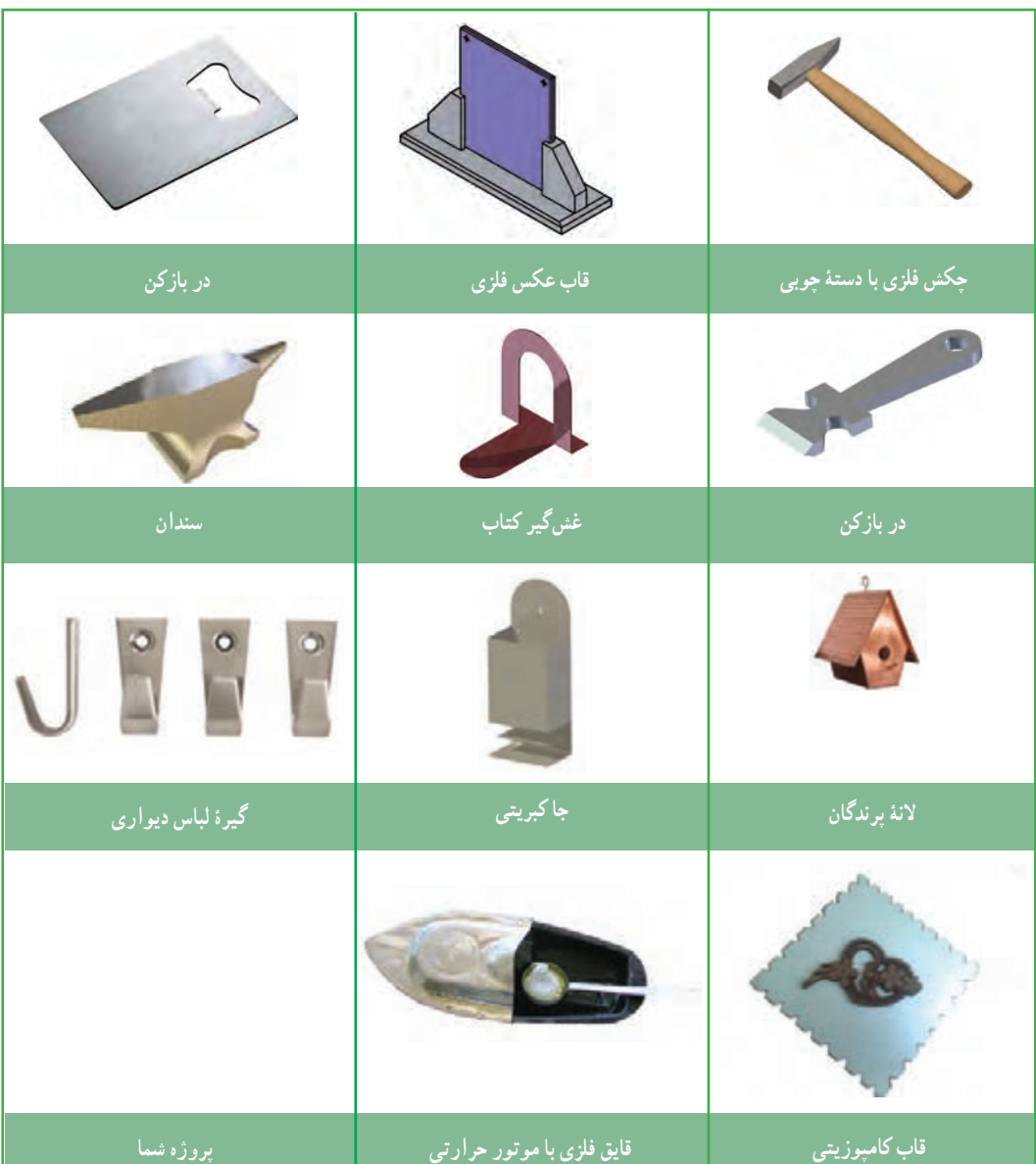

**جدول 1ــ.5پروژههای نیمه تجویزی کار با فلز**

# جدول خودارزیابی پروژه

## **بخش اول:**

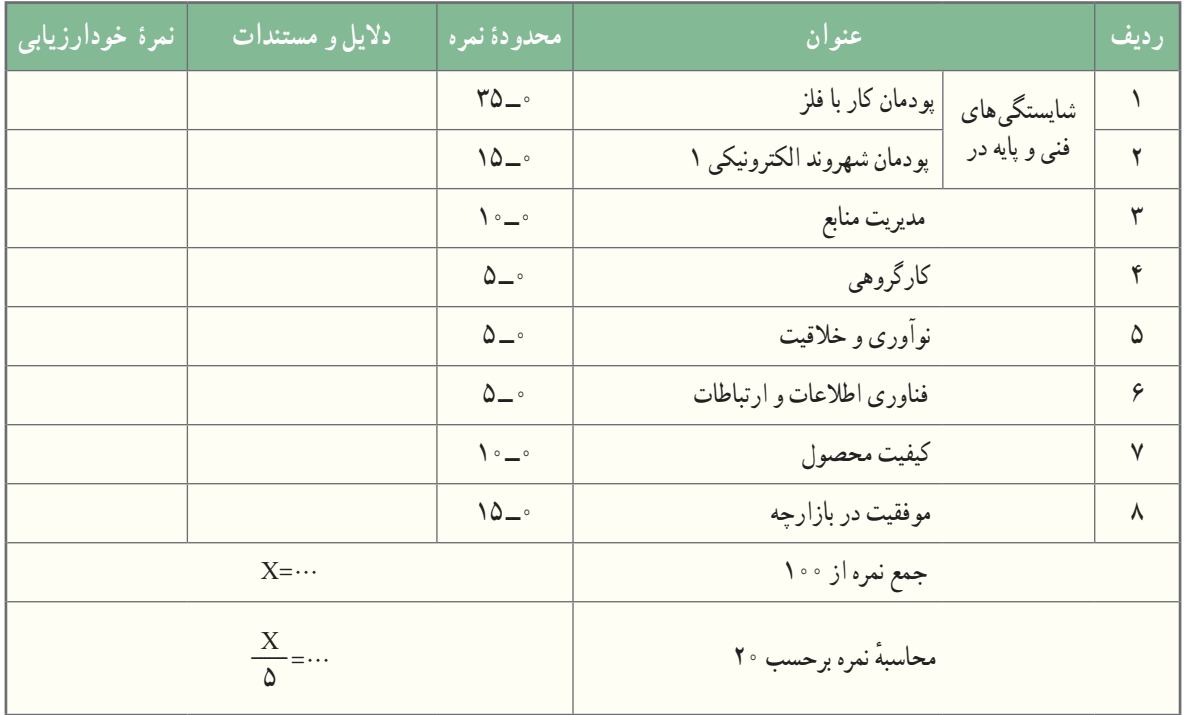

## **بخش دوم:**

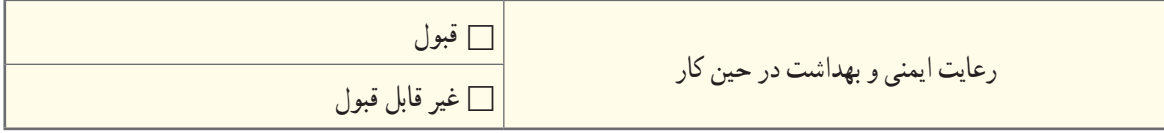

ٔ بهىنه از مواد و وساىل مدىرىت منابع شامل: مدىرىت زمان، صرفهجویی و استفاده

**فرش باتالقی؛ فناوری عبور از زمینهای باتالقی در دفاع مقدس با استفاده از پروفیلهای آلومینیومی**

در دوران دفاع مقدس، عبوردادن تعداد زیادی از نیروها از باتالقها، نهرها و رودخانههای کوچک و بزرگ، هرکدام فن خاصی را طلب میکرد که تالش جهادگران در ساخت پلهای فایبرگالس، شناور، پلیکا و فرشهای باتالقی، سرعت عبور نیروها را در شبهای عملیات با کمترین نلفات بالا می<sub>ا</sub>برد. دراین راستا، فرش باتلاقی، یک سازهٔ مهندس<sub>ی</sub> ابتکاری و بیهمتاست که برای عبور رزمندگان از زمین های باتالقی ساخته شد. به منظور شکستن حصر آبادان، جهادگران تصمیم گرفتند در زمینهای باتالقی اطراف

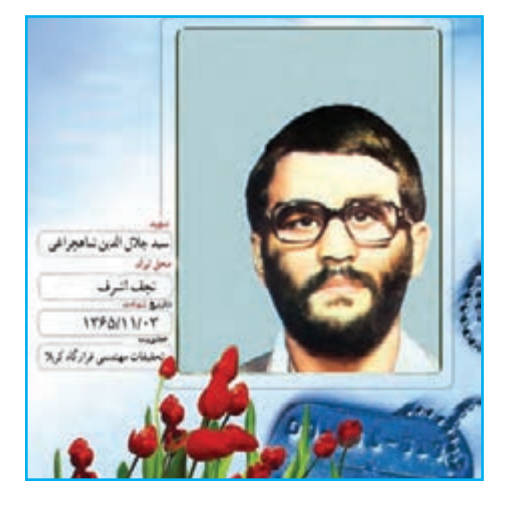

**شکل44ــ .5شهید سیدجالل الدین شاهچراغی**

ابادان، جاده احداث کنند. از همین رو، ایدهٔ فرش باتلاقی مطرح شد که به وسیلهٔ ان، ماشینها و ادوات جنگی را به راحتی میتوان از<br>. باتالق عبور داد.

ایدهٔ اصلی طراحی و ساخت این سازهٔ فلزی خلاقانه توسط شهید والامقام، مهندس سیدجلال الدین شاهچراغی به «مرکز تحقیقات<br>. مهندسی جنگ جهاد سازندگی» داده شد.

جهادگران، با استفاده از مصالح ویژه، توانستند بر محیط باتلاقی اطراف ابادان غلبه یابند و جادهٔ ماهشهر ــ ابادان را به هم وصل کنند.<br>\* این جاده ابتدا «جادهٔ وحدت» نام گذاری شد، ولی بعد از شهادت سیدمحمد شهشهانی که مدیر احداث جاده بود، به نام «جاده شهشهانی» نامیده<br>. شد. مهمترین ارمغان این جاده شکست حصر آبادان بود. ضمن اینکه ارتباط زمینی آبادان ــ ماهشهر را برقرار کرد.

برای ساخت فرش باتالقی، مواد و مصالح متفاوتی، مانند ورق کرکره مطرح شد که البته استحکام کافی نداشت. جهادگران پس از بررسیهای خود، از پروفیل آلومینیومی استفاده کردند. به این شیوه که پروفیلها سر و ته به هم بسته میشدند. بعد از آزمایش و مثبت بودن نتایج، تولید پروفیلها وارد فاز تولید انبوه شد. پروفیلها درقالب صفحههایی به عرض چندمتر ساخته و آماده میشدند.

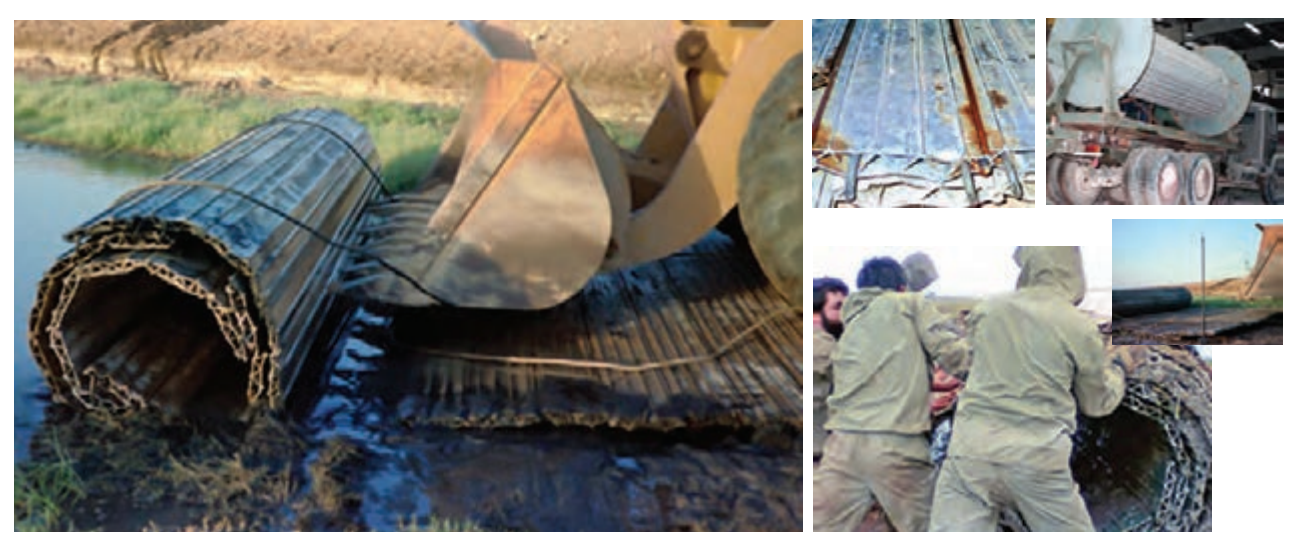

**شکل45ــ.5تصویرهایی از فرش باتالقی**

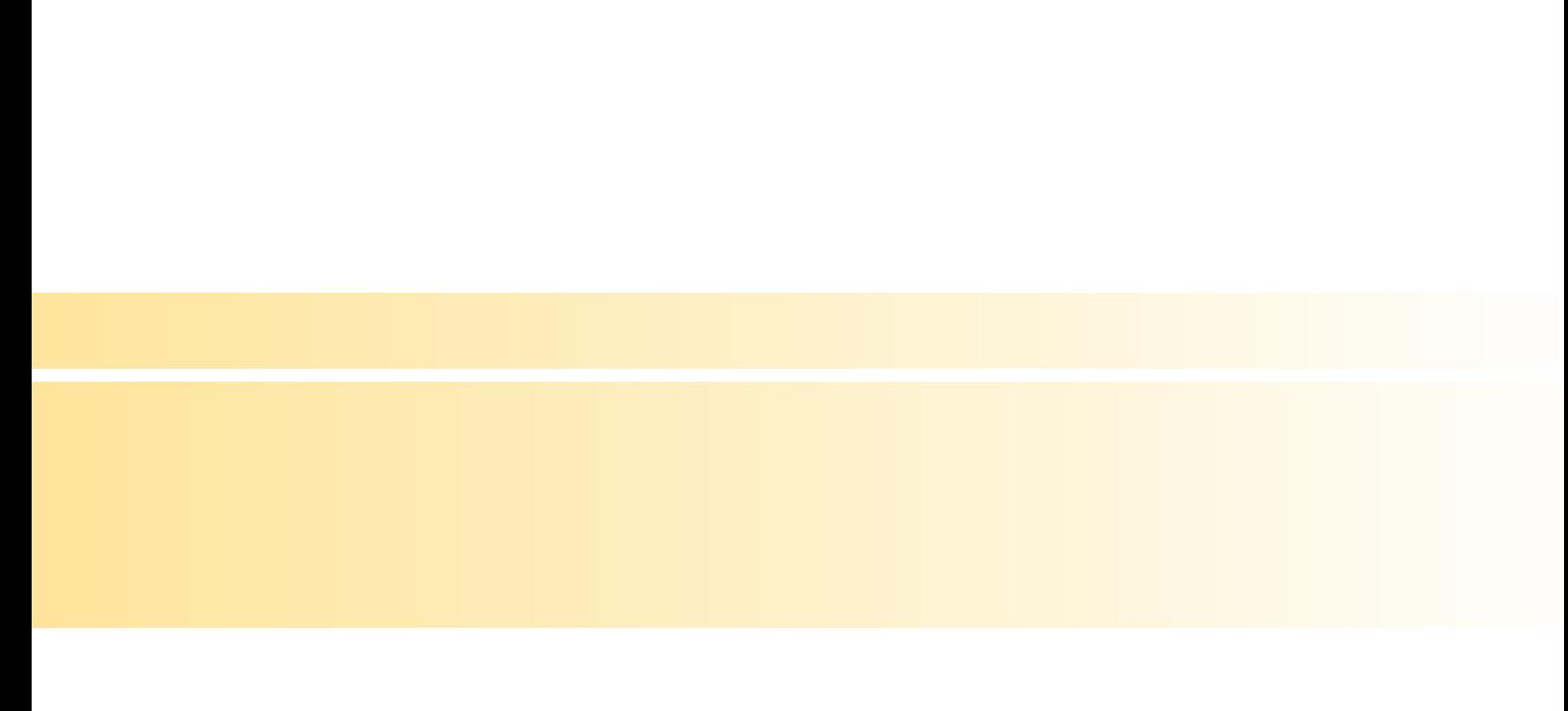

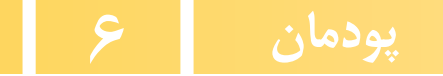

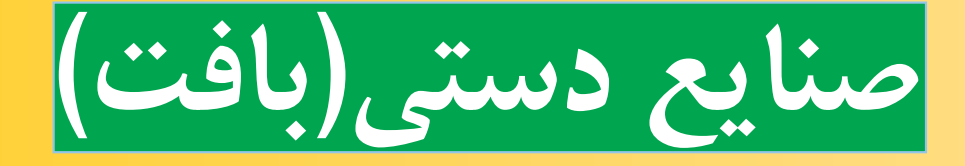

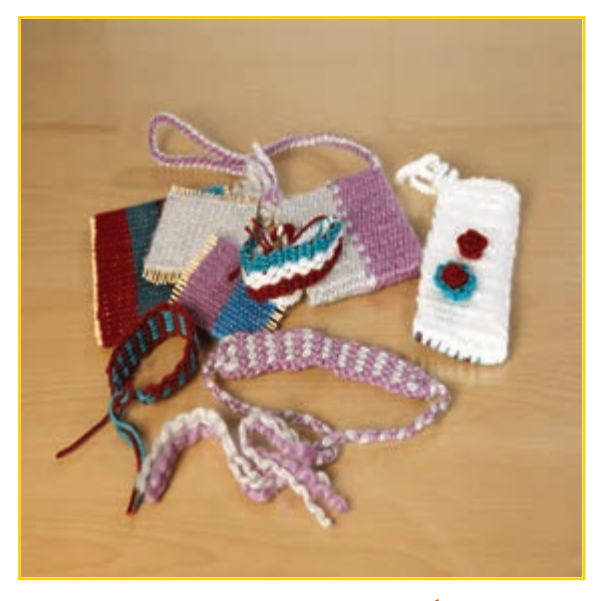

**برخی از شایستگیهایی که دراین پودمان بهدست میآورید:**

 انجام کارگروهى، داشتن مسئولیتپذیری و مدیریت منابع در انجام کارها ؛ اجرای بافت تخت؛ تولىد نمونهای کیف و تزئین آن؛

رعاىت نکات ایمنی و بهداشت هنگام تولید.

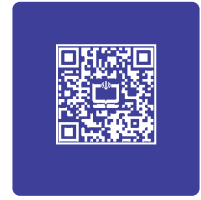

## **فراينداجراى پروژۀ طراحى و ساخت کیف**

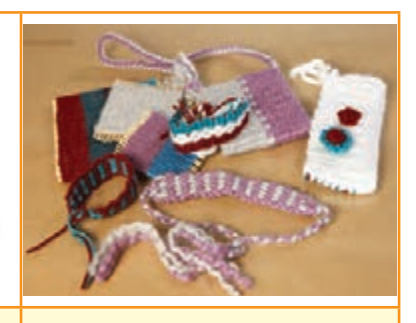

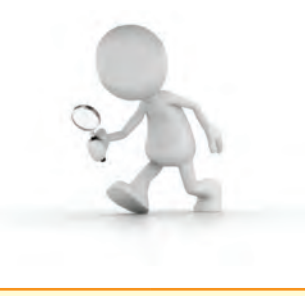

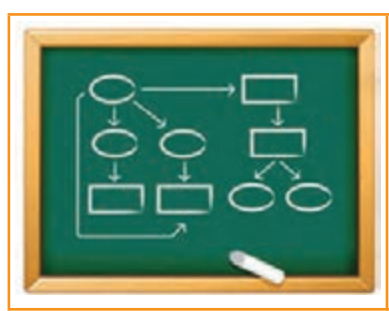

1 *تعریف نیاز*: با توجه به سفارش یکی از 2 *بررسی نیاز و طرح مسئله*: با توجه به 3 *برنامهريز***ى** *كارها***:** پس از تعيين نياز، نیاز داریم و چگونه بخشهای متفاوت را ببافیم.

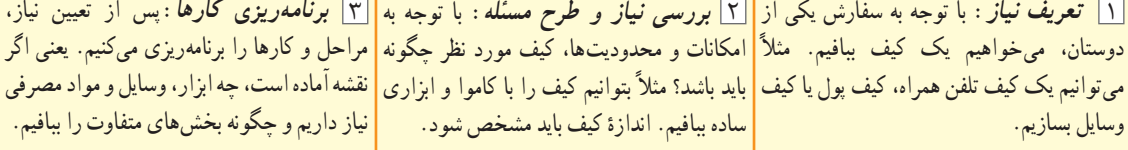

می توانیم یک کیف تلفن همراه، کیف پول یا کیف <mark>باید باشد؟ مثلاً بتوانیم کیف را با کاموا و ابزاری </mark> نقشه اماده است، چه ابزار، وسایل و مواد مصرفی ساده ببافیم. اندازهٔ کیف باید مشخص شود.<br>.

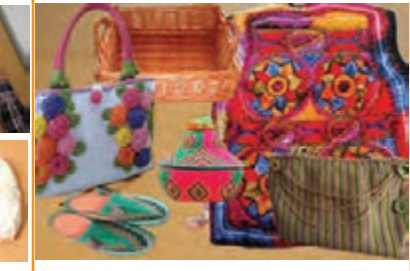

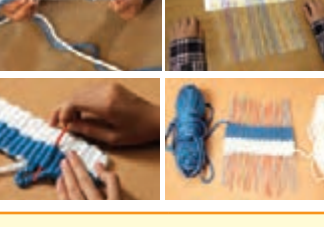

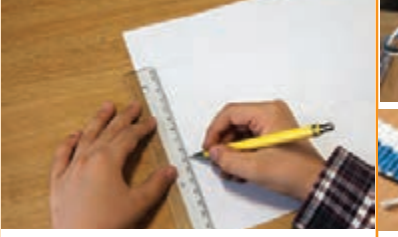

4 *بررس***ى** *اطلاعات*: با توجه به نياز به بافت 5 *ارائه و بررس***ى** *راهحلهـا*: بخشهـای 6 *انتخاب راه حل نهایی***:** با در نظر گرفتن

را ارائه دهیم.

کیف، در مورد همهٔ نمونههای مشابه موجود در <mark>متفاوت کیف، از جمله تـار، پـود و بند ان را </mark> امکـانات و محدودیتها، راهحل مناسببی را از منطقه، خانهها، بازار و اینترنت تحقیق مىکنیم. |مىتوانیم بـه روشها و با استفاده از مواد متنوعى|بین راهحلها انتخاب و نقشههـاى ان را رسم بسازیم. همچنین می;وانیم شکلهای گوناگونی<mark>|</mark> میکنیم. در نقشه باید شکل نهایی بخشهای متفاوت و اندازهها به همراه جنس آورده شود.

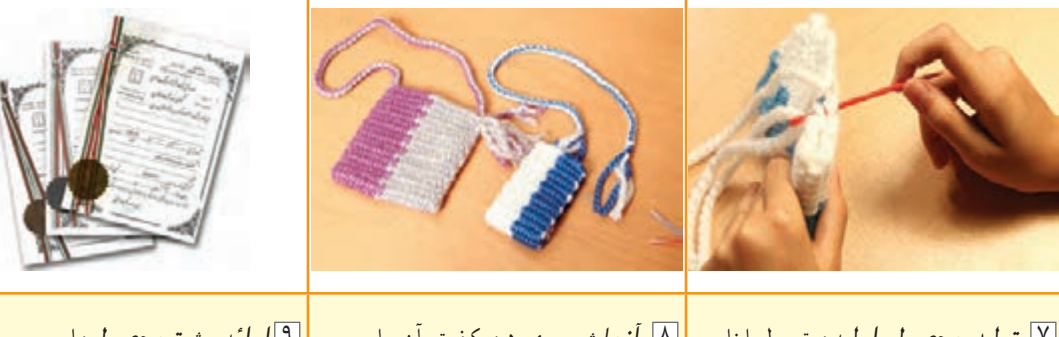

7 *توليد محصول اوليه*: توسط ابزار و 8 *آزمايش و بهبود*: كيفيت آن را بررسی 9 *ارائه و ثبت محصول***:** این محصول را در وسایل در دسترس، کیف اوليه را میبافیم. میکنیم و درصورت نیاز ارتقا میدهیم. بخشهای <mark>کلاس و بازارچهٔ کار و فناوری پایهٔ هشتم</mark> ارائه و دیگر ان را کامل می کنیم و با رنگهای دیگری <mark>| در مدرسه ثبت می کنیم.</mark> میبافیم. همچنین اگر نقشههای کیف به اصالح نیاز دارند، آنها را اصالح میکنیم.

بافندگى یکی از هنرهای بشر از ابتدای زندگی وی بوده است. انسانها توانستهاند با استفاده از هنر بافندگى بسىارى از نیازهای خود را برطرف کنند. شما نیز میتوانید با فرا گرفتن تعدادى از مهارتهای بافندگى در این پودمان، برخی از نیازهای خود، خانواده و مدرسه را برطرف کنید.

> تاکنون اندیشیدهاید که با داشتن یک نخ چه کارهایی میتوانید انجام دهید؟ بافت تارو پود یا «بافت تخت» جه کاربردهایی دارد؟ در چه محلهاىى از این روش بافت استفاده میشود؟

ٔ برای تهیهٔ بافتهٔ مورد نظر، در گام نخست لازم است به کاربرد و هدف ان توجه داشته باشید. سپس طرحی را با مداد و در اندازهٔ مورد نیاز طراحی کنید. برآورد مقدار مواد مصرفی گام بعدی شماست که از روی طرح امکان پذیر میشود. اجرای این مرحلهها به شما در مصرف بهینهٔ زمان و هزینه، بسیار کمک میکند.

کشور عزیزمان ایران دارای انواع صنایع دستی زیبا و کاربردی است. بخش وسیعی از این صنایع دستی را دستبافتههای گوناگون تشکیل میدهند. انواع پارچه، نوار، سبد، حصیر، طناب، گلیم و قالی نمونههایی هستند که با روش@ای ِ متنوع بافت تولید میشوند )شکل 1ــ6(.

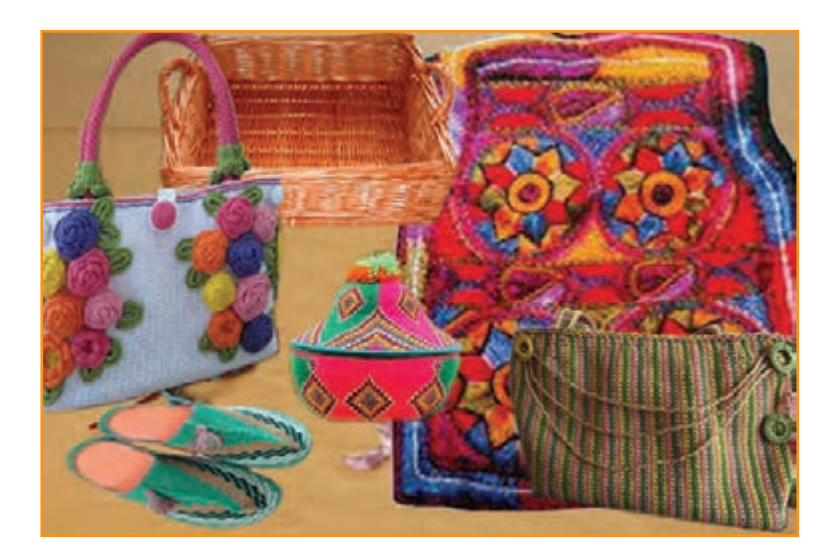

**شکل 1ــ.6 نمونههاىى از صناىع دستى**

برای شروع کار با ىکى از همکالسیهای خود گروه کارى تشکیل دهید. برای انجام این کار نیازسنجی الزم است. ابتدا نیازهاى خود را بررسی کنىد و ببینید چه وسىلهاى نىاز دارىد که با بافت تخت تأمین میشود.

پس از آنکه موضوع را تعیین کردید، با یک طرح دستی نمایی کلی از محصول مورد نظر رسم کنید. حاال الزم است اندازه )طول و عرض)، شکل و رنگ ان را به تناسب کاربرد و سلیقهٔ خود در نظر بگیرید و طرح دقیق ان را با خط کش روی کاغذ رسم کنید.

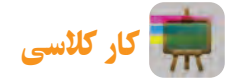

بروژهٔ طراحی و ساخت کیفِ درس کار و فناوری، پودمانهای صنایع دستی(بافت) و شهروند الکترونیکی۲ را شامل میشود. نظر به اینکه از مرحلههای کارى پودمان صناىع دستى در پودمان شهروند الکترونىکى،2 فیلم تهىه مىشود، الزم است هر گروه کارى در حین اجرای مرحلههای کار، از آن تصویر، گزارش صوتى و فىلم کوتاه تهیه کنند.

کار غیر کالسی

ضمن بازنگری طرح خود، سعى کنىد طرح و رنگهاى متنوعى را براى خود برگزینید. اىن کار را مىتوانىد با نگاه کردن به فرشها، پارچهها و گلىمهاى موجود در خانه ىا جستوجو در اىنترنت انجام دهىد.

#### بافت تخت

بافت تخت برای تولید پارچههای دست بافت و گلیم ساده به کار میرود. اکنون این روش بافت را با یکدیگر تمرین کنىد تا بتوانىد به محصول زىباى مورد نظر خود برسىد.

**مواد و ابزارموردنىاز:** مداد، کاغذ 4A، پاک کن، نىپالستىکى بلند )یک بسته(، خط کش 30 سانتىمترى، سوزن پلاستیکی بزرگ، نخ کاموای ضخیم و متوسط (دو رنگ دلخواه) و قیچی. **مراحل اجراى کار:** در اىن پودمان اجرای بافت تخت، تولید یک کیف، بند کیف )طناب( و منگوله ارائه مىشود. شما نیز میتوانید هنگام یادگیری این مهارتها، وسیلهٔ مورد علاقهٔ خود را که قبلاً نیازسنجی کردهاید، با این روش بسازید. **مرحلۀ اول**

<mark>ب*ودگذاری* : نخست از روی طرحی که قبلاً تهیه کردهاید، اندازهٔ طول و عرض بافت خود را مشخص کنید (شکل ۲ــ۶). سپس</mark> نعدادی نی که طول انها بیشتر از دو برابر طول طرح شما باشد، تهیه کنید (شکل ۳ـ۶). اندازهٔ طول بافت را تعداد نیهایی تشکیل<br>. می دهند که کنار هم قرار مى گيرند.

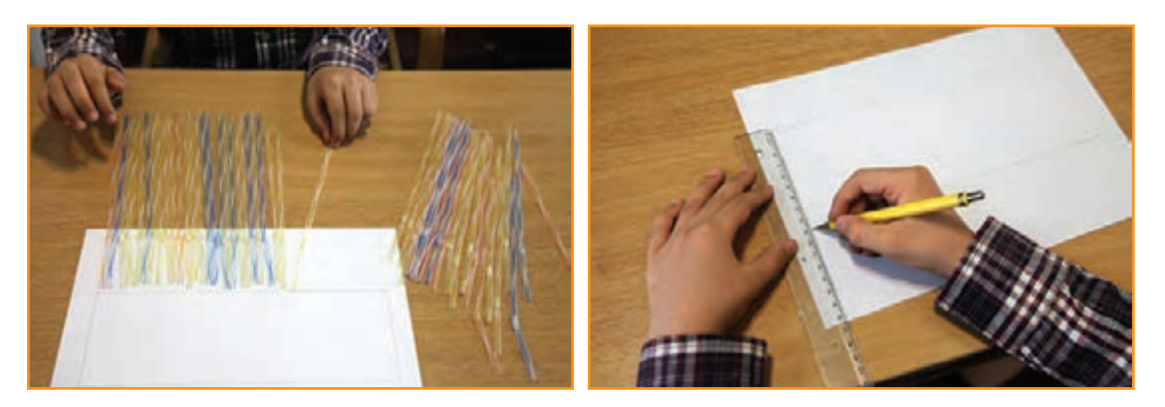

**شکل 2ــ.6 اندازهگىرى و طراحی شکل 3ــ.6 کنارهم قراردادن نیها به اندازۀ طرح**

ٔ نیها بیشتر باشد چه کارخواهید کرد؟ پرسش در صورتی که طول و عرض طرح شما از اندازه **پاسخ:**

بک سرنخ کاموا را روی نیهای کنار هم قرار دهید تا به اندازهٔ عرض کار شود (شکل ۴\_۶). سپس آن را تا بزنید تا طول آن دوبرابر<br>. نسود. این اندازه نخ (دو برابر عرض کار)، تقریبا نخ لازم برای عرض یک ردیف بافته شده به حساب می|ید. حال اندازهٔ بهدست امده<br>. را در طول بافتهٔ مورد نظر خود ضرب کنید. عدد به دست امده طول تقریبی نخ کاموا را مشخص میکند. نخ کاموا را به همان اندازه از کالف خارج و از وسط تا کنید )شکل 5ــ6(.

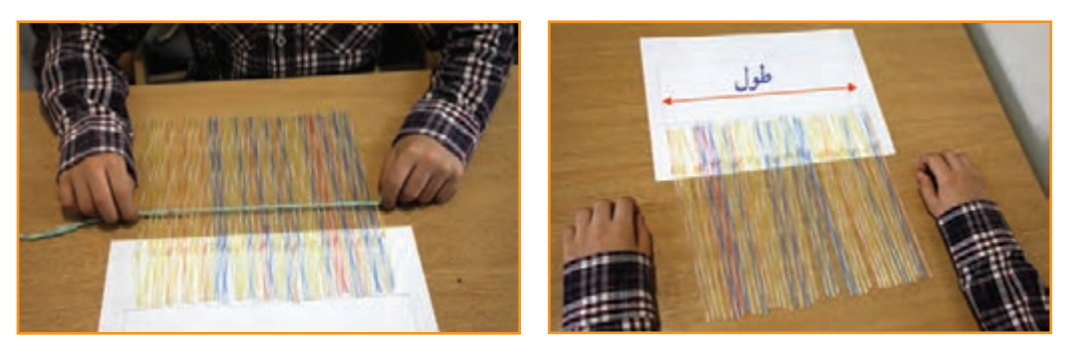

**شکل 4ـ.6 طول و عرض کار شکل 5ـ.6 اندازهگىرى و محاسبۀ طول نخ**

برای ایجاد و حفظ تعادل و جلوگیری از بههم ریختگی نیها هنگام بافت، باید بافت را از وسط نیها شروع کنىد. ابتدا یک طرف نیمهٔ نخ را از زیر و وسط نی اول عبور دهید و نیمهٔ دیگر ان را از روی نی بگذرانید. سپس جای این دو نخ را بر نی بعدی برعکس کنید؛ بهگونهای که نی در میان نخها محکم شود. دوباره همین کار را به ترتیب با بقیهٔ نیها تا پایان انجام دهید. حالا نیها از وسط با این نخما به یکدیگر متصل شدهاند (شکل ۶ــ۶).

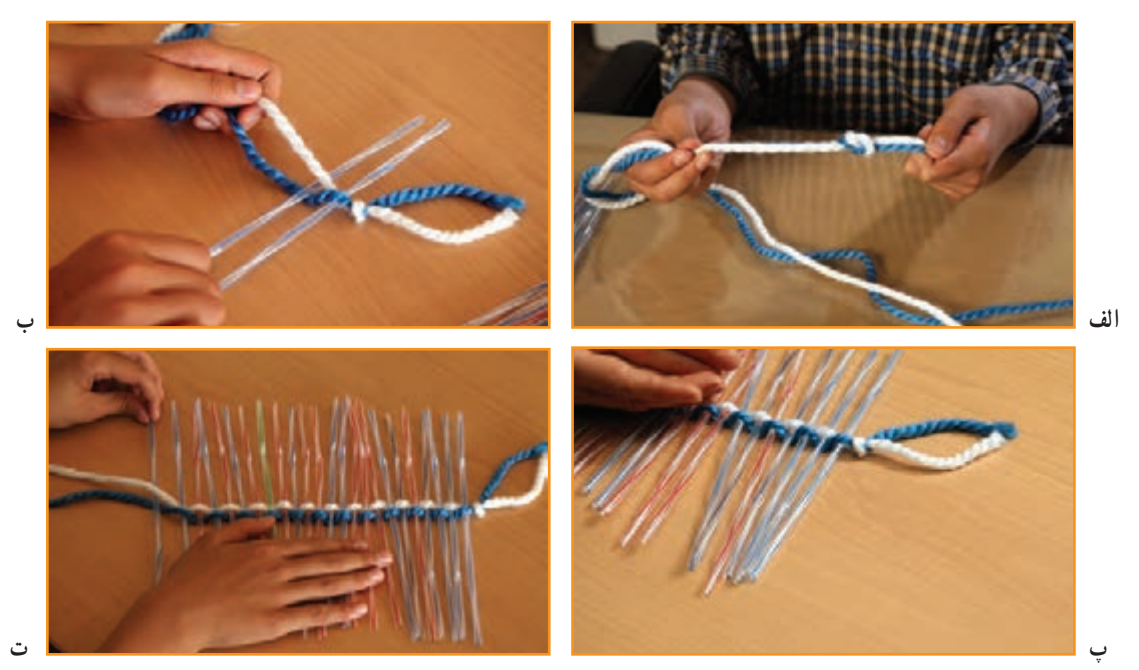

**شکل 6ـ.6 اتصال نى ها از وسط بهوسیلۀ نخ کاموا**

نکته : کشش نخ باید به صورتی باشد که نی به راحتی از آن خارج نشود و نیز آنقدر فشار زیاد نباشدکه نی از وسط فشرده شود و شکلگرد خود را از دست بدهد.

در پایان این مرحله دو نخ آزاد خواهید داشت. پس از پیچاندن آنها به یکدیگر، یکی را از بالای نخ میانی و دیگری را از پایین به شکل زیر و رو حرکت دهید. یعنی یک بار نخ را از روی نی اول و سپس آن را از زیر نی دوم عبور دهید. دقت کنىد هنگام عبوردادن نخ، دست ديگر را روى نىها بگذاريد تا حركت نكنند (شكل ٧ــ۶).

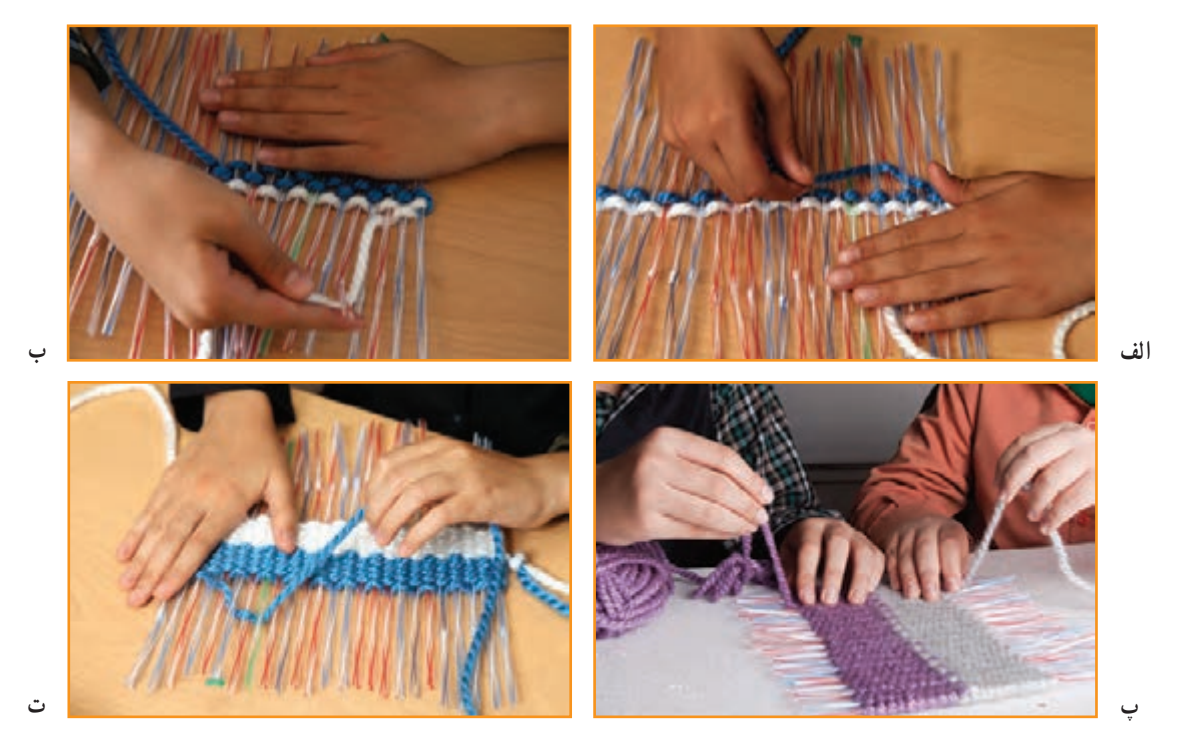

**شکل 7ــ.6 مرحلههای پودگذارى )زىرورو کردن نخها دردو طرف بافت(**

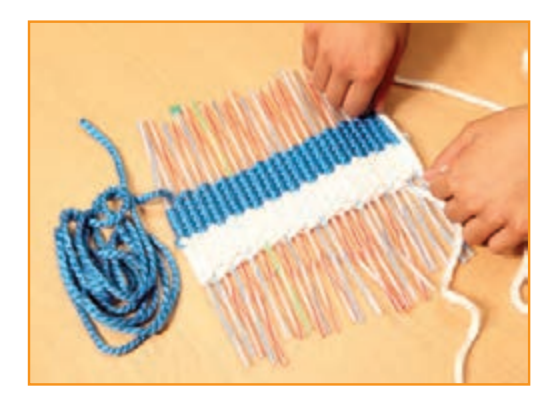

**شکل 8ــ.6 قسمتى ازپود آماده شده**

این روش را تا انتهای کار انجام دهىد. برای ردیف بالاتر، باید برعکسِ ردیف پایین، نخها از زیر و روی نیها عبور کنند (شکل ۸ــ۶).

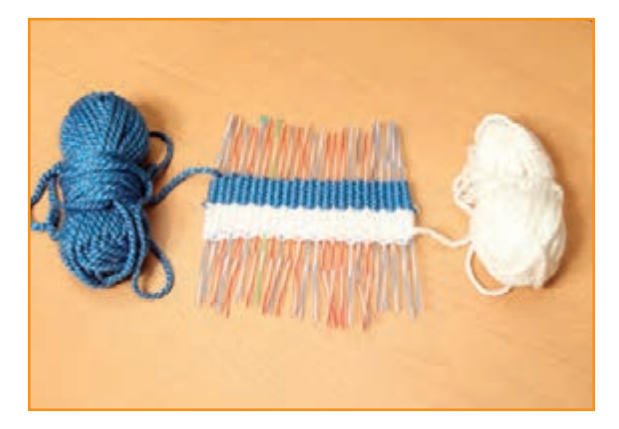

**یادآوری:** اگر بخواهید کارتان دو رنگ باشد میتوانید دو نخ از دو رنگ متفاوت انتخاب کنید و سر آنها را به یکدیگر گره بزنید و کار را از قسمت گره این نخها شروع کنید. همچنىن مىتوانىد سر دیگر نخ را به کلاف یا گلولهٔ نخ کوچک تبدیل کنید (شکل ۹ــ۶).

**شکل 9ــ.6 گلوله کردن نخها**

پس از عبور دادن هر ردیف نخها از زیر و روی نیها، بافتهٔ خود را با دست به سمت مرکز کار فشرده کنید. در بافتههایی که روی دار انجام میشوند، این کار را با ابزاری به نام «دَفتین» یا «شانه» انجام میدهند و به این کار «شانه زدن» میگویند (شکلهای ۱۰ـ۶ و 11ــ6(.

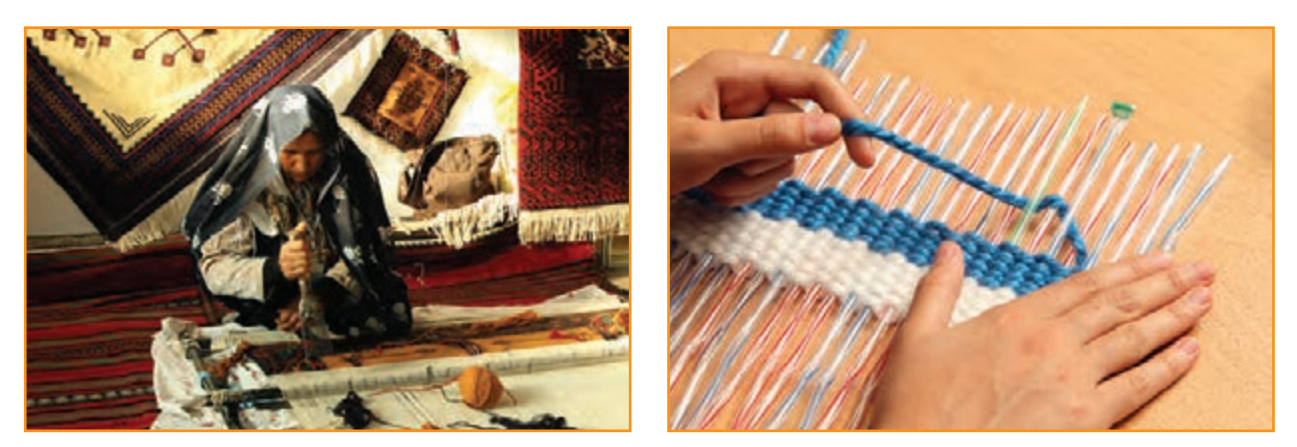

**شکل 10ــ.6 محکم کردن بافتها شکل 11ــ.6 استفاده ازدفتىن**

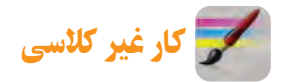

در مورد انواع دفتین و کاربرد آنها در اینترنت جست وجو کنید. گزارشی از یافتههای خود را در کالس ارائه دهید. زیر و رو کردن نخها را از روی نیها، انقدر از بالا و از پایین ادامه بدهید تا بلندی کار شما تقریبا دو برابر بلندی طرح مورد نظر شود. آىا مىدانىد چرا؟ در گروه با هم گفت و گو کنىد و پاسخ اىن پرسش را بیابید.

پرسش هنگام پودگذاری، چه ارتباطى مىان ضخامت نخ و بلندی بافت وجود دارد؟

**مرحلۀ دوم**

ت*ارگذاری :* در انتهای مرحلهٔ پودگذاری، یک سر نخ بافتهٔ شما در بالا و سر دیگر آن در پایین به صورت آزاد باقی مانده است. ٔ همانطور که در شکل 9ــ6 مىبىنىد، یک نخ از سمت راست و سر دیگر آن از سمت چپ بیرون آمده است. نخ ىک سمت را به اندازه بلندی بافته اندازه بگیرید و ان را تقریبا به اندازهٔ نسبت ۵ به ۸ تعداد نیها تا کنید. نخ سمت دیگر را نیز به اندازه بافته اندازه بگیرید<br>. و به تعداد نى هاى باقى مانده تا کنيد (شکل ١٢ـــ۶).

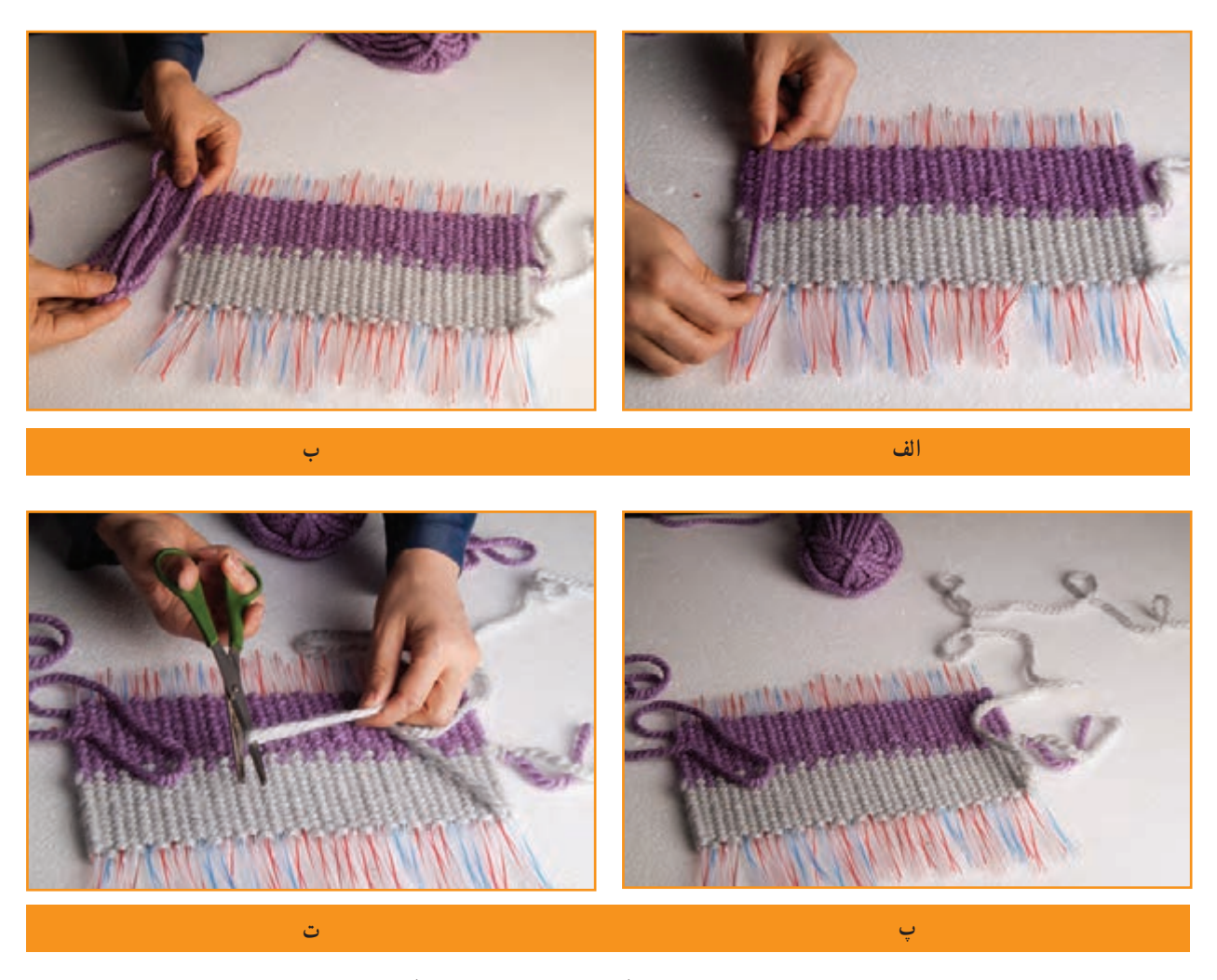

**شکل 12ــ.6 مرحلههای اندازهگىرى نخهاى دوطرف براى تارگذارى**

 سوزن پالستیکی را بردارید و نخ باالیی را از سوراخ آن عبور دهید. حال سوزن پالستیکی و نخ را در اولین نی وارد و آن را محکم کنید. سوزن و نی را باهم از داخل قسمت بافته شده وارد کنید و از سر دیگر آن خارج کنید. نخ خارج شده را به آرامی بکشید، به گونهای که بافتهها تناسب و فشردگی معمولی داشته باشند. بــراى اىن کار بهتر است دست دىگر خــود را روى بــافته قــرار دهىد )شکل 13ــ6(.

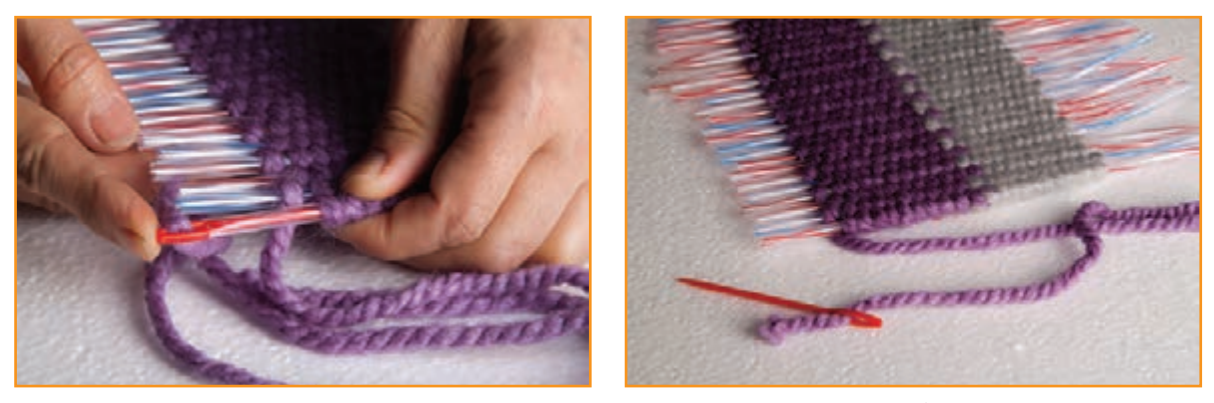

**الف**

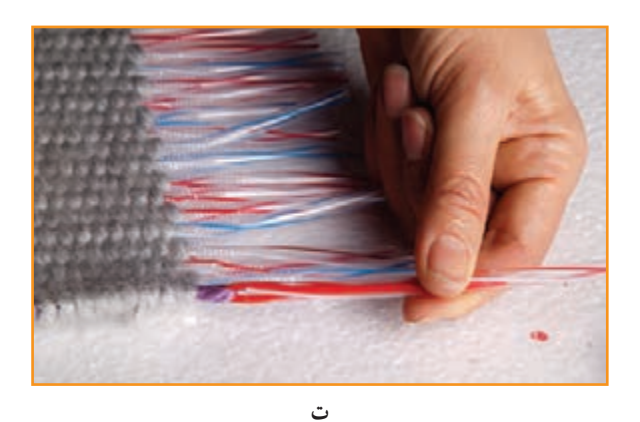

**ب**

**ب**

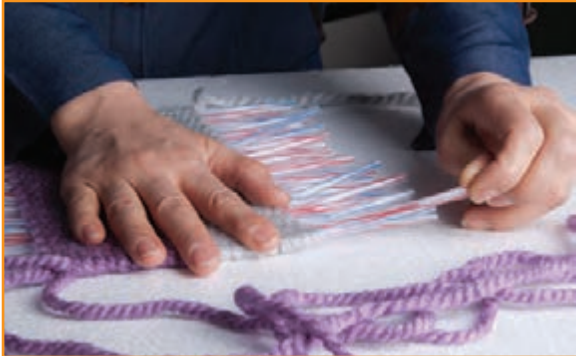

**پ**

**شکل 13ــ.6 شروع مرحلههای تارگذارى**

اگر بخواهىد بافته استحکام بىشترى داشته باشد، پودها را به شکل دو الىه از مىان بافتهها عبور دهىد.

نکته : کشش نخ باید به قدری باشد که دو سر بافته را جمع نکند.

حاال دوباره سوزن را از همان سمتی که خارج شده است، از نی کناری عبور دهىد و سپس آن را از طرف مقابل، همراه نی خارج کنید. این کار را ادامه دهید تا نخ به پایان برسد)شکل 14ــ6(.

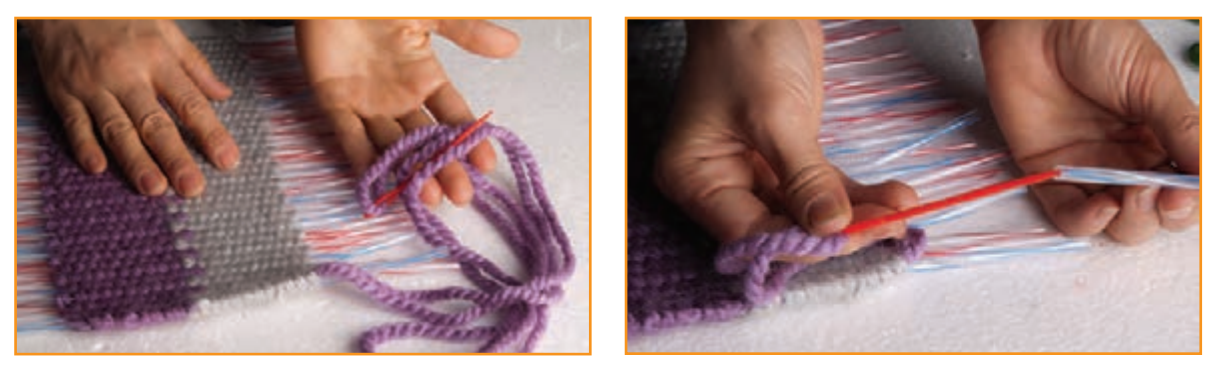

**الف**

**شکل 14ــ.6 ادامۀ تارگذارى**

اکنون به نیمهٔ کار رسیدهاید. این بار سوزن را از نخ خارج سازید و سرنخِ آزاد را از سمت دیگرِ کار از سوراخ سوزن عبور دهید. نخ و سوزن را از اولین نی کناری عبور دهید و مانند مرحلهٔ قبل، کار را تکرار کنید (شکل ۱۵ــ۶).

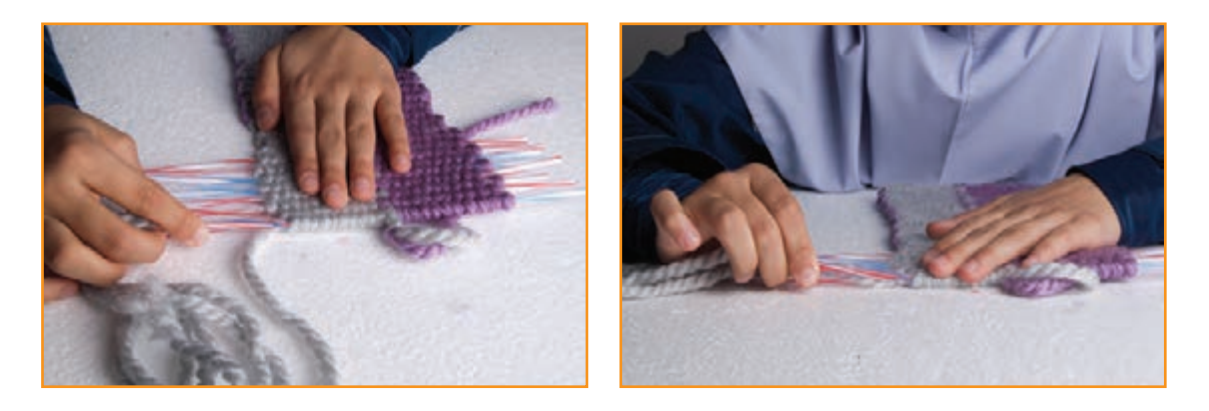

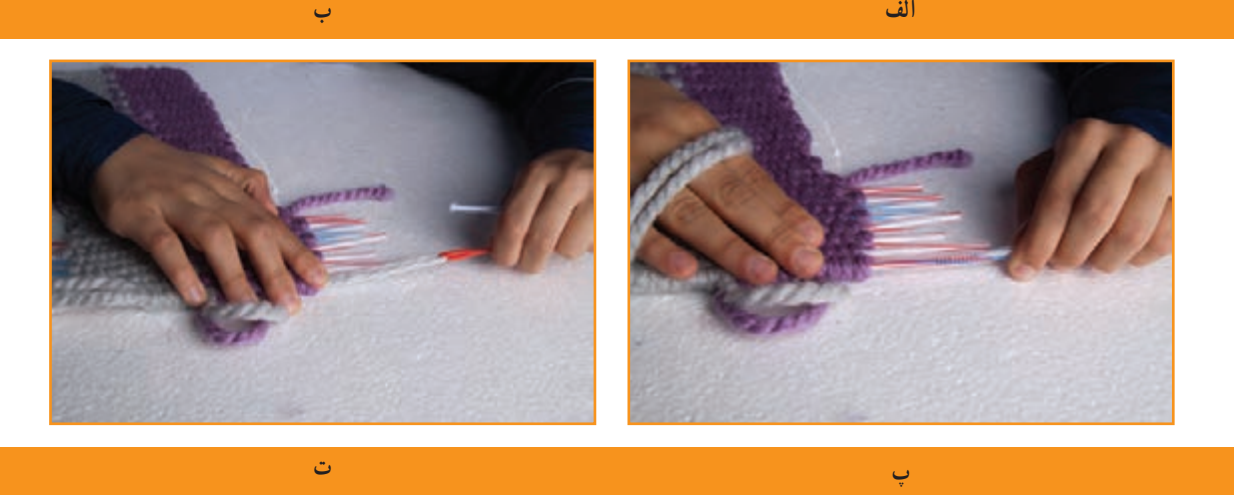

**شکل 15ــ.6 پودگذارى طرف دىگر بافته**

در نهایت دو نخ در یک نقطه در وسط بافته به هم میرسند.

**الف**

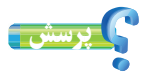

اگر برای بافت خود در شروع کار، محاسبههای درستی از میزان نخ مورد نیاز نداشته باشید، ىا به اشتباه طول نخ را کمتر محاسبه کنید، تارهای بافتهٔ شما به هم نمیرسند. راهکار پیشنهادی خود را برای ادامهٔ کار و رفع این نقص بیان کنید.

............................................................................................................. ............................................................................................................. ............................................................................................................ برای پنهان کردن سر نخها بین بافته، وقتی نخ و سوزن به نی میانی کار (که قبلاً نخ سرِ دیگر در آن پایان یافته بود) رسید، دوباره آن را از همان نی عبور دهید و نی را نیز این بار همراه با نخ و سوزن از وسط کار خارج کنىد. همچنىن اگر نى در مىان کار باقى نمانده باشد، شما مىتوانىد نخ را با استفاده از سوزن از مىان بافته عبور دهید و آن را پنهان کنىد )شکل 16ــ6(.

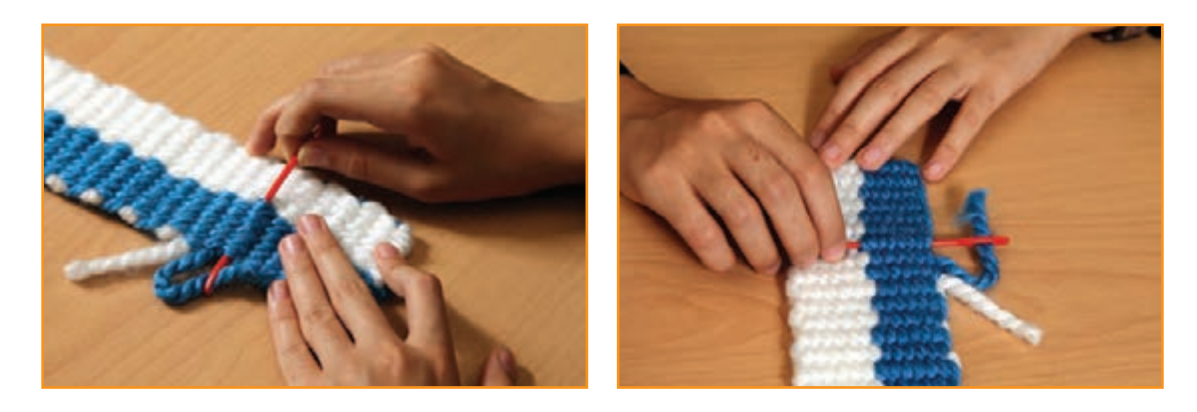

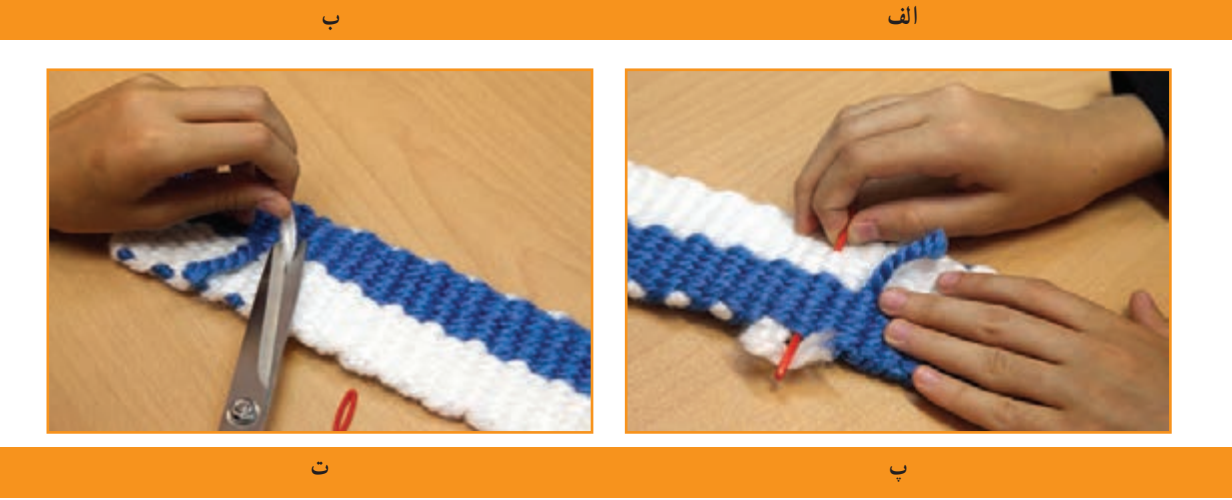

**شکل 16ــ.6 مرحلههای پنهان کردن دو سر نخ پود درمىان بافته**

بارش فکری

نگاهی به بافته بیندازید. اگر در بافته از دو رنگ نخ استفاده کردهاید و در آن، گره و نخ اضافی میبینید، با دوستان خود روشهایی را برای مخفی کردن آنها پیدا کنید.

**مرحلۀ سوم ب***افت شمیرازه و بند (طناب) :* **اکنون بافتهٔ تخت کامل شده است. اگر بخواهید با آن کیفی تهیه کنید، لازم است بافتهٔ خود را از** وسط تا کنید و دو طرف ان رابه هم اتصال دهید. به این منظور دو نیمهٔ بافتهٔ تخت را روی هم قرار دهید و با سوزن پلاستیکی و نخ، به شکل پیچ باف یا دندان موشی، لبههای کناری دو نیمه را به یکدیگر بدوزید. به این کار «شیرازه پیچی» میگویند (شکل ۱۷ــ۶).

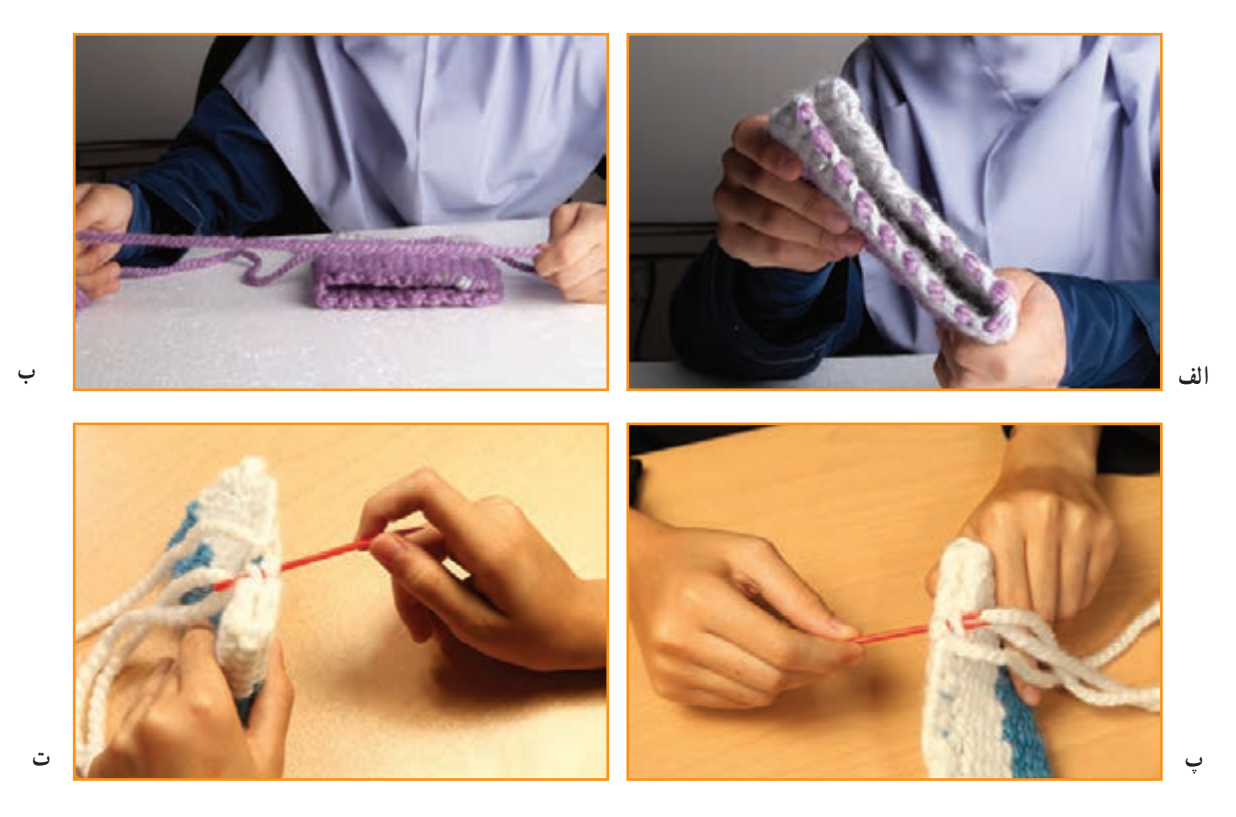

**شکل 17ــ.6 مرحلههای اتصال ىا شىرازه پىچى**

چند نوع شىرازه پىچى دىگر وجود دارد و از هر کدام براى چه بافتهاى استفاده مىشود؟ براى پاسخ دادن به اىن پرسش بهتر است با دوستان و همکالسىهاى خود سرى به کارگاههاى قالى بافى و گلىمبافى بزنىد ىا آنها را در اىنترنت جستوجو کنىد. پرسش

**بافت بند:** ایالت و عشایر ایرانی، نه تنها در بافت انواع زیراندازها، مانند قالی، گلیم و گبه، مهارت دارند، بلکه انواع بند و طنابهای گوناگون را به آسانى مىبافند. طنابها کاربردهای متفاوتی دارند، مانند بستن وسایل به یکدیگر، تزئین دورتادور چادرهای عشایری (سیاه چادرها) و بند چنته (کیف). امروزه از طناب براى بندهايى در پوشاک، مانند انواع بند پیراهن، بند شلوارهاى ورزشى و نیز بند کیف تلفن همراه استفاده مىشود )شکلهای 18ــ،6 19ــ6 و 20ــ6(.

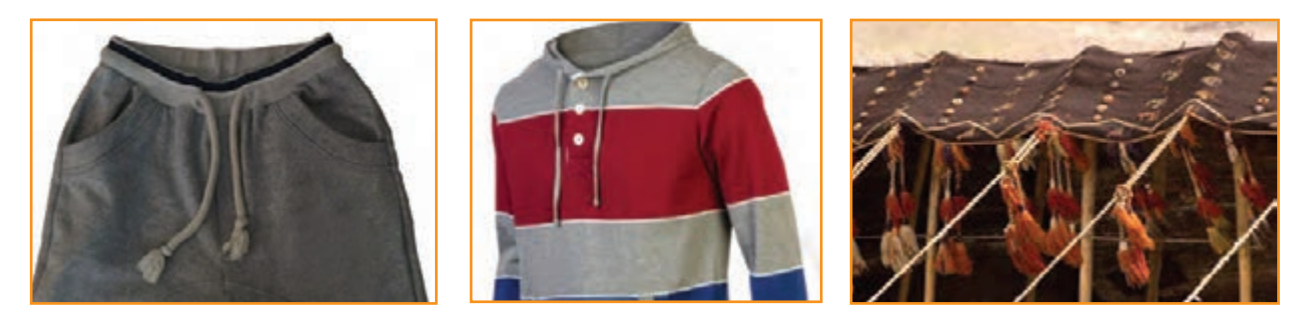

**شکل 18ــ.6 طناب در سىاه چادر شکل 19ــ.6 طناب و بنددرپىراهن شکل 20ــ.6 طناب و بنددر شلوار**

حال باید برای کیفی که بافتهاید بند تهیه کنید. نخ کاموای ضخیمی از دو رنگ انتخاب کنىد. بلندی هر کدام را بیش از دو برابر طول بندی که میخواهید ببافید، در نظر بگیرید. هر دو نخ را، پس از تا کردن از میان، به دستگیرهٔ در، میخ یا موارد مشابه دیگر اویزان کنید. میتوانىد به کمک همگروهى خود مانند شکل 21ــ6 عمل کنىد.

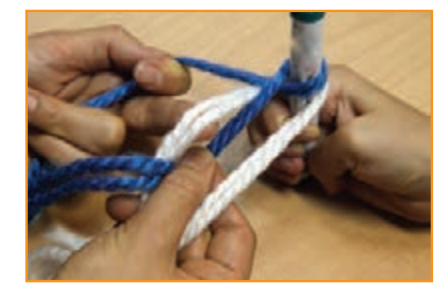

**شکل 21ــ.6 نحوۀ بافت بندکیف**

دو نخ در طرف راست و دو نخ در طرف چپ قرار دارند که از هر دو رنگ اند. اگر بخواهىد بندی با طرح راه راه داشته باشید، هنگام بافت باید همواره جفت نخها در طرف راست هم رنگ یکدیگر و جفت نخها در طرف چپ از ىک رنگ باشند.

اگر نخها در هر طرف از هر دو رنگ باشند، طرح طناب چگونه خواهد شد؟ انجام دهىد. **پاسخ:**

برای شروع بافت اول، دوسر ىک نخ را از هر طرف بگىرىد و آنها را به یکدیگر تاب دهىد و برگردانىد. حال نخ آزاد سمت راست را از میان دو نخ سمت چپ )از رو( عبور دهید و دوباره به سمت راست برگردانید. این بار همین کار را با نخ آزاد سمت چپ انجام دهىد. پس از این مرحله، همین کار را با نخ دوم سمت راست و سپس نخ دوم سمت چپ انجام دهىد. اىن کار را ادامه دهید. به خاطر داشته باشید، هنگام برگرداندن نخ به محل اولىه، باىد آن را کمی بکشید تا بافت بند متراکم و محکم شود )شکل 22ــ6(.

.............................................................................................................

.............................................................................................................

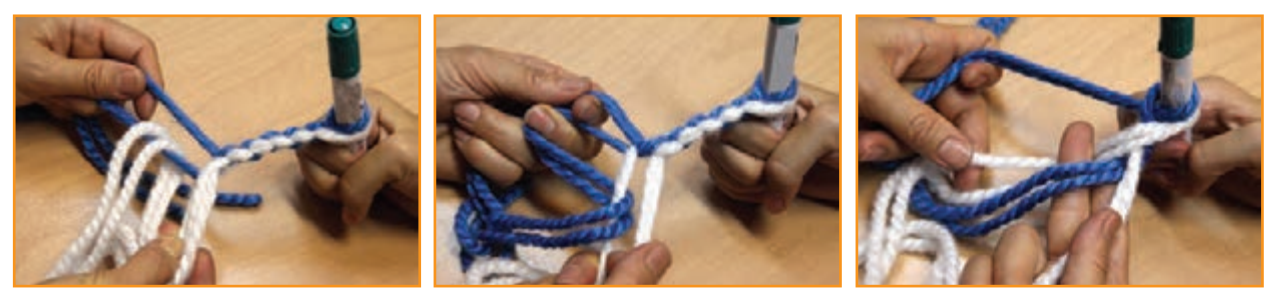

پرسش

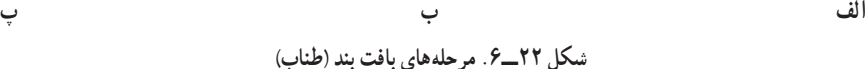

نکته : هنگام بافت بند مراقب باشید کشش نخها یکسان باشد تا تراکم بند در طول آن یکنواخت شود. انواع بافتهای تخت و تزئىنهای آنها را در شکل 23ـ6 مشاهده مىکنىد. 

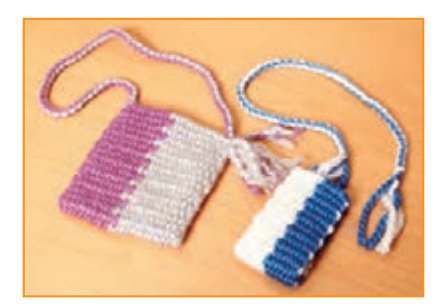

**شکل 23ــ6**

**مرحلۀ چهارم اتصال و تزئىن:** پس از پایان بافت بند، حدود پنج سانتیمتر آن را آزاد بگذارید. اکنون انتهای بافت را با نخها گره بزنید و سر بند را از دستگیرهٔ در خارج کنید. حلقهٔ ایجاد شده در سرِ بند را از داخل لبه و از یک طرف کیف وارد و سپس آن را از طرف دیگر خارج کنىد. بند را از داخل آن عبور دهید و بکشىد تا ىک سر به بند کىف محکم شود. آنگاه سر دىگر بند را به طرف دىگر کىف با همان نخهای آزاد بند گره بزنىد. در پایان اضافه نخها را به بیرون کیف بکشید و تاب هر نخ را باز کنید تا به شکل گل درآید )شکل 24ــ6(.

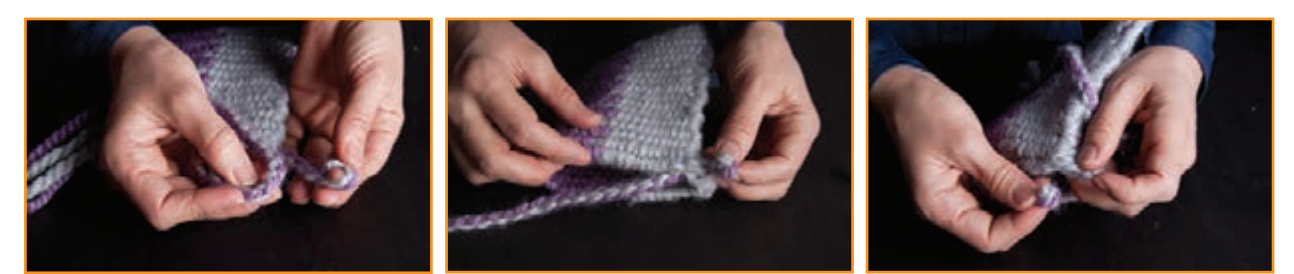

**ب**

**الف**

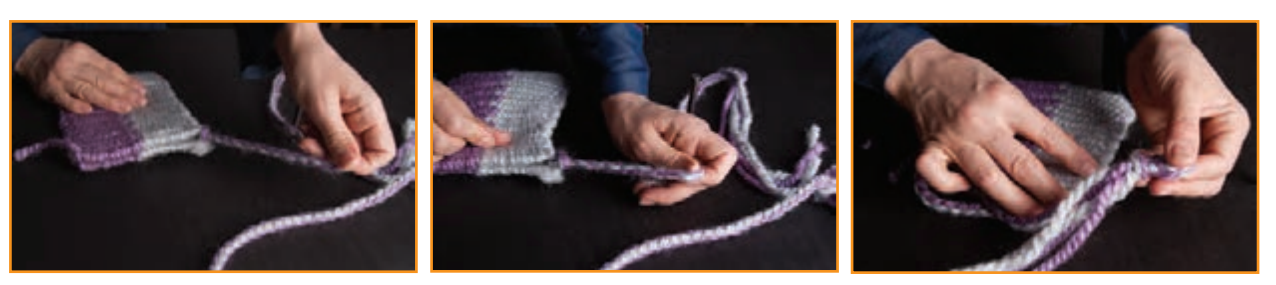

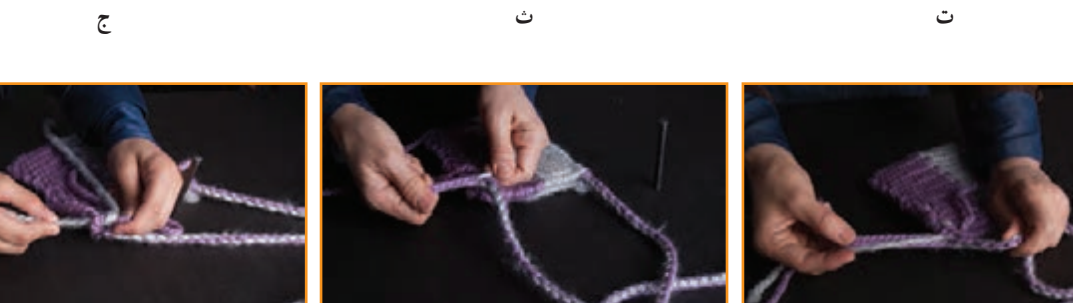

**خ**

**ر**

**پ**

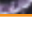

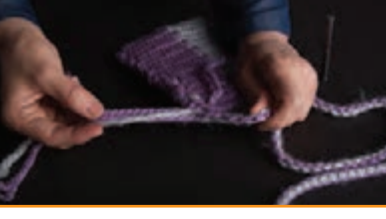

**چ**

**د**

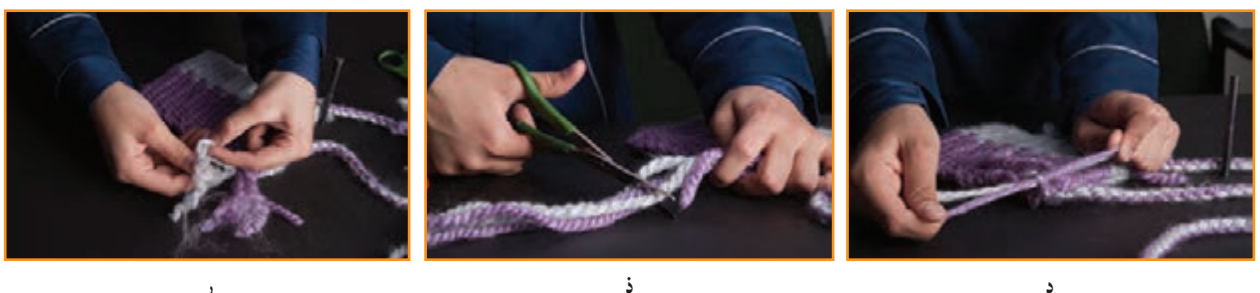

**ح**

**شکل 24ــ.6 مرحلههای اتصال بندبه کىف**

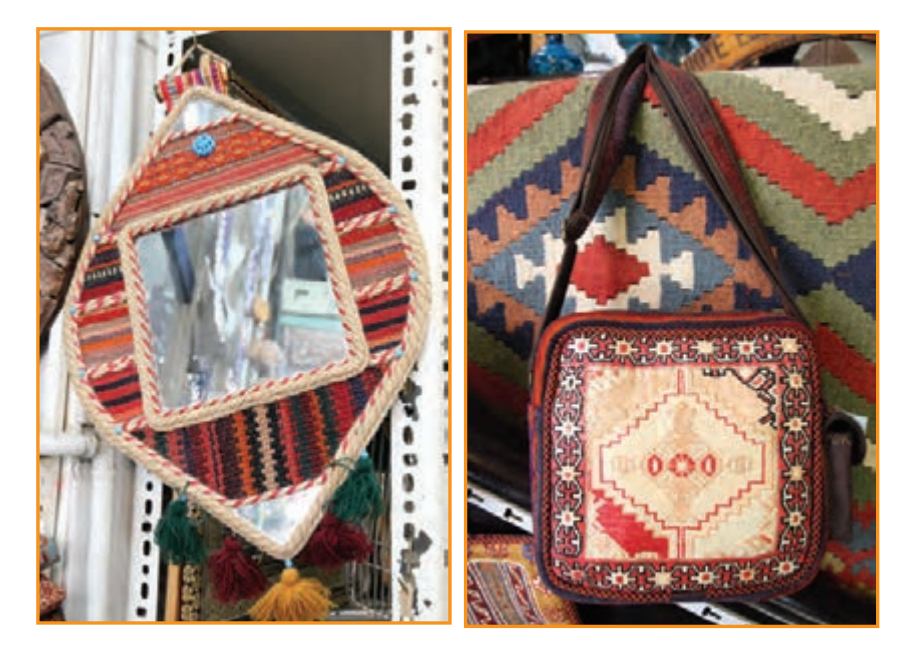

**شکل 25ــ.6 انواع بافتها**ى **تخت و تزئىنات آنها**

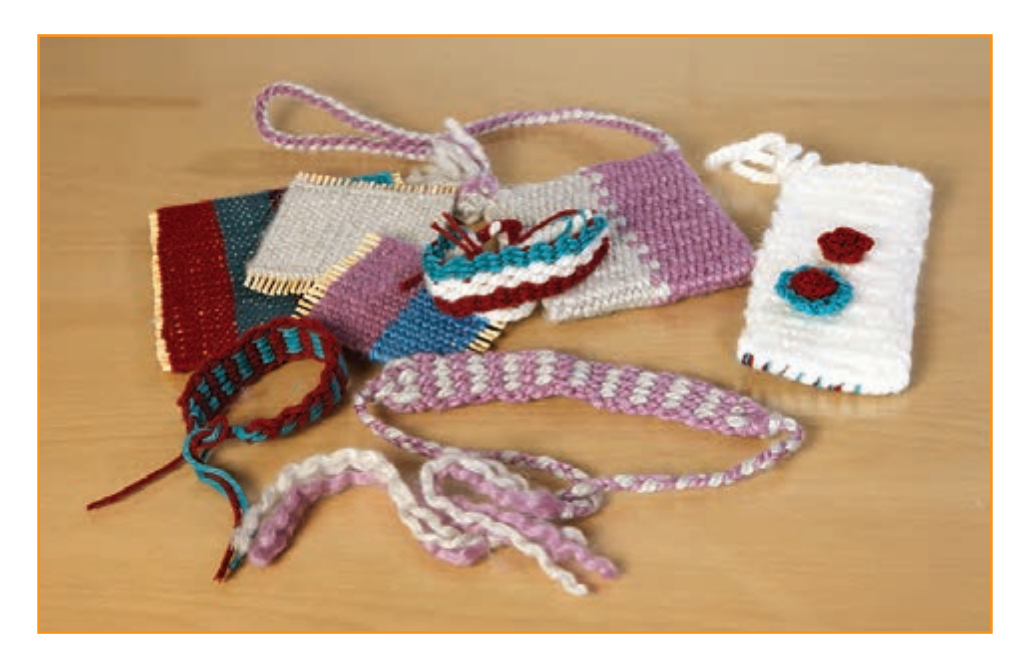

**شکل 26ــ.6 نمونههای بافته شده با تکنیک بافت تخت**

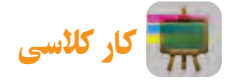

نمونههای دیگرِ آثار صنایع دستی

را که بهروش بافت تخت تهیه و به

شکلهای گوناگون تزئین شدهاند، در

شکلهای ٢٥ــ6 و ٢٦ــ6 مشاهده

می کنید .

آىا مىتوانىد با روش بافتی که آموختهاىد، کىف جدىدى ببافىد که در آن ابتکار و نوآوری به کار رفته باشد؟ براى مثال، آىا مىتوانىد این کیف را به گونهای ببافید که دو لبهٔ ان همزمان با بافت به یکدیگر متصل باشند؟ با هم گروهی خود گفتوگو کنید. سپس تجربههای جدىد خود را براى دىگر همکالسىها بیان کنید و کار خود را نیز نشان دهىد.

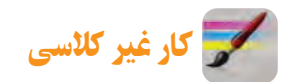

نام چند شغل و نقش و کاربرد اىن پودمان را در اىن شغلها بررسى کنىد و در جدول 1ــ6 بنوىسىد.

**جدول 1ــ.6 شغلها و نقش و کاربرد پودمان بافت درآنها**

| نقش و کاربرد ا | نام شغل ا |
|----------------|-----------|
|                |           |
|                |           |
|                |           |

در شبکهٔ اینترنت انواع بافت مربوط به صنایع دستی کشور را جستوجو کنید و نام، تصویر و روش بافت انها را از طریق رایانامه براى دبىرخود بفرستید.

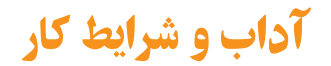

اجرت کار و نحوۀ پرداخت آن اجرت کار و چگونگی پرداخت ان تاثیر مهمی در روحیهٔ کارگران و کارکنان بهجا میگذارد. اگر پاداش و اجرت کاری تضمین شود، هم کار به نحو درست و کامل صورت مىگیرد و هم باعث دلگرمی و آرامش خاطر کارگر می شود و او با اشتیاق و علاقهٔ بیشتری کار را انجام میدهد.
پروژههای نیمهتجویزی برخی از استانهای کشور در جدول 2ــ6 معرفی شدهاند که مراحل ساخت آنها را میتوانید از وبگاه گروه کار و فناوری دریافت کنید.

**جدول 2ــ.6 پروژههای نیمهتجویزی صنایع دستی**

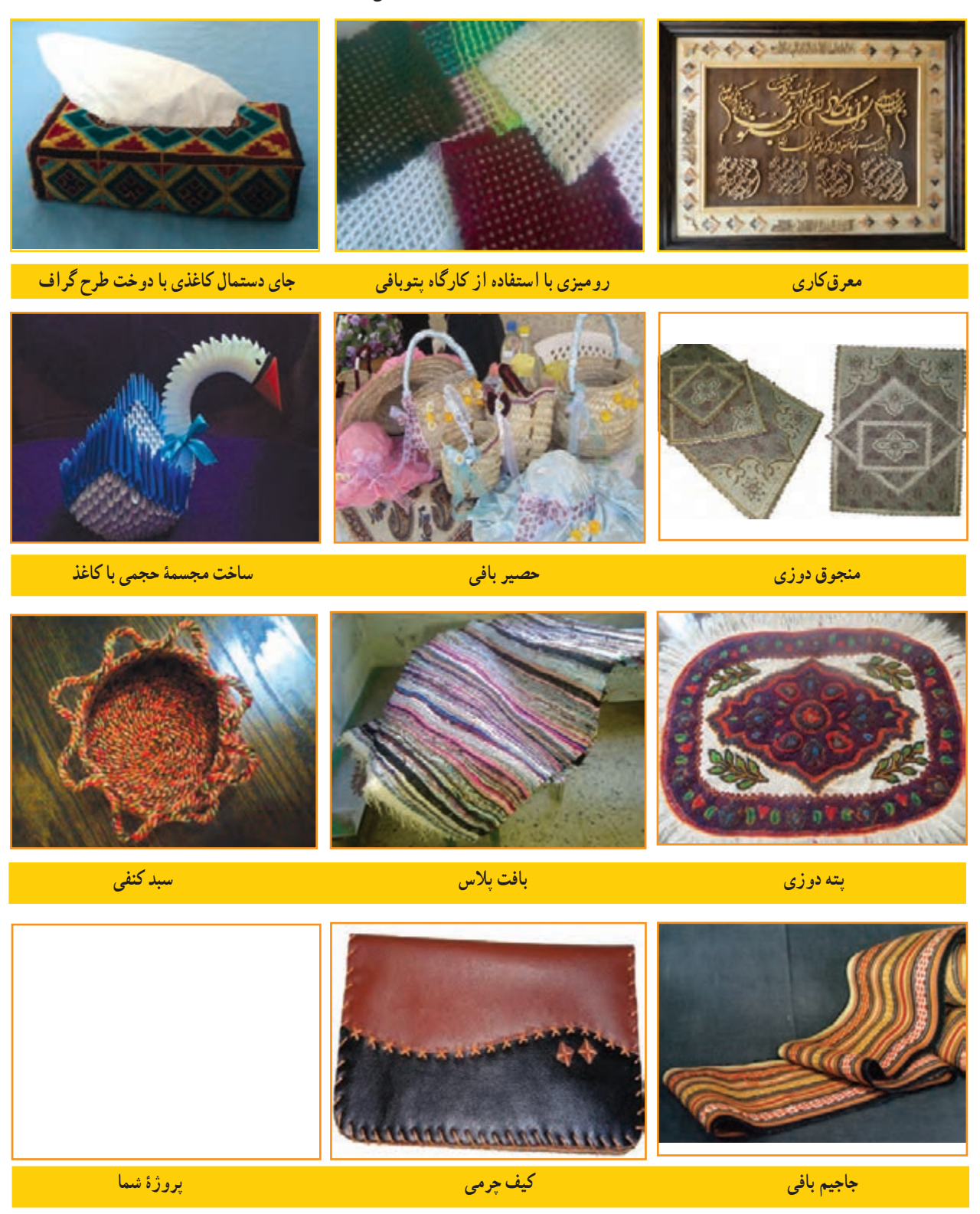

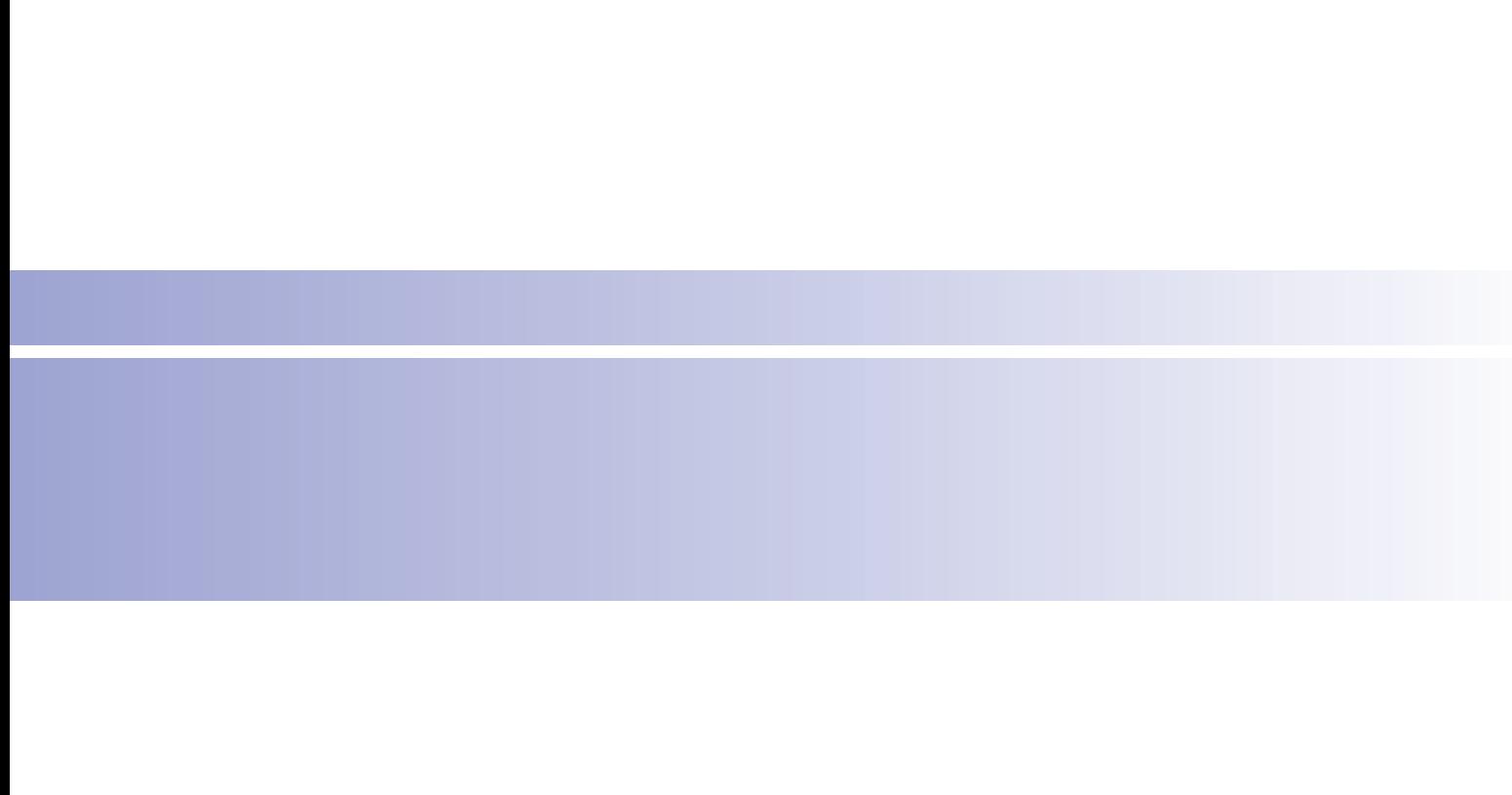

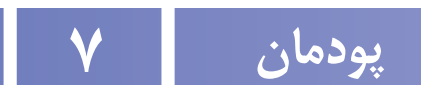

# **پرورش و نگهداریازحیوانات**

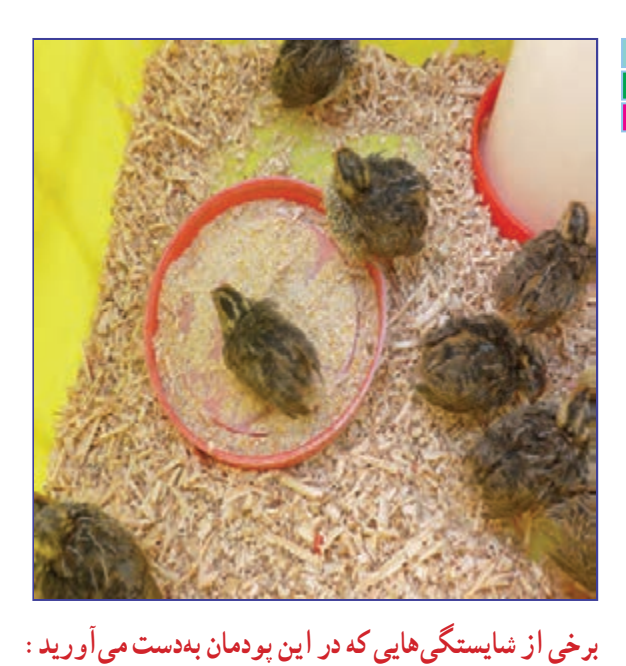

 انجام کار گروهی، داشتن مسئولیتپذیری، مدیریت منابع، استفاده از فناوری اطالعات و ارتباطات، و رعایت اخالق حرفهای؛ پرورش جوجه مرغ بومی یا بلدرچین؛ پرورش و نگهداری ماهیان آبزیگاهی؛ رعایت اخالق حرفهای ؛ رعایت نکات ایمنی و بهداشت در انجام کارها.

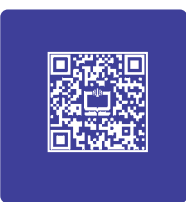

## **فرايند اجراى پروژۀ پرورش و نگه داری از حیوانات**

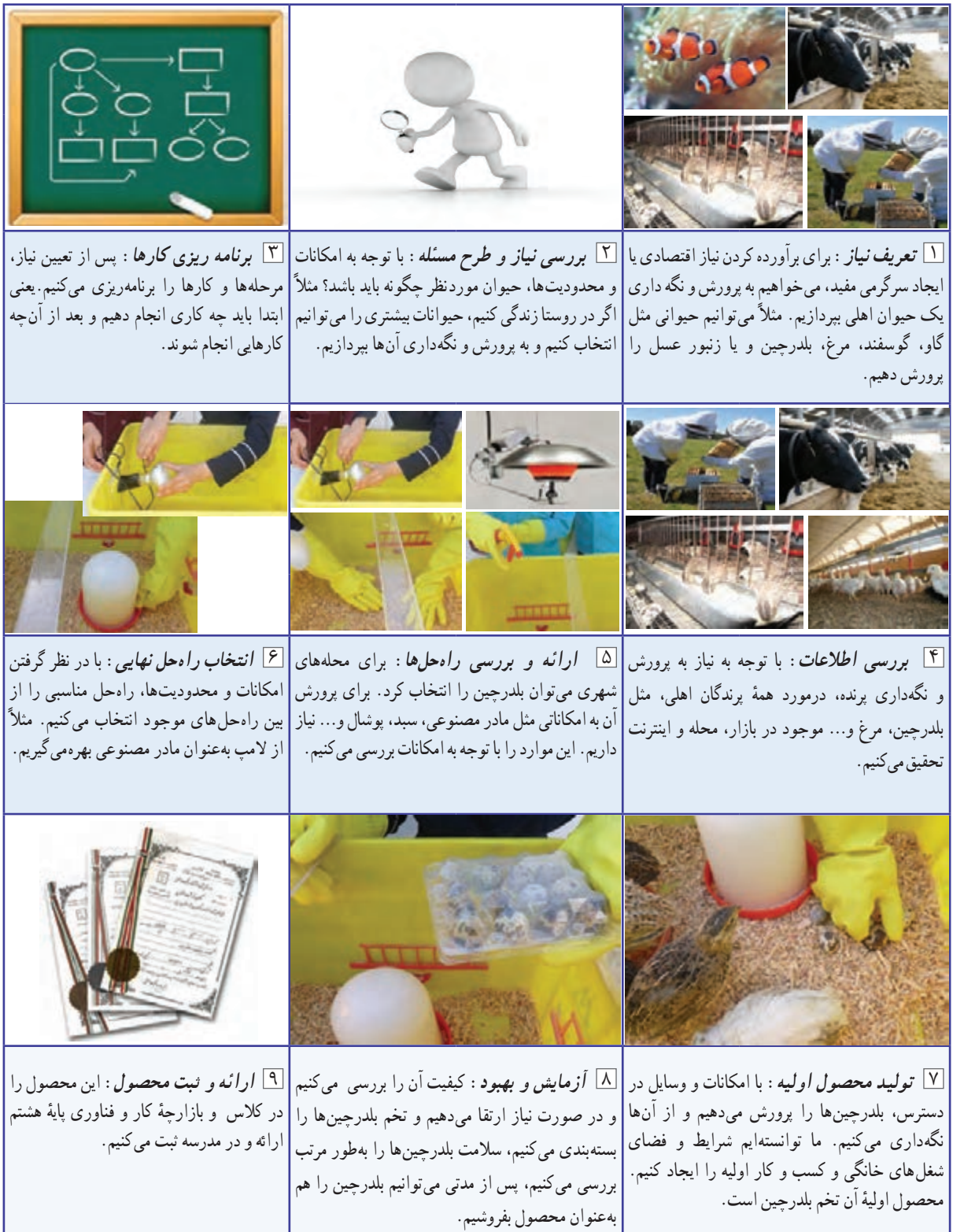

گیاهان و حیوانات برای بشر بسیار سودمندند و بدون انها چرخهٔ زندگی روی کره زمین خواهد ایستاد. این جانداران نیازهایی مانند غذا، پوشاک و داروی انسان را تأمین میکنند. انسان از دیرباز، بسیاری از حیوانات را رام کرده و آنها را پرورش داده است. پرورش و نگهداری حیوانات اهلی در ایران نیز تاریخ چندهزار ساله دارد و برخی از حیوانات را ایرانیها اهلی کردهاند. امروزه در سراسر دنیا پرورش حیوانات اهلی یک صنعت پردرآمد بهشمار می رود و با روشهای علمی انجام میگیرد.

اگر شما پرورش و نگهداری حیوانات را دوست داشته باشید، میتوانید با یادگیری این پودمان، متناسب با شرایط زندگی خود و با بررسی سایر شرایط. با امکانات و سرمایهٔ کم در این زمینه مشغول بهکار شوید.

## کار کالسی

در جدول ١ــ7 اهمیت برخی از حیوانات اهلی پیرامون شما نشان داده شده است. این جدول را در گروه بررسی و کامل کنىد. سپس نتیجه را در کالس ارائه دهىد.

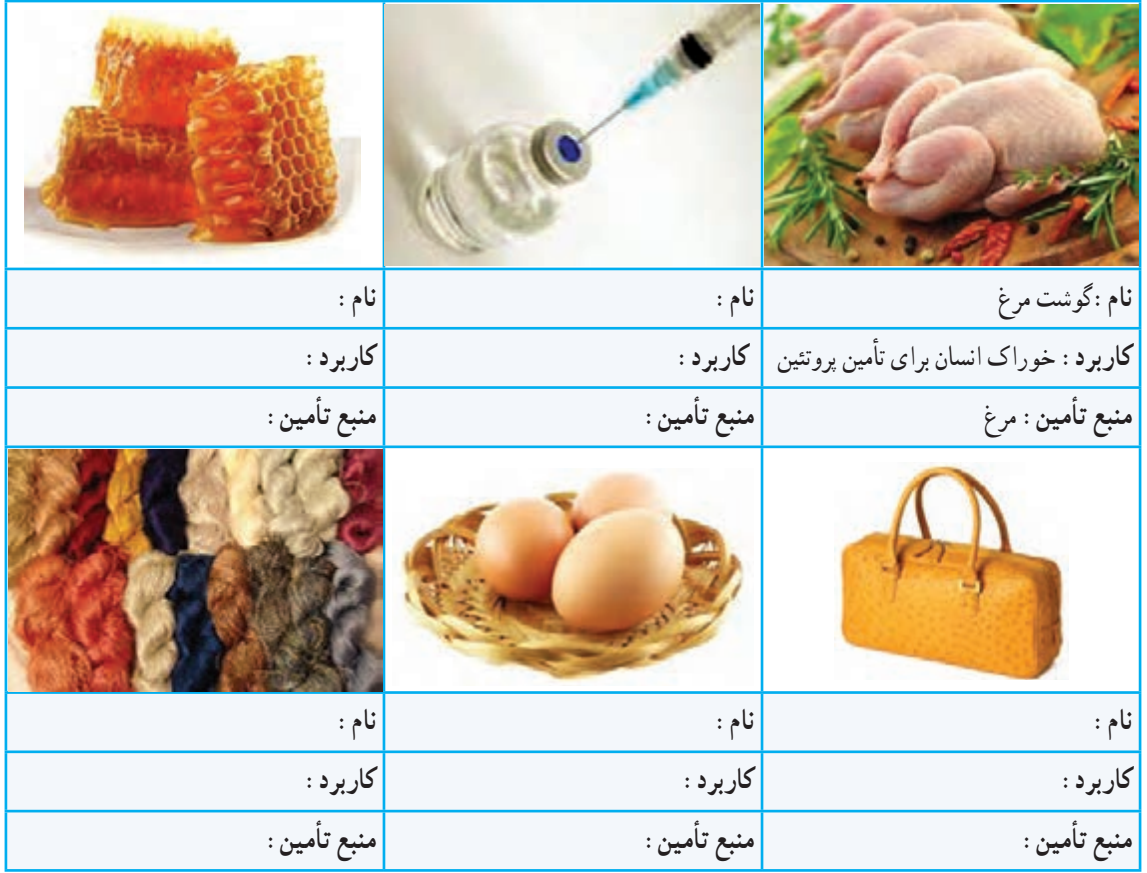

**جدول ١ــ.7 منابع تأمین نیازهای بشر**

پرورش و نگهداری حیوانات اهلی از گستردهترین شغلها در دنیاست و بسیاری از کشورها، اقتصاد خود را بر پایهٔ دامپروری بنا نهادهاند.

#### اهمیت پرورش و نگهداری حیوانات اهلی بومی

در هر کشوری، بعضی حیوانات اهلی وجود دارند که نژاد آنها متعلق به همان کشور است. کارشناسان با مطالعه و پژوهش، ویژگیهای تولیدی این حیوانات را بهبود میبخشند. در کشور ما نیز حیوانات اهلی بومی فراوانی وجود دارند؛ مانند نژادهای گوناگون گوسفند، گاو، مرغ و خروس. این حیوانات با توجه به سازگاری خوبی که با شرایط محیطی کشورمان دارند، میتوانند بخش مهمی از نیاز مردم کشور به گوشت و پوشاک را تأمین کنند.

کار غیرکالسی

در یک کار گروهی، حیوانات بومی منطقهٔ خودتان و ویژگیهای انها را بررسی کنید.

#### شغلهای مرتبط با پرورش و نگهداری حیوانات اهلی

شغل برخی افراد پرورش و نگهداری حیوانات اهلی است. آنها فراوردههای این حیوانات را در بازار میفروشند. برخی دیگر، محصوالت گروه نخست را فراوری میکنند و محصوالت فراوری شده، مانند ماست، خامه، کره، پنیر و نخ پشمى تولىد میکنند و بهدست مصرفکننده مىرسانند.

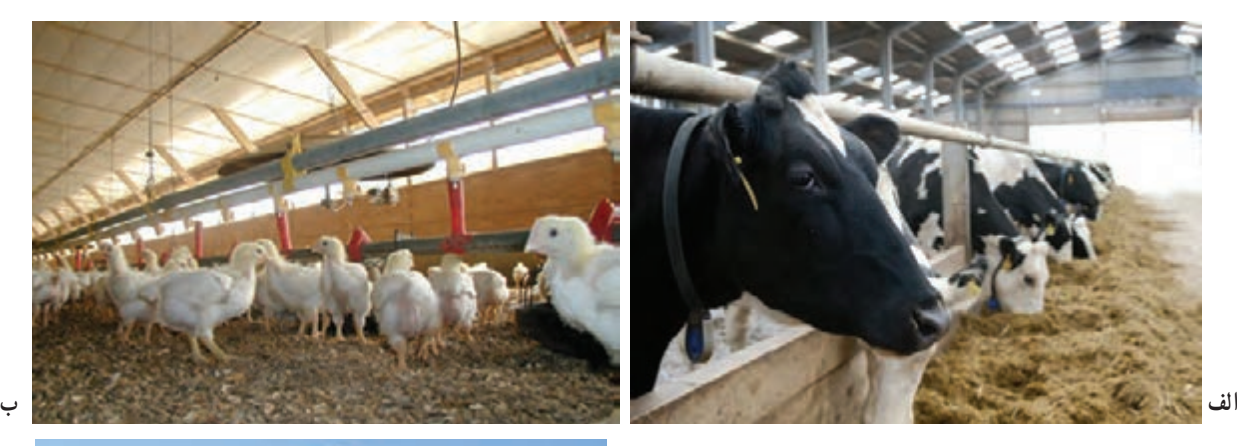

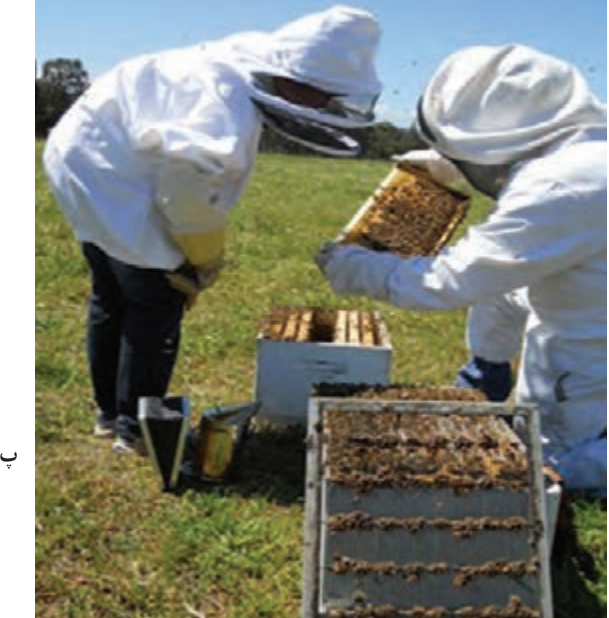

**شکل 1ــ.7 برخی شغلهای مرتبط با پرورش و نگهداری حیوانات اهلی**

با توجه به شغلهای شکل 1ــ ،7 شغلهای وابسته به آنها را بررسی کنید و آنها را در جدول 2ــ7 بنویسید.

#### **جدول 2ــ .7 شغلهای بومی درزمینۀ دامپروری**

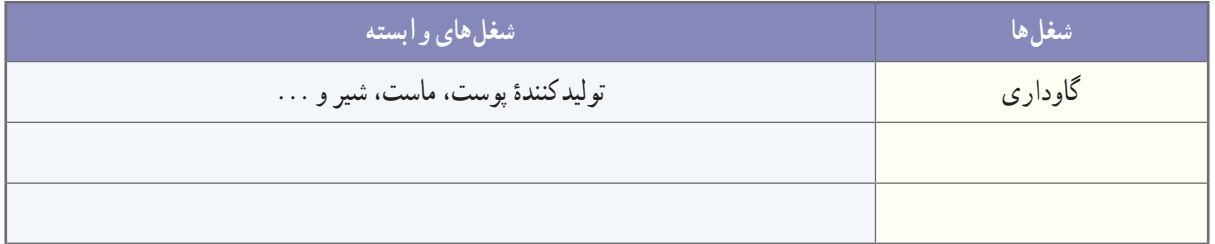

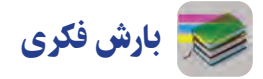

با توجه به شغلهای جدول ۲ــ۷، رابطهٔ بین رفتار با حیوانات متفاوت و تاثیر ان روی انسان، و بازدهی تولید و سلامت حیوانات اهلی را بررسی و جدول 3ــ 7 را کامل کنید و در کالس ارائه دهىد.

**جدول 3ــ.7رابطۀ بىن رفتاربا حىوانات و تأثیر آن روی انسان و حیوان**

| نتيجة رفتارها                                         | <sup>ا</sup> چه رفتارهایی را باید و نباید انجام دهید <mark>ا</mark>                                        | حيوانات اهلي |
|-------------------------------------------------------|----------------------------------------------------------------------------------------------------|--------------|
| بهرهوری بیشتر<br>دوست داشتن حیوانات<br>احترام به خلقت | هنگام جابه جایی گاو باید با آن با آرامش برخورد شود و از ضربه زدن<br>به دام، هنگام جابه جایی، خودداری کنید. | گاو          |
|                                                       |                                                                                                    |              |
|                                                       |                                                                                                    |              |

اگر بخواهید در زمینهٔ پرورش و نگهداری حیوانات فعالیت کنید، باید بدانید که برای نگهداری و پرورش حیوانات اهلی لازم است مرحلههای زیر را به ترتیب انجام دهید (شکل ٢ــ٧) :

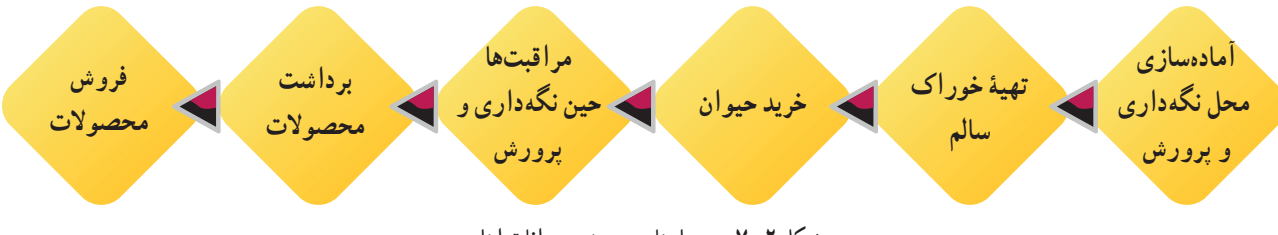

**شکل 2ــ7ــ مرحلههای پرورش حىوانات اهلى**

#### استانداردها و قوانین

در نگهداری و پرورش حیوانات، باید استانداردها و قوانین ملی و منطقهای را رعایت کنید. به اىن ترتىب حىوان و انسان به راحتی زندگى میکنند و مىتوانند بهترین راندمان تولید را داشته باشند. براى مثال، اگر بخواهىد حىوانات را در تعداد زىاد نگهداری کنىد و پرورش دهید، باید به همین منظور فاصلهٔ مناسب و استاندارد را از شهر و منطقههای مسکونی رعایت کنید تا سلامت افراد جامعه بهخطر نیفتد.

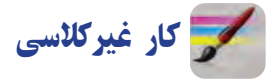

در ردیف نخست جدول ۴ــ۷ نام چهار حیوان اهلی را بنویسید که در منطقهٔ شما امکان پرورش و نگهداری دارند. سپس مشخصات پرورشی آنها را از اىنترنت جستوجو کنىد و مشخصات خواسته شده را زیر نام هر حیوان بنویسید و در کالس ارائه دهید.

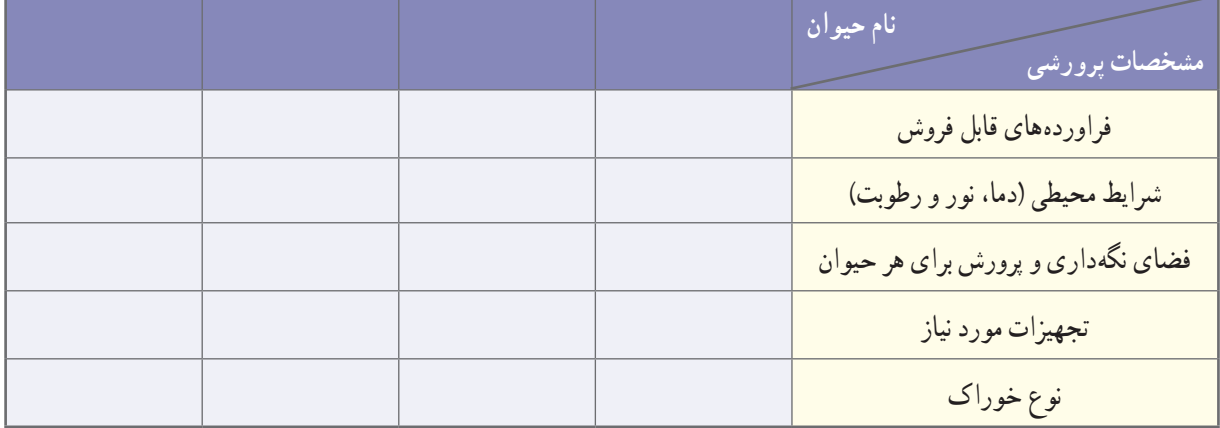

**جدول 4ــ.7 مشخصات پرورشى برخی حیوانات اهلی**

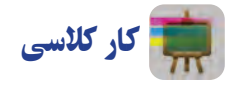

پیام عالئم راهنمایی شکل 3ــ7 را بررسی کنید و در کالس ارائه دهید.

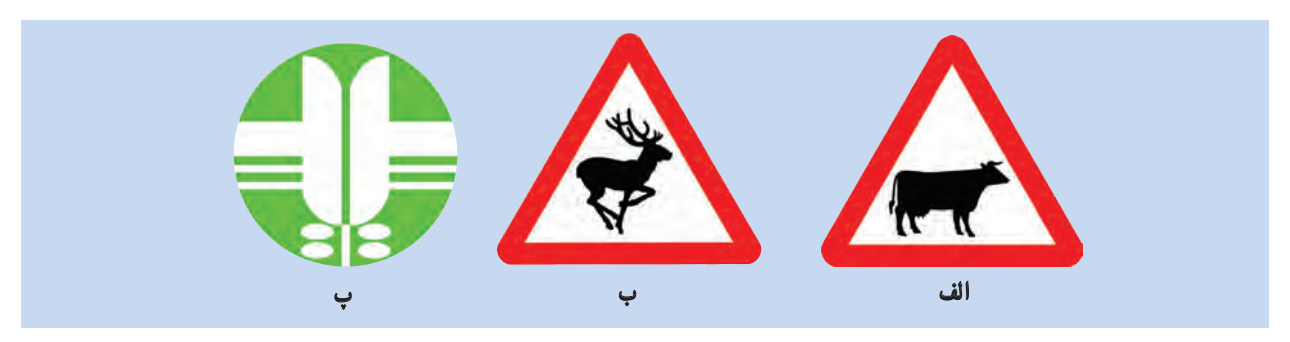

**شکل 3ــ.7 بررسى عالئم استاندارد**

ابزار و وسایل مورد نیاز برای پرورش و نگهداری حیوانات اهلی

برای نگهداری و پرورش هر گونه حیوانی ابزار و وسایل ویژه الزم است. بهعنوان نمونه، در »پرورش زنبور عسل« به وساىل و ابزارى مانند کاله، دستکش و کندوی خالی نیاز دارید.

**جدول ٥ــ.7 برخی وسایل پرورش و نگهداری حیوانات اهلی**

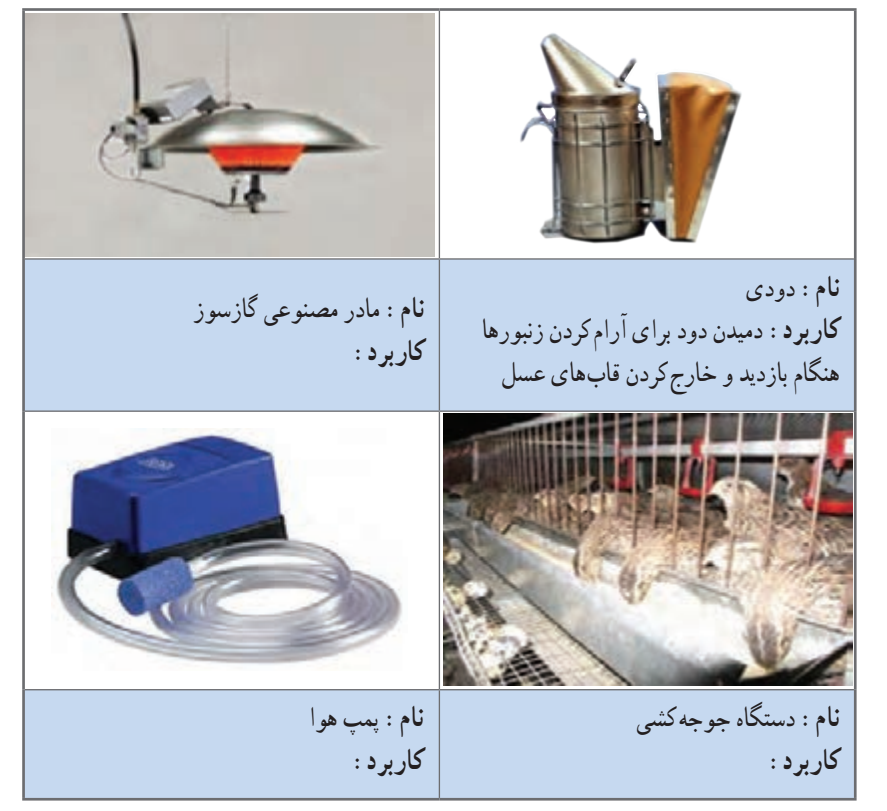

ٔ برای آشنایی با فرایند پرورش و نگهداری حیوانات میتوانید از منابع گوناگون استفاده کنید. برای نمونه در این پودمان نحوه پرورش و نگهداری سه حیوان اهلی بیان شده است. شما میتوانید با تقسیم کار در گروه خود، دو نمونه را انتخاب و اجرا کنىد.

## پرورش جوجۀ گوشتی مرغ یا بلدرچین )انتخابی(

کار کالسی

**بررسی ابزار و وسایل مورد**

**نیاز برای پرورش حیوانات:** در

گروه خود جدول ٥ــ7 را بررسی

کنید و کاربرد هر یک از ابزارها را در

جای خالی بنویسید.

ابزار و وساىل مورد نىاز را در شکل ٤ــ 7 میبینید.

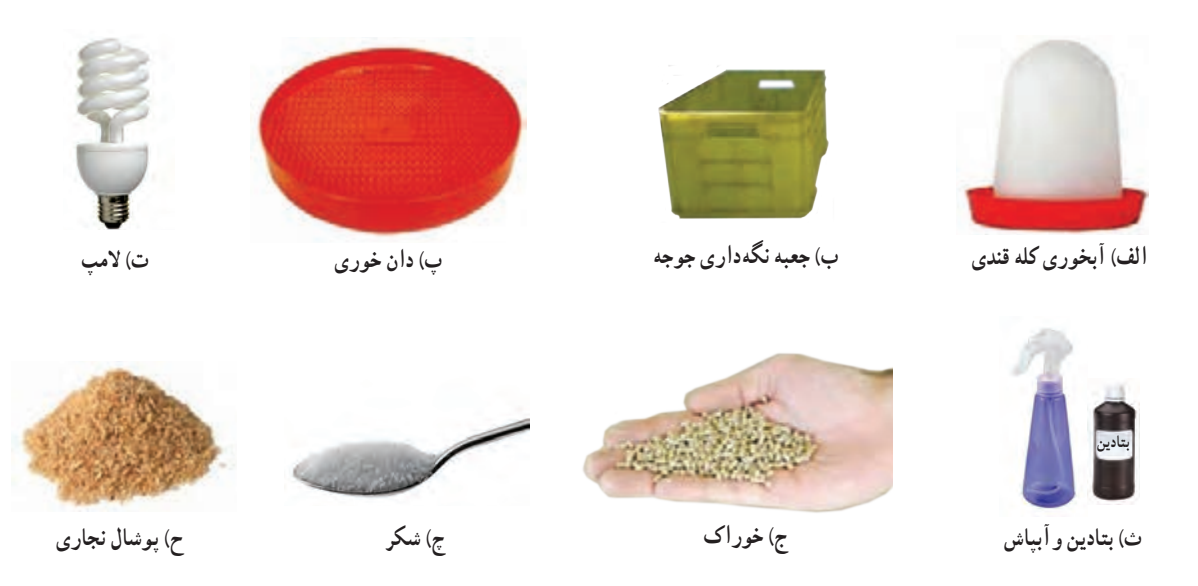

**شکل 4ــ.7 ابزار و وساىل مورد نىازبراى پرورش مرغ ىا بلدرچىن**

#### 

نکته : جعبهای که برای نگهداری جوجه انتخاب میکنید، باید قابل شست وشو باشد. به منظور رعاىت بهداشت، جعبه را در محلى که دمای آن حدود 25 درجهٔ سانتیگراد و دور از رفت و آمد است، قرار دهید تا به اىن ترتىب آسایش افراد خانواده و جوجهها تأمین شود.

**مرحلۀ1** ٔ **آمادهسازی فضاى نگهداری جوجه:** از داروخانه مقدارى »بتادىن« )ماده ضدعفونى کننده) تهيه کنيد و در آبياش بريزيد. قبل و پس از پهن کردن پوشال نجارى داخل جعبه، آن را ضدعفونى کنيد (شکل ۵ــ۷).

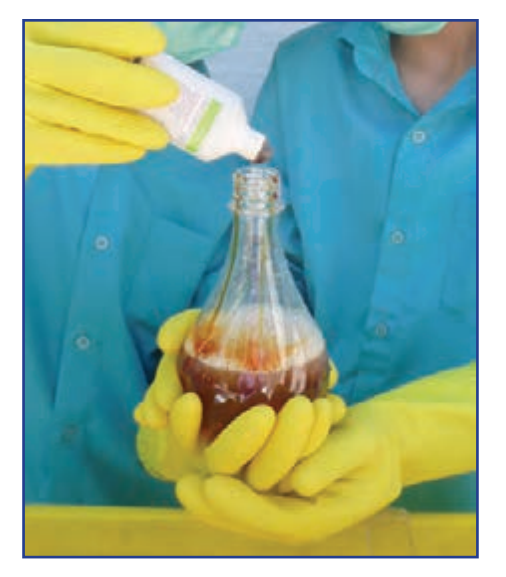

**شکل 5ــ.7 مادۀ ضدعفونى کنندۀ بتادین**

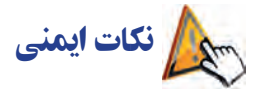

## در زمان ضد عفونی کردن و پهن کردن پوشال، از ماسک و دستکش استفاده کنىد )شکل 6 ــ7(.

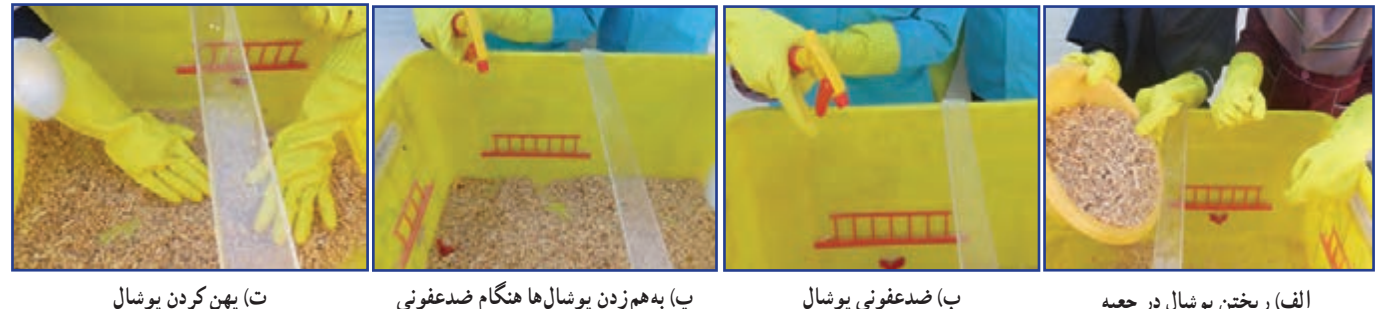

**شکل ٦ــ.7 مرحلههای آمادهسازى فضاى نگهداری جوجه**

#### 

#### نکته : پوشال نجاری باید خشک، تمیز و تازه باشد. پوشال ریز و پودری مناسب نیست.

The communication communication communication communication communication communication communication

**مرحلۀ 2 تأمىن دماى مناسب:** براى تأمىن دماى جعبه الزم است تا سن 14 روزگی جوجه، از المپ رشتهای 60 وات و پس از سن 14 روزگی، از المپ کم مصرف 40 وات استفاده کنىد.

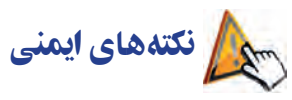

برای نصب المپ به منظور تأمین دما و نور از بزرگ ترهای خانواده کمک بگیرید. اگر به تنهایی اقدام کنید، خطر برق گرفتگى وجود دارد. هنگام نصب لامپ، نکتههای ايمني زير را به دقت رعايت کنيد (شکل٧ــ٧) : هنگام نصب، جریان برق قطع باشد. کابل برق با حباب و سرپيچ آن در تماس نباشد. ه حباب لامپ با جعبه یا وسیلهٔ دیگری در تماس نباشد.<br>-اتصالهای الکترىکى محکم باشند. المپ روشن در مجاورت آب قرار نگىرد.

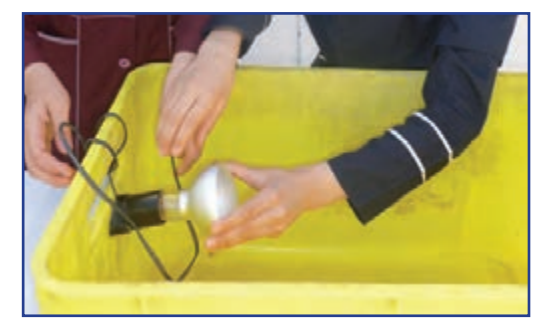

**شکل 7ــ.7رعاىت نکتههای اىمنى هنگامنصب و استفاده از المپ**

کی از ستاست خمرورت ریختن پوشال زیر پای جوجهها (بستر) را شرح دهید.

#### **مرحلۀ 3**

**تأمىن آب:** ىک قاشق شکر را در دو لىتر آب حل کنىد و در آب خورى برىزىد. سپس آب خورى را در جعبه قرار دهىد )شکل  $\Lambda$ 

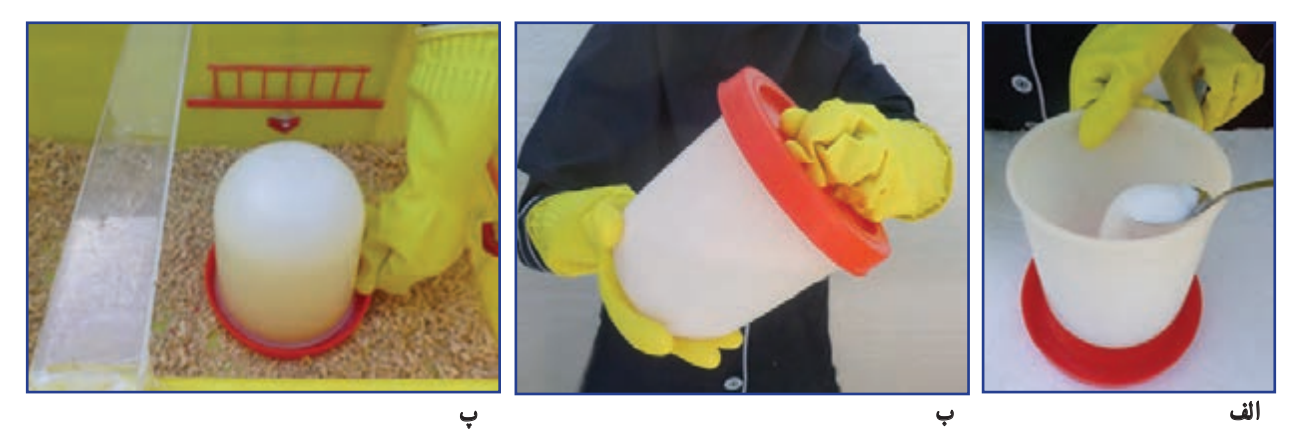

**شکل 8 ــ.7 تأمىن آب جوجه**

نکته : اگر اندازۀ جعبهها کوچک باشد، میتوانید برای دانخوری آنها از زیر گلدانی ساده استفاده کنىد.

**مرحلۀ 4 تهیۀ خوراک:** دان خورى را داخل جعبه و در محل مناسب قرار دهىد.

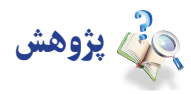

بررسی کنید خوراک جوجه از چه اجزایی تشکیل شده و بهای روز آنها چقدر است؟ نتایج را در جدول 6 ــ7 بنویسید و در کالس ارائه دهىد.

**جدول 6ــ.7 بررسى اجزاى خوراک و بهاى روزآن**

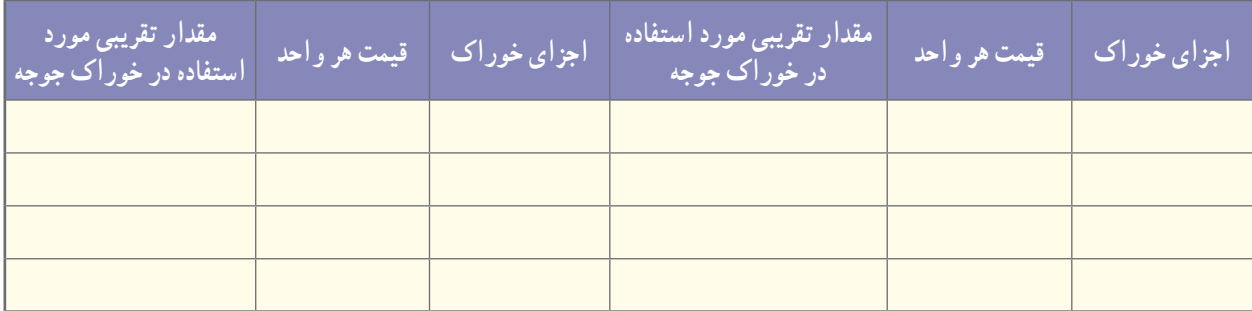

**نکته: نزدیک به 80 درصد هزینههای پرورش حیوانات اهلی مربوط به هزینهٔ خوراک آن هاست. بنابراین خوراک جوجه** را باید از محلی معتبر بخرید تا از کىفىت و بهای آن مطمئن باشىد.

خوراک آماده شده را داخل دانخوری بریزید. 

**مرحلۀ 5 خرید جوجه:** پس از خرید خوراک و آماده کردن محل نگهداری جوجه، میتوانید جوجه را انتخاب کنىد و بخرید. **ىادآوری:** در هر متر مربع فقط میتوانىد هشت جوجه مرغ بومى را تا سن سه ماهگی نگهداری کنىد. در محل زندگی خود، مکانهای فروش جوجه مرغ را شناسایی و نشانی و قیمت پیشنهادی آنها را در کالس بررسى کنید.

#### نکته : جوجهٔ خریداری شده باید سالم و فاقد هر گونه عالمت بیماری باشد.

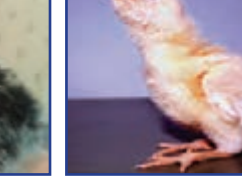

برخی عالمتهای بیماری در جوجهها را در شکل 9ــ7 میبینید.

**الف( بیماری نیوکاسل ب( بیماری برونشیت پ( بیماری آنفلوانزا**

**شکل 9ــ.7 برخی عالمتهای بیماری در جوجهها**

 $\Lambda$ 

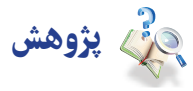

با توجه به شرایط محیطی در منطقههای متفاوت کشور، نوع واکسن و زمان واکسیناسیون برای جوجهها متفاوت است. با مراجعه به ادارهٔ دامپزشکی محل زندگی خود یا بررسی اینترنتی، از برنامهٔ واکسیناسیون جوجهها مطلع شوید و با مراجعه به دامپزشک، جوجههای خود را بر اساس برنامه واکسینه کنید.

**مرحلۀ 6** 

ٔ **انتقال جوجهها به داخل جعبۀ مخصوص نگهدارى و مراقبتهاى اولىه از آنها:** چگونگى انتقال جوجهها به جعبه مخصوص و نگهدارى و مراقبت از آنها در ساعتهای اولىه بسىار اهمىت دارد. پارهاى از نکتهها به شرح زىرند:

• حفظ ارامش جوجه در مرحلهٔ انتقال به جعبه مهم است. در تمام مرحلههای کار، نباید با حرکتهای تند یا تحریک امیز باعث ترسیدن جوجهها بشوید؛ چرا که سالمتی آنها به خطر میافتد.

- چراغ را یک ساعت پیش از انتقال جوجهها روشن کنید تا محیط گرم شود. ٔ نگهداری انتقال دهید. جوجهها را با آرامش و با حوصله به داخل جعبه جوجهها را در ساعتهای اولیه کنترل کنید )آیا آب و خوراک مصرف کردهاند(. جوجههای ضعیفتر را به سمت آبخوری و دانخوری هدایت کنید.
	- براى انتقال جوجهها به داخل جعبه از دستکش استفاده کنىد.

نىكل ‹ ١ـ٧ چگونگى انتقال جوجهٔ مرغ و جوجهٔ بلدرچين را به جعبهٔ مخصوصِ نگهدارى نشان مىدهد.

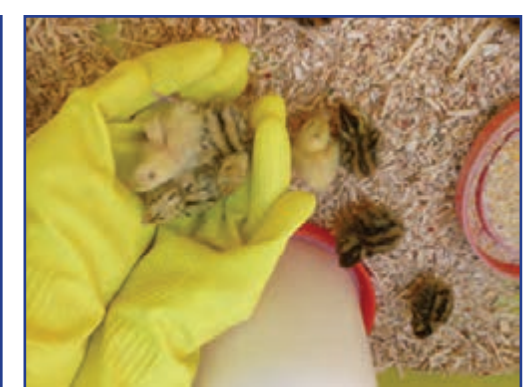

**ب( انتقال جوجۀ مرغ به جعبه الف( انتقال جوجۀ بلدرچین به جعبه**

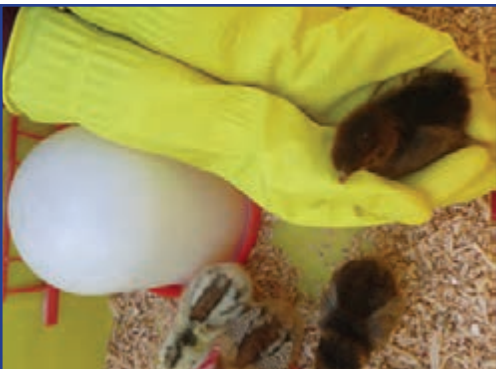

**شکل 10ــ.7 چگونگى انتقال جوجه به جعبۀ مخصوص**

**چگونگی رفتار با حیوانات اهلی:** حیوانات آفریدههای پروردگارند و در دىن مقدس اسالم به رفتار محبتآمیز با آنها تأکید شده است. غذا دادن به حیوانات گرسنه و پناه دادن به حیواناتی که آسیب دیدهاند، جزئى از رفتارهای خداپسندانه با حیوانات محسوب میشود. هنگام پرورش و نگهداری حیوانات اهلی، با آنان درست رفتار کنىد. با چنین رفتاری تولید و بازدهی حىوانات افزایش مییابد و سالمت آنان تضمین مىشود. بسیاری از حیوانات اهلی، رفتارهای محبتآمیز و با آرامش را درک میکنند و به آن واکنش مناسب نشان می دهند .

**مرحلۀ 7 نگهداری جوجهها** : پس از جوجه ریزی لازم است، تا مرحلهٔ رشد جوجهها و امادگی انها برای فروش، به درستی مراقبت و نگهداری شوند. در این مرحله، عالوه بر تأمین خوراک، باید شرایط محیطی را متناسب با سن جوجه فراهم کرد. **بهداشت و مراقبت در برابر بیماری** : در مرحلهٔ رشد باید به روند رشد و سلامتی جوجهها دقت کنیم. برای کنترل رشد و سلامتی جوجهها، لازم است هر ۱۰ روز یکبار جوجهها بررسی شوند. بررسی اندازهٔ بدن، رشد پرها و تاج، با مشاهدات چشمی امکان پذیر است.

نکته : حفظ آرامش جوجهها در حین وزنکشی ضروری است.

کار غیرکالسی

تغییرهای ظاهری جوجهها (یا نمونههایی از جوجهها) را هر ده روز یکبار در جدول ۷ــ۷ ثبت کنید و آنها را در کلاس ارائه دهید. ٔ بلدرچىن را در مقاطع سنى مختلف نشان مىدهد. شکل 11ــ7 تصوىر جوجه

| پاو پنجه | تاج | پرهای پشت و گردن | پرهای بال | وزن بدن | <mark>ٔ تغییرهای ظاهری</mark><br>مقطع سنى <mark>ا</mark> |
|----------|-----|------------------|-----------|---------|----------------------------------------------------------|
|          |     |                  |           |         | یک روزگی                                                 |
|          |     |                  |           |         | ده روزگی                                                 |
|          |     |                  |           |         | بیست روزگی                                               |
|          |     |                  |           |         | سی روزگی                                                 |
|          |     |                  |           |         | چهل روزگی                                                |
|          |     |                  |           |         | پنجاه روزگي                                              |
|          |     |                  |           |         | شصت روزگی                                                |
|          |     |                  |           |         | هفتاد روزگی                                              |
|          |     |                  |           |         | هشتاد روزگي                                              |
|          |     |                  |           |         | نود روزگی                                                |

**جدول 7ــ.7 تغىىرهای ظاهرى جوجهها**

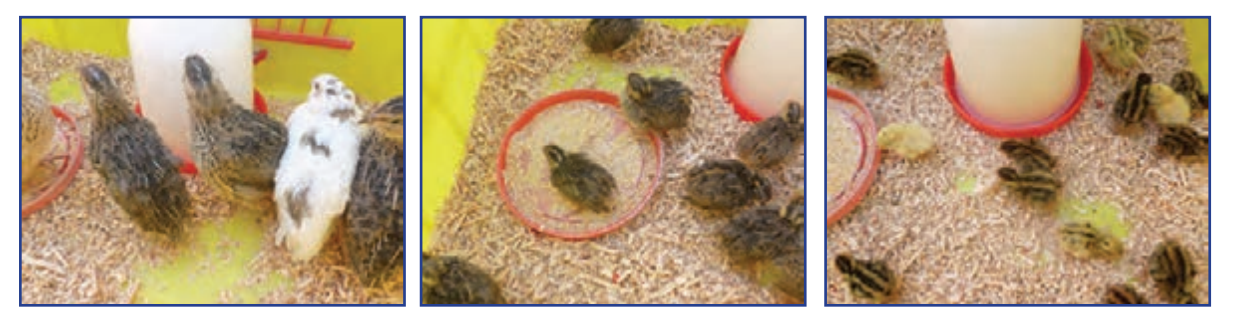

**الف( جوجه بلدرچین یکروزه ب( جوجه بلدرچین بیست روزه پ( بلدرچین تخمگذار**

**شکل 11ــ.7 جوجۀ بلدرچىن درمقطعهای سنى متفاوت**

**کنترل بهداشت و سالمتی جوجهها:** سالمتی جوجهها را باید روزانه بررسی کنیم. گزارش سالمتی جوجهها را به صورت هفتگی تهیه کنید و آن را در کالس ارائه دهید.

نکته : با دیدن نشانههای بیماری، باید جوجهٔ بیمار را به سرعت از ساىر جوجهها جدا سازید و از آن در جعبهای دور از جعبهٔ ِ اصلی نگهداری جوجهها، حفاظت و مراقبت کنید. دامپزشک باید جوجهٔ بیمار را ببیند و طبق تجویز او عمل شود. داروهای مورد نیاز را بالفاصله آماده و استفاده کنید.

یکی از نخستین عالمتهای بروز بیماری در جوجهها، کاهش مصرف آب و خوراک آنهاست. **گزارش هفتگیِ وضعى ِت ِ سالمت جوجهها:** گزارش هفتگی وضعىت سالمت جوجهها را طبق جدول 8 ــ7 تنظىم کنىد و آن را در کالس با نظارت دبىرخود مورد بررسى قرار دهىد.

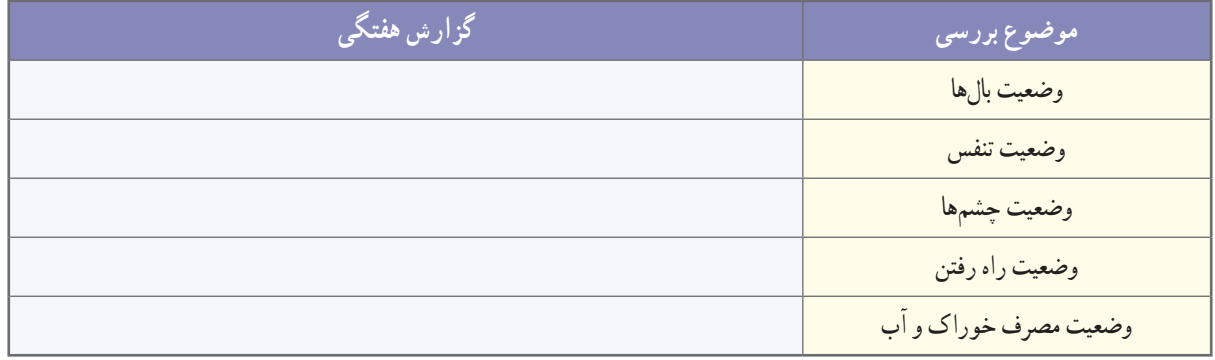

#### **جدول 8 ــ.7 گزارش وضعىت سالمتى جوجهها**

**مرحلۀ 8**  ن**ظافت جعبۀ مخصوص نگهداری جوجهها :** تعویض بستر باید تقریباً هر ۱۵ روز یکبار، با استفاده از ماسک و دستکش انجام شود.

#### 

نکته : بستر قبلی جوجهها کود بسىار مناسبى برای درختان است. توجه داشته باشىد که این کود برای گیاهان گلدانی و آپارتمانی مناسب نیست.

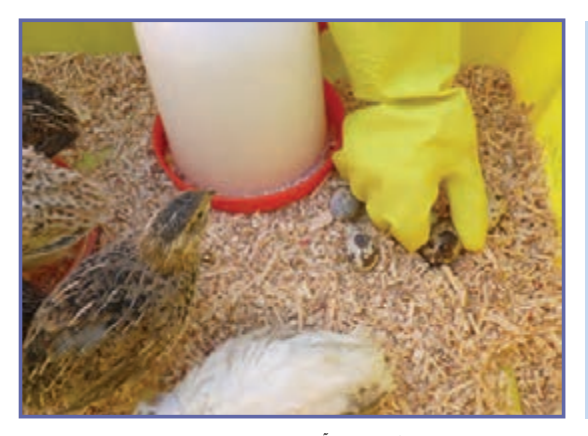

**الف( جمعآور**ى **تخم بلدرچىن**

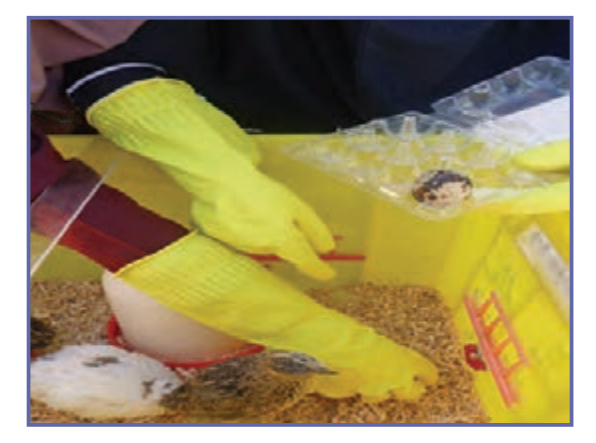

**ب( قراردادن در جعبه**

**مرحلۀ 9** ٔ مرغ به **فروش جوجههاى پرورش ىافته:** هنگامى که جوجه سهماهگی مىرسد، ىک مرغ کامل است و میتوان آن را برای فروش عرضه کرد. بلدرچین در چهل و دو روزگی امادهٔ فروش میشود. اگر بلدرچینهای ماده را نگه مىدارىد، میتوانید تخم بلدرچینها را بستهبندی و به بازار عرضه کنىد. شکل 12ــ7 جمعآوری و بستهبندى تخم بلدرچىن را نشان مىدهد.

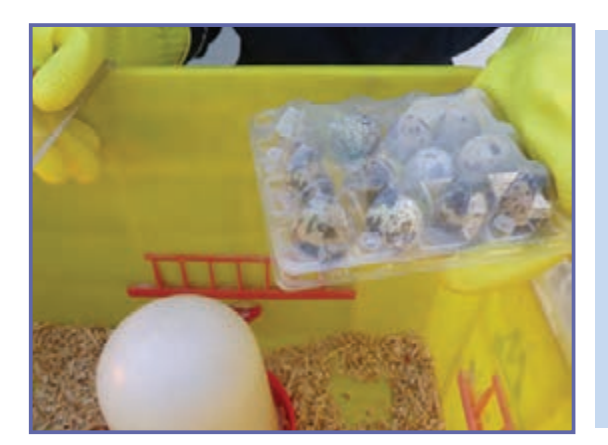

**پ( تخم بلدرچىن بسته بندى شده**

**شکل 12ــ.7 جمعآوری و بسته بندى تخم بلدرچىن**

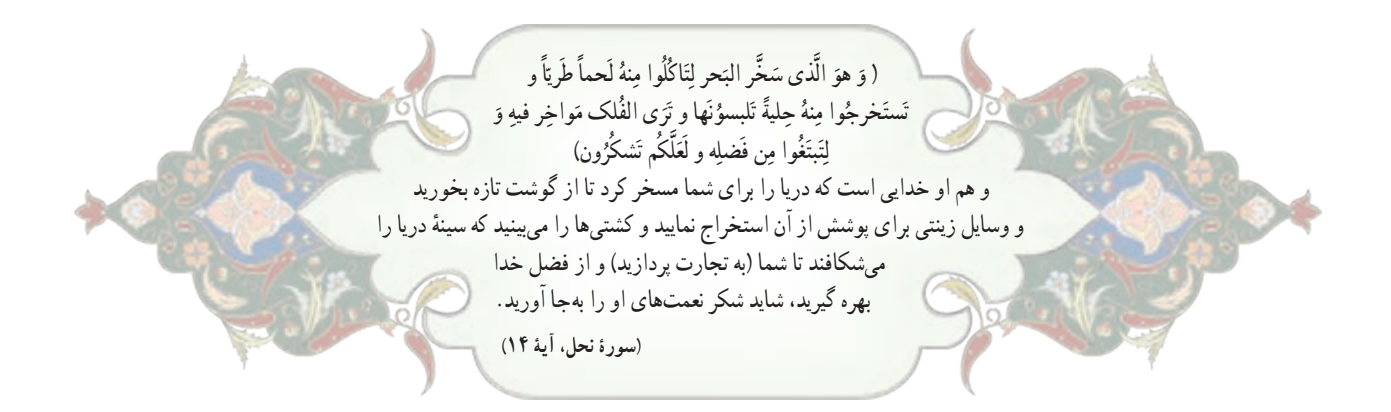

## تعرىف آبزی پروری آبزى پرورى عبارت است از پرورش انواع آبزىان جانورى و گىاهى در محىطهاى آبى. **هدفهاى آبزى پرورى** پرورش ابزیان، مانند پرورش سایر گونههاى حیوانى و گیاهى، در جامعهٔ ما داراى هدف،اى بسیار مهمى بهشرح زیر است : تولىد و تأمىن بخشی از نىازهاى پروتئىنى؛ بازسازى و افزاىش ذخیرههای آبزىان ارزشمند درىاىى و رودخانهاى؛ معرفى و جابهجاىى گونههاى مناسب؛ تولىد ماهى براى صىد ورزشى )صىد ماهى با قالب(؛ تولىد طعمه براى صىدهاى تجارتى؛ تولىد ماهى و ساىر آبزىان براى نگهداری در آکوارىومها )آبزىگاهها(؛ گرفتن مواد آلى موجود در آب فاضالبها پس از تصفىه؛ تولىد مواد داروىى؛ تولىد مواد زىنتى؛

- ٔ کوچک براى آبزىان پرورشى با ارزش؛ تولىد غذاى زنده
	- تولىد غذاى دام وطىور؛
	- ٔ انسان. تأمین فراوردههاى درىاىى برای تغذىه

تغذیه از آبزىان، از دىرباز در منطقههایى که به اىن منابع دسترسى داشتهاند، از اهمىت خاصى برخوردار بوده و از فراوردههاى درىاىى به عنوان ىک منبع غذاىى و پروتئىنى مهم استفاده میشده است.

گوشت ماهى داراى «ارزش بيولوژيكى» بالايى است. ارزش غذايى ماهى ها با گوشت قرمز متفاوت است. گوشت بيشتر ماهى ها منبع سرشار ويتامينهاى A و D است. ماهى اقيانوس حاوى دو عنصر كمياب ي*د* و فلوئور است. درصد هضم و جذب پروتئين ماهى<br>. نىز باالست.

ماهى و ساىر آبزىان به عنوان منبع خوب پروتئىن، روى و آهن شمرده میشوند و بارزترىن مزىت آنها وجود اسىدهاى چرب از خانوادهٔ «امگا ۳» و «امگا ۶» است که در کاهش فشار خون. بهبود عملکرد سیستم ایمنی بدن و کاهش بیماریهای قلبی و عروقی و<br>-سرطان مؤثرند.

### پرورش و نگه داری ماهیان آبزیگاهی )آکواریومی ـ انتخابی (

ماهیان ابزیگاهی از نظر شرایط زندگی به دو دستهٔ اصلی «ماهیان اب شور» و «ماهیان اب شیرین» تقسیم میشوند (شکل۱۳ـ۷).

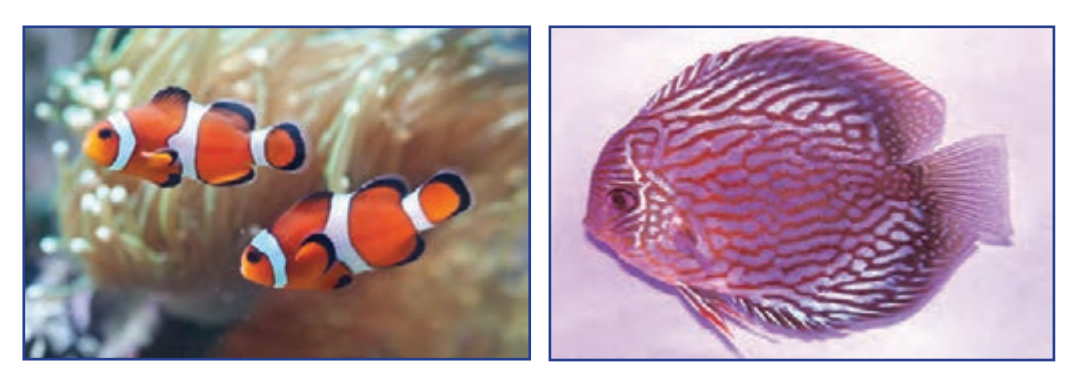

**شکل 13ــ.7 دو نمونه ماهى آبزیگاه**

کار غیرکالسی انواع ماهیان آبزیگاهی را بررسی کنید و نتایج خود را در کالس ارائه دهید. شکل 14ــ7 نمونههاىى از تجهيزات آبزیگاهی را نشان می دهد .

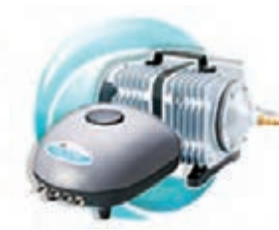

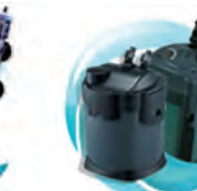

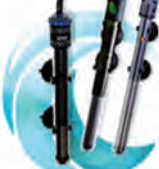

**الف( پمپ هوا ب( فىلتر پ( بخار**ى

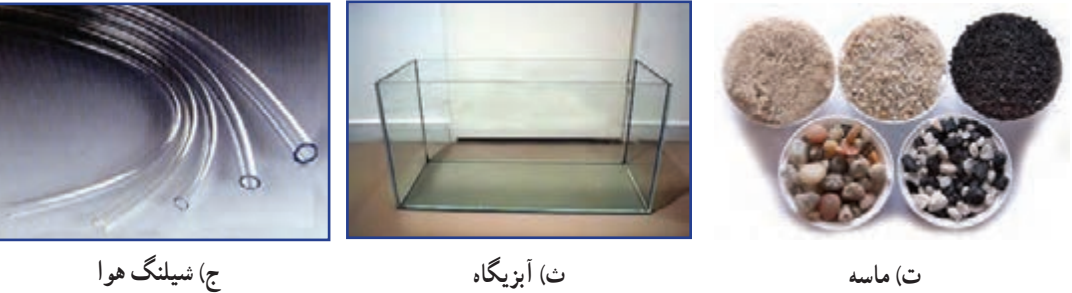

**شکل 14ــ.7 آبزیگاه و برخى از تجهيزات آن**

**روش راهاندازی یک آبزیگاه آب شیرین:** مرحلههای نصب آبزیگاه را در شکل 15ــ7 مالحظه مىکنىد. اىن مرحلهها بهشرح زىرند:

ٔ راهنما نصب کنىد. **1** آبزیگاه را در محل تراز شده و بدون شیب قرار دهىد و تجهیزات آن را طبق دفترچه ٔ کف آبزیگاه ببرىد و زیر آن بگذارىد. **2** یک قطعه یونولیت را هم اندازه **3** اگر سطح زیر آبزیگاه تراز نباشد، پس از پر کردن آن از آب، شیشهاش ترک میخورد. **4** تجهىزات آبزیگاه را نصب کنىد.

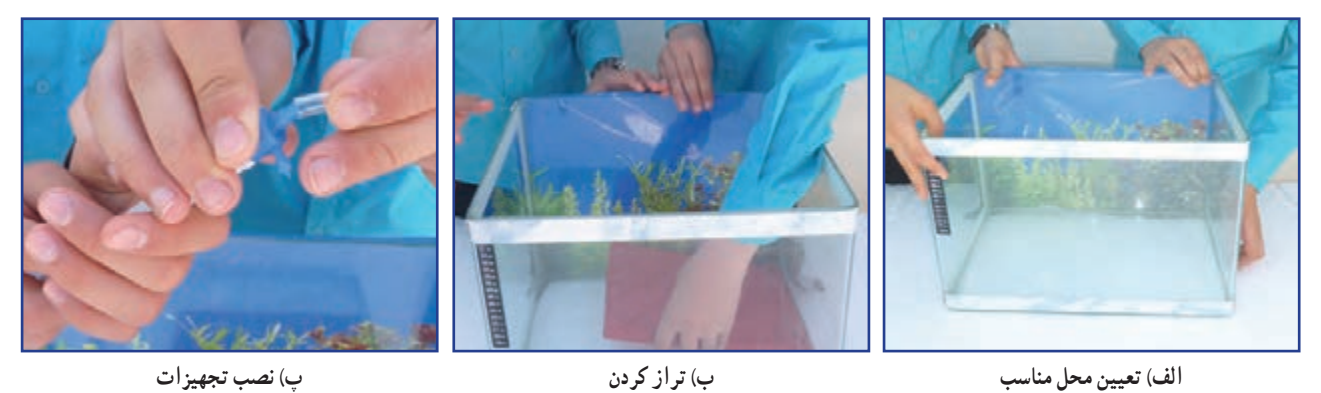

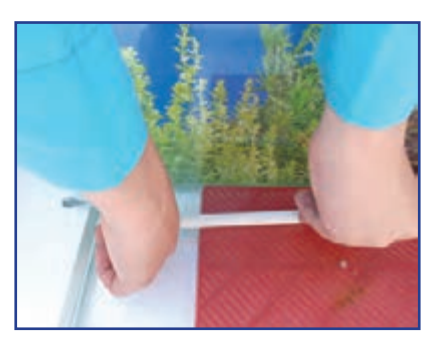

**ت( نصب تجهىزات ث( نصب تجهىزات**

**شکل 15ــ.7 مرحلههای نصب آبزیگاه**

<mark>شستن ماسهها : م</mark>اسهٔ ابزیگاه را باید چند بار شست وشو دهید تا کاملاً تمیز شود. در شکل ۱۶ــ۷ مرحلههای شست وشوی ماسه نشان داده شده است.

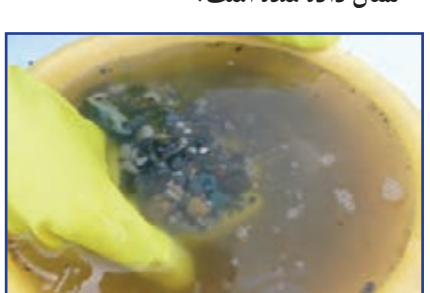

**الف(رىختن ماسه وآب در ظرف ب( شستوشوی ماسه پ( ماسه شسته و آماده شده**

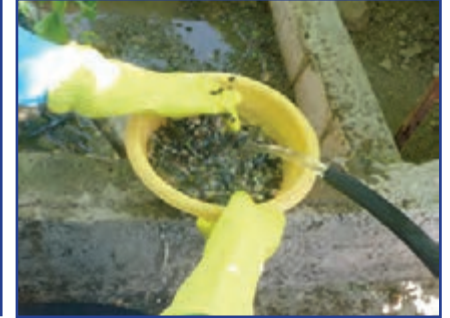

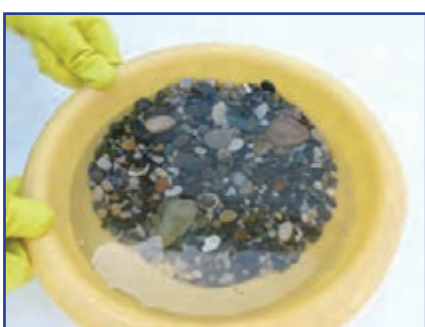

**شکل 16ــ.7 شستوشوی ماسۀ آبزیگاه**

ماسه شسته شده را در آبزیگاه برىزىد و پخش کنىد )شکل 17ــ7(.

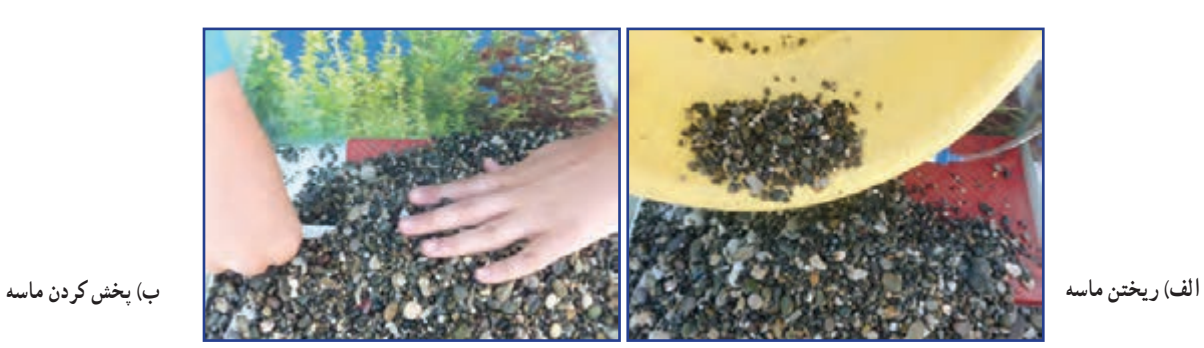

**شکل 17ــ.7رىختن ماسه درآبزیگاه**

 $-110$ 

**کاشت گیاه آبزی در آبزیگاه:** کاشت گیاهان آبزی در آبزیگاه به پاالیش آب آن و نزدیک کردن محیط آبزیگاه به شرایط زندگی طبیعی ماهی کمک میکند. گیاهان آبزی گیاهانی هستند که زیر آب زندگی میکنند. گروهی از گیاهان در دریاها و آبهای شور و برخی در رودخانهها و آب های شیرین رشد می کنند. شکل 18ــ7 چند نمونه گىاه آبزى را نشان مىدهد .

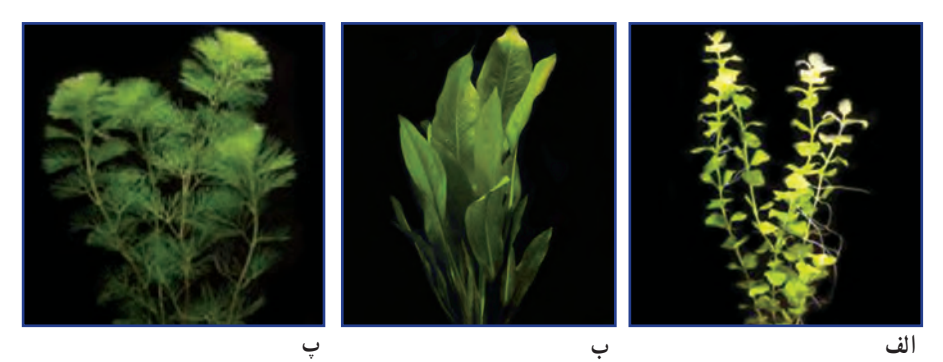

**شکل 18ــ.7 چندنمونه گىاه آبزى**

پیش از کاشت گیاهان آبزی، یک قطعه سنگ کوچک را به وسیلهٔ نخ به قسمت بالای ریشهٔ گیاه ببندید. هنگام بستن سنگ مراقب باشید به ریشهٔ گیاه اسیب نرسد. پس از اماده شدن، گیاه و سنگ را به آرامی داخل ماسه بکارید )شکل 19ــ7(.

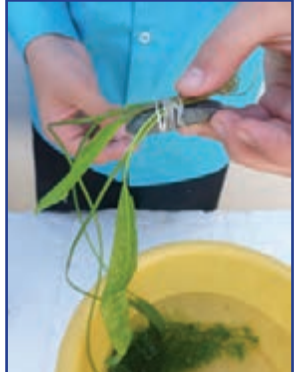

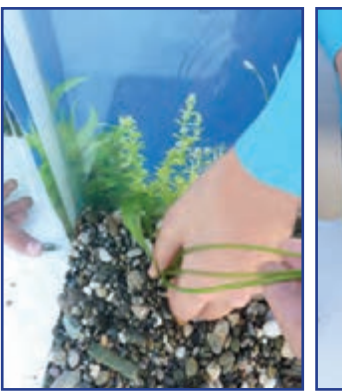

**الف( بستن ىک قطعه سنگ به گىاه ب( کاشتن گىاه درماسۀ کف آبزیگاه شکل 19ــ.7 کاشت گىاه آبزى درآبزیگاه**

**شکل 20ــ.7 پر کردن آب آبزیگاه**

قبل از پرکردن آب در آبزیگاه مىتوانىد از لوازم تزئینی مانند ٔ شکسته، استفاده کنید. کوزه

به آرامی از یک سمت، آب را داخل آبزیگاه بریزید )شکل 20ــ7(. پس از پر شدن آبزیگاه، پمپ هوا و بخاری آن را روشن و تنظیم کنید. 24 ساعت پس از پر کردن آبزیگاه میتوانید ماهیان را به آب منتقل کنید. زىرا پس از اىن مدت، گازهاى محلول در آب بهتدرىج از آن خارج مىشوند و در ماهی اىجاد مسمومىت نمى کنند.

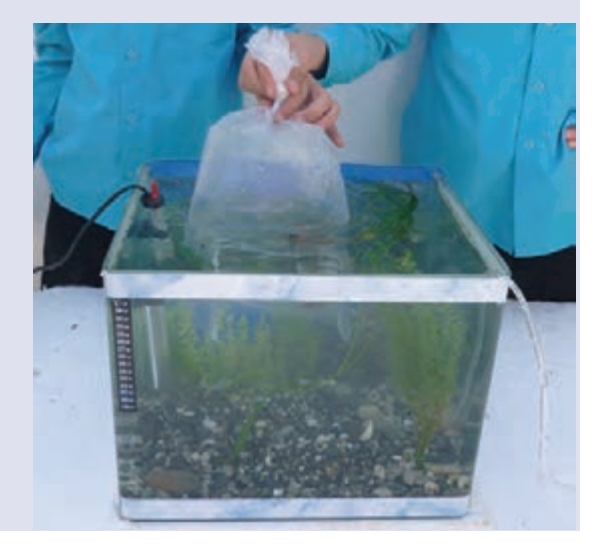

**شکل 21ــ.7 انتقال دادن ماهیها به آبزیگاه**

**خریدماهی:**بهمنظور خرید ماهی سالم باید به موارد زىر توجه کنىد:  باله و دم ماهی سالم باشد.  رنگ ماهی شفاف باشد و رنگ پریده نباشد. روی بدن ماهی، زخم و خالهای سفید وجود نداشته باشد.  ماهی گوشه گیر نباشد.

ٔ حاوی ماهیها را چند دقیقهای در آب غوطه ور کنىد تا به کیسه همدمایی با آب آبزیگاه برسد. سپس ضمن باز کردن کیسه، به آرامی ماهی ها را داخل آب رها کنید (شکل ۲۱ــ۷).

## آداب و شرايط کار

ظلم نکردن به کارگر در قران کریم برای رعایت حقوق کارگر و ظلم نکردن به او بسیار تاکید شده است، از جمله در سورهٔ هود، ایهٔ ۸۵ میفرماید :

> «... وَلا تَبخُسُوا النَّاسَ اشياءَهُم وَ لا تَعثُّوا فِي الأرضِ مُفْسِدين. » ا<br>ا ... و حق مردم را کم نگذارید و در زمین فساد نکنید.

قــرآن بر ادای حقوق انســان تأکید دارد. از تضییع حقوق افراد و هر گونه غش و تقلــب در معامله و همچنین از هر نوع پایمال کردن حق دیگران نهی میکند. در حق کارگران نباید ظلم شود و حقوق آنان را باید به طور کامل ادا کرد. زیرا این ٔ امر به نوبه خود در تأمین امنیت کار و رضایت کارگران تأثیر مستقیم و اساسی دارد.

#### **پودمان 8**

**اموراداریو مالی**

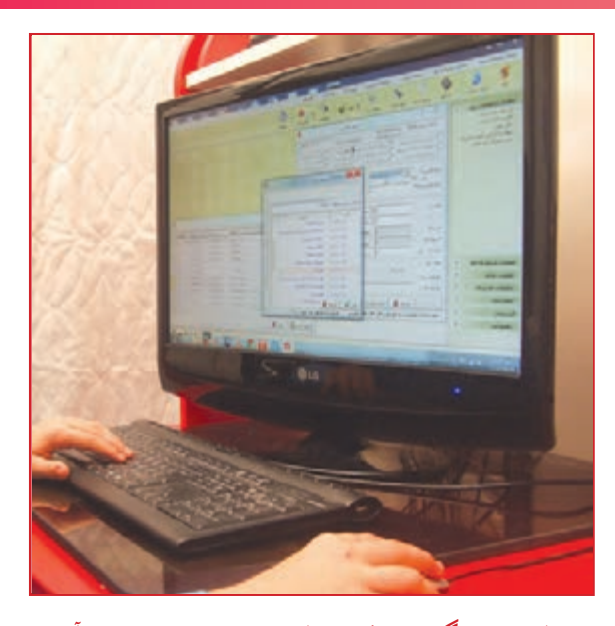

**برخی از شایستگیهایی که دراین پودمان به دست میآورید:** انجام کار گروهی، داشتن مسئولیتپذیری، مدیریت منابع، استفاده از فناوری ارتباطات و اطالعات، و رعایت اخالق حرفهای؛ برآوردهای مالی و اداری؛ نوشتن نامه یا پیگیری آن، ثبت نامهها، نوشتن صورتجلسه؛ بررسی و ثبت اسناد مالی خانواده و اسناد کارهای گروهی؛ انجام محاسبههای اقتصاد خانواده؛ ٔ مستندسازی هزینه و درآمد خانواده در یک نرمافزار ساده مرتبط با حسابداری، نرمافزار صفحه گسترده مانند اکسل.

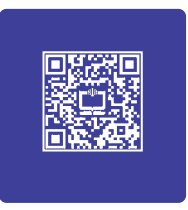

افراد جامعه برای انجام برخی از کارهای خود لازم است به اداره، سازمان یا نهادهای دیگر مراجعه کنند. اگر این افراد از مسئولیتها و روند انجام کار اداری آگاهی کافی داشته باشند، میتوانند کارهای خود را آسان تر و سریعتر انجام دهند.

بخشی از کارهایی که بیشتر افراد جامعه نیاز دارند انجام دهند، کارهای مالی است. محاسبهٔ درامد شخصی یا خانوادگی، براورد هزینههای زندگی، تقسیم درآمد به هزینههای پیش بینی شده، تنظیم اسناد مالی و مستند سازی اسناد، نمونههایی از فعالیتهای مالی هستند. این پودمان به شما کمک میکند شایستگیهای فنی و غیرفنی مورد نیاز برای اجرای کارهای مالی و اداری، و زندگی شهروندی را بیاموزید.

#### سازمان

گروههایی را که برای رسیدن به یک هدف با هم کار میکنند، «سازمان» مینامند. سازمانهای دولتی و بنگاههای غیردولتی نمونههایی از سازمانهایی هستند که برای انگیزههای اقتصادی، فرهنگی، مردمی و مانند آنها تشکیلشدهاند.

برای رسیدن به هدفهای سازمان، به سازماندهی، راهبری، برنامهریزی و پایش کارها نیاز است. سازماندهی و راهبری درست، موجب رشد، گسترش و پایداری سازمان میشود. در سازمانهای بزرگ براساس مأموریت و وظیفهای که دارند، هدفها و برنامهها را دستهبندی میکنند و برای انجامدادن هر دسته از آنها، ساختار سازمانی مناسب به وجود میآورند. در نمودار ١ــ 8 یک نمونه نمودار سازمانی نشان داده شده است.

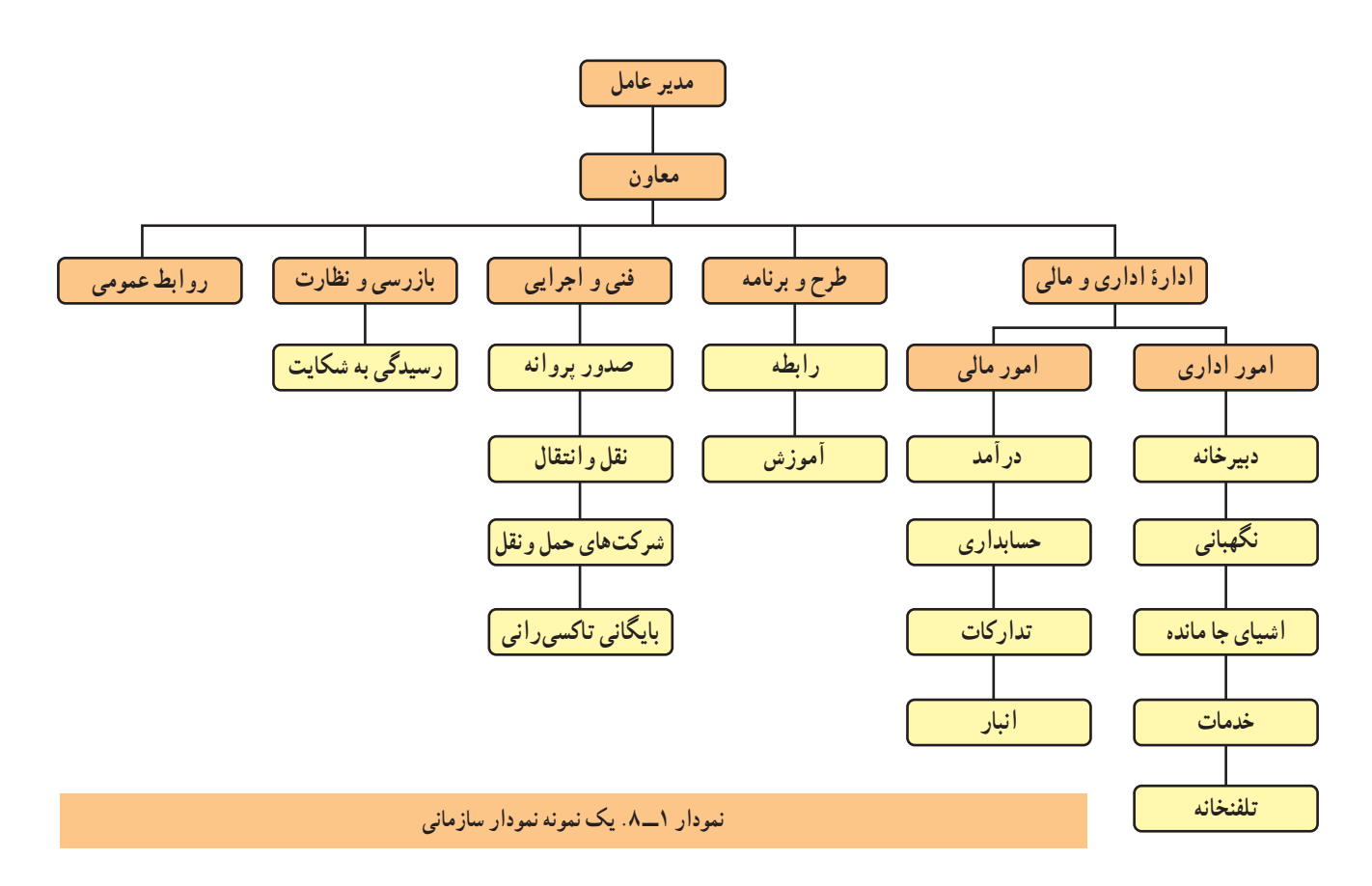

کار کالسی

**بررسی ساختار اداری مدرسه:** با هماندیشی در گروه و همکاری مسئوالن دبیرستان، ساختار اداری مدرسه را بررسی کنید و نموداری را مانند نمودار ٢ــ 8 بکشید. برای این کار میتوانید در اینترنت یا تارنمای یک اداره اصطالح »چارت سازمانی« را جستوجو کنید.

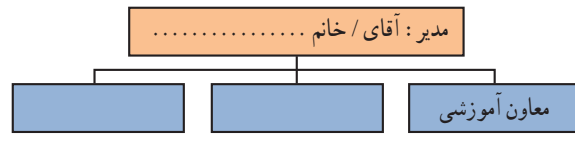

**نمودار 2ــ .8 نمودار سازمانی دبیرستان**

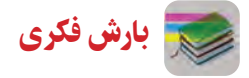

ٔ **شناسایی واحدهای سازمانی:** پدر یکی از دانشآموزان که یک کار تولیدی راهاندازی کرده است، برای تسویه حساب به اداره مربوطه مراجعه میکند. وی در عین حال به راهنمایی نیاز دارد. اکنون شما با بارش فکری در گروه و بررسی جدول 1ــ 8 به او بگویید برای تسویهحساب به چه بخشهایی برود.

| برخی از کارهای بخش                                                            | نام بخش            | رديف |
|-------------------------------------------------------------------------------|--------------------|------|
| دریافت، فرستادن و ثبت نامهها، پخش نامهها                                      | دبيرخانه           |      |
| تأمین و سازماندهی نیروی انسانی، برکناری از کار، برقراری حقوق و مزایای کارکنان | کارگزینی           |      |
| آماده کردن نیازمندیها، نگهداری و ادارهٔ انبارها                               | تداركات و پشتيباني | ۳    |
| سازماندهی و نگهداری اسناد برای دسترسی آسان                                    | بایگانی            |      |
| جمعآوری و ثبت اطلاعات و آماده کردن گزارش های مالی و حسابداری، پرداخت دستمزد   | حسابدارى           |      |
|                                                                               |                    |      |

**جدول 1ــ .8 نام و وظایف بخشهای یک سازمان**

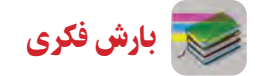

در گروه خود بررسی کنید، پیش از انجام کار اداری، برای آشنایی با روند کار و دریافت راهنمایی، چه فعالیتی باید انجام دهید؟

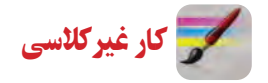

**شناختشغلها:** با هماهنگی در گروه و مراجعه به یک اداره، گفتوگوی با بستگان و نزدیکانی که کارمند هستند، یا روشهای دیگر، دادههای خواستهشده را دربارهٔ چند کار اداری یا مالی، مانند کارگزینی، حسابدار، تحویلدار بانک، متصدی باجهٔ پست و کارگزار بیمه گردآوری کنید و با تکمیل جدول 2ــ ،8 آن را در کالس ارائه دهید.

**جدول2ــ .8 شناخت برخی شغلها**

| شرایط کار                                                                               | شرح شغل                                                            | پست (جایگاه شغلی) | رديف |
|-----------------------------------------------------------------------------------------|--------------------------------------------------------------------|-------------------|------|
| کار روزانه پشت میز، کار با رایانه و دستگاه پول شمار، هر<br>روز ارتباط با مشتری های زیاد | دریافت و پرداخت پول در باجهٔ بانک، بررسی درستی<br>چک و نقد کردن آن | تحويلدار بانک     |      |
|                                                                                         |                                                                    |                   |      |
|                                                                                         |                                                                    |                   |      |
|                                                                                         |                                                                    |                   |      |

برخی از کارهای اداری

**ارتباط با سازمان:** برای انجام کارهای وابسته به سازمان یا اداره باید با آن ارتباط برقرار کرد. این کار را میتوان با رفتن به تارنمای سازمان و خواندن نوشتهها، تکمیل نمونبرگ، تلفن زدن، نوشتن نامه و رفتن به سازمان انجام داد. در سازمانها برخی از کارها به روشهای ارتباطی، مانند برگزاری نشست و صدور بخشنامه انجام می شوند (شکل ۱ـــه).

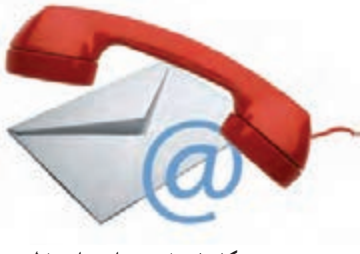

**شکل 1ــ .8 برقراری ارتباط**

نامهٔ اداری، بخشنامه و گزارش در سازمانها، نوشتههایی اداری هستند که برای درخواست، راهنمایی و مانند انها کاربرد دارند. «نشست» (جلسه)، بهمعنی گرد هم امدن و گفتو گو دربارهٔ یک یا چند زمینه (دستور کار) و تصمیمگیری دربارهٔ ان است (شکل ۲ـــ۸).

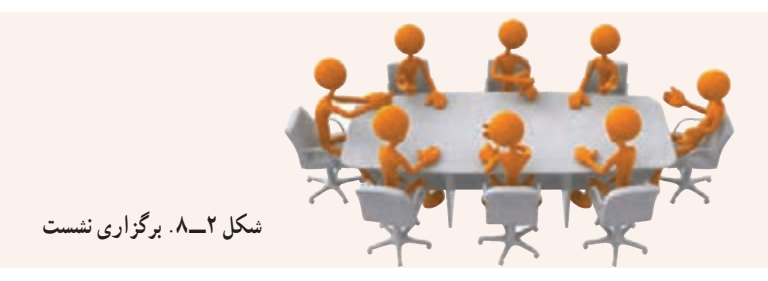

**برگزاری نشست**

  در گروه خود یک نشست کاری برگزار کنید.

  فردی از گروه را به عنوان رئیس جلسه برگزینید. رئیس جلسه باید نشست را چنان اداره کند که افراد بتوانند به نوبت دیدگاه خود را دربارهٔ دستورکار بگویند و در تصمیمگیریها همکاری کنند.

  یکی از افراد گروه را که تندنویس و خوشخط است، بهعنوان دبیر جلسه برگزینید. او باید همه یا بخشهای مهم سخنان و تصمیمها را در صورتجلسه بنویسد )شکل 3ــ 8(.

- از دبیر جلسه بخواهید صورتجلسهای با موضوع انتخاب رئیس و دبیر جلسه تنظیم کند.
- پس از پایان جلسه، اعضا صورت جلسهٔ تنظیم شده را بررسی و پس از اطمینان از درستی متن ان را امضا کنند.

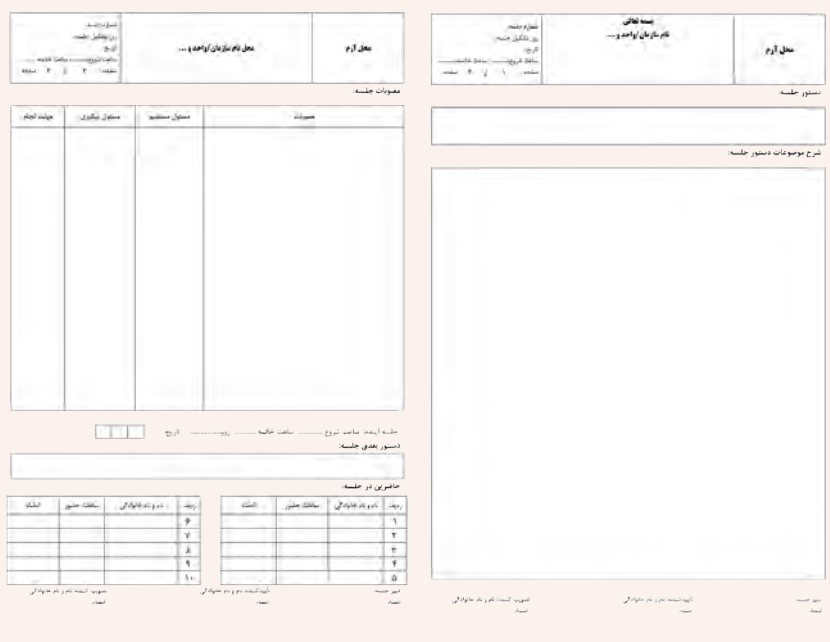

**شکل 3ــ .8 ساختاریک صورتجلسه**

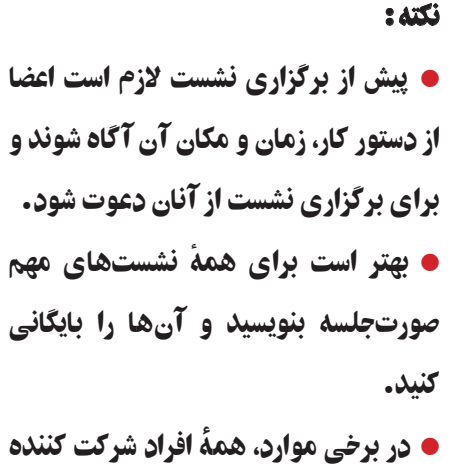

در نشست باید رونوشتی از صورت جلسه داشته باشند.

**تقسیم کارپروژه** ٔ پرورش و نگهداری حیوانات یا پودمان ماکتسازی را به   کارهای پروژه چند بخش جدا از هم (به تعداد افراد گروه یا بیشتر) دستهبندی کنید و در جدول 3ــ 8 بنویسید.   با هماندیشی در گروه خود، مناسبترین فرد را برای هر بخش کار برگزینید.

کار کالسی

تالش کنید هریک از افراد گروه، در موضوعی که از آن آگاهتر و در آن توانمندتر از دیگران هستند، سرگروه شوند تا پروژه به درستی به اجرا درآید.

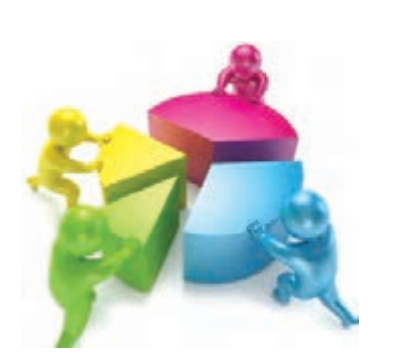

**شکل 4ــ .8 جداسازی و تقسیم کاربین اعضای جلسه**

**جدول 3ــ .8 تقسیم کارپروژه**

**ایجاد ساختار و تقسیم کارپروژه ............................. مسئول پروژه ...................:**

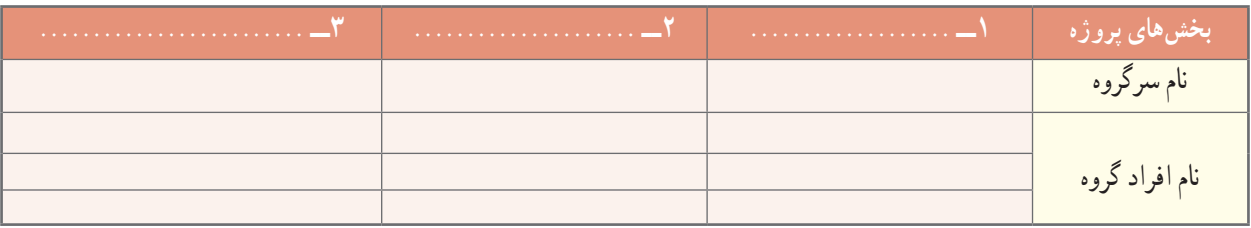

بهمنظور هماهنگی کارهای پروژه، یکی از افراد گروه را برای سرپرستی پروژه انتخاب کنید. سرپرست پروژه باید آگاه به کار، خوشبرخورد و در ادارهٔ کار و راهبری افراد توانا باشد (شکل۱ـــه).<br>. **شکل 5 ــ .8 تعیین سرپرست پروژه** 

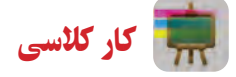

**گزارش:** روند و پیامد اجرای کارها و رویدادها باید به مدیران و کارفرمایان گزارش شود. شما نیز برای کارهایی که در پروژه انجام میدهید، باید به سرپرست پروژه و دبیر خود گزارش دهید.

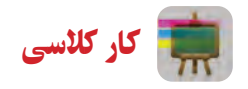

- **نوشتن گزارش پروژه**
- ٔ بخشی از پروژه که سرگروه آن هستید، گزارشی برای سرپرست پروژه بنویسید. درباره
- گزارش سرگروهها را بررسی کنید و از روی آنها برای پروژه گزارشی بنویسید و آن را به دبیر خود تحویل دهید. **راهنمایی:** در نوشتن گزارش مرحلههای زیر را رعایت کنید:

**1** برای نوشتن گزارش، دادهها و اطالعات مورد نیاز را گردآوری کنید. دادهها باید درست و دارای پشتوانه باشند. در گردآوری اطالعات از گمانهزنی بپرهیزید.

**۲** ساختار گزارش را با هماندیشی در گروه تنظیم کنید. موضوع، پیشگفتار، بدنهٔ گزارش، پیشنهادها و دستاوردها را در گزارش بنویسید. اگر گزارش دربارهٔ چند زمینه نوشته میشود، میتوانید انها را با توجه به زمان رویدادها یا ارزش موضوع بنویسید.

**3** گزارش را خوانا، کوتاه و ساده بنویسید و کوشش کنید در گزارش به پرسشهایی مثل چه چیزی، چه هنگامی، کجا، چگونه، چرا و چه کسی، پاسخ دهید.

> **4** در صورت نیاز، اسناد برجسته و ویژه را به گزارش پیوست کنید. **5** پس از نوشتن گزارش، ساختار و محتوای آن را بهدقت بررسی و درصورت نیاز آن را بازنگری کنید. **6** گزارش را پس از امضای افراد گروه به دبیر خود تحویل دهید.

قرآن کریم و مدیریت کارها

هر کار کوچک یا بزرگی، متناسب با اندازه، شرایط و مقتضیات آن، به برنامهریزی و مدیریت الیق و شایسته نیازمند است. در آیـات قرآنکريم به شایستگی و لیاقت، علم و توانایی، و صالحیت مدیر توجه ویژهای شده است. مشورت با دیگران از مواردی است که در موفقیت کارها تأثیر بسزایی دارد. افراد صاحب نظر و خبره، هر کاری را از زاویههای متفاوت بررسی میکنند. بنابراین مشورت با این افراد در بهبود انجام کار مؤثر است. خداوند در ایهٔ ۳۸ سورهٔ شوری می فرماید :<br>.

#### «… وَ امرُهُم شُوری بَينَهُم ….» َ

**کارهایشان کارهایشان به طریق مشورت در میان آن ها صورت می گیرد.**

در این آیه مشورت در امور، یکی از برنامههای اجتماعی و عملی مؤمنان محسوب میشود. مشورت از ارکان جامعه است و بدون مشورت همهٔ کارها ناقصاند. مدیر خوب و لایق در اجرای امور خود، به وسیلهٔ مشورت از رای و نظر دیگران بهرهمند می شو د .

توکل و قدرت تصمیمگیری به موقع در کارها از دیگر صفتهای مدیر است. تردید در تصمیم گیری و نداشتن عزم جزم در کارها، به ضرر و زیان غیر قابل جبران در ان کارها می|نجامد. خداوند در ایهٔ ۱۵۹ سورهٔ ال عمران میفرماید :<br>.

#### .... فَإِذا عَزَمتَ فَتَوَكَّل عَلَى اللَّهِ إِنَّ اللَّهَ يُحِبُّ المُتَوَكِّلينَ ...» ؘ<br>ۣ ل َ َا

**هنگامی که تصمیم گرفتی ]قاطع باش و[ بر خدا توکل کن، زیرا خداوند ن متوکالن را دوست دارد.**

در هر کاری ابتدا لازم است تمام جوانب و مسائل آن، مورد توجه و دقت قرار گیرند، تمام امور و نتایج آن کاملاً بررسی شوند و به منظور پیشبرد آن کار، از رأی و فکر دیگران نیز استفاده شود. اما بعد از این مرحلهها، باید هر گونه تردید و دودلی و آرای پراکنده کنار زده شود و برای اجرای کار با قاطعیت تصمیم گرفته شود.

استفاده از فرصتهای بهدست امده درنتیجهٔ دقت عمل و اشراف کامل بر امور، از جمله شرایط مدیر لایق و شایسته است و غفلت از آن خساراتی غیر قابل جبران خواهد داشت.

از آفتها و زیانهای کار، به تأخیر انداختن آن است. هر کاری که انجامدادنش الزم است، باید هر چه زودتر به انجام برسد تا جامعه از نتایج آن حداکثر استفاده را ببرد.

خداوند در ایهٔ ۲۳ سورهٔ کهف میفرماید :<br>.

« وَ لا تَقُولَنَّ لِشَى ءٍ اِنِّى فَاعِلٌ ذلِكَ غَدًا»<br>. ِ ِ ن َ **و هرگز نگو من فردا کاری انجام می دهم.**

کار غیر کالسی

**سياستهای کلی نظاماداری کشور**

ــ ... ــ خدمات رسانی برتر، نوین و کیفی به منظورارتقای سطح رضایتمندی و اعتماد مردم؛ ــ نهادینه سازی وجدان کاری، انضباط اجتماعی، فرهنگ خود کنترلی، امانتداری، صرفهجویی، ساده زیستی و حفظ بیتالمال؛ ــ حمایت از روحیهٔ نواوری و ابتکار و اشاعهٔ فرهنگ و بهبود مستمر به منظور پویایی نظام اداری؛ ــ ....

بندهای فوق مربوط به سیاستهای کلی نظام اداری کشور هستند که توسط مقام معظم رهبری(مُدَّ ظِلَّهُ العالی) در تاریخ ۳۱ فروردین .<br>ا ُ ۱۳۸۹ در جهت پایهریزی یک جامعهٔ اداری متعالی در راستای «سند چشم|نداز جمهوری اسلامی ایران افق ۱۴۰۴» ابلاغ شده است. پس از دریافت متن کامل ان از شبکهٔ اینترنت و بررسی بندها در گروه، بیان کنید برای اجرای مطلوب پروژههای طراحی و ساخت درس کار و فناوری چه نکاتی بايد درنظر گرفته شوند؟

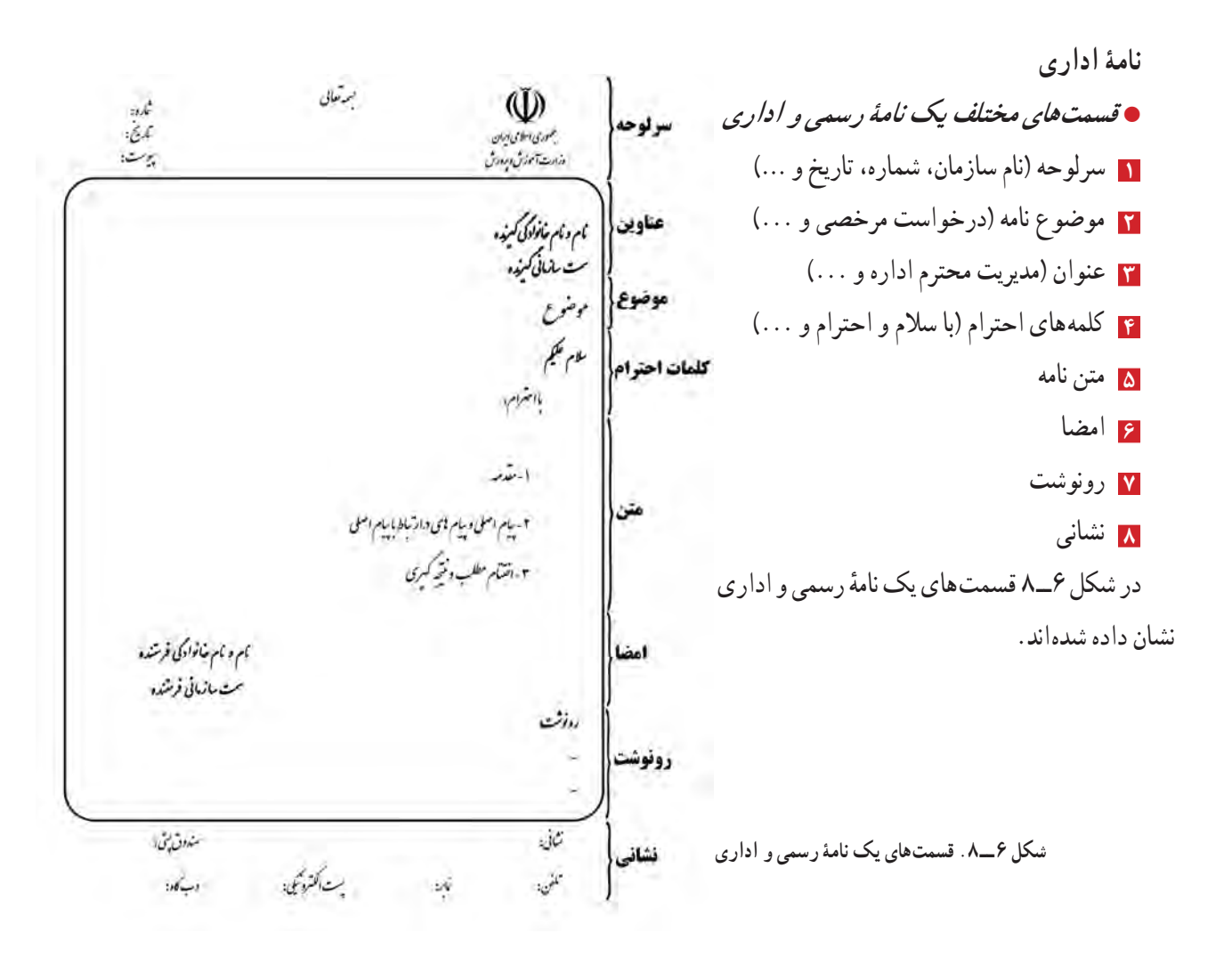

 **اصول نگارش نامۀرسمی <sup>و</sup> اداری** ــ متن نامه باید واضح ، صریح و خالصه باشد. ِ ــ شروع و پایان نامه با کلمات احترامآمیز همراه باشد. ــ اندازههای کاغذ نامه باید استاندارد باشد و تمیز و با کیفیت مطلوب ارائه شود. ٔ اداری باید بدون خط خوردگی باشد و آیین نگارش در آن رعایت شده باشد. ــ نامه ــ متن آن درحد امکان حروفنگاری )تایپ( شده باشد. ــ درج تاریخ نامه در قسمت سمت چپ باالی نامه ضروری است. ــ مستندات مهم به نامه پیوست شوند و زیر تاریخ نامه، عبارت پیوست دارد درج شود. ــ نامه توسط درخواست کننده امضا شود. ــ مشخصات فردی و نشانیِ ارائه دهندهٔ نامه مشخص شود. همیشه تصویری از نامهٔ ارسالی خود به همراه شمارهٔ ثبت ان را برای پیگیریهای بعدی همراه خود داشته باشید.<br>-

کار کالسی

نامهای را با موضوع «ارائهٔ گزارش پروژهٔ طراحی ساخت کيف» تنظيم و به صورت رايانامه برای دبير خود ارسال کنيد.

**ثبت نامۀ اداری:** همانگونه که گفته شد، برخی از کارهای اداری با نوشتن نامه انجام میشوند. نامههای اداری باید در دفتر اندیکاتور )نامهنما( و نرمافزارهای اداری ثبت و بایگانی شوند )شکل 7ــ 8(.

 دفتر ارسال و رسید نامهها، دفتری برای گرفتن رسید ٔ نامه است. هنگامیکه نامه به گیرندهٔ ان داده میشود، گیرندهٔ نامه این دفتر را امضا میکند.

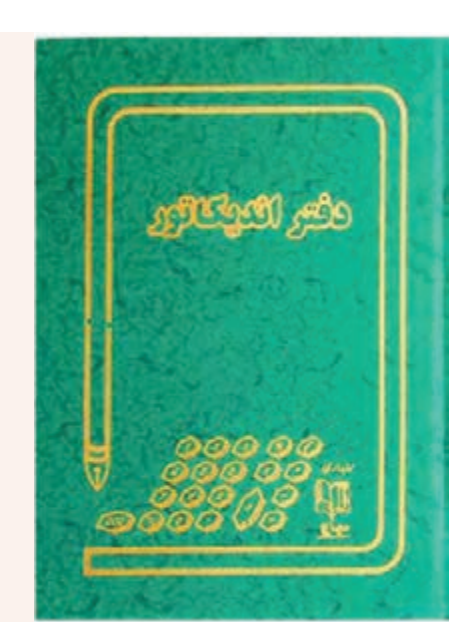

**شکل 7ــ.8 دفتر نامهنما )اندیکاتور(**

# کار کالسی

**ایجاد فایل در واژهپرداز »ورد« )word )برای دفترهای اداری:** در سازمانهای کوچک یا کارهای خانگی که نامهنگاری کم است، نیازی به ثبت نامه در دفترهای اداری رایج نیست. شما میتوانید برای مستندسازی نامهها، در دو بخش ِجداگانهٔ یک فایل ورد **)word)**، یک دفتر نامهنما، مطابق جدول 4ــ8 و یک دفتر پیگیری مطابق جدول 5ــ 8 طراحی کنید و نامههای دریافتی یا ارسالی را در آنها ثبت کنید. **جدول 4ــ .8 دفتر نامهنما**

 **دفتر ارسال و رسیدنامهها**

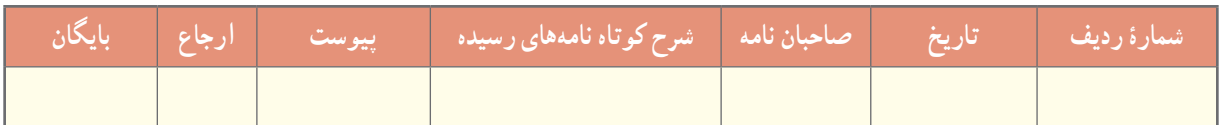

#### **جدول 5ــ .8 دفتر پیگیری**

 **دفتر پیگیری**

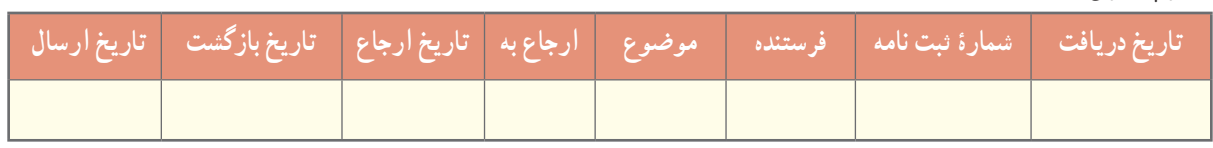

#### حسابداری

حسابداری زبان تجارت خوانده میشود. طبق «بیانیهٔ اساسی تئوری حسابداری». فرایند شناسایی، اندازهگیری و گزارشگیری اطلاعات اقتصادی را «حسابداری» می گویند. استفاده کنندگان از این نوع اطلاعات به این وسیله قادر خواهند شد آگاهانه تصمیم بگیرند.

محصول نهایی نظام حسابداری، آن دسته از گزارشها و صورتهای مالی است که مبنای تصمیمگیری اشخاص ذینفع )مدیران، ٔ سرمایهگذاران، دولت و ...) قرار میگیرند. گزارشهای مالی از طریق گردآوری اطلاعات مربوط به معاملهها و فعالیتهای روزمرهٔ ِ واحدهای بازرگانی دارای اثر مالی، نظیر خرید و فروش کاال، خرید ماشین آالت و پرداخت هزینههای جاری )مانند اجاره، حقوق و بهای آب و برق( تهیه میشوند.

<mark>معادلۀ اساسی حسابداری : ه</mark>مۀ حسابداران از مجموعۀ قواعد یکسان، با عنوان «اصول پذیرفته شدۀ حسابداری»، برای نهیهٔ گزارشهای حسابداری استفاده میکنند. طبق اصول حسابداری، فقط رویدادها و مبادلههای مالی مؤثر بر واحد تجاری، در حسابداری مورد توجه و پردازش قرار میگیرند. وضعیت مالی شرکتها بر معادلهٔ اساسی حسابداری زیر استوار است.

**معادلۀ حسابداری داراییها = بدهیها + سرمایه**

این معادله که به «معادلهٔ ترازنامه» هم مشهور است، نشان میدهد که داراییهای واحد تجاری با جمع بدهی و سرمایه برابر است. هر رویداد مالی میتواند باعث تغییر در داراییها، بدهیها یا سرمایه شود، ولی هیچ وقت توازن فرمول اصلی از بین نمیرود و همیشه برقرار است.

**داراییها:** به منابع اقتصادی که متعلق به یک واحد اقتصادی هستند و انتظار میرود در آینده منفعتی برای آن واحد ایجاد کنند، «دارایی» گفته می شود؛ مانند موجودی نقد، ساختمان، اثاثه، تجهیزات و غیر آنها.

**بدهیها:** وقتی اشخاص دیگری غیر از مالک، نسبت به داراییهای یک واحد اقتصادی ادعا یا حقوق مالی داشته باشند، می گویند ان واحد «بدهی» دارد؛ مانند وام دریافتی از بانک، خرید نسیهٔ داراییها و غیر انها. **سرمایه:** حق یا ادعای مالی مالک نسبت به داراییهای یک واحد اقتصادی را »سرمایه« مینامند.

**ثبت رویدادهای مالی:** افراد و بنگاهها باید اطالعات مربوط به کارهای مالی خود را )مانند خرید، تولید، توزیع و فروش، دریافت ها و پرداختها)، که «رویدادهای مالی» نامیده می شوند، در دفترهای ویژه بنویسند.

شما هر ماه یا هر روز مبلغی را بهصورت ماهانه یا روزانه از بزرگترهای خود دریافت میکنید. حال اگر بخواهید با این مبلغ هزینههای ماهانهٔ خود را انجام دهید و در پایان ماه پس|نداز هم داشته باشید، باید نسبت به مبلغ ماهانه و نحوهٔ خرج کردن ان مدیریت داشته باشید. برای اینکار در ابتدای ماه تمامی هزینهها را پیشبینی و در برگهای یادداشت کنید.

**مثال:** احسان در ابتدای هر ماه مبلغ 300.000 ریال دریافت میکند. او میخواهد هر ماه 100.000 ریال از مبلغ ماهانه را پسانداز کند. پس باید هزینه را طوری مدیریت کند که در هر ماه فقط مبلغ 200.000 ریال خرج شود. برای این کار از اول ماه، جدولی مانند جدول ۶ــ ٨ تهیه میکند و در ان وجه دریافتی را بهعنوان درامد و خرج را به عنوان هزینه درنظر میگیرد و ماندهٔ پول را هر روز محاسبه میکند.

| مبلغ مانده (ريال)                                     | مبلغ هزينه (ريال)                                               | مبلغ در أمد (ريال)                          | شرح هزینه و در <u>آمد</u> | تاريخ                       |
|-------------------------------------------------------|-----------------------------------------------------------------|---------------------------------------------|---------------------------|-----------------------------|
| $\mathbf{r} \circ \cdot, \cdot \circ \cdot$           |                                                                 | $\mathbf{Y} \circ \circ, \circ \circ \circ$ | دريافت وجه ماهانه         | $\sqrt{\cdot}$              |
| 190,000                                               | $\Delta, \circ \circ \circ$                                     |                                             | كراية رفت و أمد           | $\sqrt{\cdot/7}$            |
| $\mathsf{YAO}, \circ \circ \circ$                     | $\sum_{i=1}^{n} a_i$                                            |                                             | خرید موادغذایی            | $\sqrt{\cdot}$              |
| YY0,                                                  | $\mathfrak{e}_{\circ, \circ \circ \circ}$                       |                                             | خرید کتاب کمک آموزشی      | $\sqrt{\cdot}/9$            |
| $\mathsf{YLO}, \circ \circ \circ$                     | $\overline{\ }$                                                 |                                             | كراية رفت و آمد           | $\sqrt{\cdot / \cdot}$      |
| $\mathsf{YLO}, \circ \circ \circ$                     | $\overline{\ }$                                                 |                                             | خريد موادغذايي            | $\sqrt{\cdot}$              |
|                                                       | 10,000                                                          |                                             | خرید کادو برای خواهر      | $\sqrt{\cdot}/\sqrt{r}$     |
| $\mathbf{Y} \circ \circ \mathbf{y} \circ \circ \circ$ | $\overline{\ }$                                                 |                                             | كراية رفت و آمد           | 10/10                       |
| 190,000                                               | $\mathfrak{e}_{\circ, \circ \circ \circ}$                       |                                             | خرید کتاب کمک آموزشی      | $\sqrt{\cdot/7}$            |
| $\mathcal{M} \circ \mathcal{M} \circ \mathcal{M}$     | 7.,                                                             |                                             | كراية رفت و آمد           | $\sqrt{\cdot}$              |
| $11°$ , $\circ$ ,                                     | $\mathbf{Y} \circ \mathbf{y} \circ \mathbf{y} \circ \mathbf{y}$ |                                             | خرید موادغذایی            | $\sqrt{\cdot}$              |
| $\bigvee$ , $\circ$ , $\circ$                         | $\sum_{i=1}^{n}$                                                |                                             | خريد جزوة أموزشي          | $\sqrt{\cdot / \mathbf{r}}$ |

**جدول6ــ .8 ثبت هزینههای ماهانه**

پس همان طور که در جدول مشاهده کردید، احسان تمامی هزینههای خود را به ترتیب یادداشت و از مانده کسر کرده است و در پایان ماه نیز مبلغ 110.000 ریال پسانداز دارد.

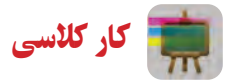

نسما نیز برای مخارج ماهانهٔ خود، جدولی مشابه جدول۶ـــ۸ را پر کنید. سپس نتیجه را در کلاس ارائه دهید.<br>. <mark>سند مالی</mark> : در زندگی روزانهٔ ما معمولاً، اسناد مالی گوناگونی مبادله میشوند. رسید اب و برق، رسید بانکی و برگ خرید (فاکتور)، نمونههایی از سندهای مالی هستند.

هنگام خرید کاال باید برگ خرید بگیرید و ثبت درست اطالعات را در برگ خرید بررسی کنید. برگ خرید باید سربرگ، مهر و امضای صادر کننده، نشانی فروشنده و تاریخ داشته باشد. همچنین تعداد و مشخصات کاال و بهای آن بدون قلم خوردگی در آن آمده باشد. برای کالاهایی که خدمات پشتیبانی و گارانتی دارند، باید شمارهٔ سریال کالا نیز در برگ خرید ثبت شود. شکل ۸ــ۸ یک نمونه برگ خرید را نشان میدهد.

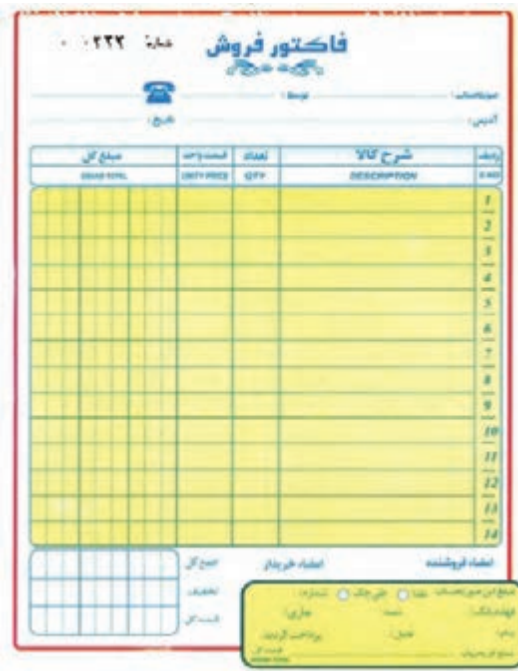

**شکل 8 ــ .8 نمونۀ برگ خرید**

**رویدادهای مالی کسب وکار:** اگر قرار باشد در مدرسه هر گروه از دانشآموزان یک کسب و کار داشته باشند، ابتدا اعضای گروه باید پس اندازهای خود را بیاورند که دارایی و همچنین سرمایهٔ گروه محسوب میشود. سپس به بحث درمورد طرح کسب و کار بپردازند، آن را از نظر هزینهها، درآمد و توانایی گروه بررسی کنند و پس از تصویب طرح، ابزار و وسایل مورد نظر را آماده سازند.

<mark>مثال</mark> : گروهی از دانش اموزان تصمیم گرفتند در مدرسه جوجهٔ بلدرچین پرورش دهند و در بازارچهٔ مدرسه بفروشند. ابتدا اعضای گروه که پنج نفرند، هرکدام مبلغ 25.000 ریال سرمایهگذاری میکنند و در نتیجه، کل مبلغ سرمایه و دارایی گروه 125.000 ریال میشود.

درمرحلهٔ بعدی باید تجهیزات و لوازم مورد نیاز را تهیه کنند. در جدول ۷ــ۸ فهرست تجهیزات و هزینهها درج شده است (قیمتها واقعی نیستند و این صرفا یک مثال است).

| قیمت کل(ریال)                                                   | قیمت فی (ریال)                                                  | تعداد/کیلو  | عنوان مواد و تجهیزات | رديف        |
|-----------------------------------------------------------------|-----------------------------------------------------------------|-------------|----------------------|-------------|
| $\mathbf{Y} \circ \mathbf{y} \circ \mathbf{y}$                  | $\mathbf{Y} \circ \mathbf{y} \circ \mathbf{y}$                  | $\sqrt{2}$  | آبخوري كله قندى      | ١           |
| $\overline{\ }$                                                 | $\overline{\ }$                                                 | ١           | جعبهٔ نگهداري جوجه   | ۲           |
| $\overline{\ }$                                                 | $\sum_{i=1}^{n} a_i$                                            | ١           | دان خوري             | ٣           |
| $\sum_{i=1}^{n}$                                                | $\sum_{i=1}^{n}$                                                |             | لامپ رشتهای ۶۰ وات   | ۴           |
| $\overline{\ }$                                                 | $\overline{\ }$                                                 | ١           | بتادين و أبياش       | ۵           |
| $\mathfrak{p}$                                                  | $\overline{\ }$                                                 | ۴           | خوراک                | ۶           |
| $\delta, \delta$                                                | $\mathbf{Y} \circ \mathbf{y} \circ \mathbf{y} \circ \mathbf{y}$ | 0,70        | شكر                  | ٧           |
| $\mathbf{Y}, \mathbf{O} \circ \mathbf{O}$                       | $\overline{\ }$                                                 | 0,70        | پوشال نجاري          | ٨           |
| $V \circ 100$                                                   | $V, \circ \circ \circ$                                          | $\bigwedge$ | جوجة بلدرچين         | ٩           |
| $\mathbf{Y} \circ \mathbf{y} \circ \mathbf{y} \circ \mathbf{y}$ |                                                                 |             | هزینههای آب و برق    | $\bigwedge$ |
| $\overline{\ }$                                                 |                                                                 |             | ساير هزينهها         | ۱۱          |
| $Y \cdot V, 0 \cdot \cdot$                                      |                                                                 |             |                      |             |

**جدول 7ــ .8 فهرست تجهیزات و هزینهها**

پس کل مبلغی که برای انجام این کار نیاز دارند، مبلغ 207.500 ریال است. گروه تصمیم میگیرد که مبلغ 42.500 ریال از یکی از اولیای دانش|موزان قرض بگیرد و خوراک را نیز به مبلغ ۰٫۰۰۰ ریال به صورت نسیه بخرد. در این حالت معادلهٔ حسابداری به صورت جدول 8 ــ 8 است.

| سرمايه                    | بدهىها                                                                                             | داراییها                                                   | <sub>ا</sub> مر احل |
|---------------------------|----------------------------------------------------------------------------------------------------|------------------------------------------------------------|---------------------|
| 170,                      |                                                                                                    | 170,                                                       |                     |
| 170,                      | 57,0.0                                                                                             | 154,000                                                    |                     |
| 170,000                   | $-+ \tilde{\mathbf{y}} \circ \mathbf{y} \circ \mathbf{y}$<br>$\Lambda$ $\Lambda$ $\Lambda$ $\circ$ | $\mathbf{Y} \circ \mathbf{V}, \mathbf{O} \circ \mathbf{V}$ |                     |
| $Y \circ Y Q \circ \circ$ |                                                                                                    | $Y \circ Y, 0 \circ \circ$                                 | جمع                 |

**جدول8 ــ .8 معادلۀ حسابداری )ترازنامه(**

در مرحلهٔ بعدی، گروه باید قیمت تمام شدهٔ هر ° ° ۲ گرم گوشت بلدرچین را به دست اورد. برای مثال، از ده جوجهٔ بلدرچین حدود 2000 گرم معادل 2 کیلوگرم گوشت حاصل میشود که با توجه به هزینهها، قیمت هر 200 گرم گوشت بلدرچین 20.750 ریال خواهد بود. پس از محاسبهٔ قیمت تمام شده باید با توافق همه، قیمت فروش را مشخص کنند تا سودی نصیب گروه شود. در این صورت اگر گروه بخواهد 20 درصد سود داشته باشد، قیمت فروش به صورت زیر محاسبه میشود:

سود حاصل از 200 گرم گوشت بلدرچین 4.150= 20%\*20.750 قیمت فروش هر 200 گرم گوشت بلدرچین 24.900=20.750+4.150

درمرحلهٔ بعد، گروه در دورههایی که توافق کردهاند، مثلاً هفتگی، ماهانه یا ….، باید میزان درامد حاصل از فروش و هزینههای انجام شده طی دوره را حساب کند. سپس سود و زیان حاصل از فعالیت گروه را بهدست آورد. سود )زیان( = جمع هزینهها - درآمد اگر مبلغ درآمد بیشتر از هزینهها باشد، سود حاصل شده است و اگر مبلغ درآمد کمتر از هزینهها باشد، زیان به بار آمده است. در مرحلههای بعد گروه ابتدا باید از سود به دست امده، بدهیها را بپردازد و پس از تسویهٔ بدهیها، میتواند سود حاصل را بین اعضای

گروه تقسیم کند.

# کار کالسی

شما نیز برای کاری که در پودمان پرورش حیوانات اهلی شروع کردهاید، جدولهایی مشابه جدولهای ۷ــ ۸ و ۸ــ ۸ تهیه و تکمیل کنید و محاسبههای لازم را انجام دهید. سپس نتیجه را در کالس ارائه کنید.

**کاربرد برخی ازابزارها و نرمافزارها درزمینۀمالی:** برای کارهای اداری و مالی، وسایل و دستگاههایی مانند ماشین حساب، رایانه، نرم افزار مربوط به حسابداری، و دفتر مالی و اداری مورد استفاده قرار میگیرد. شما نیز در این پودمان با برخی از آنها آشنا خواهید شد. شکل 9ــ 8 یک نمونه کاربرد نرمافزار را نشان میدهد.

**کاربردماشین حساببرای کارهای مالی:** ماشین حساب رومیزی برای کارهای مالی امکانات ویژهای دارد و کاربرد آن رایجتر است. در شکل 10ــ 8 کاربرد دکمههای ماشین حساب رومیزی نشان داده شده است.

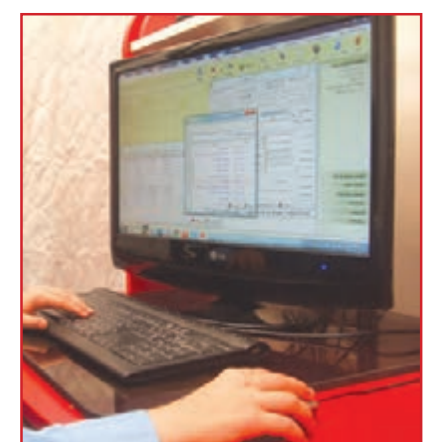

**شکل9ــ .8 نرمافزار حسابداری بهزبان فارسی**

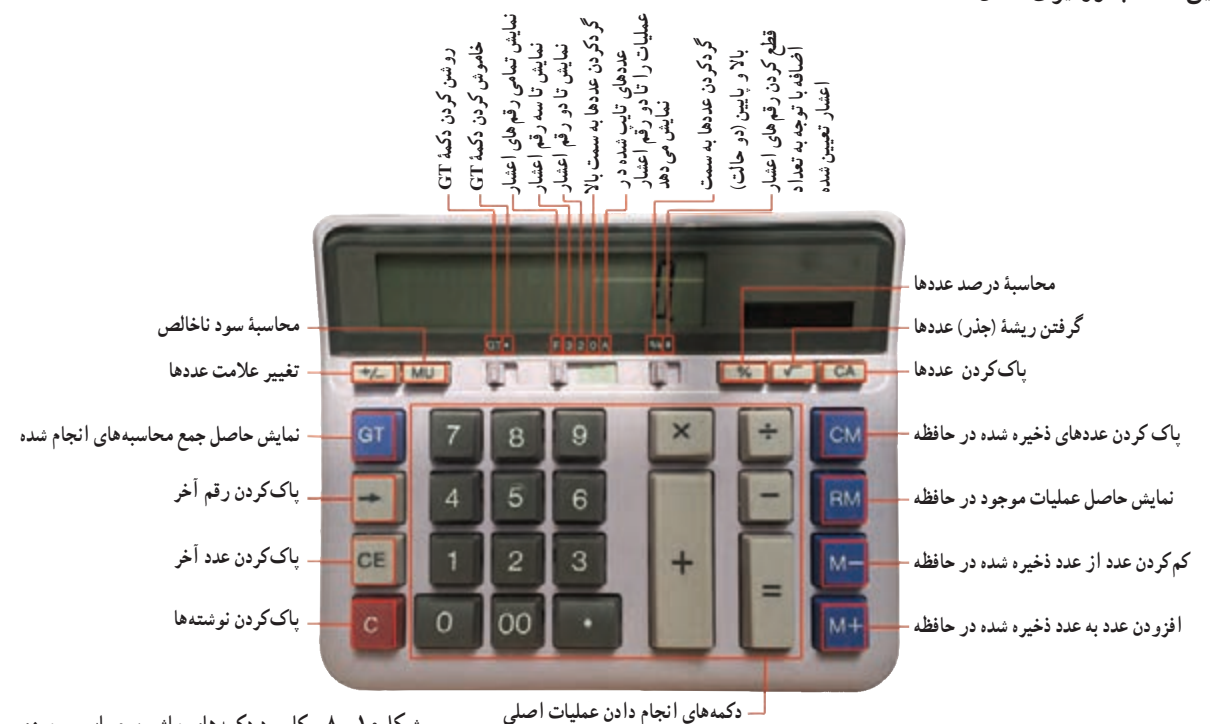

**شکل10ــ .8 کاربرد دکمههای ماشین حساب رومیزی**

 $157$
**مثال:** قیمت فروش مانتو قبل از تخفیف 800.000 ریال است و فروشگاه 20 درصد تخفیف دارد. قیمت فروش مانتو پس از تخفیف چقدر است؟

> $\Lambda \circ \circ, \circ \circ \times \tilde{\lambda}$ مبلغ تخفیف :  $\bullet$  .  $\bullet$  .  $\bullet$  .  $\bullet$  .  $\bullet$  $\Lambda \circ \circ, \circ \circ - \Lambda \circ \circ, \circ \circ = \mathfrak{H} \circ, \circ \circ \circ$ 000  $\vdots$ قیمت فروش:  $\Lambda$

> > کار کالسی

یک ماشین حساب رومیزی مانند ماشین حساب شکل10ــ 8 را از دبیر خود بگیرید و با آن محاسبههای داده شده در جدول 9ــ 8 را در گروه خود انجام دهید.

| نمونه                            |                                                                                   |
|----------------------------------|-----------------------------------------------------------------------------------|
|                                  | محاسبهٔ عدد اعشار همراه با گرد کردن تا دو رقم                                     |
| $(10x10) + (Y \circ \circ xY) =$ | محاسبه با کلید +M و RM                                                            |
| $\sqrt{10^7 + 0^7}$ =            | <mark>حاصل ریشهٔ مجموع دو عدد</mark>                                              |
| $10+17=$                         | مجموع چند محاسبه                                                                  |
|                                  | <mark>بهای فروش کالا با ۱۸ درصد سود که هزینهٔ تولید آن ۴۰۰۰ ریال بوده است.</mark> |
|                                  | بهای فروش کالا با ۲۵ درصد تخفیف، اگر بهای نخست آن ° ° ° ۱۲ ریال بوده است.         |

**جدول9ــ .8 محاسبه با ماشین حساب**

**راهنمایی:** در ماشین حساب رومیزی ممکن است کارکرد، شکل و جای کلیدها یکسان نباشند، ولی بیشتر آنها کلیدهایی مانند ماشین حساب شکل 10ــ 8 دارند.

**کاربرد نرم افزار صفحۀ گسترده «اکسل» (Excel) <b>در کارهای مالی** : صفحۀ گسترده مجموعهای از برگ&ای چهارخانهمانند است که میتوان دادههای عددی و متنی را در خانهها یا سلولهای آن وارد کرد و محاسبهها را انجام داد. همچنین میتوان نمودارهای انها را نیز رسم کرد. برای مثال، میتوان نرم|فزارهای صفحهٔ گستردهٔ کاربردی اکسل و «CALC» را که هر یک از انها میتواند نیاز شما را برآورده کند، نام برد. در شکل 11ــ 8 محیط نرم افزار اکسل نشان داده شده است.

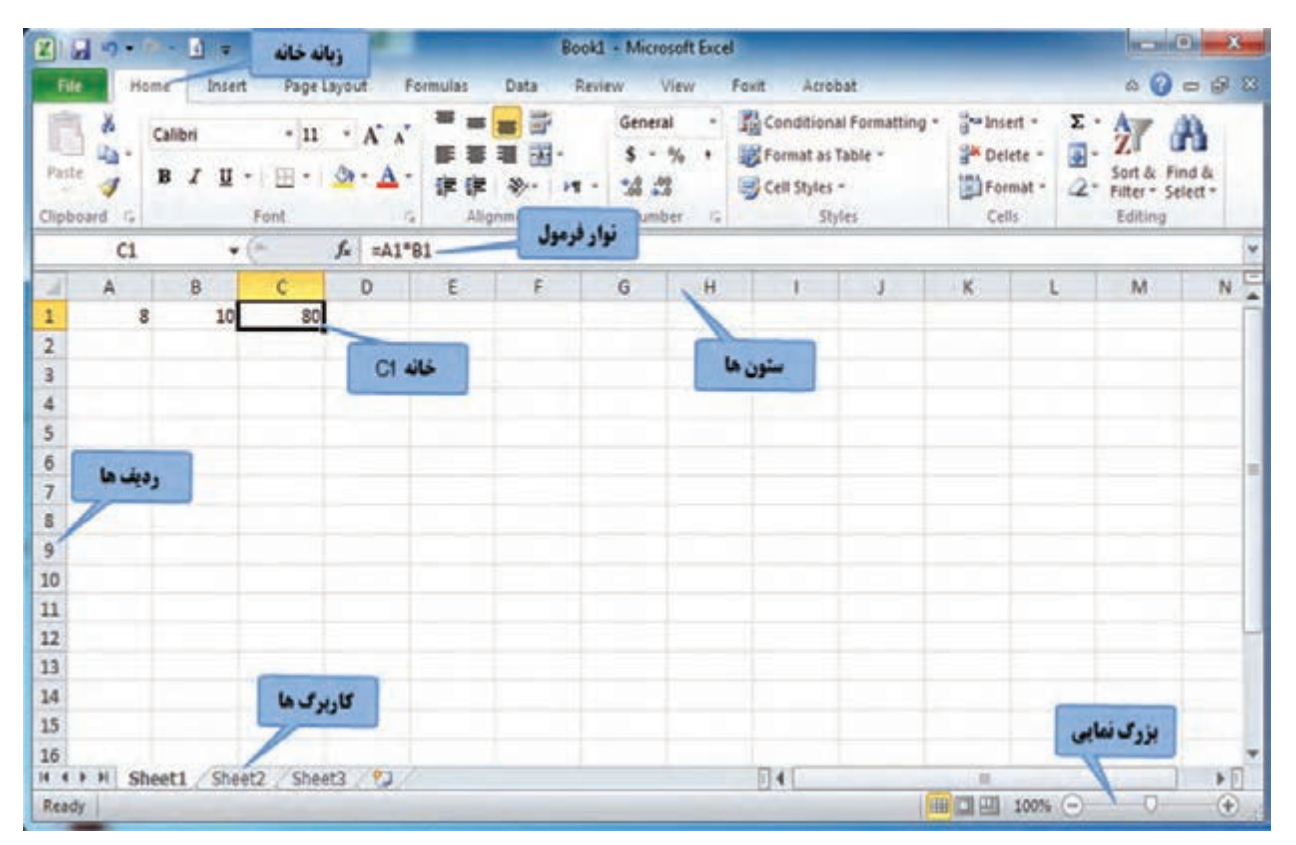

**شکل11ــ .8محیط نرمافزاراکسل**

پس از مشاهدهٔ فیلم اموزشی اجرای نرم|فزار اکسل، تنظیمات و محاسبههای ساده، کار کلاسی زیر را انجام دهید :

کار کالسی

نرمافزار اکسل را به اجرا درآورید. ابتدا وضعیت کار برگ را راست به چپ تنظیم کنید و سپس محاسبهای ساده انجام دهید. در پایان فایل را با نام دلخواه ذخیره کنید. فایل نهایی را از طریق رایانامه برای دبیر خود بفرستید.

پس از مشاهدهٔ فیلم آموزشیِ ویرایش کاربرگ ، خانهها (سلولها) و انجام اعمال ریاضی، کار کلاسی زیر را انجام دهید :

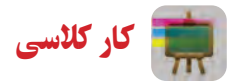

در بخش های گذشته، شما در جدول۶ــ ۸ هزینههای ماهانهٔ خود را ثبت کردید. اکنون این جدول را در نرم|فزار اکسل ایجاد کنید.

پس از مشاهدهٔ فیلم آموزشیِ ایجاد جدولهای ۷ــ۸ و ۸ــ۸ در کار برگ\$ای مجزا در یک فایل اکسل، کارکلاسی صفحه بعد را انجام دهید:

کار کالسی

در گروه خود برای کاری که در پودمان پرورش حیوانات اهلی شروع کردهاید، جدولهای 7ــ 8 و 8 ــ 8 را در نرمافزار اکسل ایجاد و فرمولهای ان را نیز وارد کنید تا محاسبهها به وسیلهٔ نرم|فزار انجام شوند.

پس از مشاهدهٔ فیلم اموزشی رسم نمودار در نرم|فزار اکسل. کارکلاسی زیر را انجام دهید :

کار کالسی

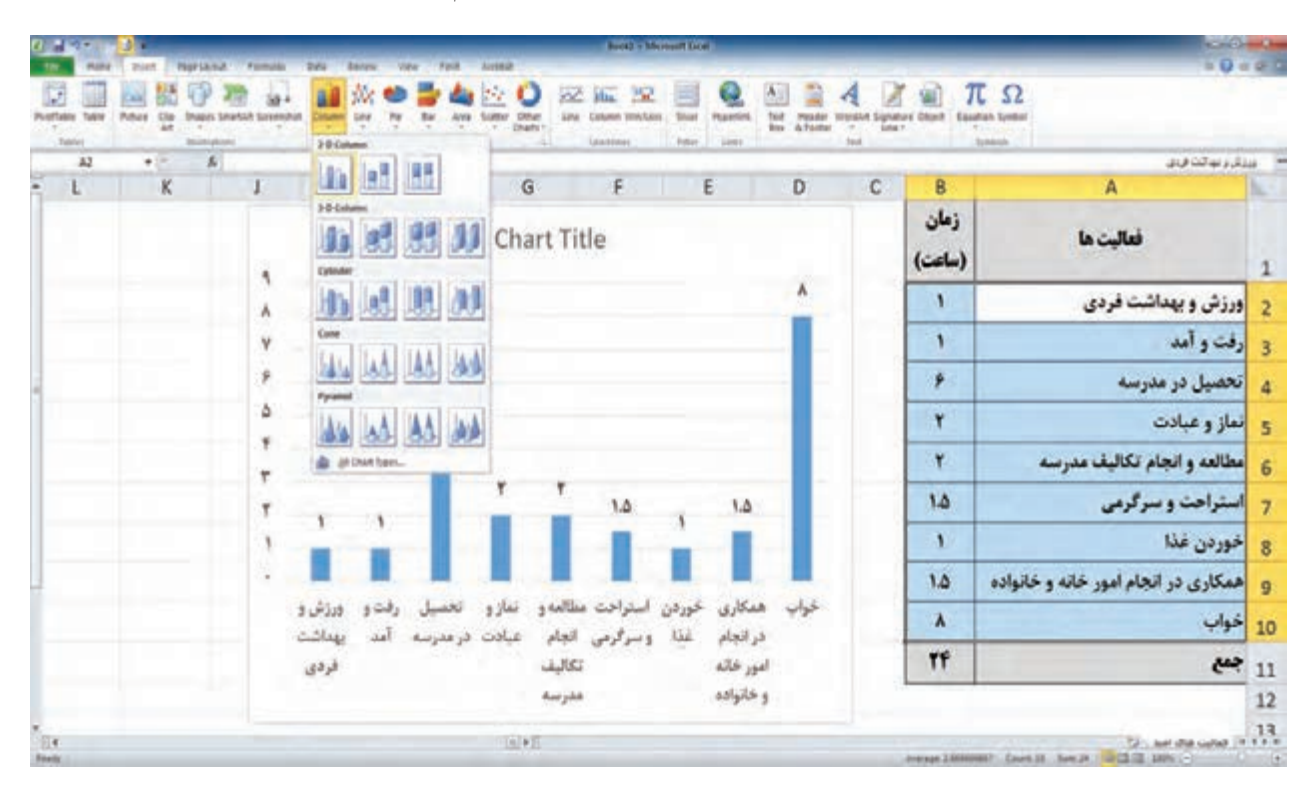

شما نیز همانند امید نموداری از فعالیتها و زمان آنها را که در یک شبانه روز انجام میدهید، تهیه کنید )شکل12ــ 8(.

**شکل12ــ .8 نمودارفعالیتهای یک شبانهروزامید**

پس از مشاهدهٔ فیلم آموزشیِ ایجاد کارنامه در نرم|فزار اکسل، کار غیرکلاسی زیر را انجام دهید : کار غیرکالسی

در پایان نیم سال تحصیلی، پس از گرفتن کارنامهٔ خود، در نرم افزار اکسل. جدولی مشابه ان بسازید و معدل خود را به کمک نرمافزار محاسبه کنید.

#### **رمزگذاری روی فایل اکسل**

بیشتر فایل های اکسل دربردارندهٔ دادههای مهم|ند، به طوریکه اگر تغییر کنند، شاید نتایج چند ماه کار از دست برود. فاش شدن دادهها نیز میتواند برای بیشتر سازمانها هزینههای ناخواسته به بار آورد. برای جلوگیری از دسترسی به دادههای اکسل میتوانید روی فایل خود رمز بگذارید.

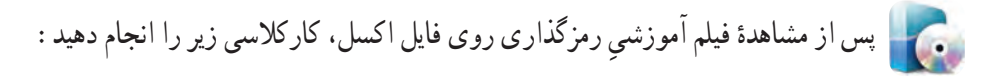

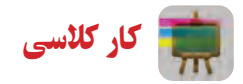

تمامی فایلهایی را که در این پودمان تهیه کردهاید، رمزگذاری کنید و سپس آنها را از طریق رایانامه برای دبیر خود بفرستید. در متن رایانامهٔ ارسالی رمز فایل را نیز برای دبیر خود ارسال کنید.

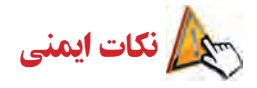

افرادی که در امور اداری یا مالی کار میکنند، برای نوشتن یا کار با ماشین حساب و رایانه و در محیط سرپوشیده، زمان زیاد و قابل توجهی را پشت میز می@شمینند. این افراد اگر برای تندرستی خود برنامهٔ درستی نداشته باشند، به اسیبهای جدی، مانند تغییر شکل ستون فقرات و آرتروز گردن و مچ دست دچار میشوند. بنابراین باید هنگام کار از میز و صندلی استاندارد استفاده کنند و همواره بهداشت کار و اصول ارگونومی را درنظر داشته باشند.

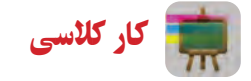

در اینترنت، با کلید واژهٔ «برنامهٔ ورزش در محل کار» جستوجو کنید و برای یاداوری و راهنمای ورزش در محل کار، نرم|فزار<br>-مناسبی بارگیری و نصب کنید.

# جدول خودارزیابی پروژه

**بخش اول:**

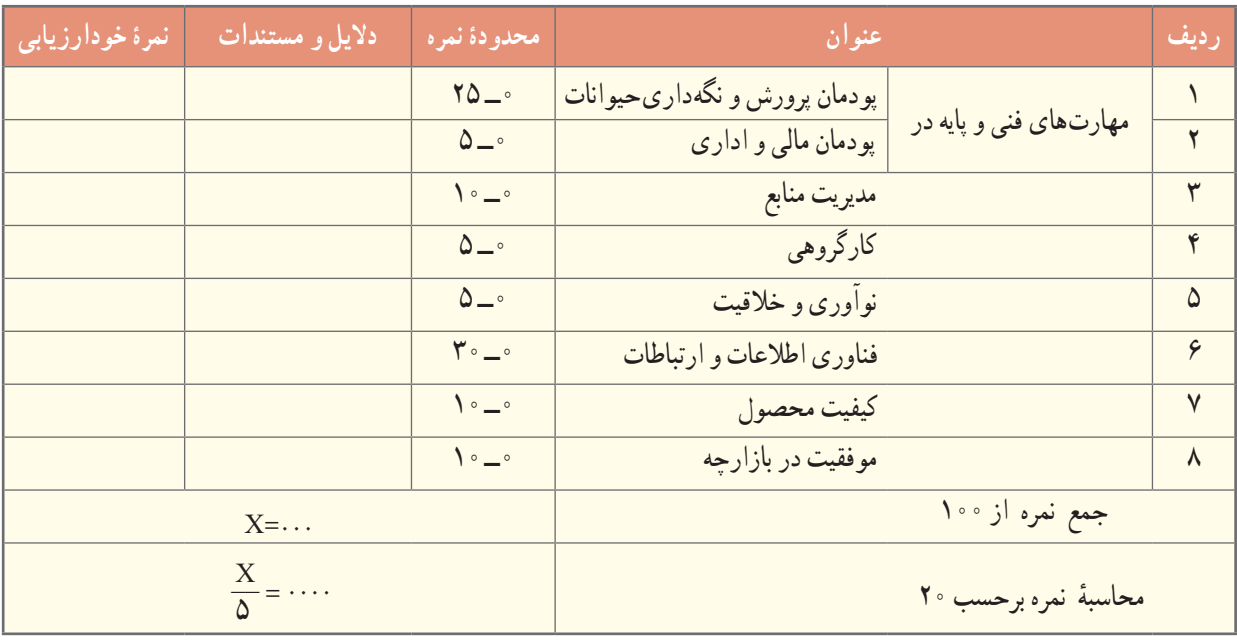

**بخش دوم:**

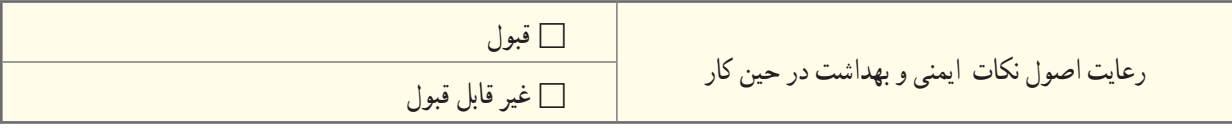

#### کارآفرینی در دامداری

در کتاب کار و فناوری پایهٔ هفتم با مفهوم کارافرینی اشنا شدید و در خصوص ویژگیهای فرد کارآفرین، در یک کار غیرکالسی تحقیق کردید. همچنین در ادامه ویژگی مشترک خود و یک کارآفرین را بررسی کردید و برخی از اين ویژگیها را در خود پرورش دادید. یکی از زمینههایی که در کشور ما میتوان طرح های کارآفرینی زیادی در آن پیاده کرد، دامداری است. در شکل 13ــ 8 برخی از آنها نشان داده شدهاند.

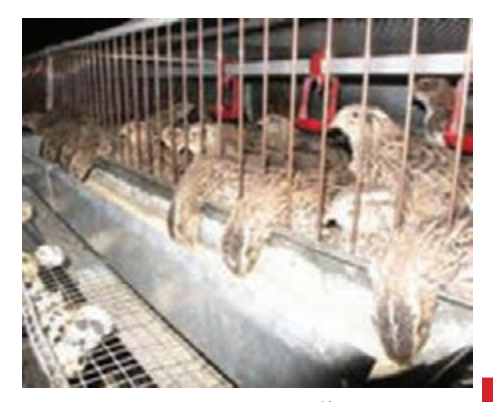

**الف( پرورش بلدرچین**

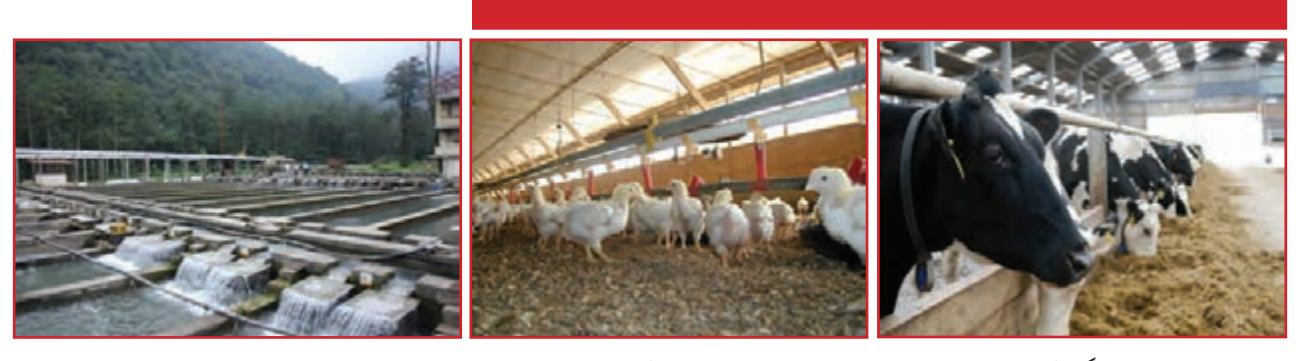

**پ( مرغداری ت( پرورش ماهی**

**ب( گاوداری**

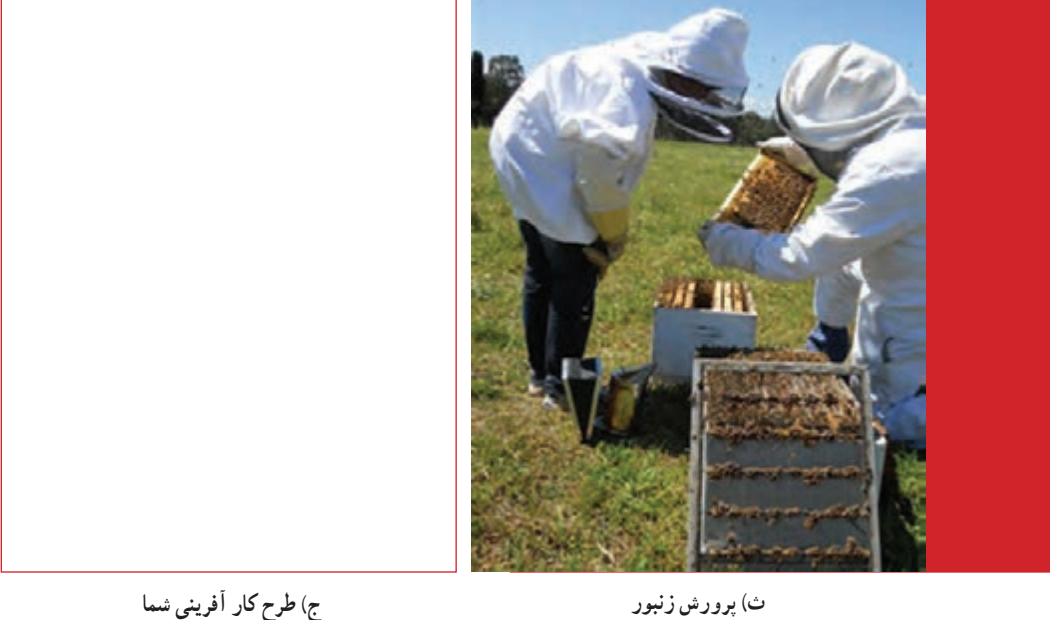

**شکل13ــ 8**

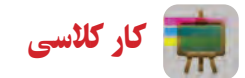

در گروه خود یکی از بخش های شکل بالا را انتخاب کنید و یک طرح کارآفرینی برای آن ارائه دهید.

# آداب و شرایط کار

شایستگی در کار انجام کار به شایستگی موجب سرعت عمل و جلوگیری از تلف شدن نیرو و امکانات میشود. بدون آگاهی و مهارت الزم برای ساختن یک محصول، تولید آن ممکن نیست. لذا کارگران باید بکوشند شایستگی انجام کار مورد نظر را به دست آورند. کارفرمایان هم باید افراد شایسته و با صالحیت را برای انجام امور خود به کار گیرند.

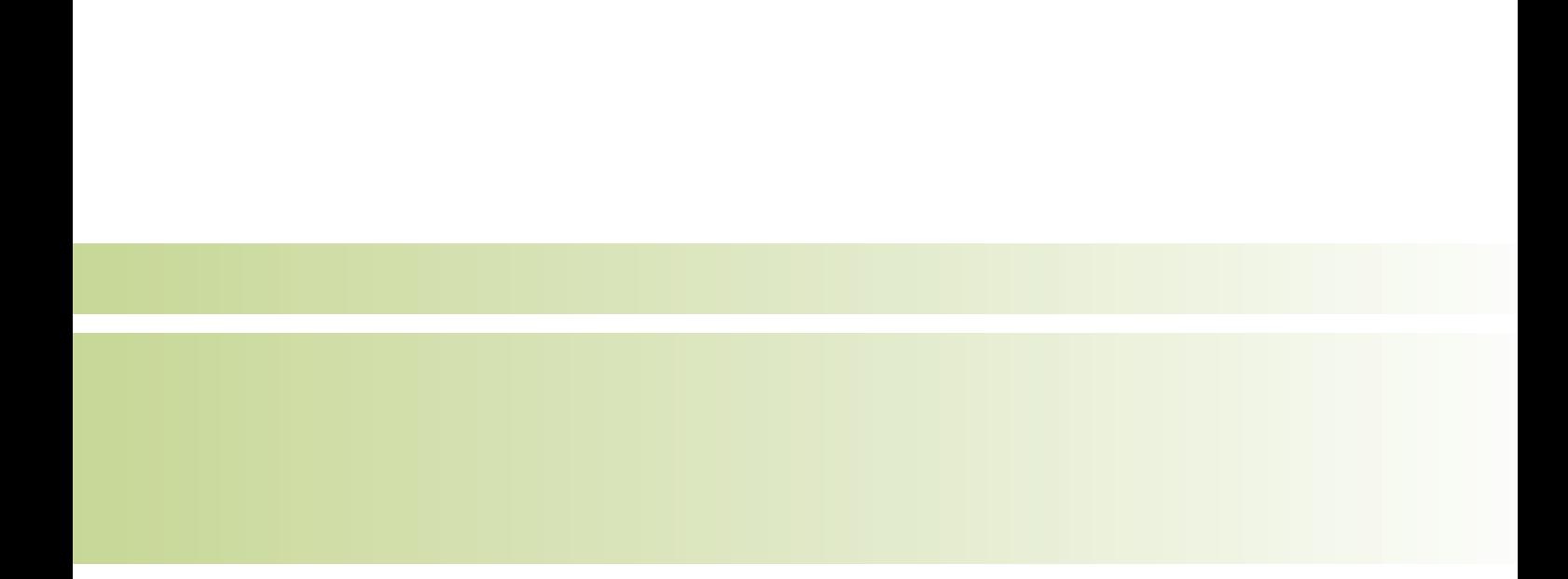

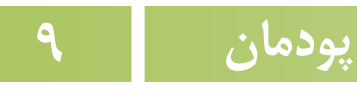

# **معماری و سازه)ماکت سازی(**

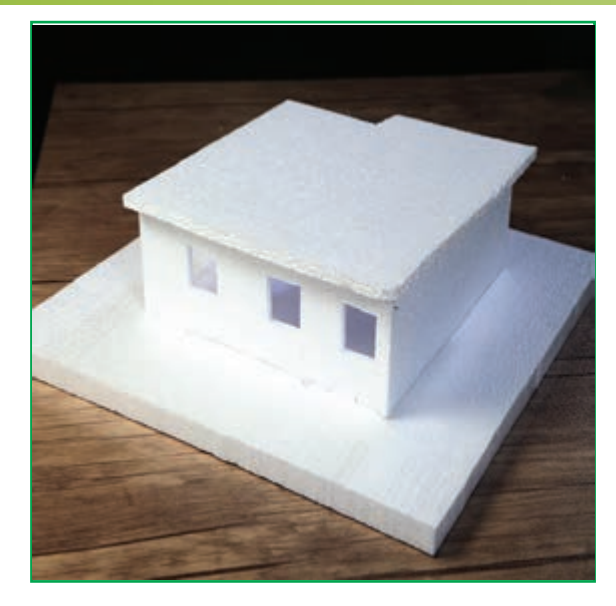

**برخیاز شایستگیهاییکهدراین پودمان بهدستمیآورید:**

- نقشه خوانی و استخراج اطالعات از نقشه؛
- ساخت بخشهای متفاوت یک ماکت طبق اندازههای نقشه و اتصال آنها به یکدیگر؛

انجام کار گـروهـی، داشتن مسئولیتپذیری، مدیریت منابع، استفاده از فناوری اطالعات و ارتباطات، حفظ محىطزىست و رعایت اخالق حرفهاى؛

رعایت نکات ایمنی و بهداشت در انجام این کارها.

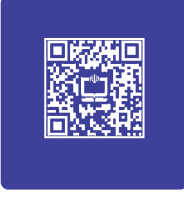

#### **فرايند اجراى پروژۀ طراحى و ساخت ماکت ساختمانی**

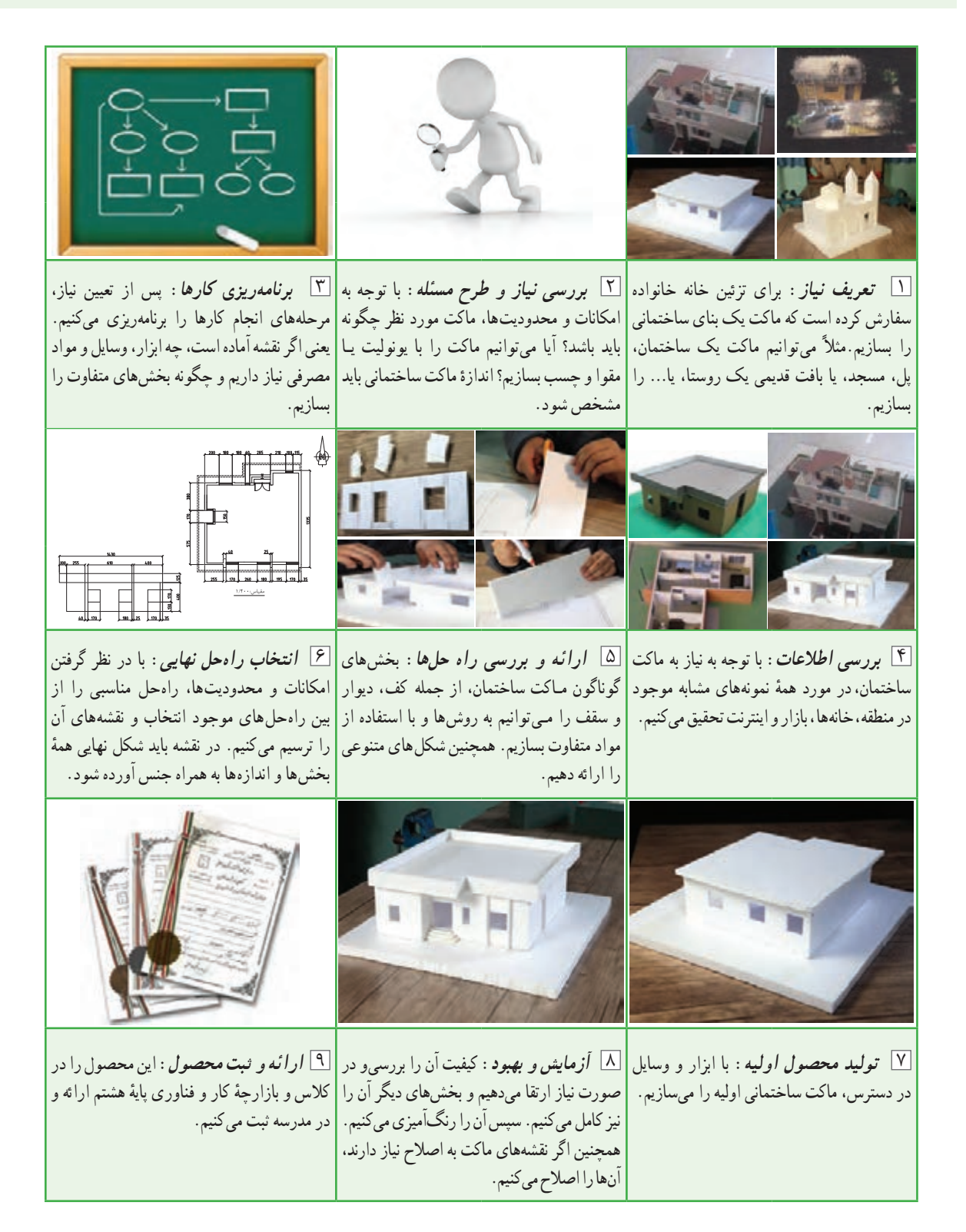

طراحان زمینههایی مانند معماری و طراحی صنعتی، با اطالع از ضابطهها و عالمتهای نقشهکشی، از طرح خود نقشهای تهیه و نمونهٔ اولیه را تولید میکنند. نمونهٔ اولیه به این خاطر تهیه میشود که در صورت نیاز، در جزئیات یا کل ان طرح بازنگری کنند (تغییر بهوجود اورند). نمونهٔ ساخته شده را «ماکت» یا نمونک میگویند. نقشه و ماکت برای ارائه و معرفی طرح به کارفرمایان، سفارش دهندگان کار و به همکاران، مورد استفاده قرار مى گيرد.

طراح برای اینکه بتواند افریدهٔ ذهن خود را به گروههای همکار یا کارفرما عرضه کند، علاوه بر تهیهٔ نقشه، به ماکت و نمونهٔ کار نىاز دارد تا آن را به نمایش بگذارد. به اىن ترتىب مخاطبان مىتوانند از طرح ذهنی او برداشت واقعیتری داشته باشند. یکی از انواع ماکتسازی، تهیهٔ ماکت از پروژه های معماری است. ماکت از تبدیل طرح دوبعدی (نقشه) روی کاغذ به طرح سه بعدی و حجمی مشابه نمونهٔ واقعی ایجاد میشود. از اینرو لازم است پیش از ماکت سازی به فراگیری نقشه خوانی بپردازید.

#### نقشه خوانی

برای ساخت بنا به تهیهٔ نقشههای معماری، سازه و تاسیسات مکانیکی و الکتریکی ان نیاز است. هر کدام از این نقشهها اطلاعات دقیق و مرتبط را برای اجراى بخشهای متفاوت ساختمان ارائه میدهند.

نقشههای معماری به دو دستهٔ فاز ۱ و ۲ تقسیم میشوند. در نقشههای فاز۱. محل دقیق فضاها و اندازههای آنها مشخص

مىشود. نقشههای فاز2 جزئیات اجرایی طرح را نشان می دهند.

برای ساخت ماکت کلی از طرح، وجود نقشههای فاز 1 کافی است. این نقشهها شامل نقشههای افقی)پالن(، برش، نما و طرحهای سهبعدی هستند.

نقشهٔ افقی مهم ترین و اصلی ترین نقشهٔ فاز ۱ محسوب میشود. نقشهٔ افقی (پلان) یک برش افقی از ساختمان است.

نقشهٔ شکل۱ــ۹ یک برش افقی از یک خانهٔ مسکونیِ یک طبقه است. برش افقی در محلی در نظر گرفته میشود که بتواند بیشترین اطالعات را ارائه کند. در جدول 1ــ 9 تعدادى از علامتهای نقشه را ملاحظه مى کنید.

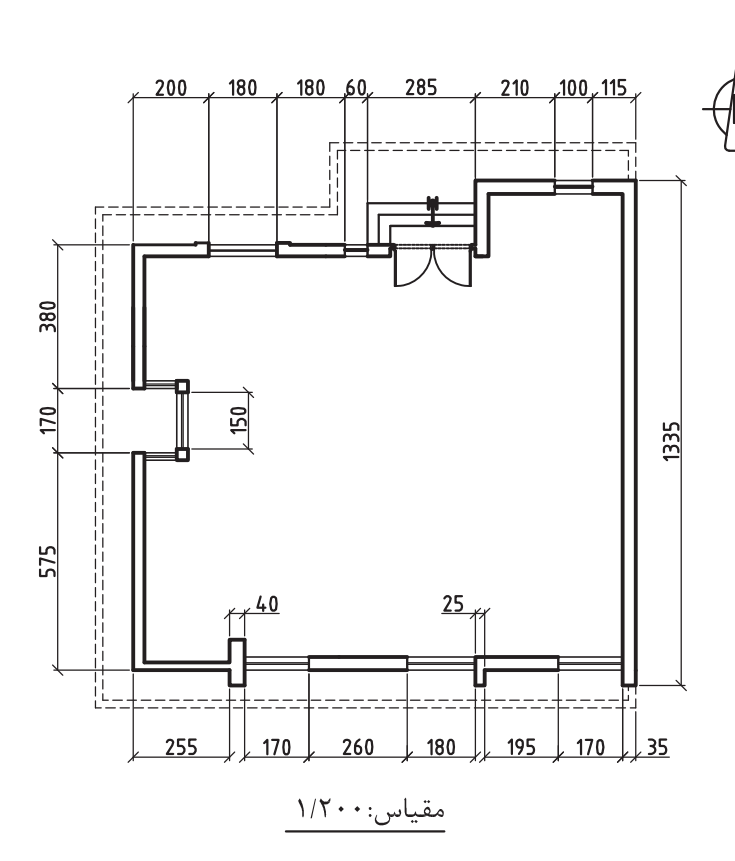

**شکل 1ــ .9 برش افقى از خانۀ ىک طبقۀ مسکونى** 

#### **جدول ١ــ.9 تعدادی ازعالمتهای کاربردی نقشههای معماری**

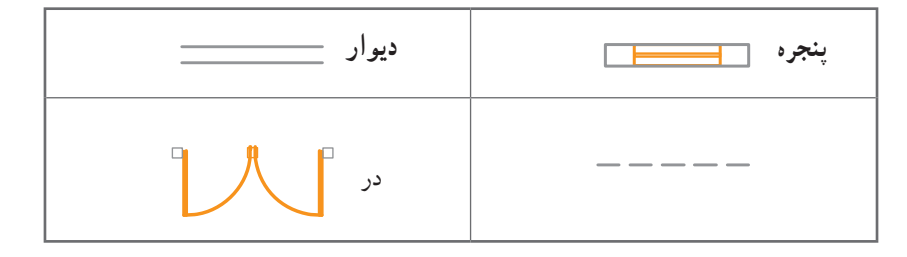

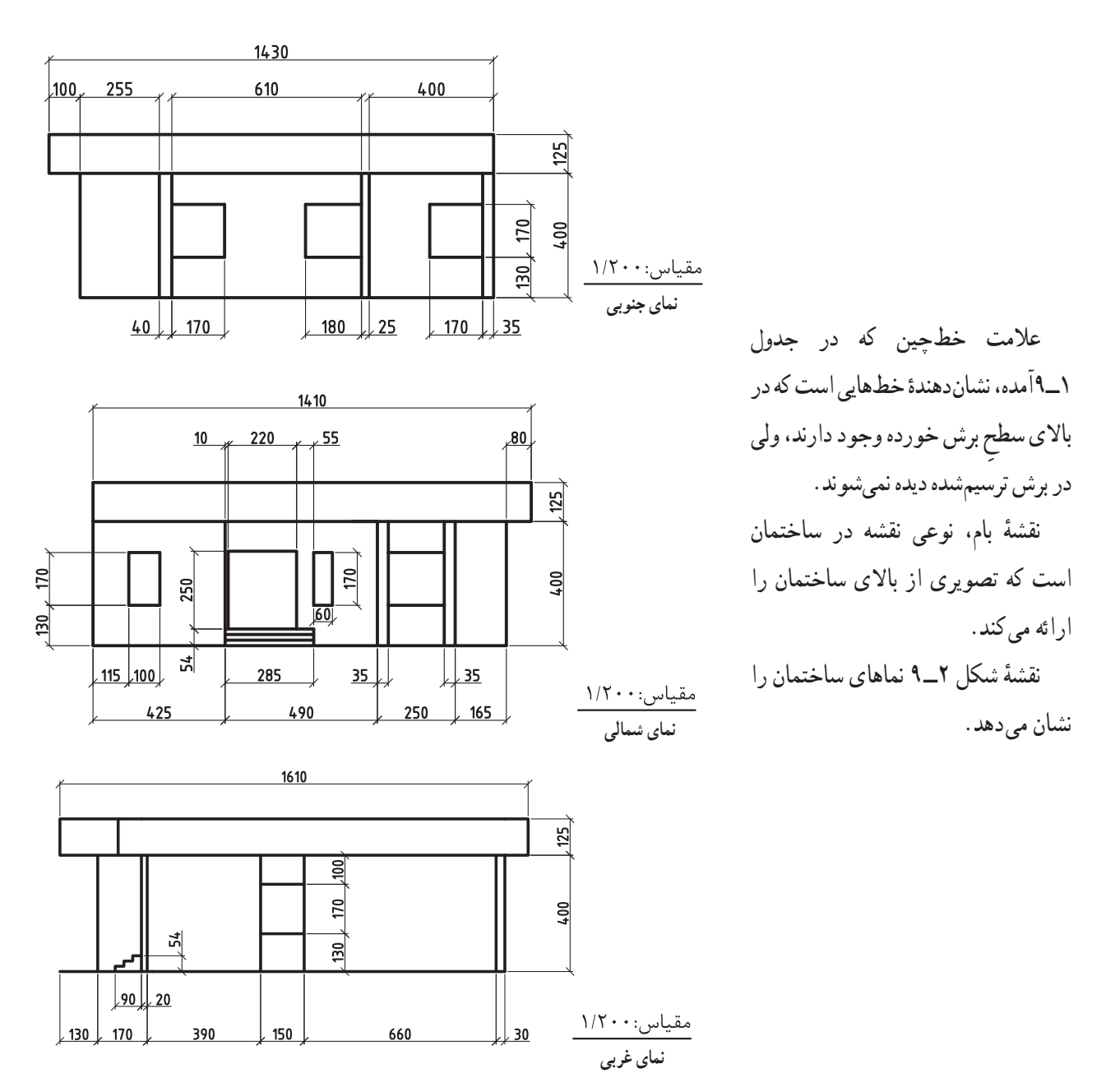

**شکل 2ــ.9 نقشۀ نماهای ساختمان**

**نمای معماری:** این نما همان نمای قائم در ترسیم فنی است، با این تفاوت که در نماهای معماری خطهای مخفی ترسیم نمیشوند. همچنین صفحههای قائم مفروض، موازی با نماهای بنا در نظر گرفته میشوند.

از نماهای معماری اطالعاتی چون ارتفاع درها، پنجرهها، دیوارها، پلهها، نوع مصالح و پیش آمدگی یا فرورفتگی در سطح نما استخراج میشود. نمای معماری را با استفاده از نقشهٔ افقی ان تهیه میکنند و با توجه به جهت جغرافیایی که در نقشه افقی امده است نامگذاری میشوند.

ٔ افقی **برش های عمودی:** ترسیم برش در نقشهها، تهیه نوعی نما از داخل بنا است با این تفاوت که سطح برش خورده مانند نقشه با ضخامت بیشتر نمایش داده میشود. با کمک برش عمودی میتوان نحوهٔ ارتباط طبقات را نشان داد.<br>.

حال که با تعریف اصلی نقشهخوانی آشنا شدید، به بحث ماکتسازی میپردازیم. ماکتسازی یکی از راههای معرفی طرح به دیگران است. از جمله هدفهای اقتصادی ماکتسازی میتوان به موارد زیر اشاره کرد:

        طراح با مشاهده و ارزیابی ماکت طرح، به نقطههای ضعف و قوت کار خود پی میبرد و اشکاالت آن را برطرف میکند.

          ساخت ماکت در مراحل متفاوت طراحی از ایجاد هزینههای اضافی و اتالف زمان جلوگیری میکند. بسیاری از تغییرها و تخریبهای پرهزینه در طرح های متفاوت به دلیل نداشتن توجه کافی به اشکاالت طراحی به وجود آمدهاند.

        اغلب کارفرمایان و اشخاص مرتبط با پروژههای معماری با نقشهها آشنایی کافی ندارند. از اینرو، با نمایش ماکت ساخته شده از طرح، تا حد زیادی میتوانند به درک بهتری از آنها دست یابند. به اىن ترتىب ماکتسازی در تصمیم گیری و در تصویب طرحها مؤثر واقع میشود.

**ماکت یا نمونک، درپروژه های معماری معموالً در سه موقعىت ساخته میشود:**           قبل از شروع پروژه )که براساس هدف مورد نظر انواع متنوعی دارد(؛       همزمان با اجرای پروژه و برای مشخص کردن مقدار پیشرفت کار؛         پس از پایان پروژه برای معرفی طرح به دیگران. ا**ندازۀ ماکت** : ماکتها در سه اندازۀ کوچکتر، بزرگتر و هم اندازه با اندازۀ اصلی ساختمان یا قطعۀ اصلی ساخته میشوند.<br>. **تقسیمبندی ماکت ها ازنظر کیفیت و ساخت:**

- ماکت تمرینی )اتود(
	- ماکت نهایی

**ماکت تمرینی:** در ماکت تمرىنى تمام یا بخشی از طرح ساخته میشود. طراحان با تجربه از این نوع ماکت در پیشبرد طرح خود بسیار استفاده میکنند. ماکت تمرینی باعث میشود کنترل حجمهای طرح نهایی امکان پذیر باشد. در این نوع ماکت جزئیات نهایی طرح لحاظ نمیشوند.

م*اکت نهاییی:* برای نمایش کامل طرح و ارائهٔ بهتر و دقیقتر آن به مخاطبانی مانند همکاران، کارفرمایان و اشخاص مرتبط با پروژههای ساختمانی از ماکت نهایی استفاده میشود. ماکت نهایی نمونهای است نزدیک به طرح اصلى که میخواهند اجرا کنند. به همین دلیل در ساخت این نوع ماکت، جزئیات ساخته میشوند.ساخت ماکت نهایی توسط ماکتسازان حرفهای انجام میگیرد، زیرا در تصمىمگىرى براى تصوىب طرح نهاىى بسىار مؤثر است. **مصالح ساختماکت:** با توجه به نوع ماکت )تمرینی یا نهایی(، شکل و فرم طرح، امکانات و فناورىهاى موجود، براى ساخت ماکت به مصالح گوناگونی نیاز دارىد. به نظر شما از چه مصالحی برای ماکت سازی استفاده میشود؟ و چه ابزاری برای ماکت سازی کاربرد دارند؟ آنها را در جدول 2ــ 9 بنویسید.

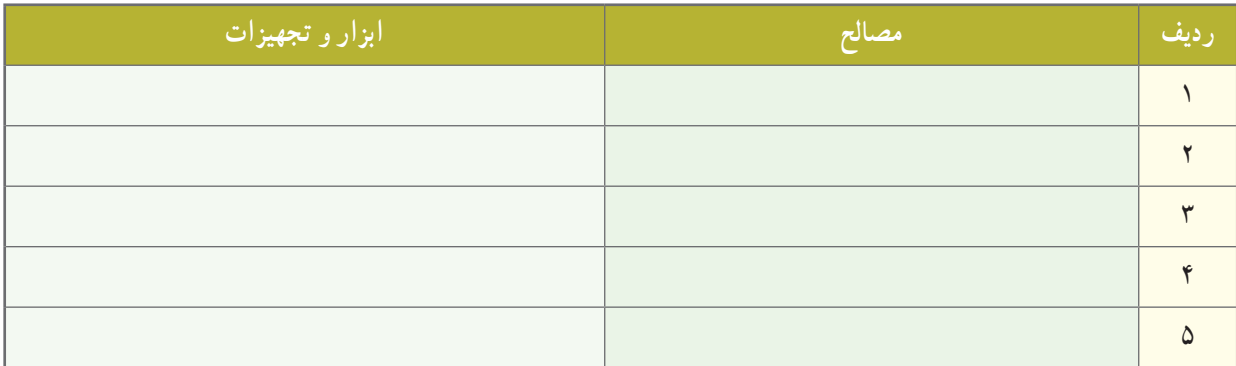

**جدول 2ــ .9 برخی ابزار، تجهیزات و مصالح مورد نیازدرماکتسازی**

**نمونه هایی ازمواد، ابزار و تجهىزات مورد نىازبراى ساخت ماکت**

      **کاغذ ومقوا:**در بازار انواع مواد، مانند کاغذ و مقوای هیپرو، اسفنجی، پارافین خورده و ماکت عرضه میشوند. از میان اىن مواد، مقوای ماکت به دلیل قیمت مناسب و رنگ بندی متنوع، در میان مبتدیان ماکت سازی خواهان بیشتری دارد.

ً برش مقواى ماکت نسبتا سخت است و در ضخامتهای محدودی عرضه میشود. شکل 3ــ 9 نمونههاىى از مقواى ماکت را نشان مىدهد.

ٔ زیر برش، چسب، دستگاه برش       **لوازمبرشوتحرىر:** قیچی، سوهان، سنباده، تىغ اره، اره بارىک، هوىه، خط کش فلزی، صفحه حرارتى و وسایلی مانند گونیا، خط کش مدرج، مداد پاک کن، مداد، پرگار، پرگارگردبر، سنباده با درجات زبری متفاوت )شکل 4ــ 9(.

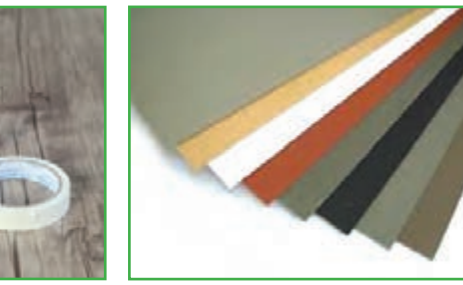

**شکل 3ــ .9 نمونههاىى ازمقواى ماکت شکل 4ــ .9 ابزار، مواد و تجهىزات**

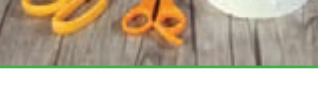

■ ق*وم' :* این ماده به دو صورت پلی یورتان٬ و پلاستوفوم٬ (یونولیت) عرضه میشود و معمولاً به شکل ورقه۱ی یا بلوکی است. از انجا که هنگام حمل و نقل برای محافظت از وسایل از یونولیت استفاده میشود، می توان از اندازههای مناسب این مادهٔ دورریز ٔ فوم را مالحظه مى کنىد. برای ماکتسازی هم استفاده کرد. در شکل 5ــ9 چند نمونه

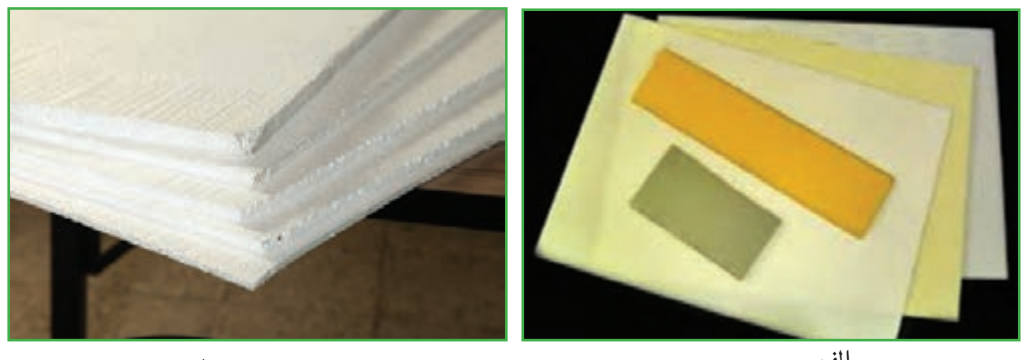

**شکل 5 ــ .9 چندنمونه فوم الف ب**

از حُسنهای ویژهٔ فومها میتوان به برش راحت و فرمدهی اسان انها اشاره کرد.

برای اتصال فومها باید از چسبهایی استفاده کرد که آنها را درخود حل نکنند. از این رو ازچسب مخصوص، مانند التکس مخصوص فوم یا چسب چوب، استفاده میشود. استفاده از چسب چوب، به دلیل قیمت مناسب و راحتی تهیهٔ ان، توصیه میشود. ■ا**ستایروفوم**` : به شکل دولایهٔ مقوایی است که وسط آن فوم قرار میگیرد. استایروفوم در ضخامتهای متفاوت (از سه

میلیمتر یا بیشتر( تولید میشود. کارکردن با استاىروفوم مشابه کار کردن با فوم و بسىار آسان است و با همان ابزار و تجهىزات امکانپذىر میشود.

**چوبپنبه**: به دو صورت استوانهای و ورقهای و در ضخامت های گوناگون عرضه میشود. چوب پنبه سبک است و به راحتی برش مىخورد. بعضى از انواع ان يک رويهٔ چسبى دارند (شکل ۶ــ ۹). ابزار و تجهیزات مورد نیاز برش چوب پنبه شبیه ابزار کار با مقوا و فوم است. صفحههای چوب پنبه با چسب چوب، چسب فوم و چسب تینری به خوبی به هم میچسبند.

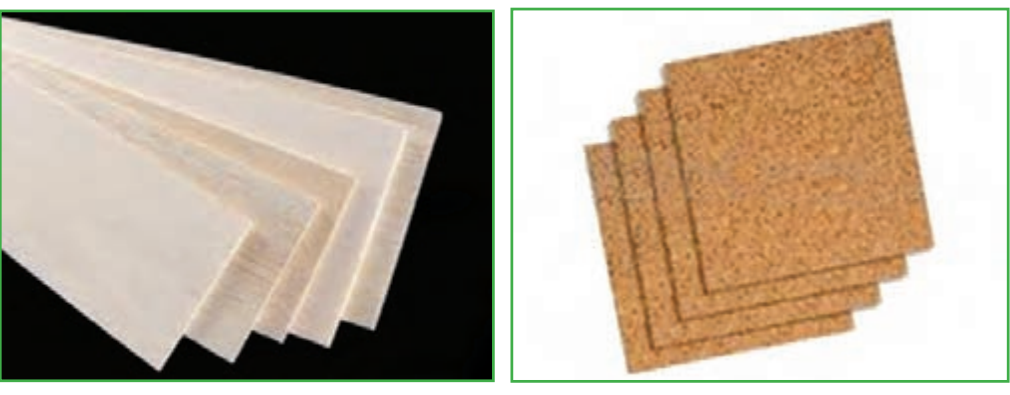

**الف ب**

**شکل 6ــ .9 انواع چوب پنبه**

 ِ مصالحی چون پاپیه، گل رس، انواع خمىرها، گچ، چوب و فلز از دیگر مصالح و مواد ماکتسازی هستند. کارکردن با هر ىک از مواد،ابزار و تجهىزات ذکر شده به تجربهاندوزى و کسب مهارت نىاز دارد.

1. Styrofoam

کار کالسی

پس از اطالع و آگاهى از مواد مصرفى و تجهىزات مورد نىاز براى اجراى پروژه، نامهاى را با موضوع درخواست صدور مجوز استفاده از فضاى کارگاهى و تجهىزات مورد نىاز تهىه کنید و به دبىر خود ارائه دهىد.

بسمه تعالى **جناب آقاى شفىعى دبىرمحترمدرس کاروفناورى دبیرستان شهداى فناورى هستهاى موضوع: درخواست صدورمجوزاستفاده از فضاى کارگاهى و تجهىزات مورد نىاز** با سالم و احترام به استحضار مىرساند، با توجه به اينکه براى اجراى پروژهٔ طراحى و ساخت ماکت ساختمان، به استفاده از فضاى کارگاهى مدرسه و تجهىزات مربوط به پروژه نیاز است، تقاضا مىشود دستور فرماىىد در اىن خصوص همکارى الزم صورت گيرد. ضمنا فهرست تجهيزات مورد نياز به پيوست تقديم مىشود. با تشکر رضا محمودى مديريت گروه (ب) **شهر استان ایمنی و رعایت بهداشت در ماکت سازی** • از ابزار کاملاً سالم و استاندارد استفاده کنید. هنگام کار آرامش داشته باشید. شماره1011: تاريخ :١٣٩٣/١٢/٥ پىوست: دارد

- در هنگام کار با ابزار تیز یا برقی دقت کافی داشته باشید.
- به نکتههای ذکر شده در دفترچههای همراه ابزار و تجهیزات توجه کنید.
- در هنگام کار تمرکز داشته باشید و از شوخی یا صحبت با دیگران بپرهیزید.
	- از مواد و مصالح با کیفیت مناسب استفاده کنید.
		- برای هر کاری از ابزار مناسب آن بهره بگیرید.
- ٔ راهنمای مصالح به استفاده از ماسک توصیه شده باشد، ماسک بزنید. درصورتى که در دفترچه

از لوازم برقی سالم استفاده کنید.

#### ساخت ماکت

برای ساخت ماکت از طرح های معماری، به نقشههایی نیاز است که در آنها اندازهٔ دقیق عرضها، طولها و ارتفاعها و شکل بخشهای متفاوت کار وجود داشته باشد.

اولین و مهمترین گام قبل از اقدام به ساخت ماکت، بررسی و مطالعهٔ نقشهها و تعیین مقدار و نوع مصالح است. در صورت وجود قطعات یونولیت به کاررفته در بستهبندی وسایل، مىتوانىد از آنها استفاده کنىد.

پس از تهیهٔ نقشه، تعیین نوع و مقدار مصالح و ابزار مورد نیاز، ماکت را بسازید. بهمنظور ساخت ماکت از پلاستوفوم (یونولیت) استفاده کنید. برای این کار به دو صفحهٔ یونولیت به اندازههای ۷۰ × ۵۰ سانتیمتر، یکی به ضخامت ۱ سانتیمتر و دیگری به ضخامت حدود 3 تا 5 سانتىمتر نیاز دارید. برای برش یونولیت نیز از دستگاه برش حرارتی موجود در کارگاه و برای اتصال قطعههای یونولیتی از چسب مخصوص فوم یا چسب مخصوص چوب استفاده کنىد. در صورتى که تماىل داشته باشىد، میتوانید برای بعضی قسمتها، مقوای ماکت سازی به کار ببرید. در این مرحله به قیچی کاغذبری، خط کش فلزی، مداد، پاک کن، پرگار و سنبادهٔ کاغذی نیاز دارید.<br>. در تمامی مرحلههای ساخت، ضمن داشتن تمرکز کافى روی انجامدادن کار، حفظ ایمنی خود و دیگران را در نظر بگىرىد. هنگام استفاده از دستگاه برش حرارتی دقت کافى داشته باشىد تا آسىبى به خود نرسانىد. ساخت ماکت خانه را بر اساس نقشهها، با مقیاس ۱:۵۰ و نقشههاى ارائه شدهٔ ۱:۱۰ مىسازند.<br>.

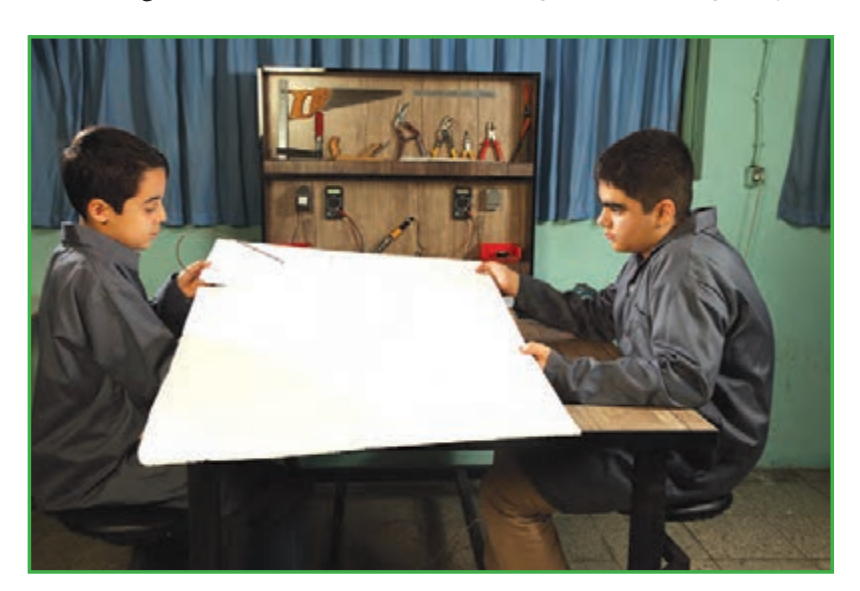

**شکل7ــ .9 بسترماکت**

**مرحلۀ 1**

**ساخت بستر اصلی ماکت:** بهتر است ماکت روی یک سطح نصب شود. سطح مورد نظر ممکن است هم اندازه یا گسترده تر از سطح ماکت باشد. مثلاً در طرحهایی که علاوه بر ساختمانها، راهها و محوطهٔ اطراف نیز در نظر گرفته میشوند، باید بستر متناسبی تهىه شود که کل طرح را در بر گیرد. ممکن است با توجه به فضای موجود، ابتدا اجزا را تکتک بسازىد و پس از سرهم کردن، آنها را روی بستر قرار دهىد.

بستر اصلی را با استفاده از یونولیت برش بزنىد. میتوانید براى تمىزى کار قسمتهاى رو و کنارههای آن را با مقوا بپوشانىد.

**مرحلۀ 2**

<mark>اجرای سقف</mark> : برای ساخت سقف تخت، صفحهای کاغذی طبق نقشهٔ بام تهیه کنید و پس از نصب ان روی یونولیت، دور تا دور آن را با دستگاه برش حرارتى جدا سازید.

برای ساخت سقف، دور تا دور نقشه را از قسمت خطچینها برش بزنید و پس از اتصال به یونولیت آن را برش بزنید. )شکل  $\Lambda_-\ell$ ).

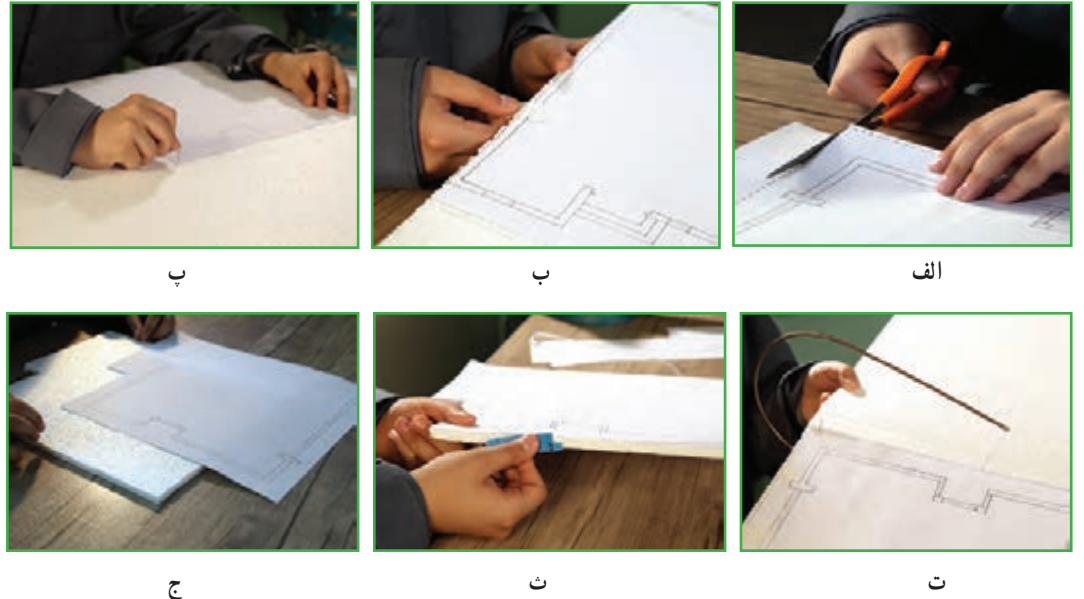

**شکل 8 ــ.9 آمادهسازى قطعههای سقف**

**مرحلۀ 3**

**اجرای کف روی بستر اصلی** : طبق نقشهٔ افقی ساختمان، نقشه ای روی یونولیت ترسیم کنید. برای بالا بردن دقت کار می توانید ابتدا نقشه را روی یک کاغذ بکشید و برش بزنىد. سپس کاغذ برىده شده را روی بستر اصلی بگذارىد و فراىند کار را مطابق تصویرها ادامه دهىد ) شکل 9 ــ 9(.

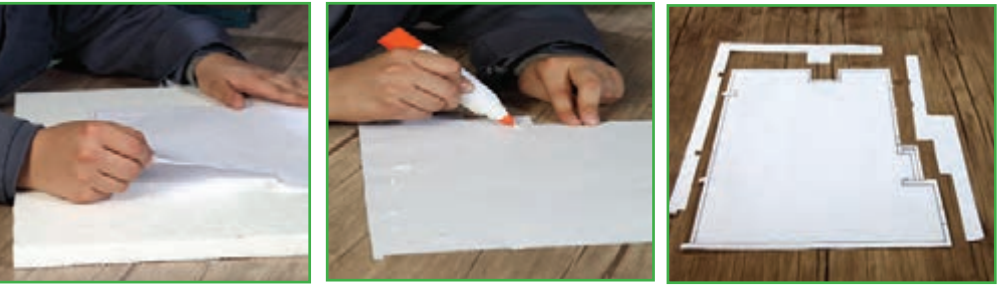

**الف( برش دورپالن افقی ب( چسب زدن پشت صفحه پ( اتصال نقشۀ اصلی به بستر اصلی**

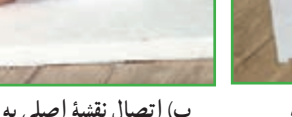

**شکل 9ــ.9 برش بستر ماکت ساختمان**

**مرحلۀ 4**

<mark>ساخت دیوارها و پله :</mark> در نماها، محل دقیق بازشوها (در و پنجره)، ارتفاع پنجرهها، فاصلهٔ کف پنجرهها از کف زمین، ارتفاع در و پلهها مشخص است. با توجه به این نقشهها میتوانىد محل درها و پنجرهها را تعیین کنىد و روى دىوارها برش بزنىد. **برای برای پوش**ش بازشوها از چه موادی میتوانید استفاده کنید؟ **پاسخ**

اگر مىخواهید که سقف در جاى خود قرار گیرد و ضخامت یونولیت مشخص نباشد، باید روى لبهٔ بالایى دیواره ها برش فارسى بُر<br>. یا 45درجه را اجرا کنىد.

برای ساخت دیوارها ابتدا دور تا دور نماها را مانند نقشهٔ افقی برش بزنید و آنها را به یونولیت محکم کنید.توجه داشته باشید که طبق پالن افقى، دو نماى ساختمان داراى شکستگى است. محل شکستگى نىز مشخص شده است. سقف نىز در سه جبهه از ساختمان بیرونزدگی دارد ( محل شکستگی در نما و سقف، برش داده شود).

براى ساخت پلهها نىز از قراردادن چند ىونولىت مانند تصوىر داده شده عمل کنىد )شکل 10ــ 9(.

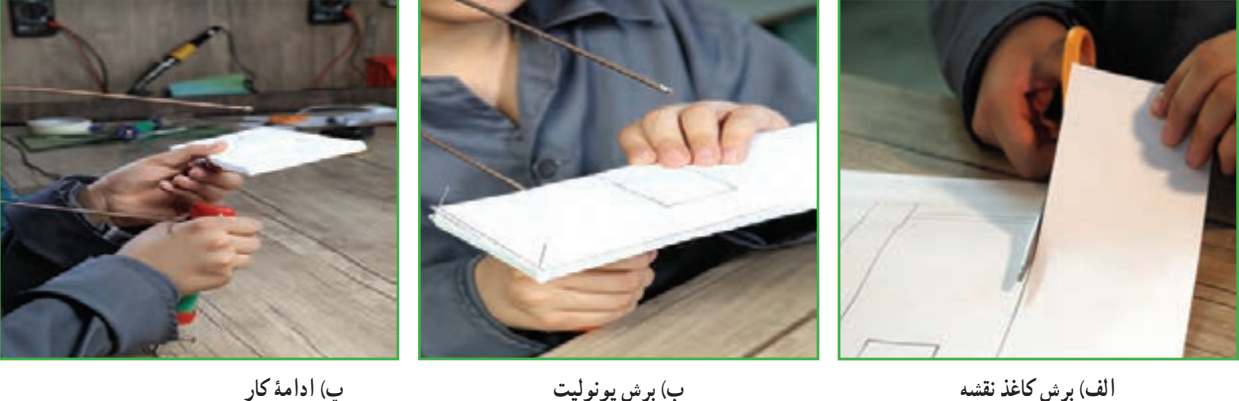

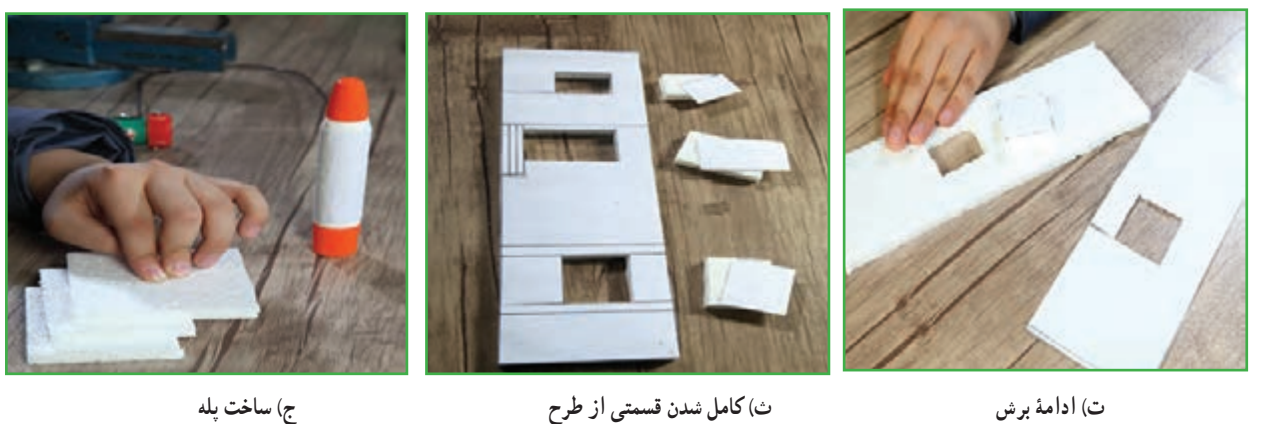

**شکل 10ــ.9 ساخت یکی ازنماها**

**مرحلۀ 5**

**اتصال اجزا:** پس از ساخت تمامی قطعات ماکت الزم است با دقت و حوصله هر کدام را سرجای خود قرار دهید و با چسب محکم کنید. برای قرارگیری دقیق نماها سر جایشان، پلان یا نقشهٔ افقی را روی صفحهٔ اصلی یا بستر بچسبانید. در جایی که نماها برش خوردهاند و عقبرفتگی یا بیرون زدگی نما وجود دارد، باید قطعهها را ، با توجه به ارتفاع نماها و اندازهٔ انها در پلان، تهیه کنید .<br>. در صورتی که الزم باشد سطحها با طرح یا نقش خاصی پوشیده شود، این کار را قبل از اتصال نهایی انجام دهید. رنگآمیزی این سطحها، با توجه به مهارت شخص و ظرافت کار، ممکن است قبل از اتصال نهایی یا در پایان کار انجام گیرد. از مقواى رنگى بهمنظور پوشش نماها نىز مىتوان استفاده کرد.

براى محکم شدن محل اتصال دو قطعهاى که آنها را با چسب چوب به هم چسباندهاىد، باىد دو قطعه را بدون حرکت، چند دقىقهاى محکم به هم فشار دهىد. ماکت ساخته شده را در گروه خود بررسى کنید. همچنین ببىنىد چه قسمتهاىى از آن به اصالح نىاز دارد و به کمک هم اصالحها را انجام دهید.

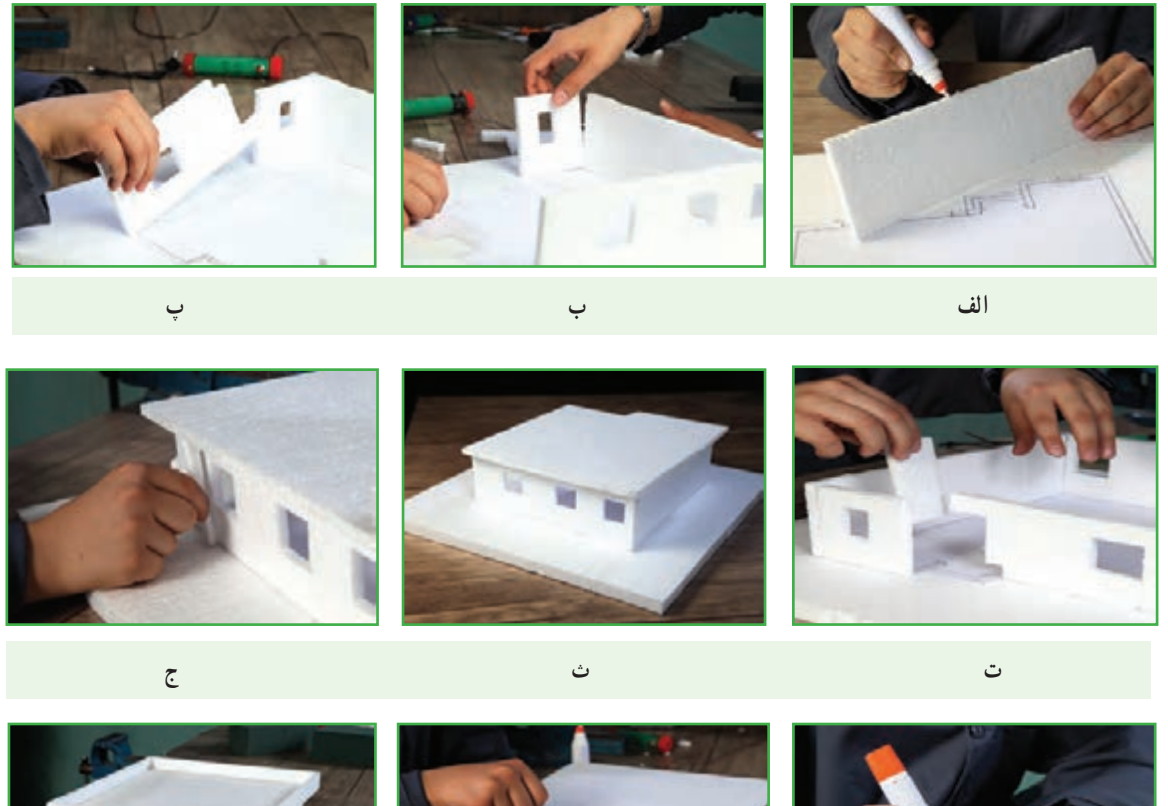

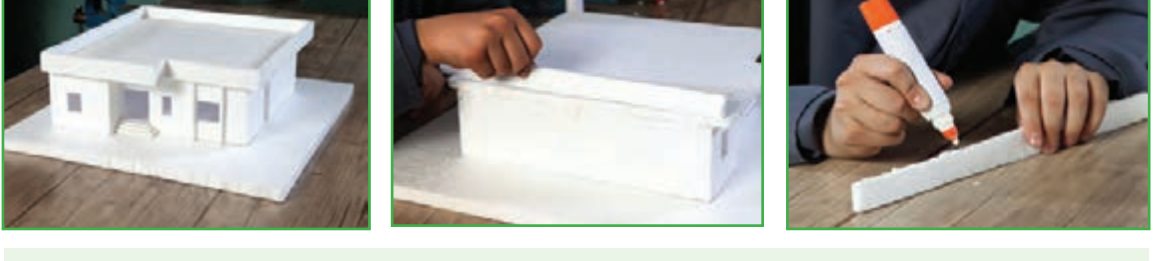

**شکل 11ــ .9 سرهم کردن اجزای ماکت**

**چ ح خ** 

کار غیر کالسی

گزارشى از چگونگى ساخت ماکت خود بنوىسىد و آن را براى دبیرتان ارسال کنىد.

## آداب و شرایط کار

امانتداری در کار ٔ تمام سرمایههایی که برای اجرای یک فعالیت در اختیار افراد قرار میگیرد، امانتهایی هستند از ناحیه کارفرما. بنابراین، ٔ ناحیه هرگونه سهل انگاری در حفظ این امانت ها ممکن است سبب خسارت هایی شود که کارگر باید پاسخ گوی آن باشد.

> «وَ الَّذِینَ هُم لاَماناتِهِم وَ عَهدِهِم راعُونَ» **و آن ها که امانت ها و پیمان خود را رعایت می کنند.**

)سورهٔ معارج، آیهٔ 32(

این ایهٔ کریمه امانتداری و وفای به عهد را از ویژگیهای مؤمنین و اهل بهشت دانسته است.<br>ٔ امانتداری و وفای به عهد هنگام کار، پشتوانهٔ بسیار قوی و محکمی است، برای انجام دادن کار . این صفت که موجب امنیت و آرامش خاطر کارگر نسبت به کارفرما و برعکس میشود، از مسائل مهم و اصولی شرایط کار است و به پیشرفت کارها می انجامد. پذیرفتن یک کار و شغل نوعی برقرار شدن عهد و پیمان بین کارگر و کارفرماست و در صورتی کار به نتیجهٔ مطلوب میرسد که در آن پیمانشکنی و خیانت در امانت نباشد.

ساخت ماکت مسجد با مقیاس 1:50

مسجد در پهنهٔ جهان اسلام از بناهاى مذهبى بسيار با ارزش است. شكوه و زيبايى مسجدها نشان از همت والا و اعتقادات راستين معماران دارد.

در جاىجاى سرزمىن ما نىز مسجدها متأثر از باورهاى عمىق مذهبى مردم هستند و با الگو گرفتن از سبک معمارى و اقلىم هر منطقه برپا شدهاند.

**مرحلۀ 1**

س**اخت بستر اصلی** : شکل ۱۲ــ۹ نقشهٔ افقی و نماهای یک مسجد را نشان میدهد که با مقیاس ۱: ۲۵ ترسیم شده است. با توجه به تجربهاى که کسب کردهاىد، مىتوانىد اطالعاتى از نقشههاى آن استخراج کنید و ماکت مسجد را به ترتىب زىر بسازىد.

برای ساخت بستر کار (مانند ماکت خانه) از یونولیتی که سطح روی آن را با مقوا پوشاندهاید، یا از مقوای ماکت مناسب، استفاده کنىد. همانطور که اشاره شد، مقواى ماکت استحکام بىشترى دارد اما برش آن مشکلتر است. به نظر شما از کدام ىک از وساىل و مصالح در دسترس مىتوانىد استفاده کنىد؟

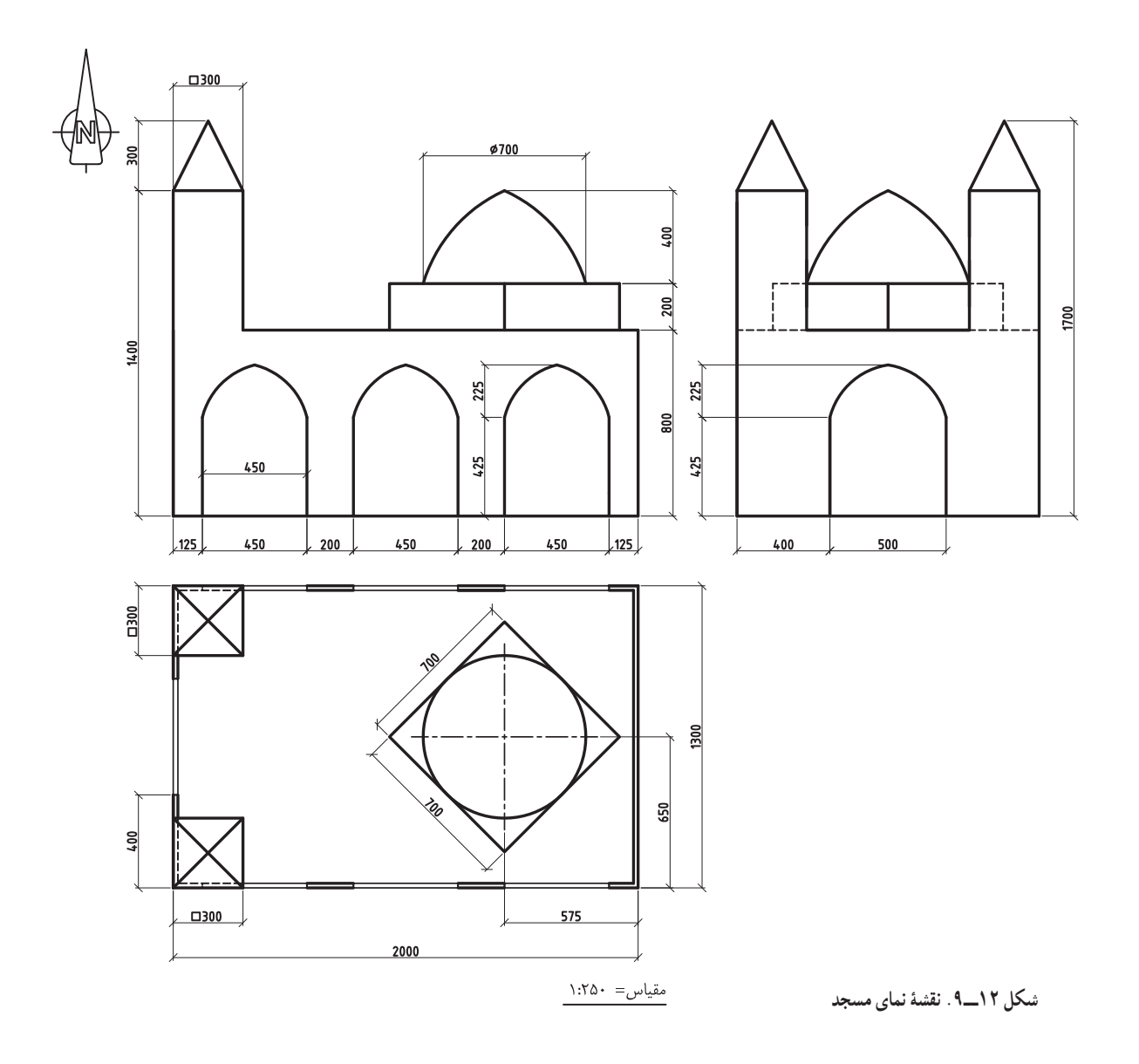

**مرحلۀ 2**

ٔ ارائه شده دارای مقیاس 1:250 است. آن را با مقیاس 1:50 ترسیم کنید، سپس نقشه را روی یونولیت قرار **ساخت کف**: نقشه دهید و دور تا دور آن را برش بزنید )شکل13ــ 9(.

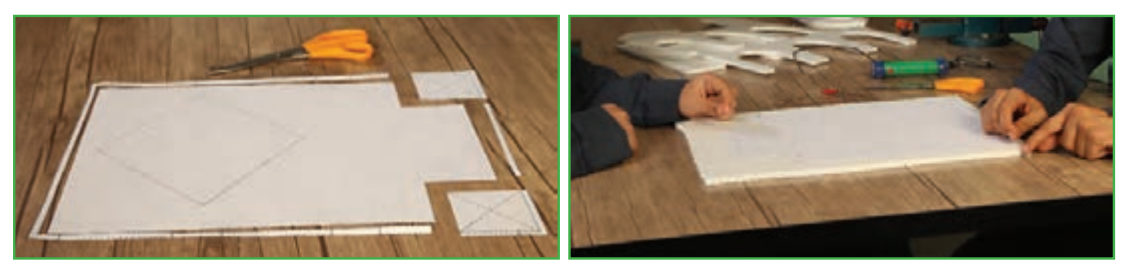

**ب( برش پالن افقی**

**الف( ساخت بستر**

**شکل 13ــ.9 برش بستر و پالن کف مسجد**

**مرحلۀ 3**

**ساخت دیواره ها :** دورِنقشهٔ نماها را ببرید و آن را به یونولیت متصل کنید. سپس یونولیت را برش بزنید. نماهای مسجد شکستگی ٔ ندارند، بنابراین نماها را بدون برش مىتوان کامل در نظر گرفت. محل طاق نماها را برش بزنىد. صفحهاى به شکل مستطىل را به اندازه طول نما و ارتفاع نوک طاقها تا نقطهٔ پایینی قوس برش بزنید و به پشت طاق نما بچسبانید (شکل ۱۴ــ۹).

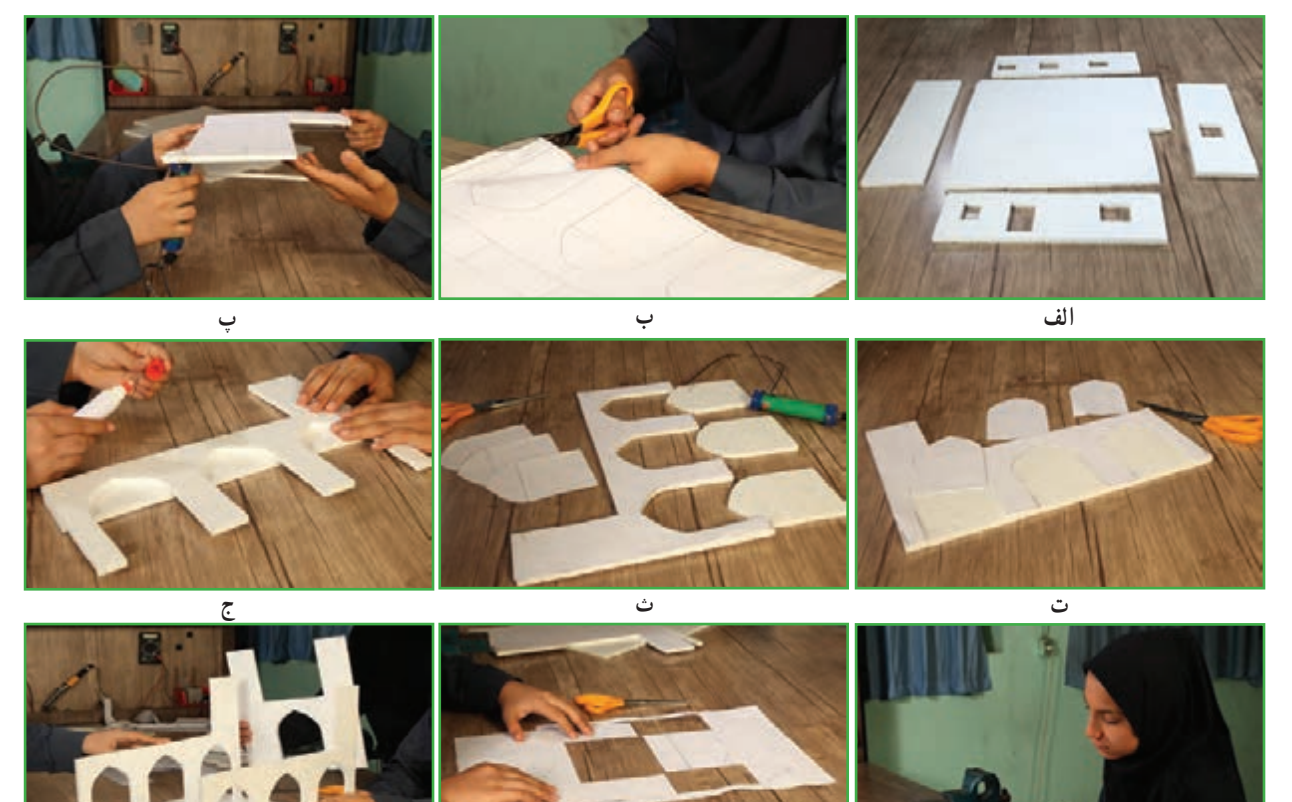

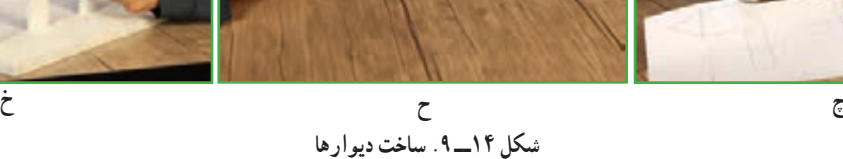

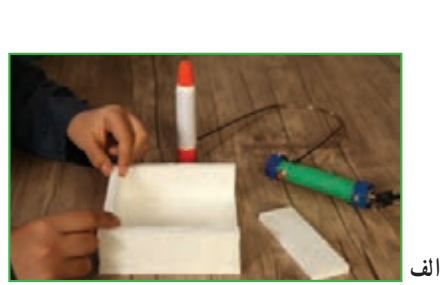

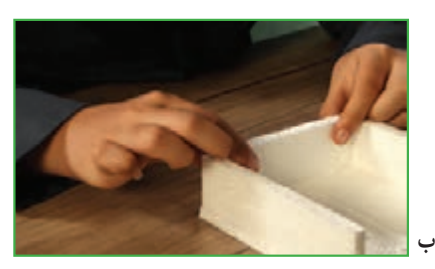

**شکل 15ــ .9 ساخت حجم پاىۀ گنبد**

**مرحلۀ 4** س**اخت سقف** : طبق نقشههاى داده شده از نظر شکل کلى، نقشهٔ سقف وکف اين بنا یکسان است. نقشهٔ بام را روی یونولیت قرار دهید و دور تا دور ان را برش بزنید. **مرحلۀ 5 ساخت پایهٔ گنبد :** برای ساخت حجم پایهٔ گنبد، یک مکعب با توجه به اندازههای

موجود در نقشه بسازىد. همچنىن مىتوانىد با روى هم گذاشتن چندىن قطعه ىونولىت مربع شکل. ارتفاع مورد نظر را برای حجم پایهٔ گنبد بهوجود اورید (شکل ۱۵ــ ۹).

**مرحلۀ 6 ساخت گنبد:** یکی از راه های ساخت گنبد، استفاده از فوم ىا یونولیت است. روش ساخت آن در شکل 16ــ9نشان داده شده است. برای ساخت گنبد میتوانید از وسایل یا مواد دیگری هم استفاده کنید. چند نمونه را نام ببرید.

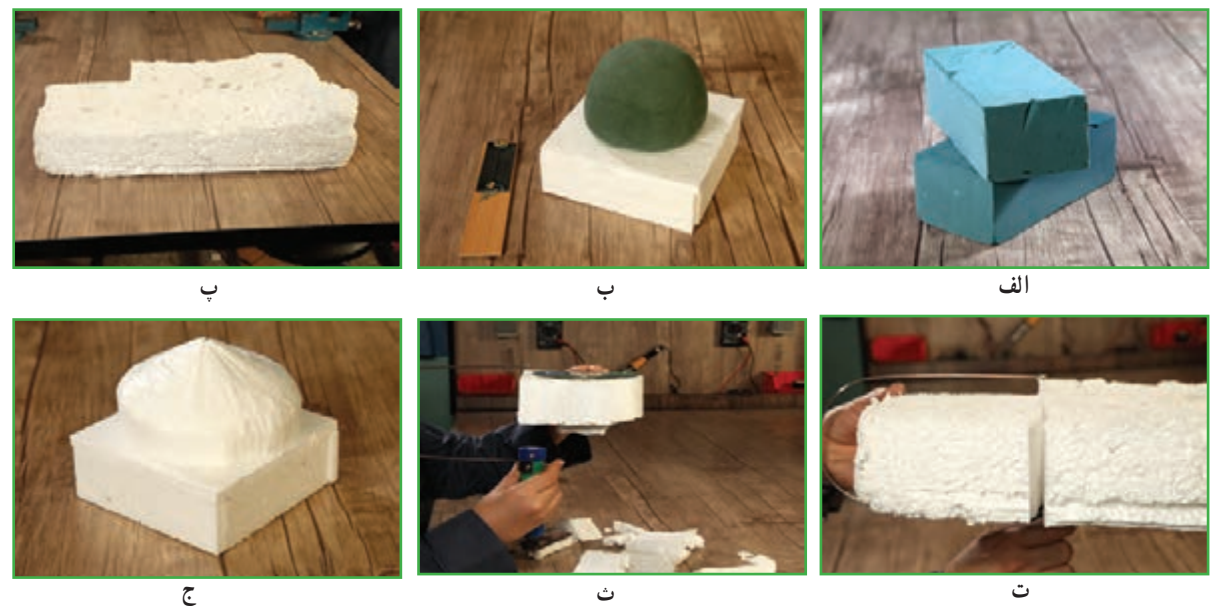

**شکل 16ــ .9 مرحلههای ساخت گنبد**

**مرحلۀ 7**

<mark>ساخت منارهها :</mark> اندازهٔ مکعب پایهٔ مناره را می $\mathrm{v}_0$ نوان از روی نقشهٔ پلان و نماها به دست اورد. در نوک مناره، هرمی قرار گرفته است که با استفاده از اندازهها میتوان وجه های آنرا ساخت. چه راه حلی برای به دست آوردن اندازههای هرم دارید؟ پس از ساخت تمامی قطعات ماکت، الزم است با دقت و حوصله هر کدام را سرجای خود قراردهىد و با چسب محکم کنید. برای فضا سازی حیاط مسجد چه پیشنهادی دارید؟ سعی کنید بدون خریدن وسیله یا مصالح خاص، با مصالحی که در منزل دارید اجزا و عناصر حیاط مسجد را بسازید (شکل ١٧ـ ٩).

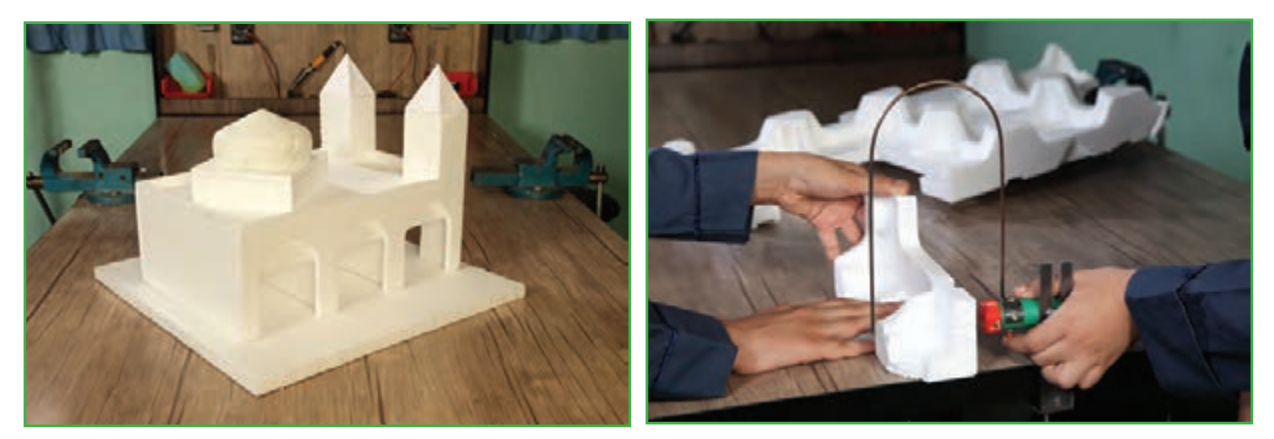

**الف( ساخت مناره ب( ماکت نهایی مسجد**

**شکل 17ــ.9ساخت منارهها**

ساخت ماکت حمل و نقل و ترافیک (نیمه تجویزی) شهر از محلههای زیادی تشکیل شده است. هر محله، شامل شبکهٔ کوچکی از خیابانها، ساختمانها، علامتهای ترافیک، تأسیسات، تجهیزات و وسایل نقلیه است. عالمتهای ترافیکی رانندگان و عابران را هدایت میکنند و بهصورت عمودی و افقی بهکار میروند. **عالمتهای افقی:** خطکشیها و سایر عالمتهایی هستند که روی سطح خیابانها و جادهها ترسیم میشوند و پیام های الزم را به رانندگان و عابران منتقل می کنند (شکل ١٨ــ ٩ــ الف و ب).

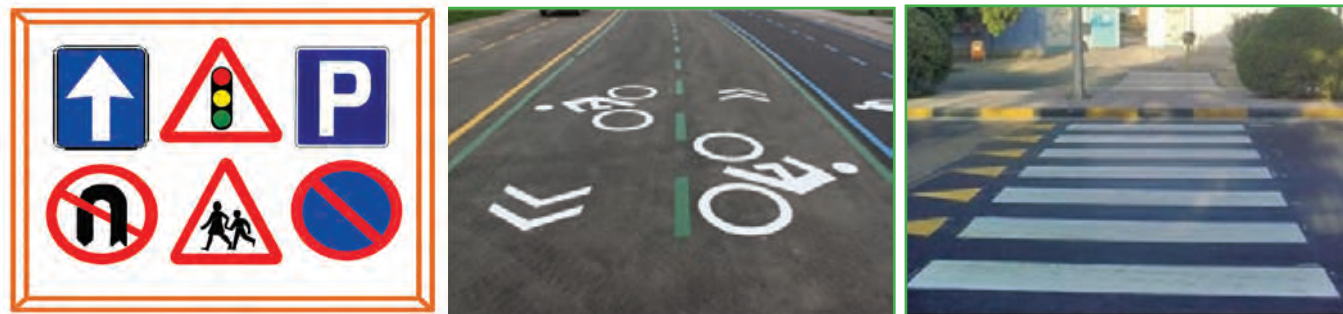

**الف( خطکشی عابر پیاده ب( محل و مسیر دوچرخهسواری**

**پ( تابلوها و چراغها**

**شکل 18ــ.9عالئم راهنمایی و رانندگی**

**عالمتهای عمودی:** چراغها و تابلوهایی هستند که در کنار خیابان قرار میگیرند و پیام خاصی را به رانندگان و عابران منتقل میکنند (شکل ۱۸ــ۹ــ پ). چراغ راهنمایی رانندگان دارای سه رنگ سبز، زرد و قرمز و چراغ راهنمایی عابران دارای دو رنگ سبز و قرمز است.

دوربینها، شناساگرها و شمارشگرها نیز برای مدیریت هوشمند ترافیک در شبکهٔ راهها نصب میشوند.

تأسیسات، تجهیزات و تسهیالت حمل و نقل

بمب بنزین، پل عابر، پایانهٔ حمل و نقل، ایستگاه تاکسی، ایستگاه اتوبوس و ایستگاه مترو از جمله تاسیسات و تجهیزات حمل و نقل هستند که در هر محلهٔ شهری، به وسیلهٔ شهرداری احداث میشوند. تسهیلات حمل و نقل خدماتی هستند که در پایانه و ایستگاهها به شهروندان ارائه میشوند. برای مثال شهروندان از خدمات تاکسی، اتوبوس، مترو برای جابهجایی از مبدأ به مقصد و از پل عابر برای عبور ایمن از عرض خیابان استفاده میکنند.

وظیفهٔ تعمیر، نگهداری، اصلاح و بازسازی همهٔ تاسیسات و تجهیزات حمل و نقل در شهرها برعهدهٔ شهرداری و در خارج از<br>. شهرها بر عهدهٔ وزارت راه و شهرسازی (سازمان راهداری و حمل و نقل جادهای) است.

برای ساخت ماکت حمل و نقل و ترافیک مرحلههای زیر را انجام دهید:

**مرحلۀ ١**

<mark>ساخت بستر اصلی ماکت</mark> : بستر اصلی در این پروژه نقشه است. بهمنظور تهیهٔ نقشه میتوانید از اینترنت برای دسترسی به وبگاههای مرتبط، مانند کتاب اول شهرداری منطقه استفاده کنید. یا از کتابفروشی نقشه را بخرید و آنگاه بخش موردنظر را بهصورت دستی ترسیم کنید )شکل ١٩ــ9ــ الف(.

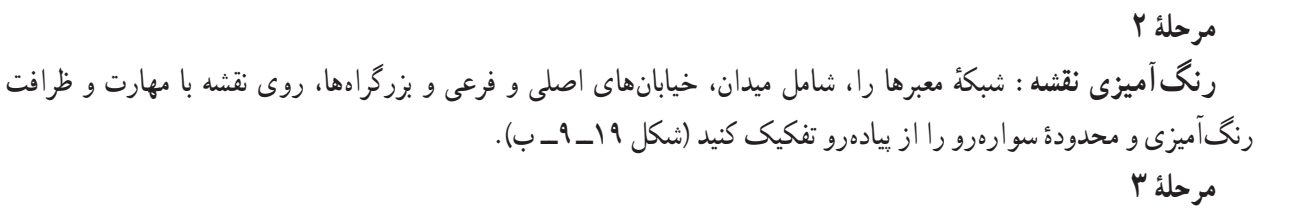

<mark>ترسیم خطکشی۵</mark>ا : خط۵ای راهنمای شبکهٔ معابر را برای تعیین سهم و جهت حرکت ایمن وسایل نقلیه، مانند خط۵ای عابر پیاده، خطهای ممتد و منقطع، با توجه به معنی و مفهوم هرکدام، روی ماکت نقشه ترسیم کنید (شکل ١٩ــ٩ــ پ). **مرحلۀ ٤**

ٔ آماده شده را روی آن نصب **آماده کردن سطح و چسباندن نقشه روی آن:** سطح متناسب با نقشه را تهیه کنید و سپس نقشه کنید. سطح مورد نظر بهتر است گستردهتر از نقشه باشد و آن را در برگیرد. در طرح حاضر، علاوه بر شبکهٔ راهها، علامتها، تابلوها، ساختمانها و محوطههای اطراف نیز درنظر گرفته میشوند. اگر جنس بستهٔ انتخابی شما از یونولیت است، در اینصورت هرگز از چسب مایع برای چسباندن نقشه روی آن استفاده نکنید (شکل ۱۹ــ۹ــ ت و ث).

**مرحلۀ ٥ تهیۀ اجزای ماکت:** اجزای ماکت مانند ساختمانهای شهری )مسکونی، اداری، مذهبی، فرهنگی، ورزشی و درمانی(، پایانه اتوبوسرانی، پل عابر پیاده و ... را با استفاده از موادی مانند یونولیت، فوم، چوب، مقوا، پالستیک، جعبههای کاغذی کوچک و مواد دورریز دیگر تهیه کنید. تابلوها را می توانید بهصورت نقشهٔ چاپی تهیه یا ترسیم و سپس هریک را روی پایه نصب کنید.

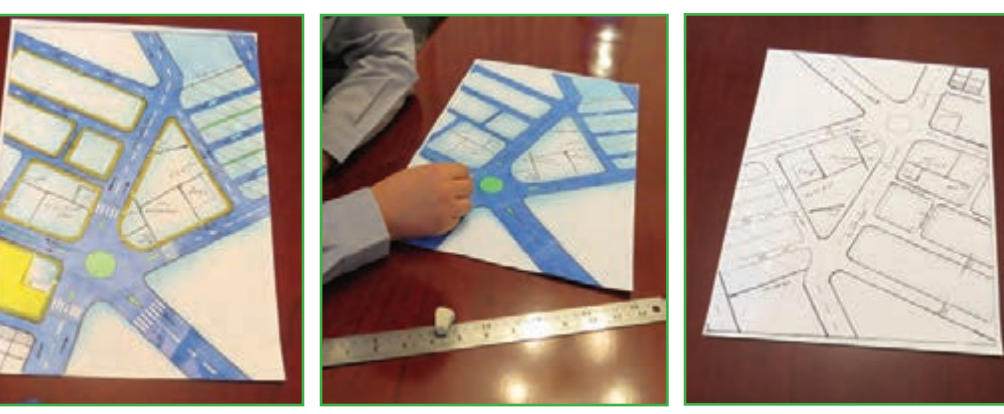

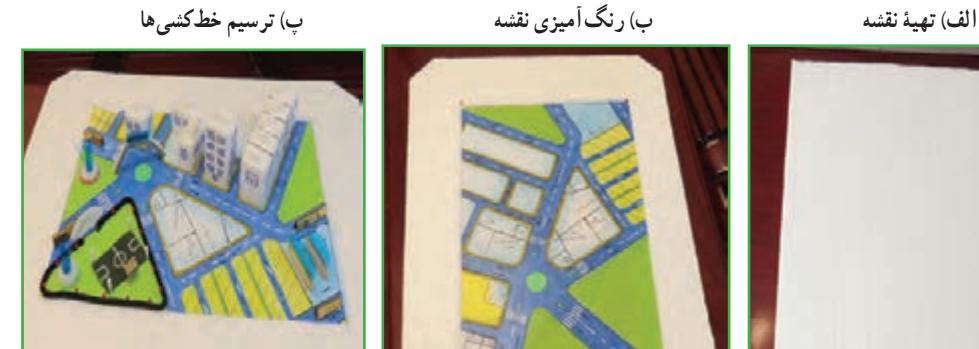

ٔ

**شکل ١٩ــ .9 مرحلههای ساخت ماکت حمل و نقل و ترافیک ت( آماده کردن سطح مناسب ث( اتصال نقشهروی سطح ج( اتصال اجزای ماکت روی نقشه**

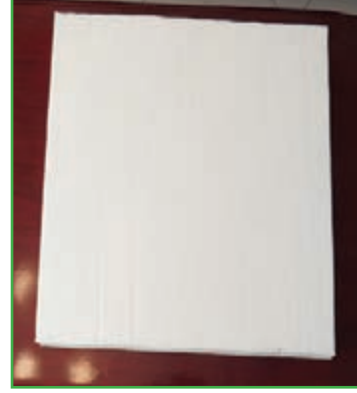

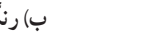

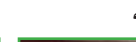

 $10<sub>A</sub>$ 

**مرحلۀ ٦ اتصال اجزاروی نقشۀتهیه شده:** اجزای تهیه شده را با دقت در محلهای تعیین شده روی نقشه بچسبانید )شکل ١٩ــ ٨ــ ج(.

**مرحلۀ ٧**

**کامل کردن جزئیات ماکت:** تمام قسمتهای ماکت را مطابق با نقشهٔ اماده شده، مانند فضای سبز با تمام جزئیات، زمین بازی و حصار دور آن، پارکینگ وسایل نقلیه و چراغهای روشنایی، نیمکت برای عابران و غیره تهیه کنید و روی آن بچسبانید )شکل ٢٠ــ 9(.

**مرحلۀ ٨**

**بازنگری ماکت:** ماکت تهیه شده را بازنگری کنید، تمام جزئیات مربوط به نقشه و اجزای ساخته شده را با نقشهٔ اصلی مطابقت دهید و در صورت مشاهدهٔ نقص، ان را برطرف کنید.<br>.

**مرحلۀ ٩** ا**رائۀ ماکت در بازارچه :** در این مرحله ماکت را نهایی کنید و در بازارچه ارائه دهید )شکل ٢١ــ 9(.

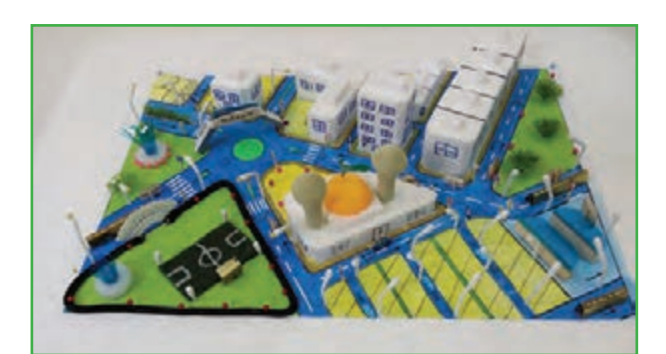

**شکل ٢٠ــ.9 اتصال تمام جزئیات روی نقشه**

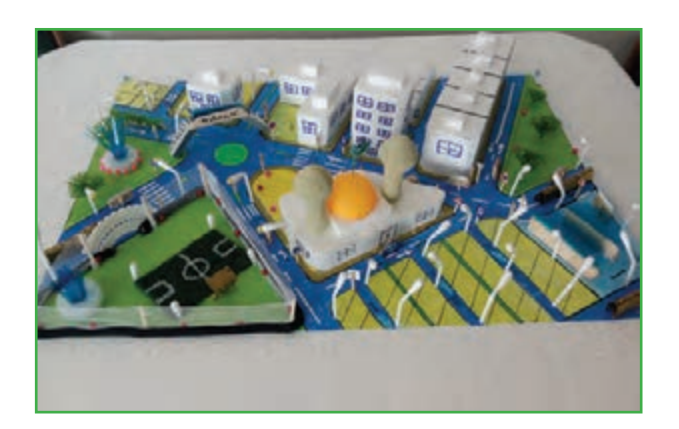

کار غیر کالسی

**شکل ٢١ــ .9 ماکت نهایی**

قبل از رفتن به یک سفرشهری٬ مثلاً برای خرید یا مراجعه به مرکز درمانی، برنامهریزی کنید. برای این کار لازم است ابتدا مقصد خود را از روی نقشه تعیین کنید و سپس با توجه به پاسخی که به این سؤالها میدهید، تصمیم بگیرید: **1** با توجه به محل سکونت و مقصد چه وسیلهای انتخاب میکنید؟

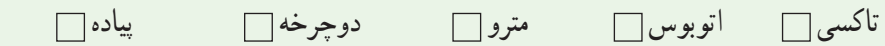

ٔ نقلیه انتخابی چه زمانی بهتر است حرکت کنید؟ **2** با توجه به وسیله ٔ نقلیه سریعتر شما را به مقصد میرساند؟ **3** کدام وسیله ٔ نقلیه ارزانتر است؟ **4** کدام وسیله <mark>۵ کدام مسیر</mark> ایمنتر<sup>۲</sup> است؟ ایا میتوانید با توجه به هزینه، زمان، سرعت و فاصله، بهترین برنامهٔ سفر خود را از مبدأ تا مقصد پیشنهاد کنید؟

۱. در حمل و نقل ترافیک، هر جابهجایی با وسیلهٔ نقلیه یا بدون وسیلهٔ نقلیه از یک نقطه (مبدأ) به نقطه دیگر (مقصد) را «سفر » میگویند.

۲. مسیر ایمن ممکن است کوتاهترین مسیر نباشد، اما مسیری هموار و دارای روشنایی است، کمتر از خیابان میگذرید و مجبور نیستید در حاشیهٔ سوارهرو حرکت کنید.

کار کالسی

پس از پایان پروژه برای ارائهٔ ان در بازارچه، نامهای را با موضوع درخواست صدور مجوز ارائهٔ محصول پروژهٔ ساخت ماکت<br>-مسجد و ساختمان در بازارچه، براى مدىرىت مدرسه تنظىم کنىد و رونوشت نامه را هم به دبىر خود تحوىل دهىد.

# کار غیر کالسی

از مرحلههاى پروژة ساخت ماكت مسجد و ساختمان، فيلم كوتاهى تهيه كنيد تا بتوانيد با نمايش ان در بازارچه، به معرفى محصول خود و بازارىابى آن بپردازید.

پروژههای نیمه تجویزی دیگری در جدول ٣ــ 9معرفی شدهاند که مرحلههای ساخت آنها را میتوانید در نرمافزار مشاهده کنید.

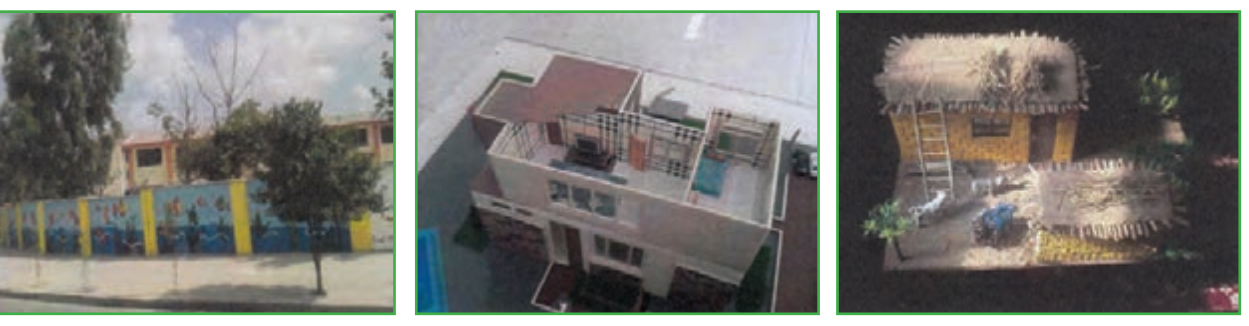

**جدول ٣ــ .9 نمونۀ پروژههای نیمه تجویزی**

**ماکت بافت محلی ماکت طراحی فضای داخلی طراحی دیوارهای مدرسه )زیباسازی فضا(** 

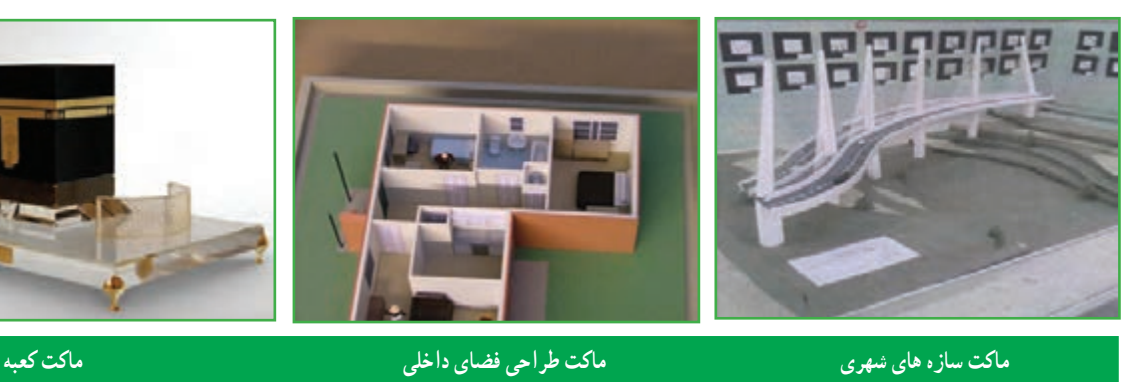

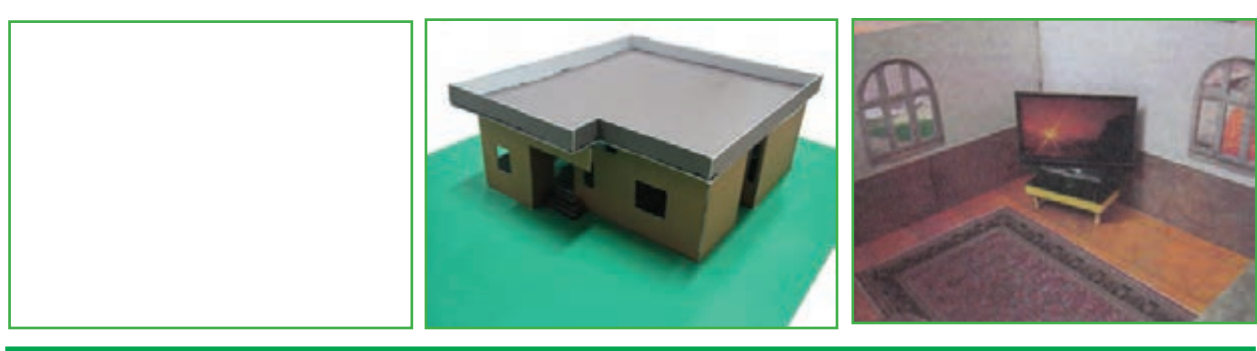

**ماکت طراحی داخلی یک فضا ماکت ساختمان )کارتنی( پروژه شما**

# جدول خودارزیابی پروژه

 **بخش اول:**

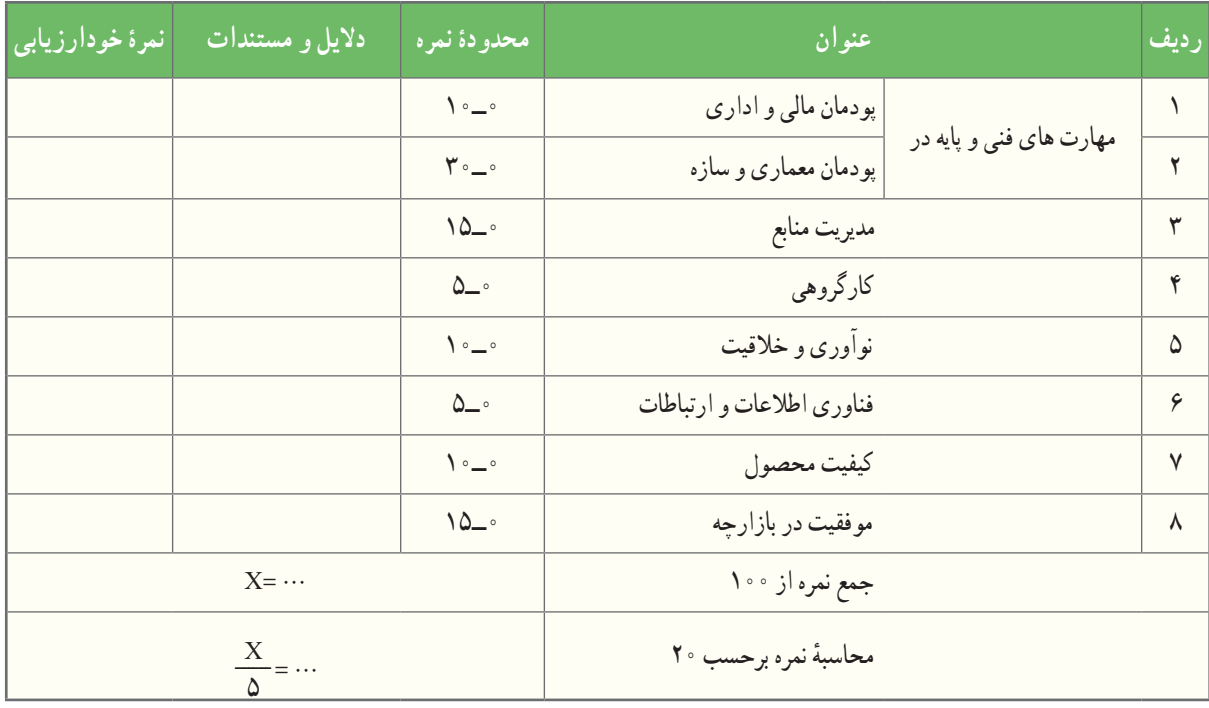

**بخش دوم:**

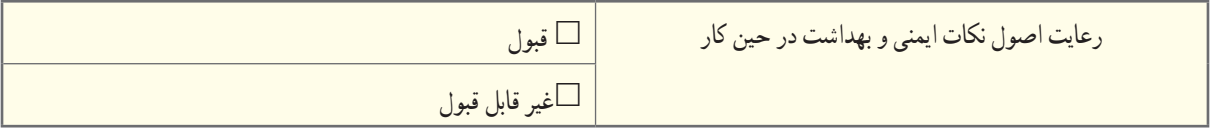

**اخالق حرفهاى:** از جمله رعاىت حقوق مؤلفان و پدىد آورندگان اثر و توجه به حفظ اطالعات شخصى دىگران است. **پودمان مالی و ادارى:** تنظیم نامههاى درخواستى، برآورد هزینهها و ثبت آنهاست. ٔ بهینه از مواد و ابزار، مدیریت زمان، صرفهجویى و توجه به محیطزیست است. **مدیریت منابع:** استفاده

### **پیوست: برخى ازابزارهاى دستى**

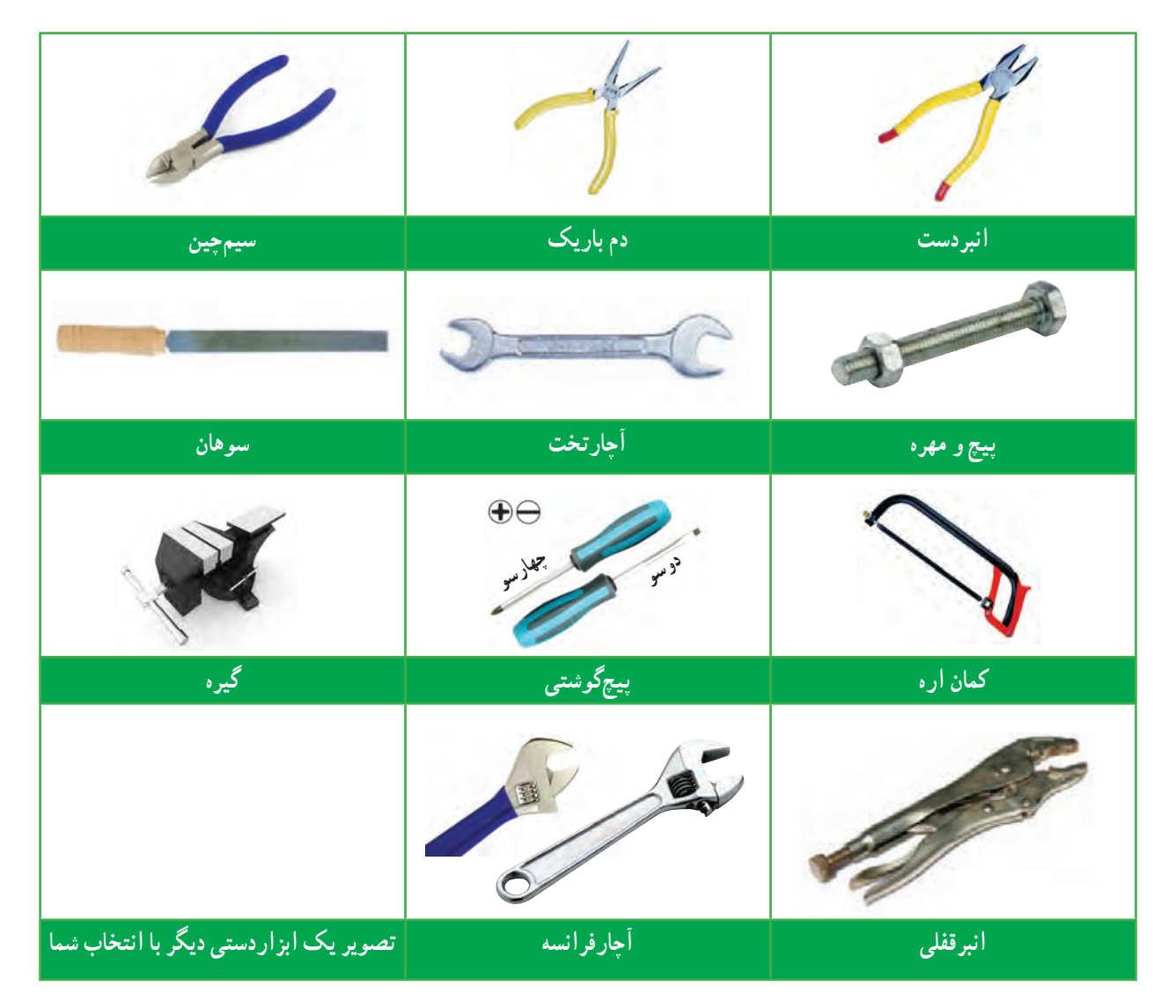

ٔ درسى ملى جمهورى اسالمى ایران، مصوب شوراى عالى آموزش و پرورش، اسفند .1391 **1** برنامه ٔ اول متوســطه. سازمان ٔ هفتم کد .102 دوره **2** احدى، حمید؛ اســمعیلى؛ مهدى؛ و دیگران، )1392(.کار و فناورى پایه پژوهش و برنامهریزى آموزشى. تهران.

ٔ انتشــارات ٔ معصومان )ع(. مؤسســه **3** ولوى، علىمحمد، )1381(. فرهنگ کار در اســام )پژوهش در قرآن و ســیره امیرکبیر. تهران.

**4** امینى، سید کاظم، )1391(. مکاتبات اداری)491/1(. شرکت چاپ و نشر کتابهای درسی ایران.

**5** حقیقت، حمید و قائمی، محمد حســین. )1392(. اصول حســابداری 1 )359/76(. شرکت چاپ و نشر کتابهای درسی ایران. تهران. چاپ یازدهم.

**6** ویرایش سوم )1391(. اصول حسابداری 2 )489/2(. شرکت چاپ و نشر کتابهای درسی ایران. تهران.

**7** دوانی، غالمحســین و امانی، علی. )1392(. حسابداری شــرکتها )495/7(. شرکت چاپ و نشر کتابهای درسی ایران. تهران.

- **8** قیطرانى،فریدون و دیگران، )1392(. مبانى برق کد .358/18 شرکت چاپ و نشر کتابهاى درسى. ایران. تهران. **9** خدادادى،شهرام و نصیرى، شهرام، )1392(.الکترونیک کاربردى کد.488/3 شرکت چاپ و نشر کتابهاى درسى ایران. تهران.
- **<sup>10</sup>** دباغیان، فرنوش، )1392(. نقشهکشى معمارى کد.609/43 شرکت چاپ و نشر کتابهای درسی ایران. تهران. **<sup>11</sup>** طاقى، زهرا، )1392(. ترسیم فنى و نقشه کشى کد .359/78 شرکت چاپ و نشر کتابهای درسی ایران. تهران. **<sup>12</sup>** افتخارى، عباس، )1392(. حجم شناسى و ماکت سازى کد.492/5 چاپ و نشر کتابهاى درسى ایران. تهران. **<sup>13</sup>** مهرزادگان، محمد، )1393(. کارگاه مکانیک عمومى کد.356/7 شرکت چاپ و نشر کتابهای درسی ایران. تهران. **<sup>14</sup>** باقرى پور، ابراهیم، ) 1393(. فلزکارى جلد 1 و جلد 2کد.607 شرکت چاپ و نشر کتابهای درسی ایران. تهران. www.khamenei.ir :وبگاه **<sup>15</sup>**
	- www.saba.org.ir :وبگاه **16**

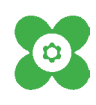